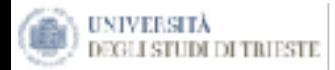

**Università degli Studi di Trieste**  *Facoltà di Ingegneria*

# *Economia applicata all'Ingegneria*

*… innovarsi per non estinguersi …*

Lezioni 12.04; 27.04; 4.5; 5.5

A cura di Francesco Lagonigro **Mail: [lagonigro@strategiaecontrollo.it](mailto:lagonigro@strategiaecontrollo.it)**

*Il presente materiale didattico è di proprietà del Prof. Francesco Lagonigro. Vietata la riproduzione*

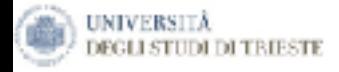

*Il Bilancio di esercizio L'Analisi di Bilancio L'Analisi Finanziaria ed il Cash Flow La Contabilità Industriale La Lean Accounting Full Cost e Direct Cost* **Costi per Commessa e costi per processo** *Analisi degli scostamenti Il Controllo Strategico - cenni -* 

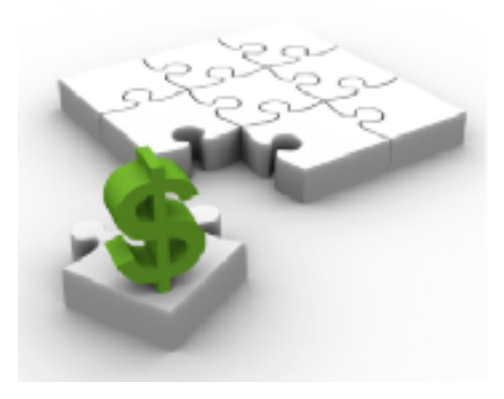

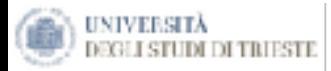

# *Cos'è una Contabilità?*

# *Cos'è un Bilancio?*

Il presente materiale didattico è di proprietà del Prof. Francesco Lagonigro. Vietata la riproduzione www.strategiaecontrollo.it

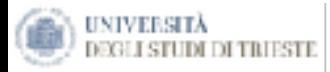

### Il bilancio d'esercizio: finalità e composizione

Il bilancio è un documento giuridico-contabile, redatto dagli amministratori, che rappresenta la situazione patrimoniale e finanziaria dell'azienda ed il risultato economico d'esercizio della stessa. Come più volte ribadito, è un importante strumento informativo dell'impresa per tutti coloro che hanno un interesse sulla gestione e, quindi, sull'andamento economico finanziario e patrimoniale dell'azienda (si pensi ad esempio a tutti coloro che sono interessati all'acquisto di azioni). In qualità di strumento informativo, il bilancio di esercizio può essere redatto con criteri differenti ed in diverse forme, in base alle finalità che vuole raggiungere.

In prima approssimazione, possiamo dire che il bilancio di esereizio ottempera alle seguenti funzioni:

- conoscitiva, poiché esprime i risultati ottenuti collegandoli agli avvenimenti, alle decisioni e . alle modalità di gestione che li hanno determinati;
- di controllo, poiché deve essere sottoposto all'approvazione di soggetti interni ed esterni all'azienda:
- informativa, poiché fornisce una rappresentazione veritiera e corretta della realtà aziendale.

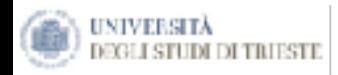

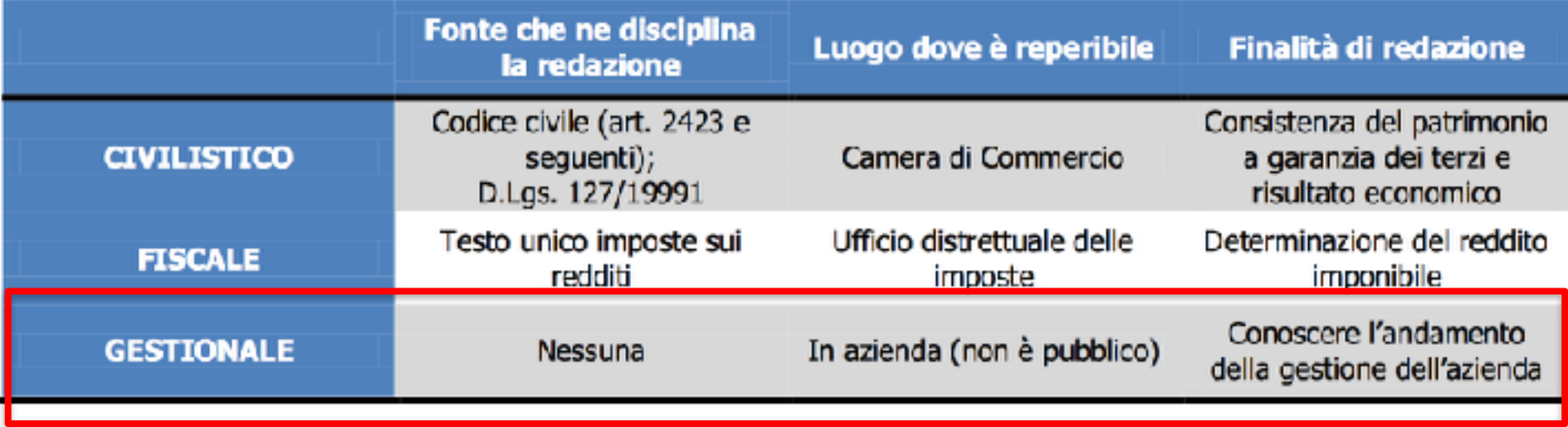

Il presente materiale didattico è di proprietà del Prof. Francesco Lagonigro. Vietata la riproduzione www.strategiaecontrollo.it

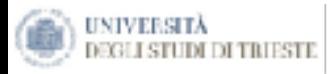

#### I principi di redazione del bilancio

La principale funzione del bilancio, è quella di rispecchiare, in maniera fedele, la situazione economica, finanziaria e patrimoniale dell'azienda attraverso una serie di informazioni che abbiamo delineato in precedenza. Inoltre, la norma individua una serie di principi di redazione, che rappresentano, in qualche modo, la base su cui delineare e formare il bilancio. Secondo la normativa italiana, i principi di redazione del bilancio sono tre: principio di continuità, di prudenza e di competenza. In particolare:

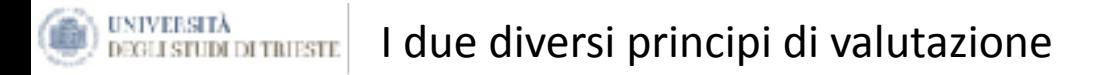

### **Principi contabili nazionali Vs IAS/IFRS**

In estrema sintesi, mentre il modello europeo (fondato su norma e principi nazionali) si pone l'obiettivo della tutela dei creditori, il modello anglosassone (basato sui principi IAS/IFRS) è finalizzato alla tutela degli investitori attuali e potenziali. Mentre, dunque, nel primo approccio il bilancio viene ad assumere una funzione di garanzia dell'integrità del capitale sociale, nella seconda impostazione l'utilità delle informazioni fornite dal bilancio deve esplicarsi nel supporto alle decisioni in merito alla convenienza ad acquistare, vendere o mantenere le azioni o quote della società, anche in relazione ad investimenti alternativi. Ciò ha come conseguenza notevoli differenze sui "concetti" alla base della redazione del bilancio, riassunte nella tabella sottostante.

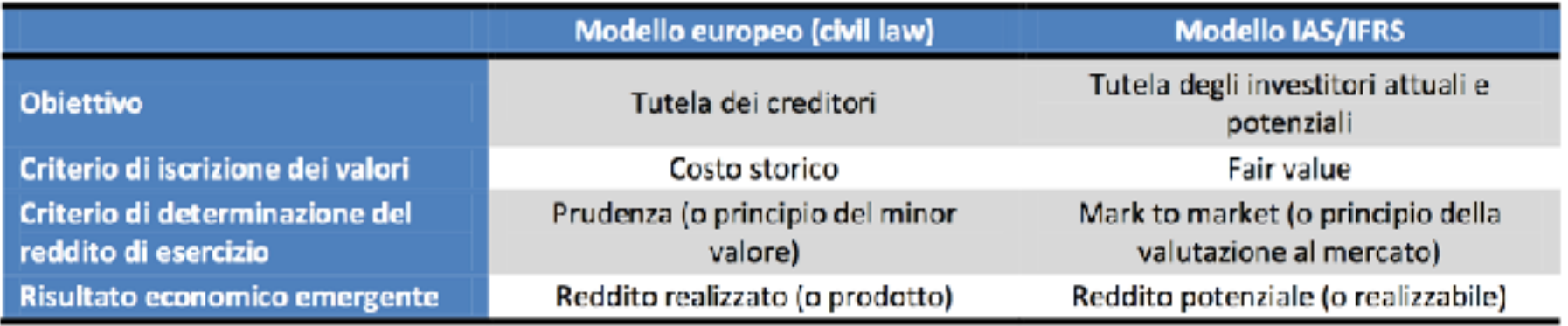

Il presente materiale didattico è di proprietà del Prof. Francesco Lagonigro. Vietata la riproduzione www.strategiaecontrollo.it

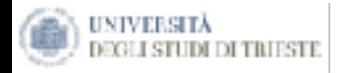

# **Come C/E e SP sono correlati tra loro**

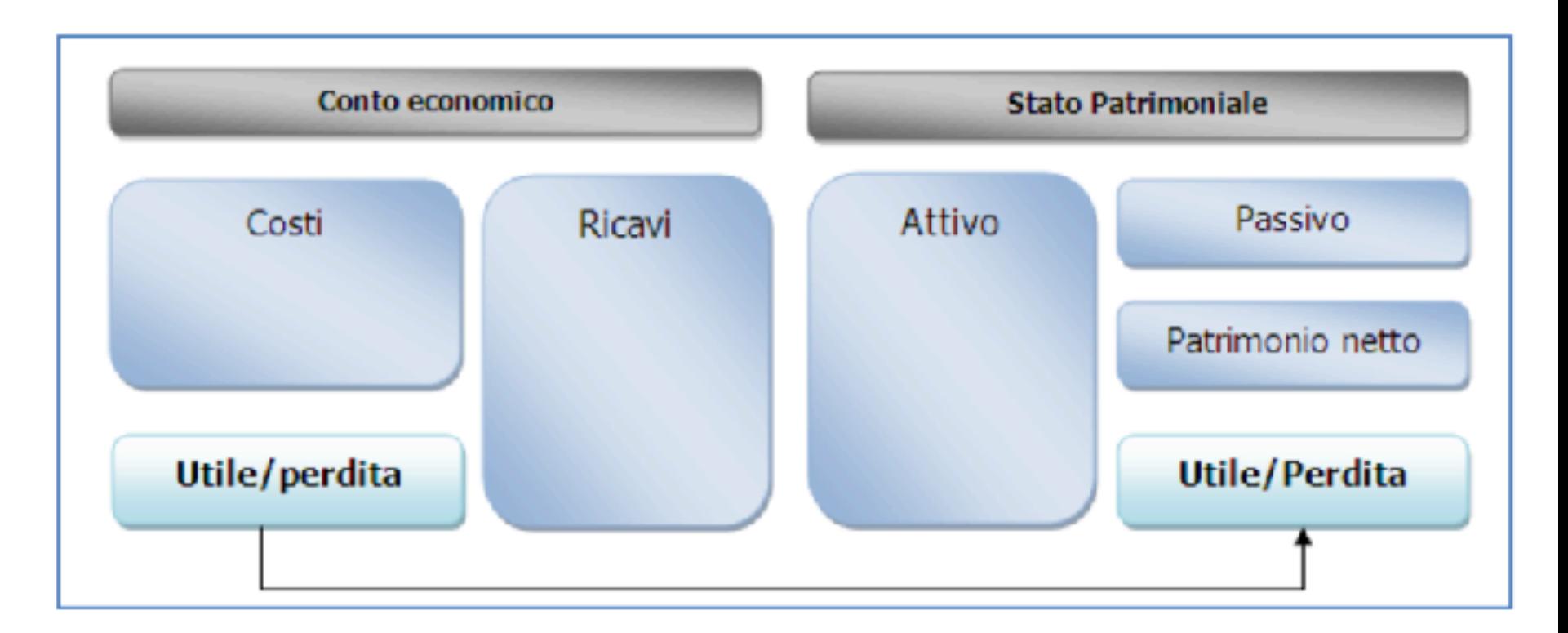

Il presente materiale didattico è di proprietà del Prof. Francesco Lagonigro. Vietata la riproduzione www.strategiaecontrollo.it

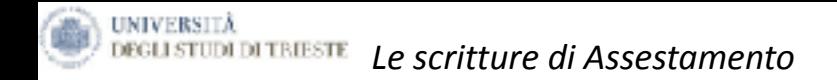

## 1. I Ratei e i Risconti - come gestire la competenza contabile

- 2.Gli Ammortamenti ... dei cespiti materiali ed immateriali
- 3.Gli Accantonamenti
- 4. Le scritture di Magazzino

*Il presente materiale didattico è di proprietà di Francesco Lagonigro, è vietata la riproduzione non autorizzata dall'autore.* 

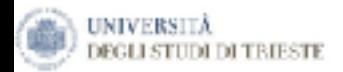

# L'analisi di Bilancio

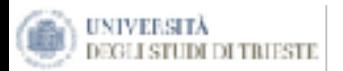

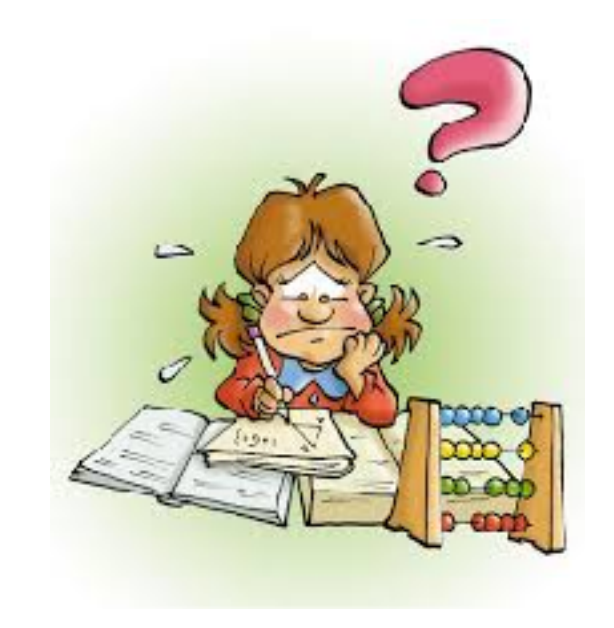

Dopo aver riclassificato i dati di Bilancio, lo step successivo consisterà nello svolgimento dell'**Analisi di Bilancio**, ovvero dell'indagine della gestione patrimoniale, economica e finanziaria dell'azienda.

Temporale Spaziale

L'analisi di bilancio supporterà la successiva estrapolazione sia di giudizi retrospettivi, sia di indizi sui futuri scenari aziendali.

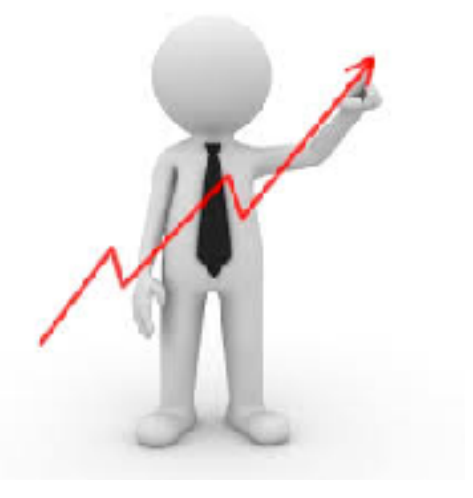

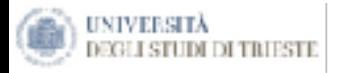

#### COS'E' "L'ANALISI DI BILANCIO"

"Analisi di bilancio" è un'espressione che indica il processo di analisi dei risultati dell'impresa attraverso la lettura e l'analisi dei suoi bilanci, accompagnati da dati extra contabili di varia natura tramite l'applicazione di opportune tecniche giungendo così alla formulazione di valutazioni e giudizi sulla gestione aziendale.

### L'analisi è rivolta al controllo dell'equilibrio dell'impresa

L'equilibrio **reddituale** si basa sulla capacità dell'impresa di *produrre reddito*, per un tempo sufficientemente ampio di *remunerare* tutti i fattori della produzione. Questo aspetto pone particolare attenzione alle relazioni esistenti tra componenti positive e negative di reddito.

L'equilibrio **finanziario** riguarda la valutazione della capacità di un'impresa di rispondere in modo tempestivo ed economico agli impegni finanziari richiesti dalla gestione.

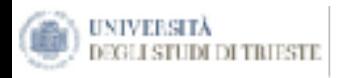

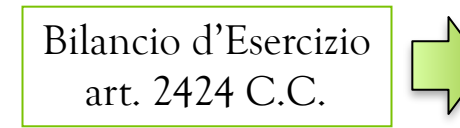

La normativa civilistica non fornisce sufficiente evidenziazione del diverso significato finanziario delle poste patrimoniali.

## **La riclassificazione del Bilancio al fine di predisporre i dati a supporto dell'analisi economico**-**finanziaria della gestione**

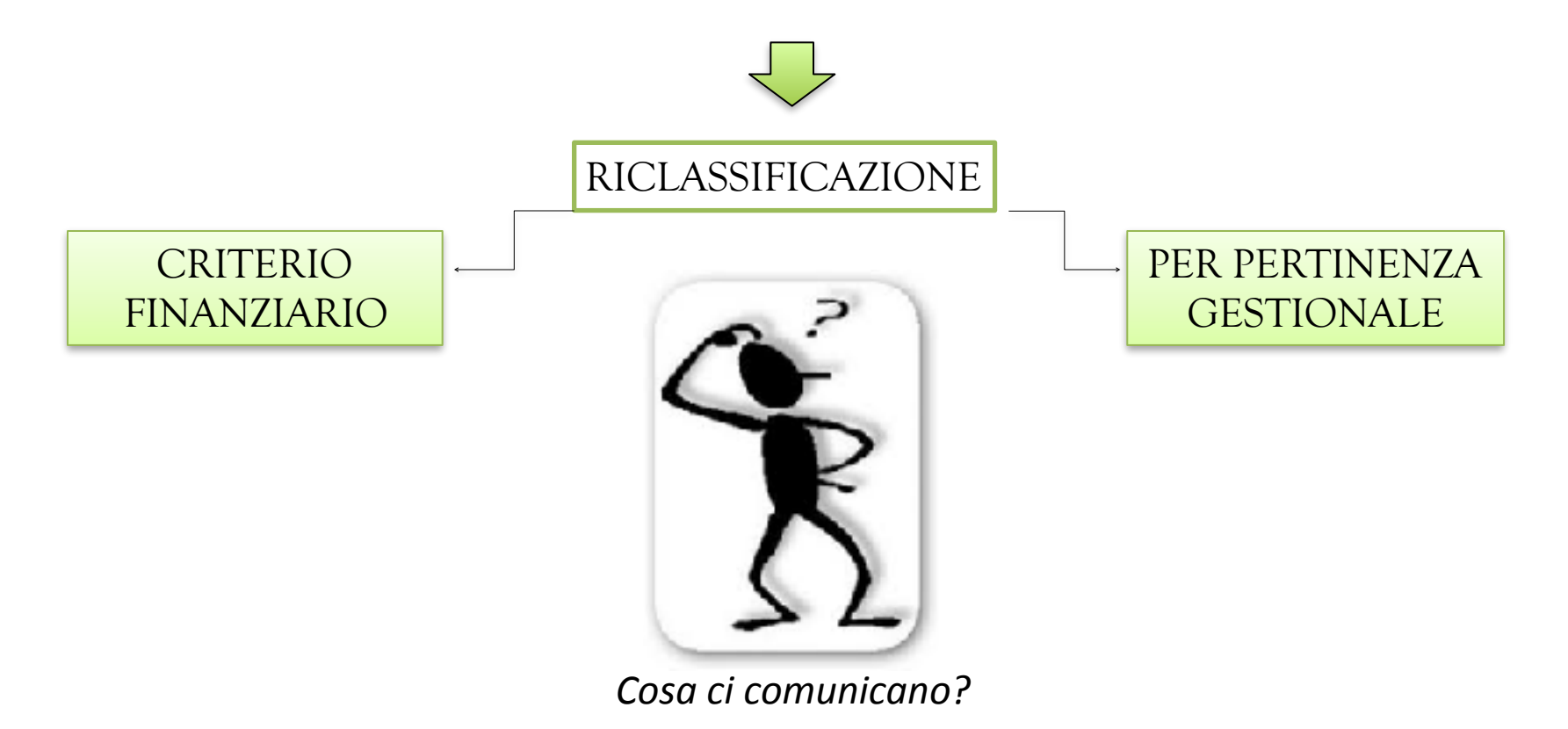

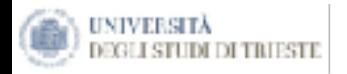

La riclassificazione dello Stato Patrimoniale secondo il "**Modello Finanziario**" permette di individuare le grandezze in grado di segnalare la capacità dell'impresa di fronteggiare, istante per istante, i propri impegni di pagamento.

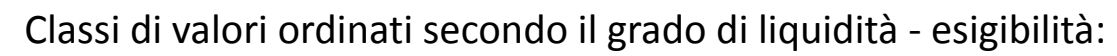

- Classi primarie **Impieghi**:
	- ✓ Attività correnti
	- ✓ Attività immobilizzate
- Classi primarie **Fonti:** 
	- ✓ Passività Correnti
	- Passività Consolidate
	- Patrimonio Netto

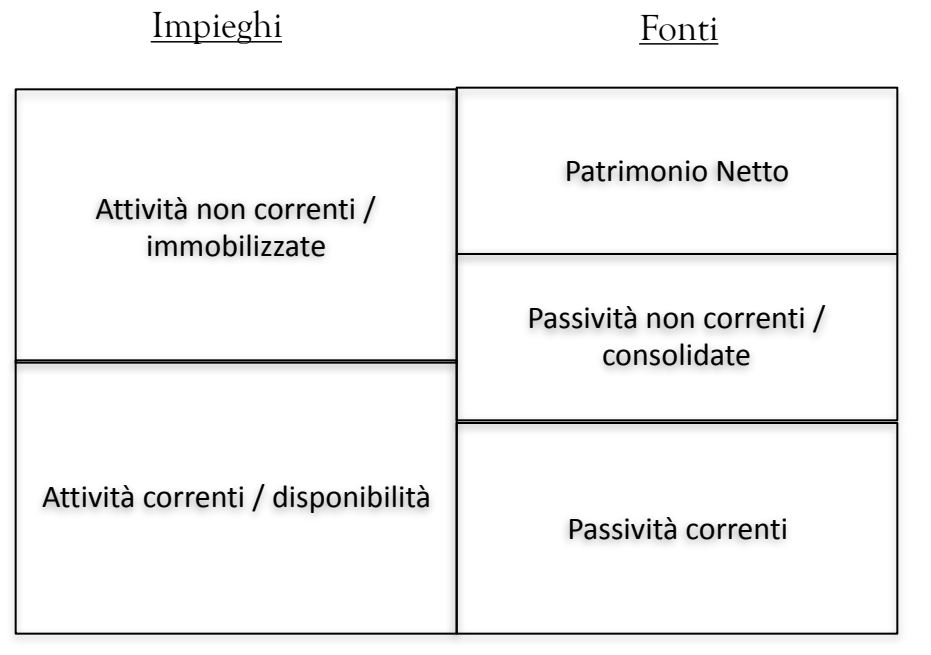

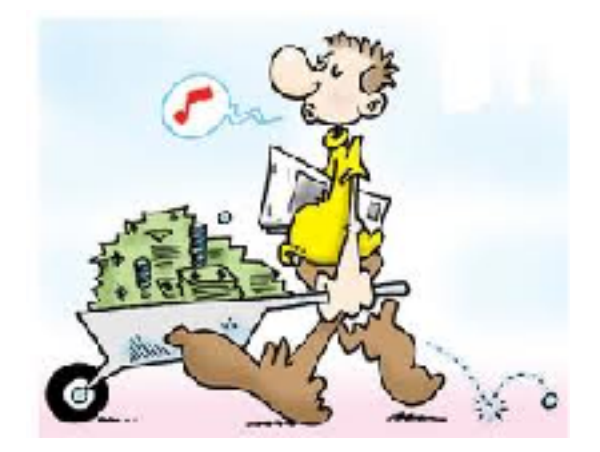

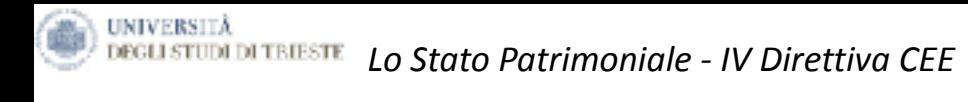

#### STATO PATRIMONIALE

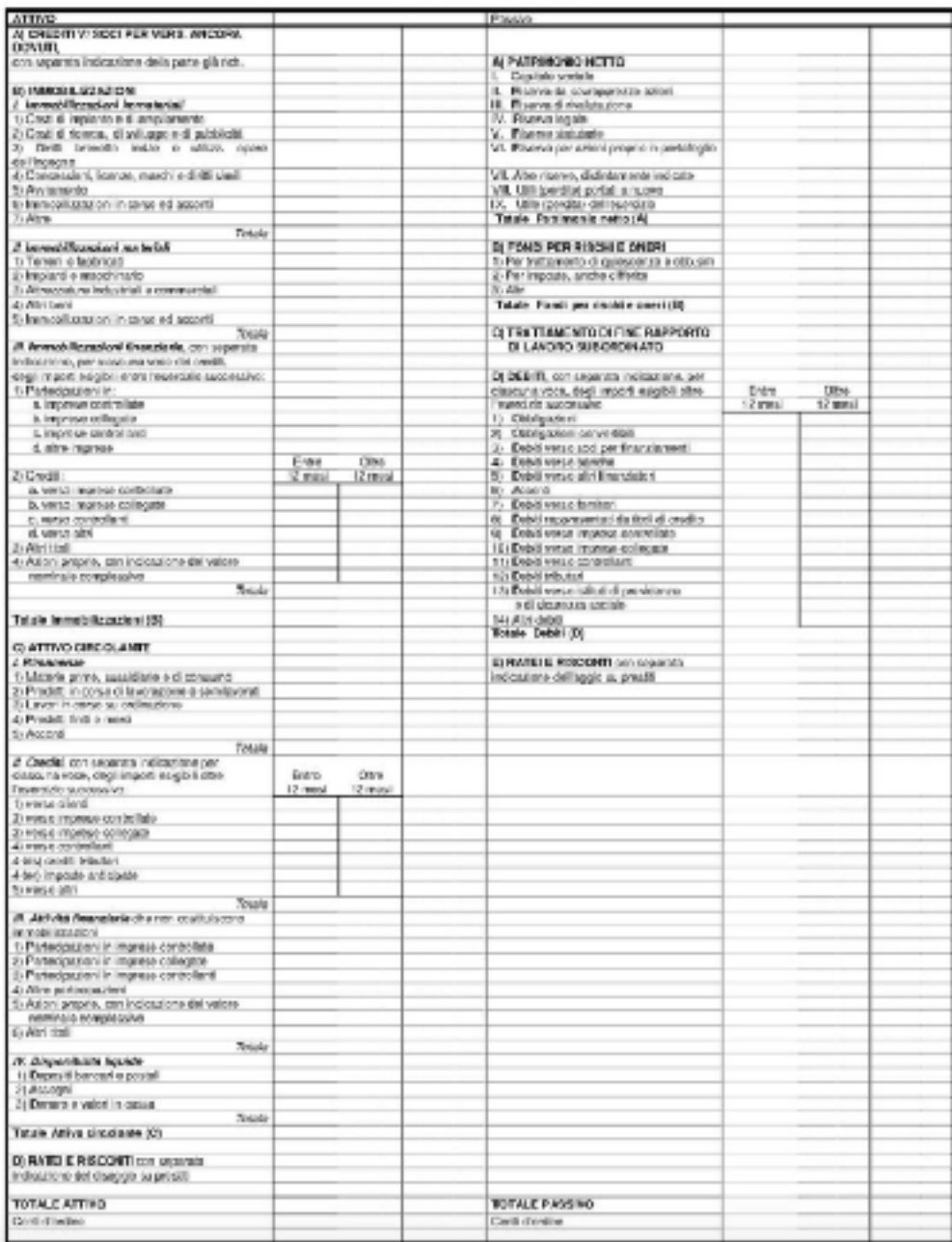

*Il presente materiale didattico è di pi*nterione in autorizzata di proprietà di proprietà di produzione di produzione di produzione di produzione di produzione di produzione di produzione di produzione di produzione di pr

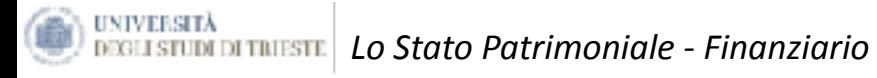

Impieghi Fonti

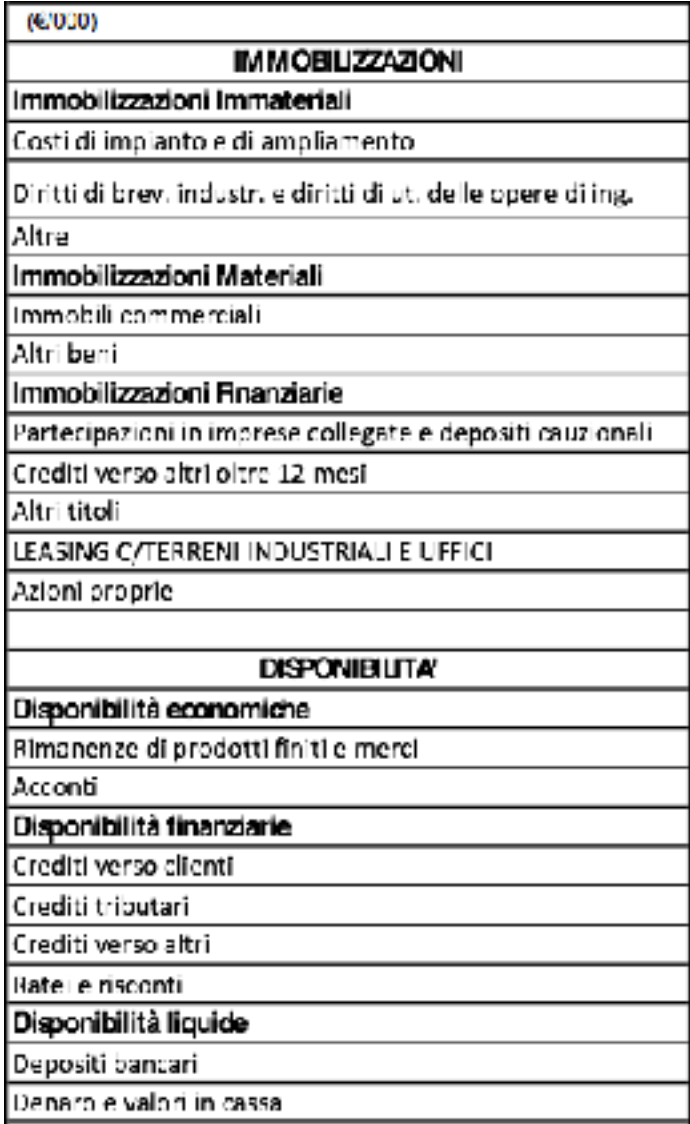

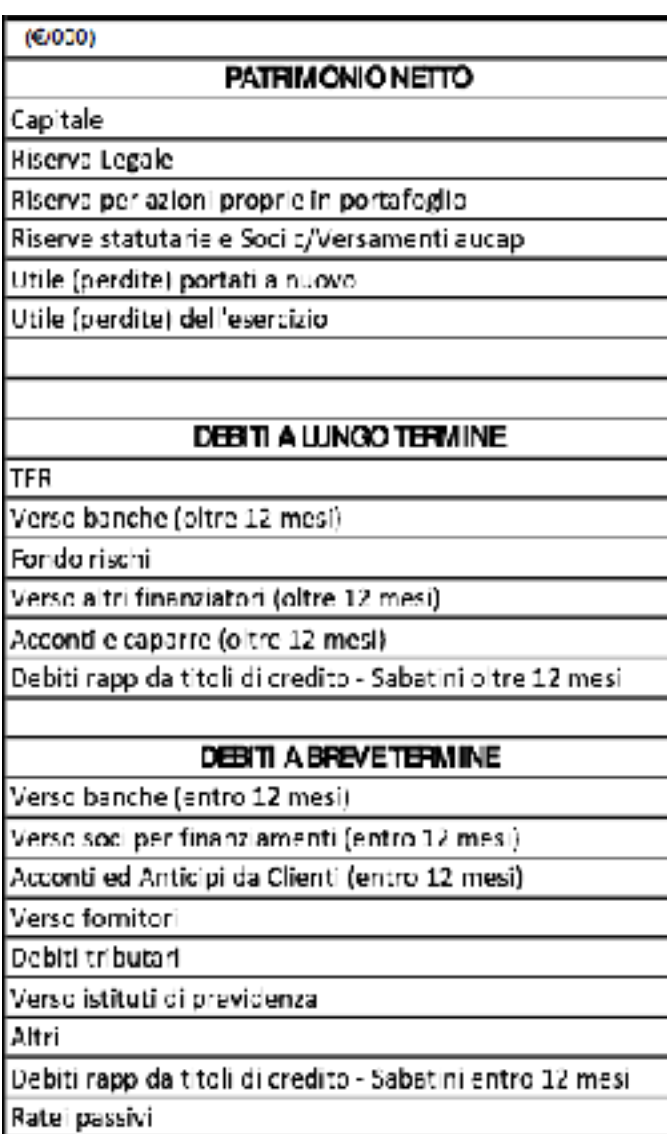

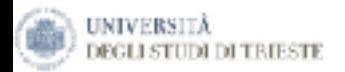

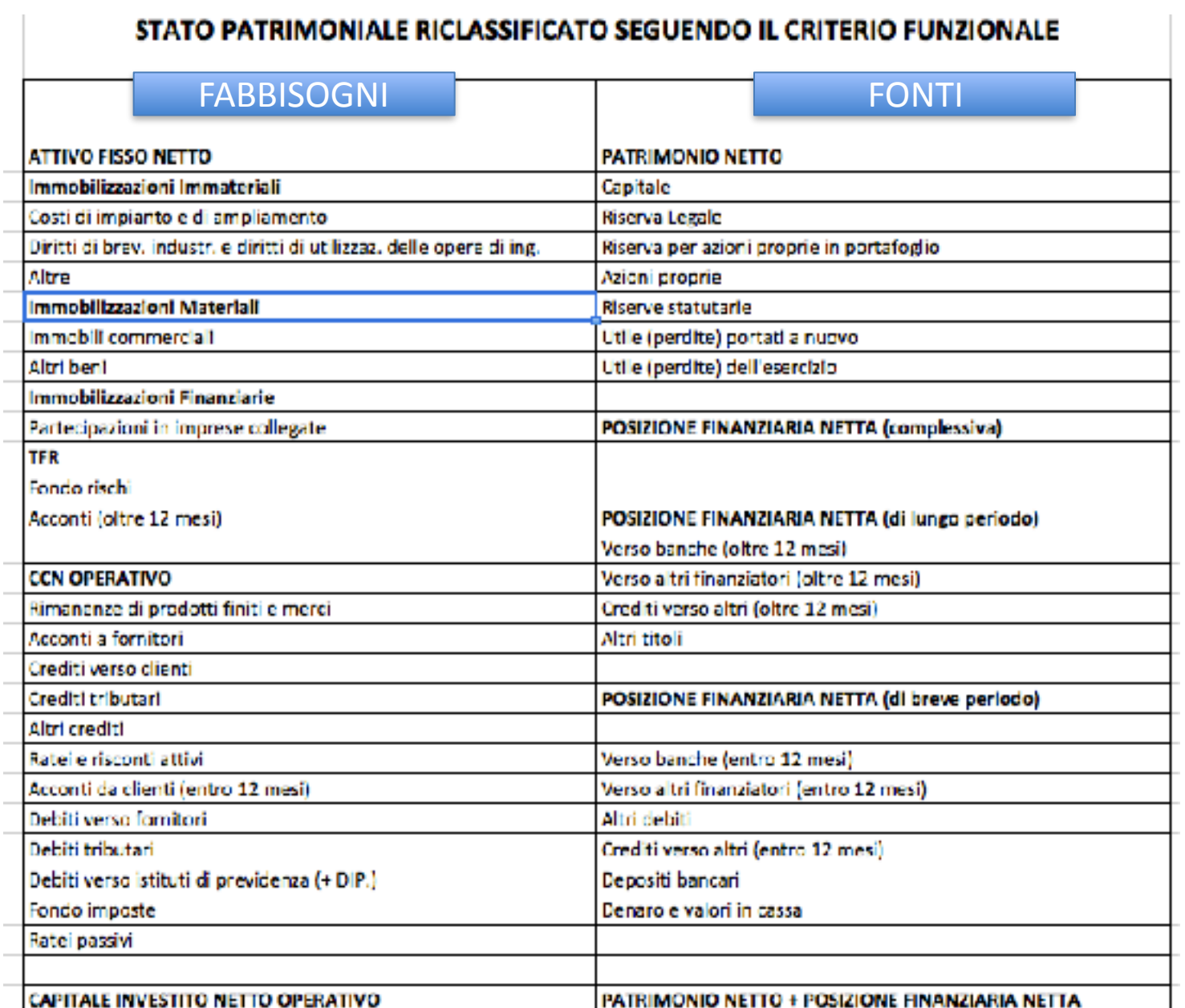

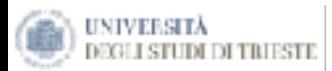

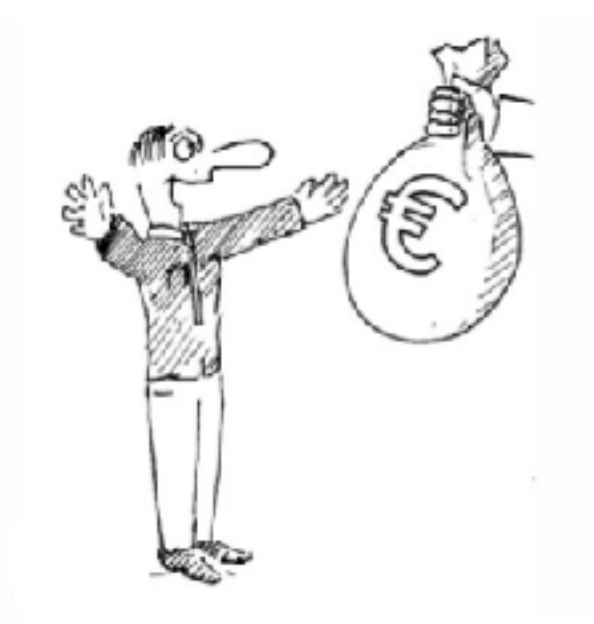

- Il **fabbisogno finanziario** esprime l'ammontare dei mezzi monetari necessari all'azienda per far fronte ai propri impegni di pagamento.
- È espresso dalla grandezza dei mezzi monetari che l'azienda deve acquisire mediante i processi finanziari per il conveniente svolgimento della gestione corrente.

Grazie ad una corretta determinazione del fabbisogno finanziario sarà possibile scegliere le fonti di finanziamento più adeguate per **natura**, **caratteristiche** e **onerosità**.

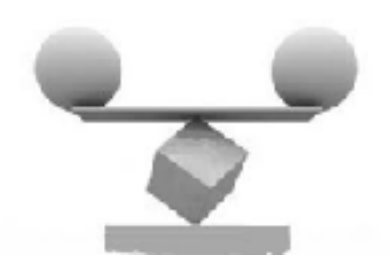

#### EQUILIBRIO MONETARIO ETA EL ENTREGO EL ENTREGO EL ENTREGO EL ENTREGO EL ENTREGO EL ENTREGO EL ENTREGO EL ENTREG

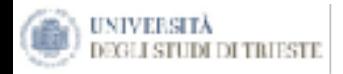

Il criterio della pertinenza gestionale ha come obiettivo precipuo quello di isolare tutte le poste afferenti alla gestione corrente, permettendo di far risalire le rimanenti alle altre aree gestionali, ovvero l'area di investimenti/disinvestimenti e quella dei finanziamenti/rimborsi.

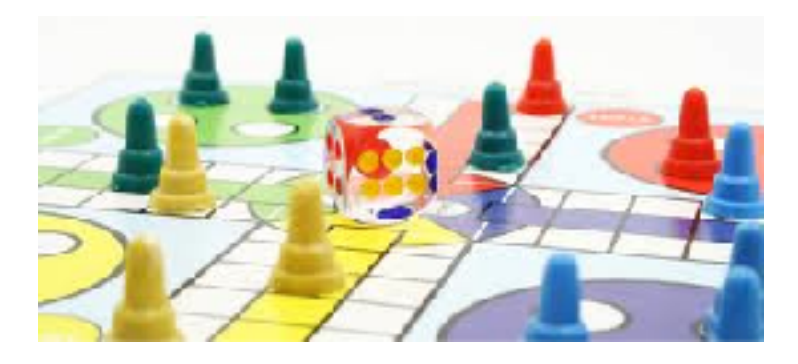

#### **1) Investimenti**

#### **INVESTIMENTI OPERATIVI**

- Legati alla dimensione "strutturale" della gestione. (es. impianti, attrezzature, ecc.)
- Relativi al "ciclo operativo" della gestione.

#### **ALTRI INVESTIMENTI**

- Di natura "accessoria" (es. terreni e immobili non adibiti ad uso industriale)
- Di natura finanziaria (es. titoli, valute, crediti finanziari)

## **2) Finanziamenti**

- Finanziamenti "spontanei" legati alla gestione operativa.
- Finanziamenti di terzi negoziati sul mercato monetario e finanziario.
- Capitale netto.

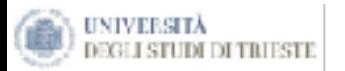

La **Posizione Finanziaria Netta (PFN)** misura il

coperto da terzi. La

Netto misura il totale dei finanziamenti, propri e di terzi, a copertura del CIN.

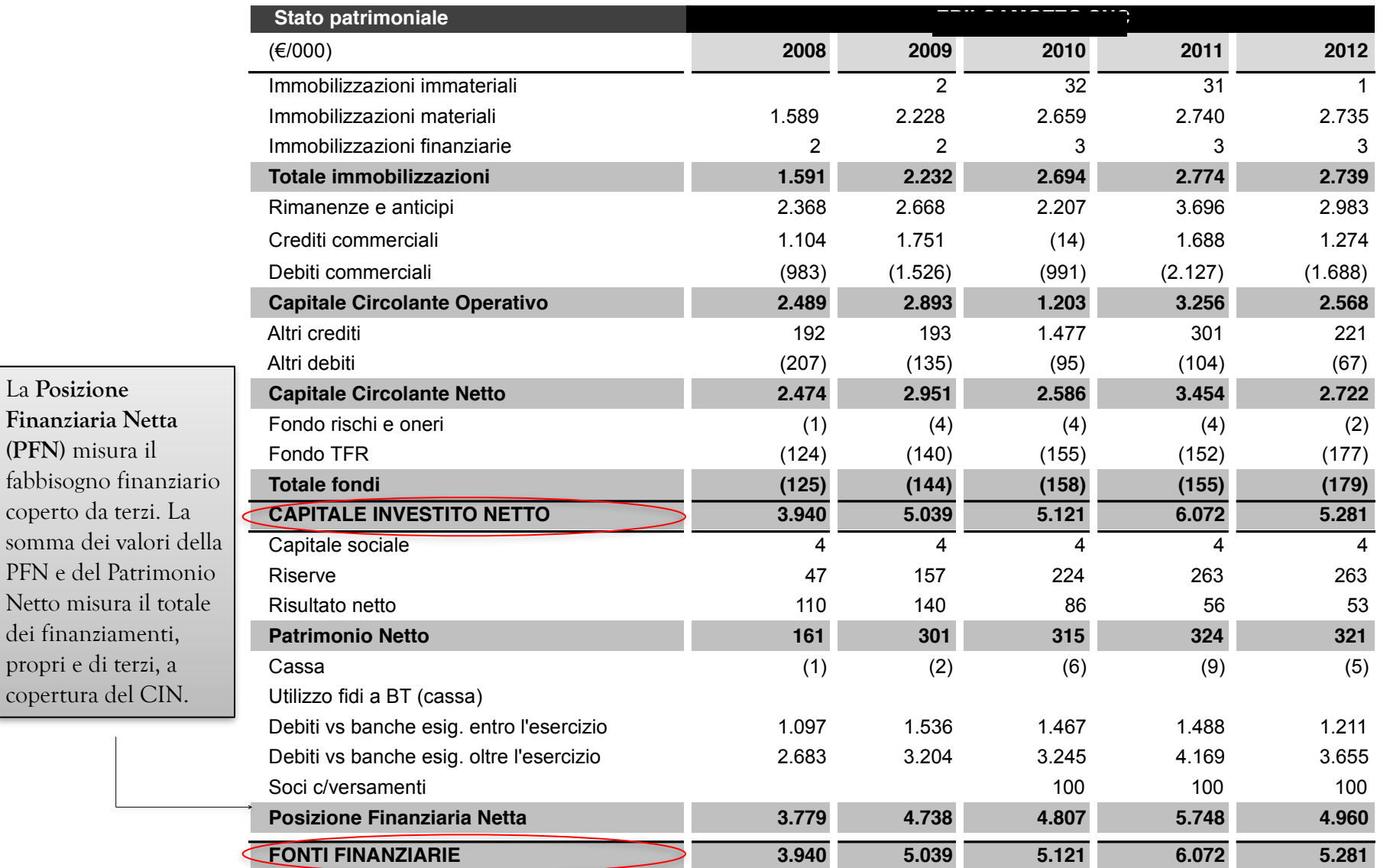

L'obiettivo della classificazione a Valore Aggiunto è quello di verificare la stabilizzata attitudine a remunerare congruamente, secondo le condizioni di mercato, tutti i fattori produttivi che l'azienda utilizza.

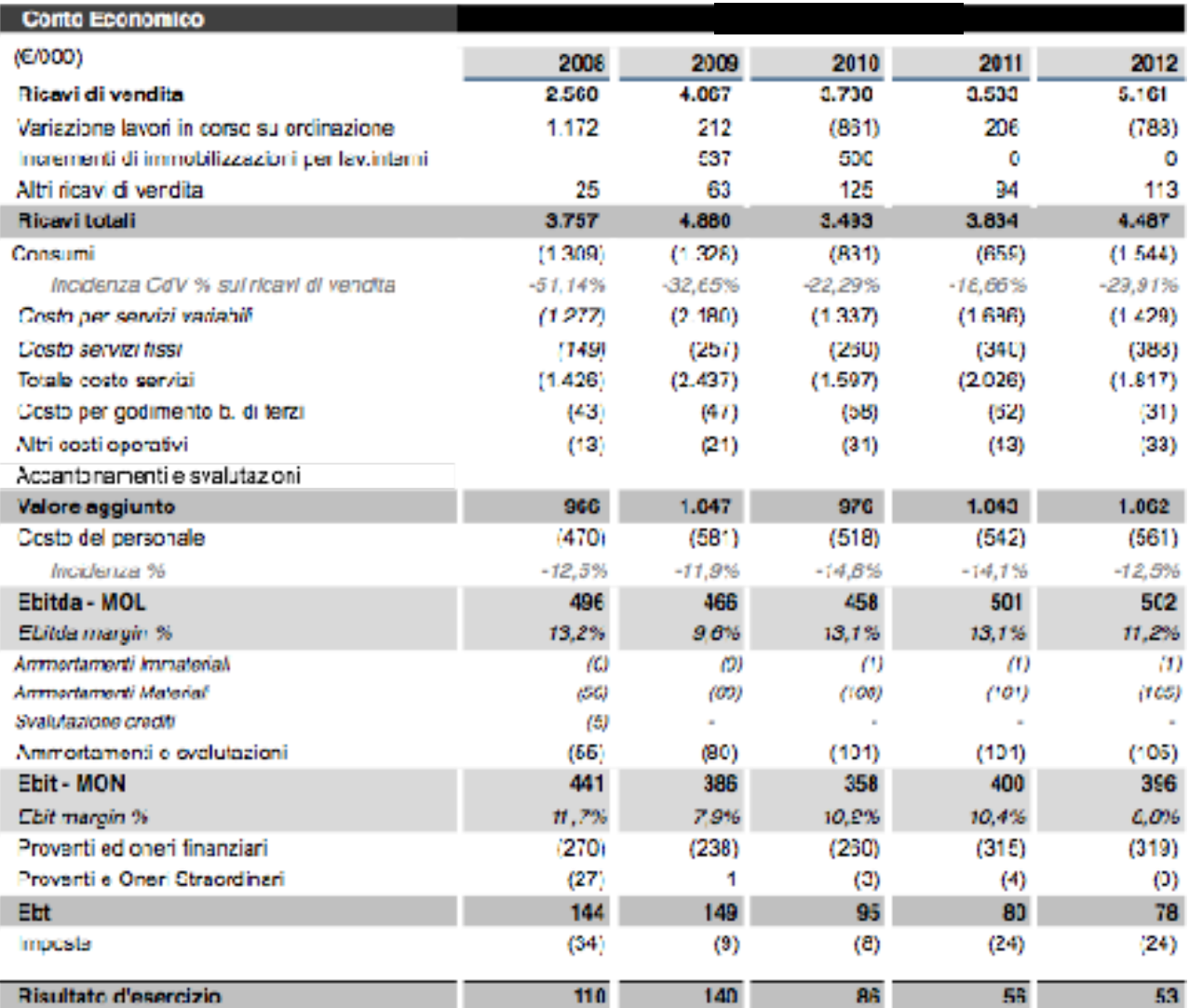

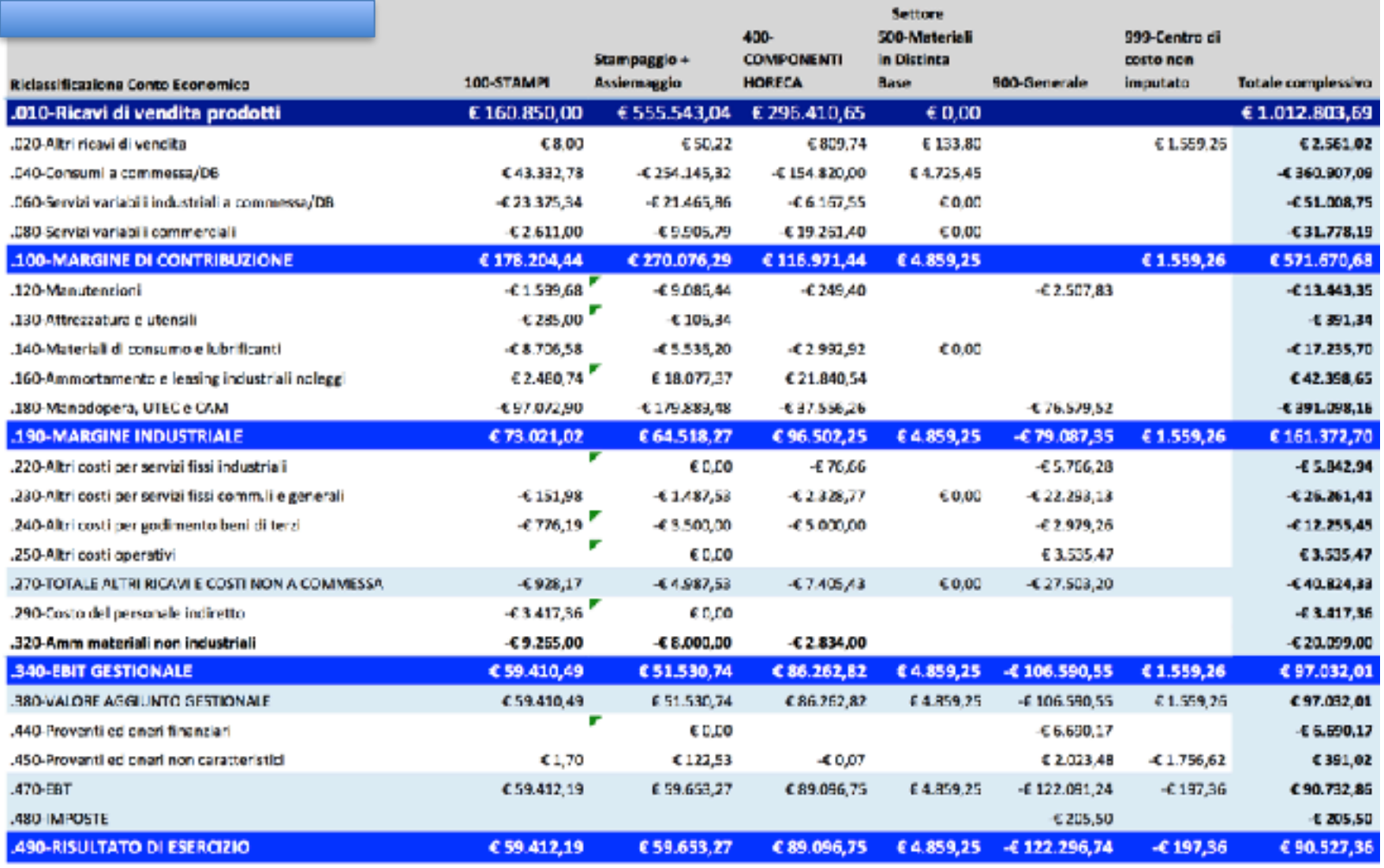

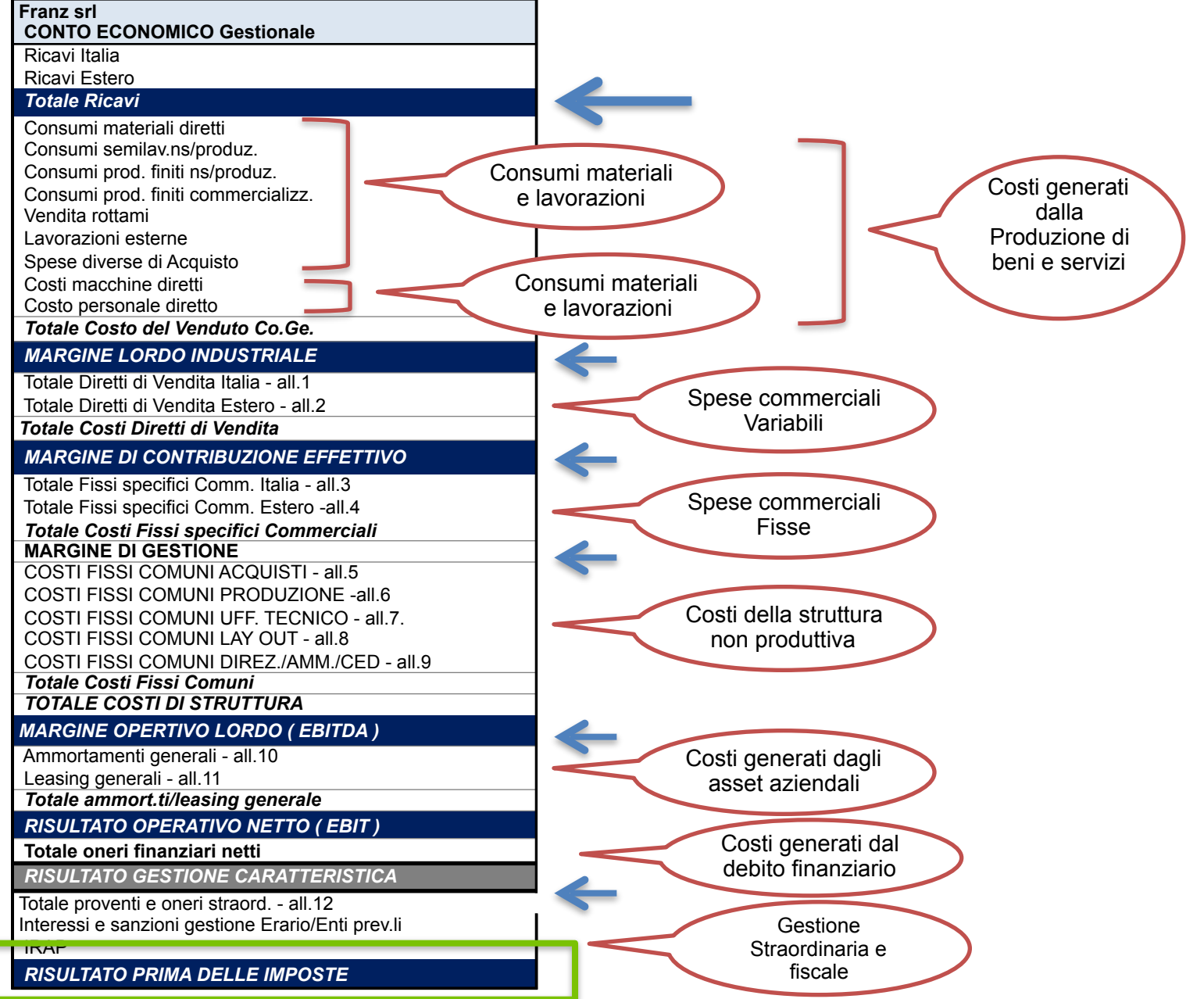

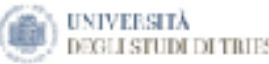

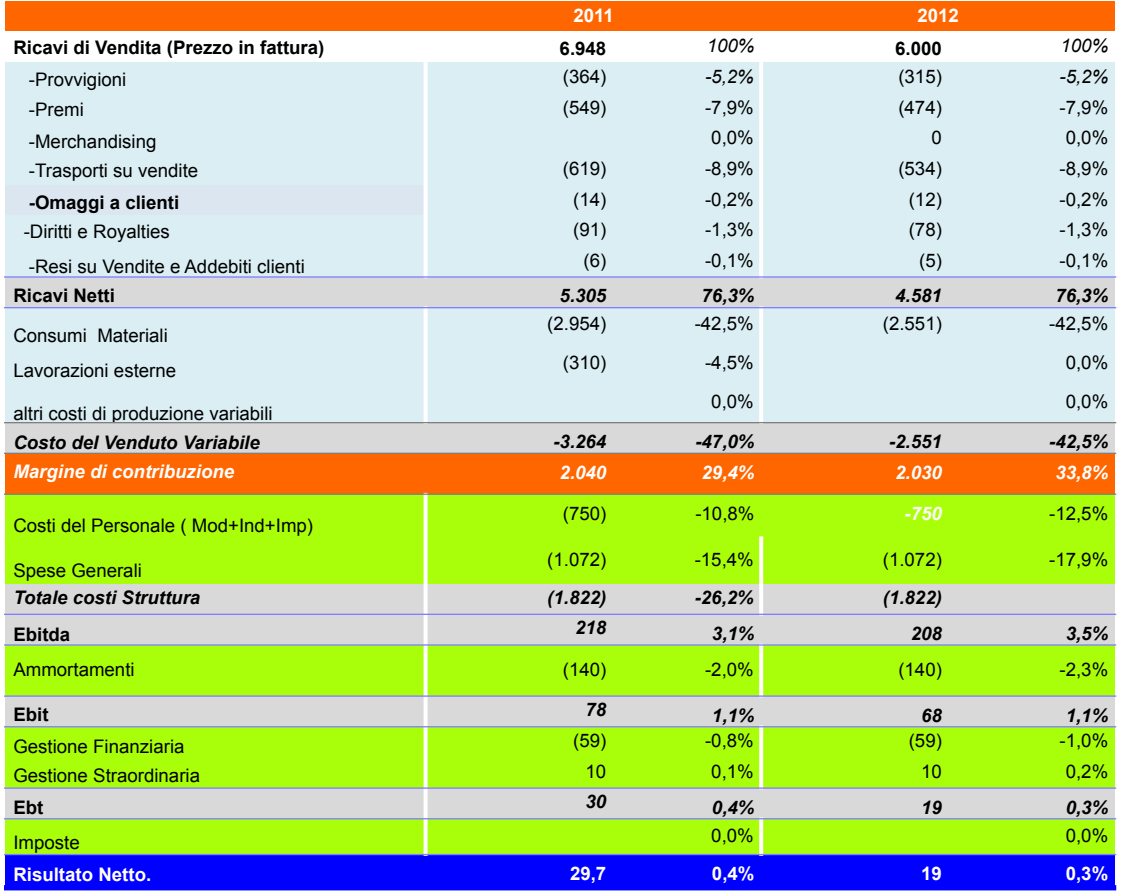

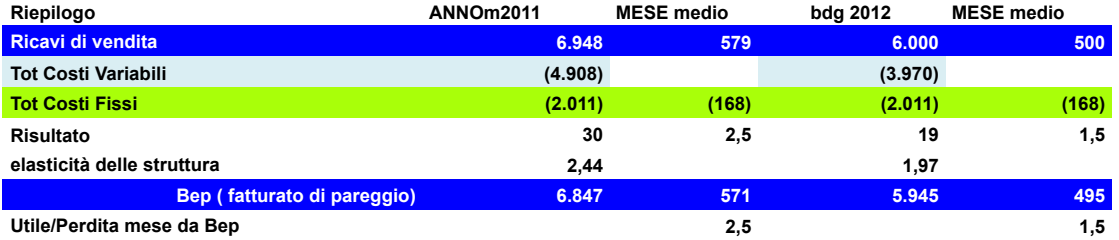

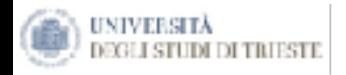

### **ANALISI PER MARGINI**

Volta ad accertare i rapporti esistenti tra classi di attività e di passività (nello Stato Patrimoniale) e di costi e ricavi (nel Conto Economico)

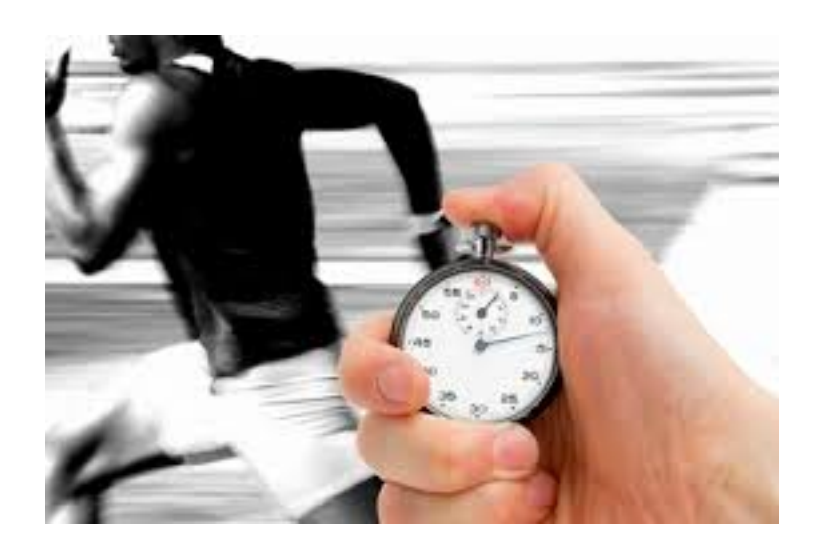

### **ANALISI PER INDICI**

Basata su ratios che forniscono indicatori a supporto di indagini statistiche, dinamiche o di posizione.

- ◇ Indici di redditività;
- ◇ Indici di struttura;
- ◇ Indici di liquidità.

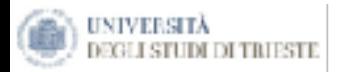

L'Analisi per margini dello Stato Patrimoniale si svolge mediante la contrapposizione di raggruppamenti di voci dell'attivo e del passivo, che portano a evidenziare i margini in grado di dare utili informazioni sulla struttura delle fonti e degli impieghi.

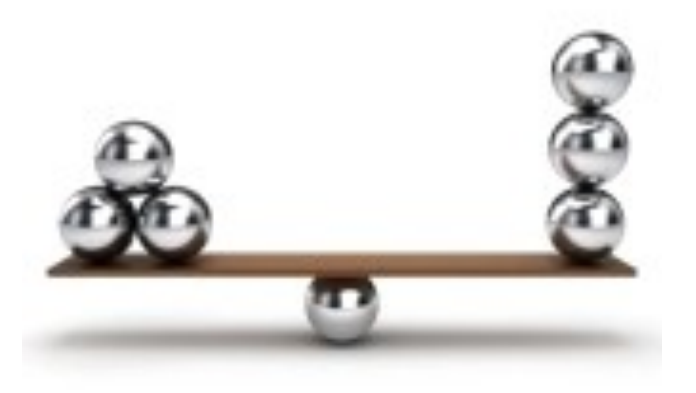

Margine di Struttura Primario

Margine di Struttura Secondario

Capitale Circolante Netto (CCN)

Margine di Tesoreria

Margini del Conto Economico

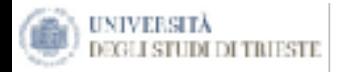

## **Margine di Struttura Primario**

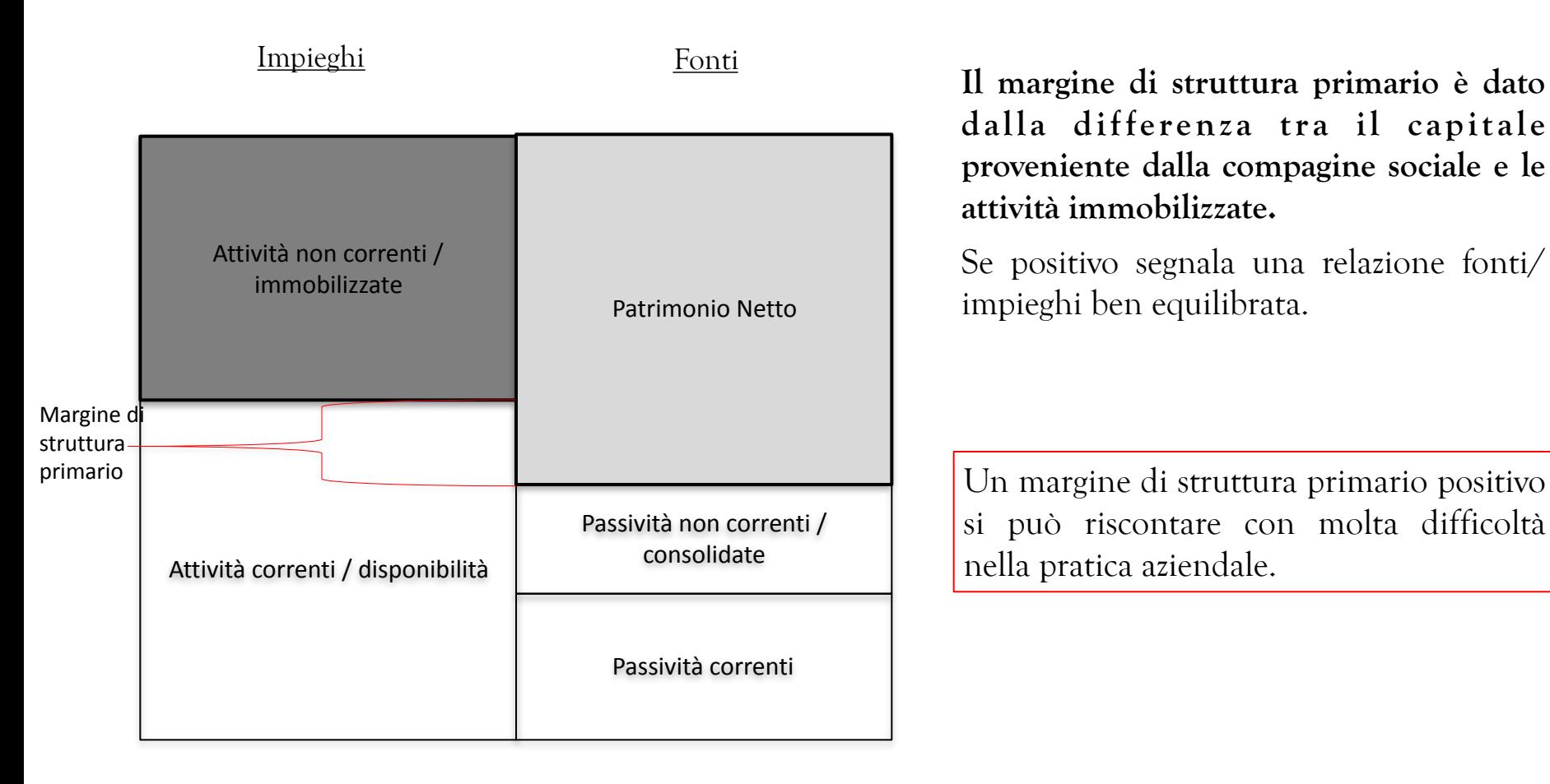

**dalla dif ferenza tra il capit ale proveniente dalla compagine sociale e le attività immobilizzate.** 

Se positivo segnala una relazione fonti/ impieghi ben equilibrata.

Un margine di struttura primario positivo si può riscontare con molta difficoltà nella pratica aziendale.

#### UNIVERSITÀ GLI STUDI DI TRIESTE

### **Margine di Struttura Secondario**

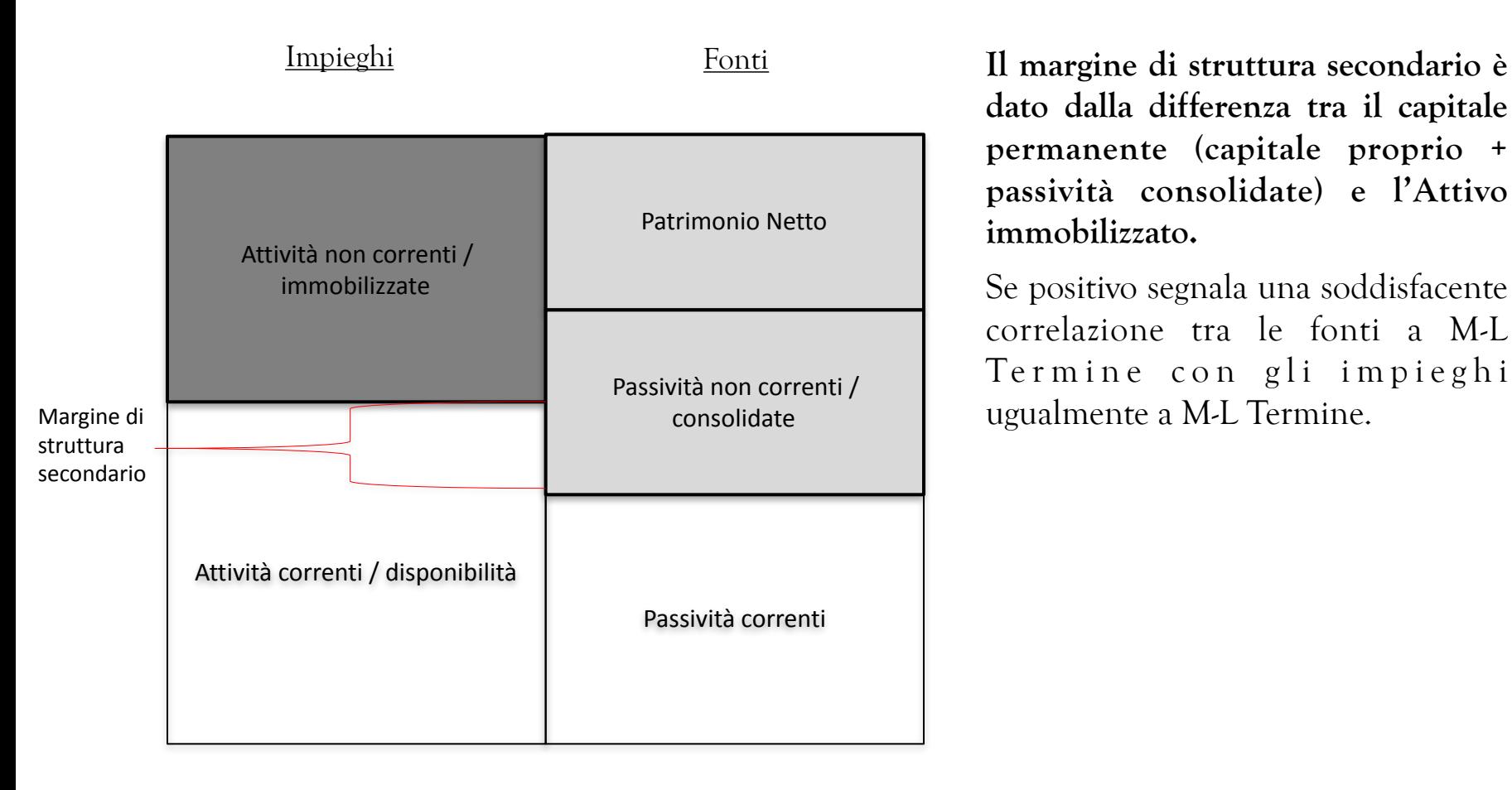

**dato dalla differenza tra il capitale permanente (capitale proprio + passività consolidate) e l'Attivo immobilizzato.** 

Se positivo segnala una soddisfacente correlazione tra le fonti a M-L Termine con gli impieghi ugualmente a M-L Termine.

#### UNIVERSITÀ **HI STUDI DI TRIESTE**

## **Capitale Circolante Netto (CCN)**

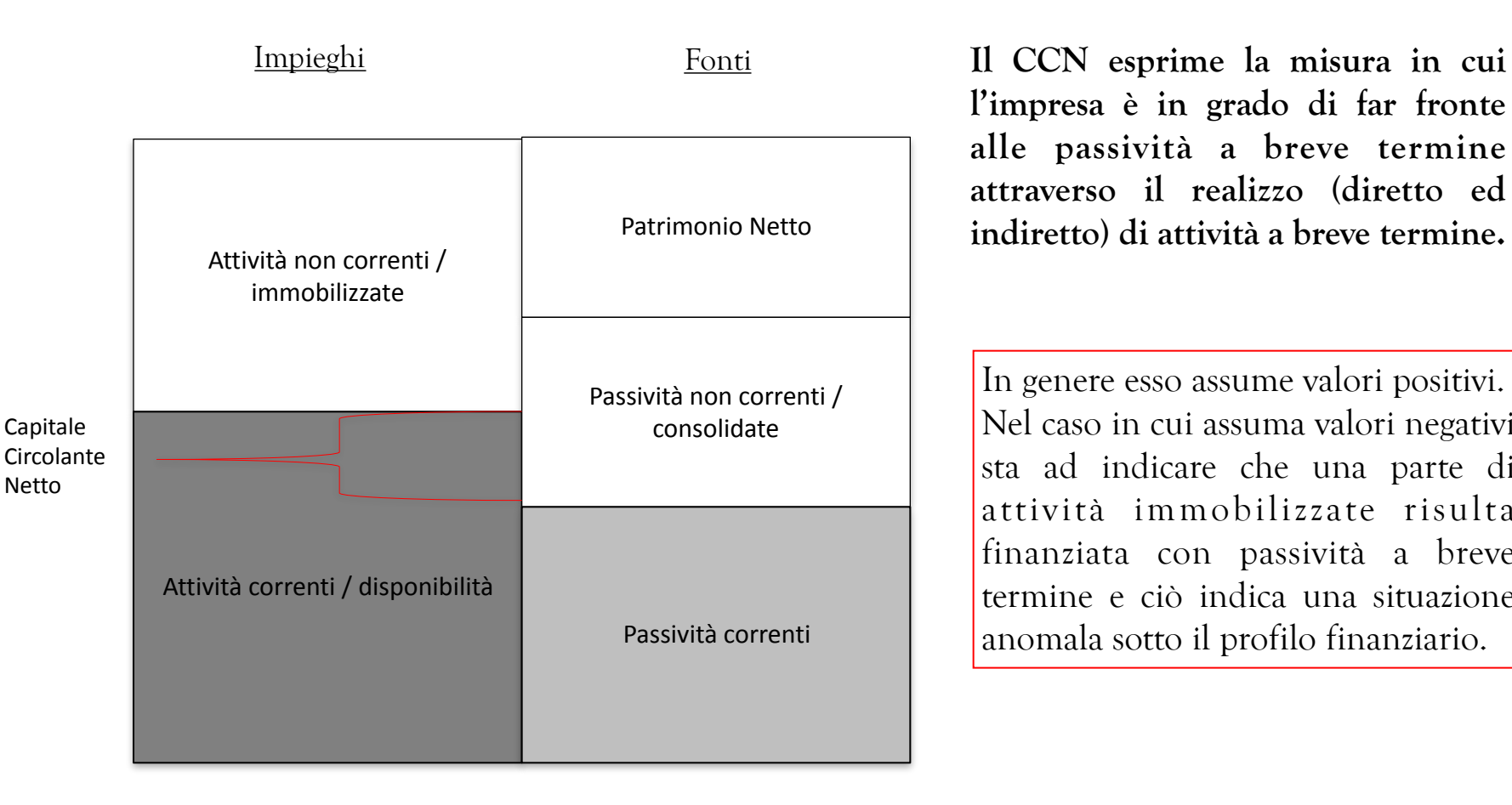

**l'impresa è in grado di far fronte alle passività a breve termine attraverso il realizzo (diretto ed indiretto) di attività a breve termine.**

In genere esso assume valori positivi. Nel caso in cui assuma valori negativi sta ad indicare che una parte di attività immobilizzate risulta finanziata con passività a breve termine e ciò indica una situazione anomala sotto il profilo finanziario.

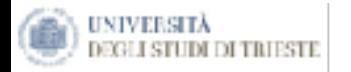

## **Le variabili del CCN da presidiare**

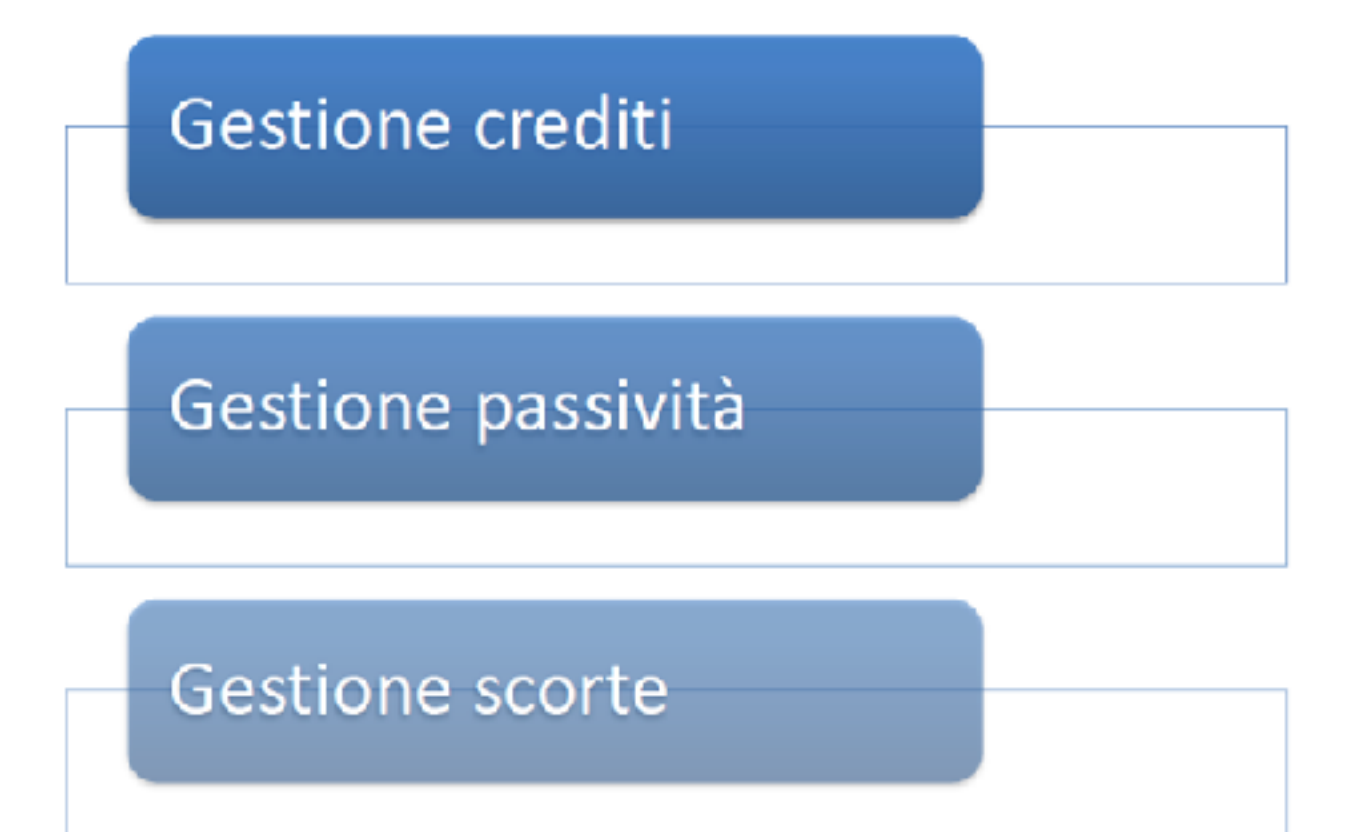

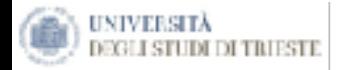

### **Margine di Tesoreria (MT)**

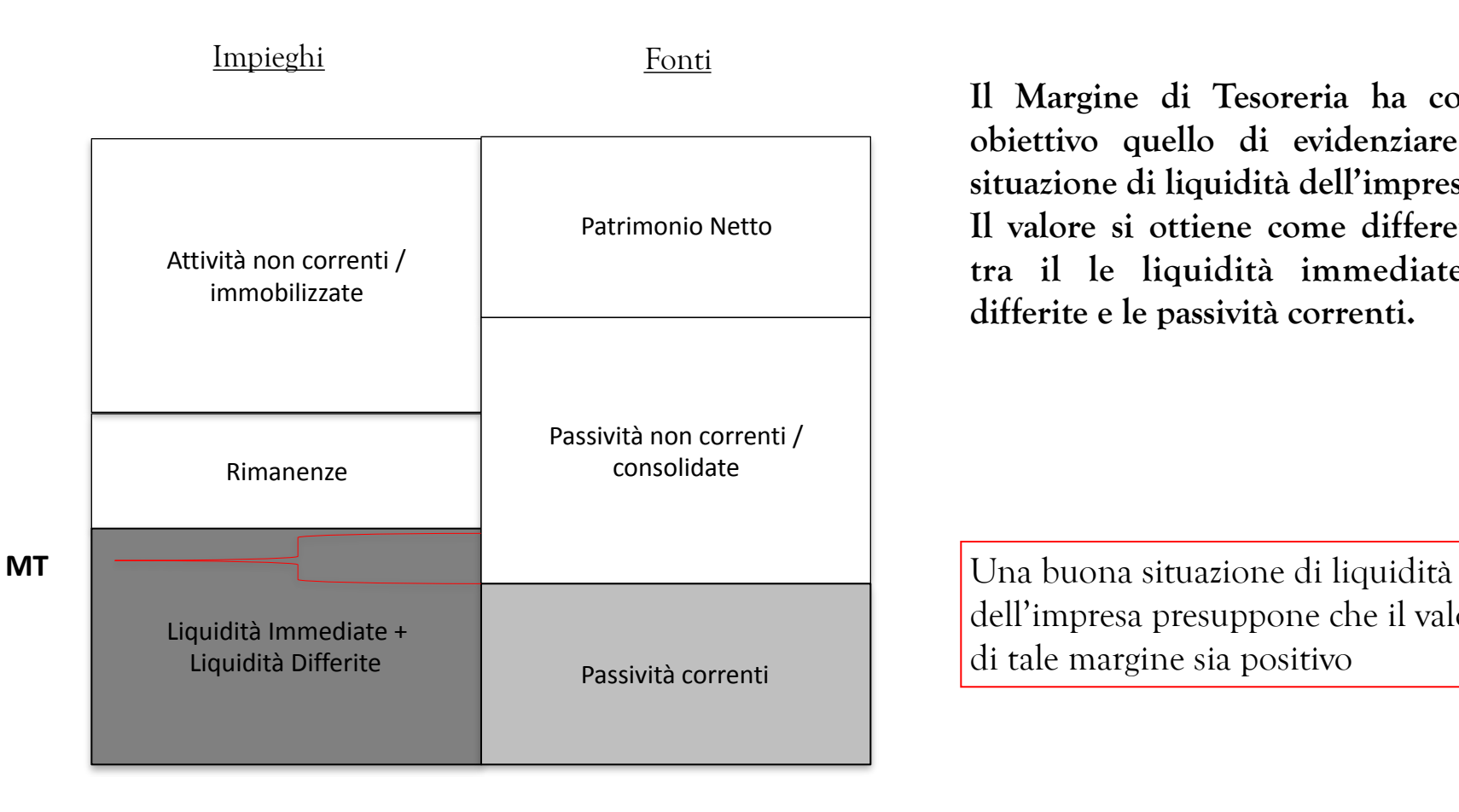

**Il Margine di Tesoreria ha come obiettivo quello di evidenziare la situazione di liquidità dell'impresa. Il valore si ottiene come differenza tra il le liquidità immediate e differite e le passività correnti.**

dell'impresa presuppone che il valore di tale margine sia positivo

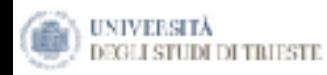

Franz spa

#### CONTO ECONOMICO A VALORE AGGIUNTO

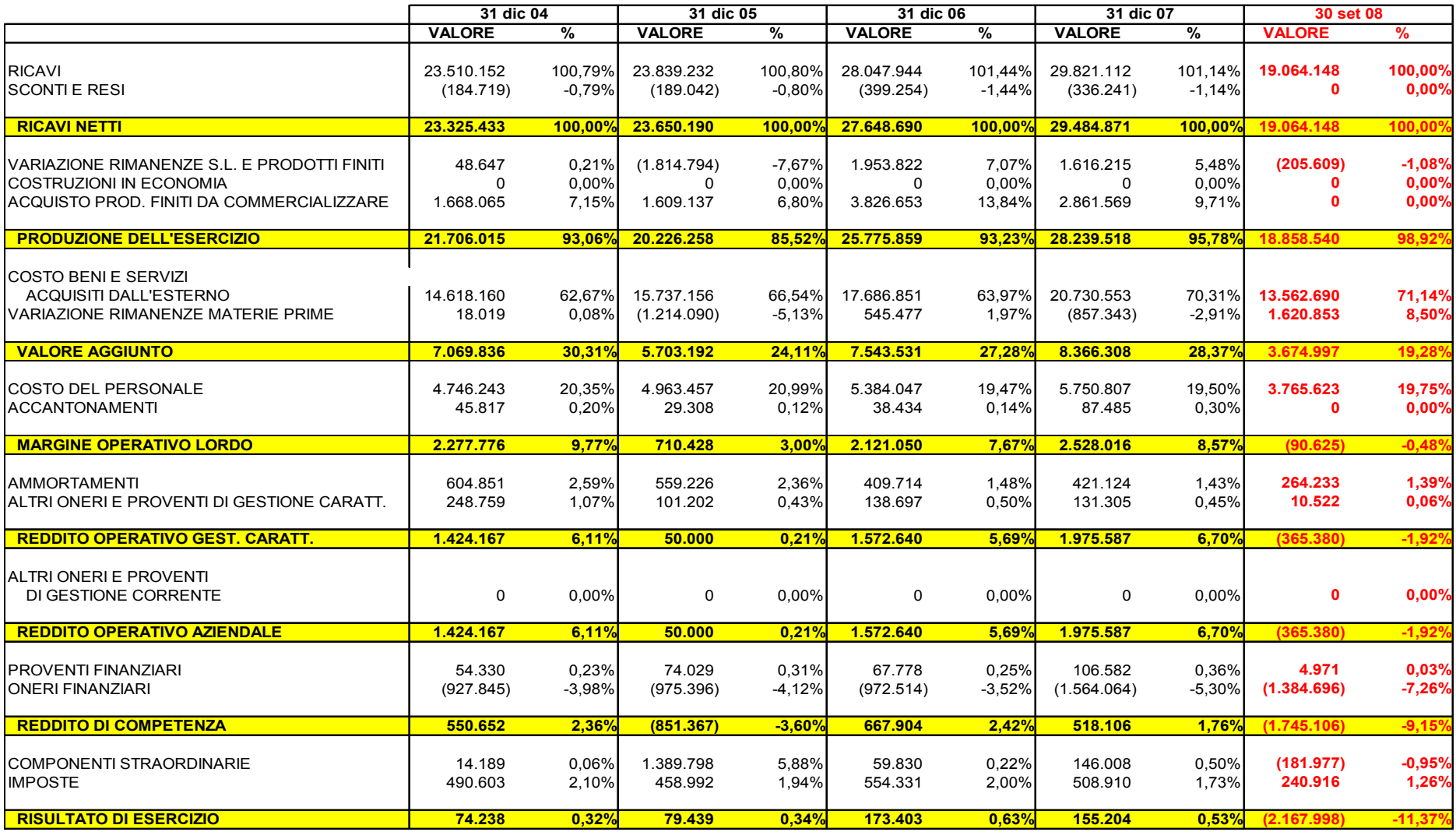

## Nel Conto Economico l'analisi per margini si concretizza nell'evidenziazione e nel confronto di risultati economici parziali.

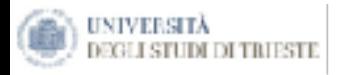

#### **Costi variabili e costi fissi**

**Costi variabili:** costi la cui entità varia in proporzione alle variazioni dei volumi di produzione o di vendita (materie prime, forza motrice).

**Costi fissi**: costi che derivano da una certa struttura, per cui restano immutati nonostante le variazioni dei volumi di produzione stessi (affitti immobili, illuminazione, stipendio dei custodi, stipendio dei dirigenti).

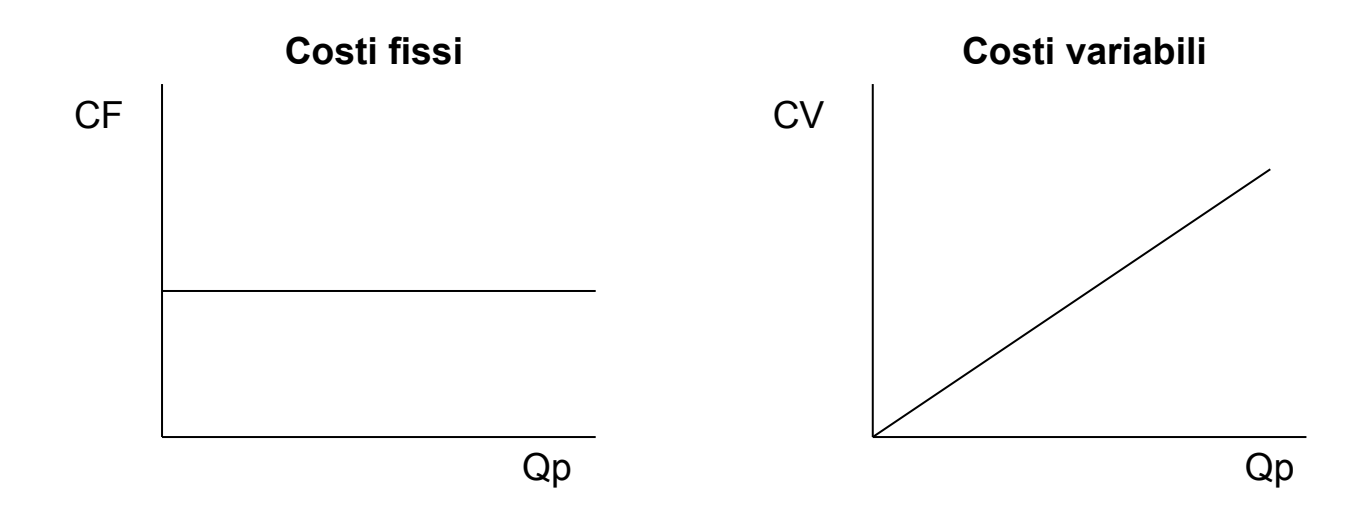

# Il Margine di Contribuzione è il contributo che il prodotto fornisce alla copertura dei costi fissi.

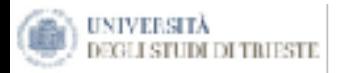

## **Il calcolo del Margine di Contribuzione**

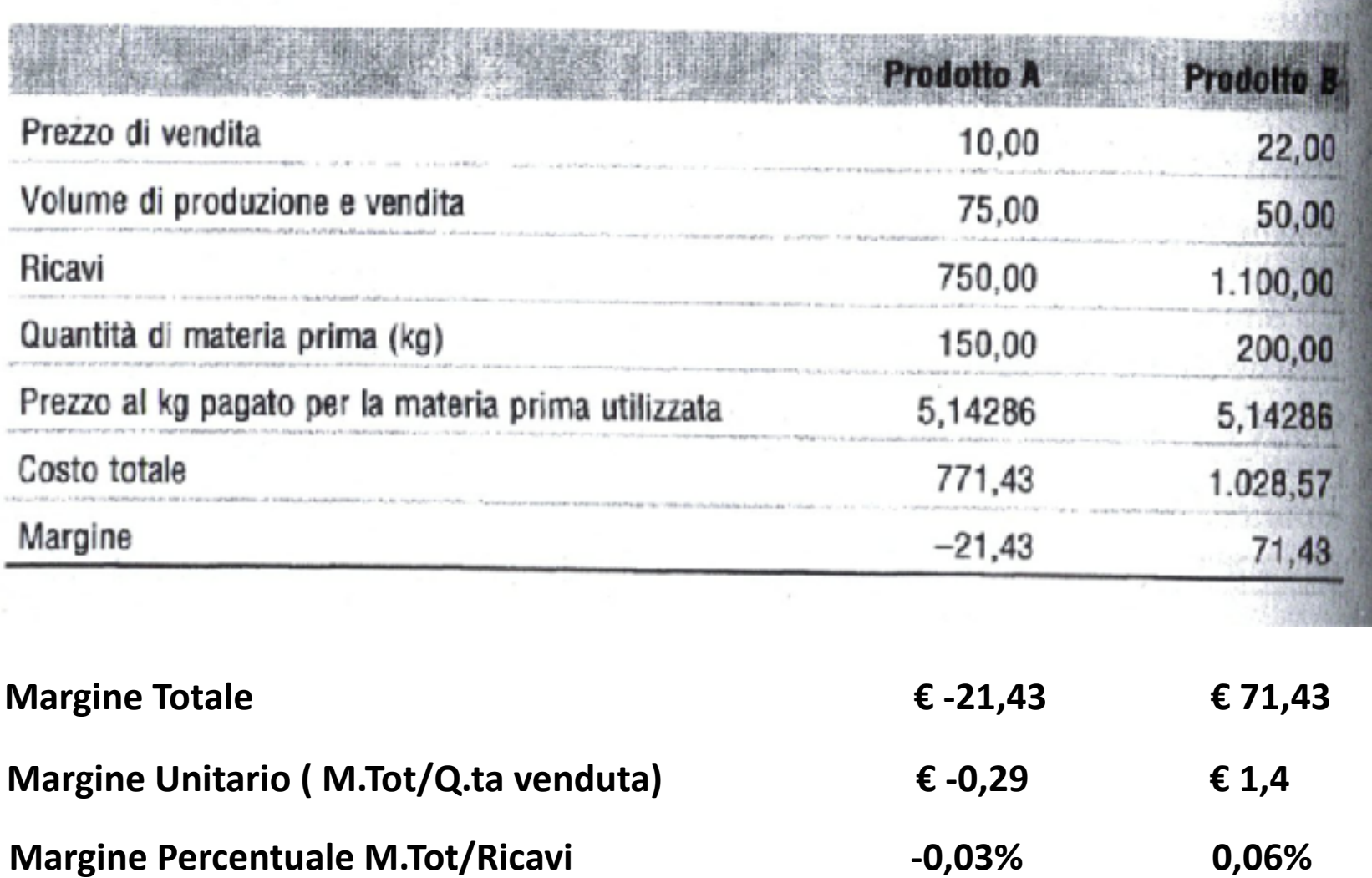

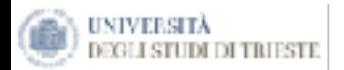

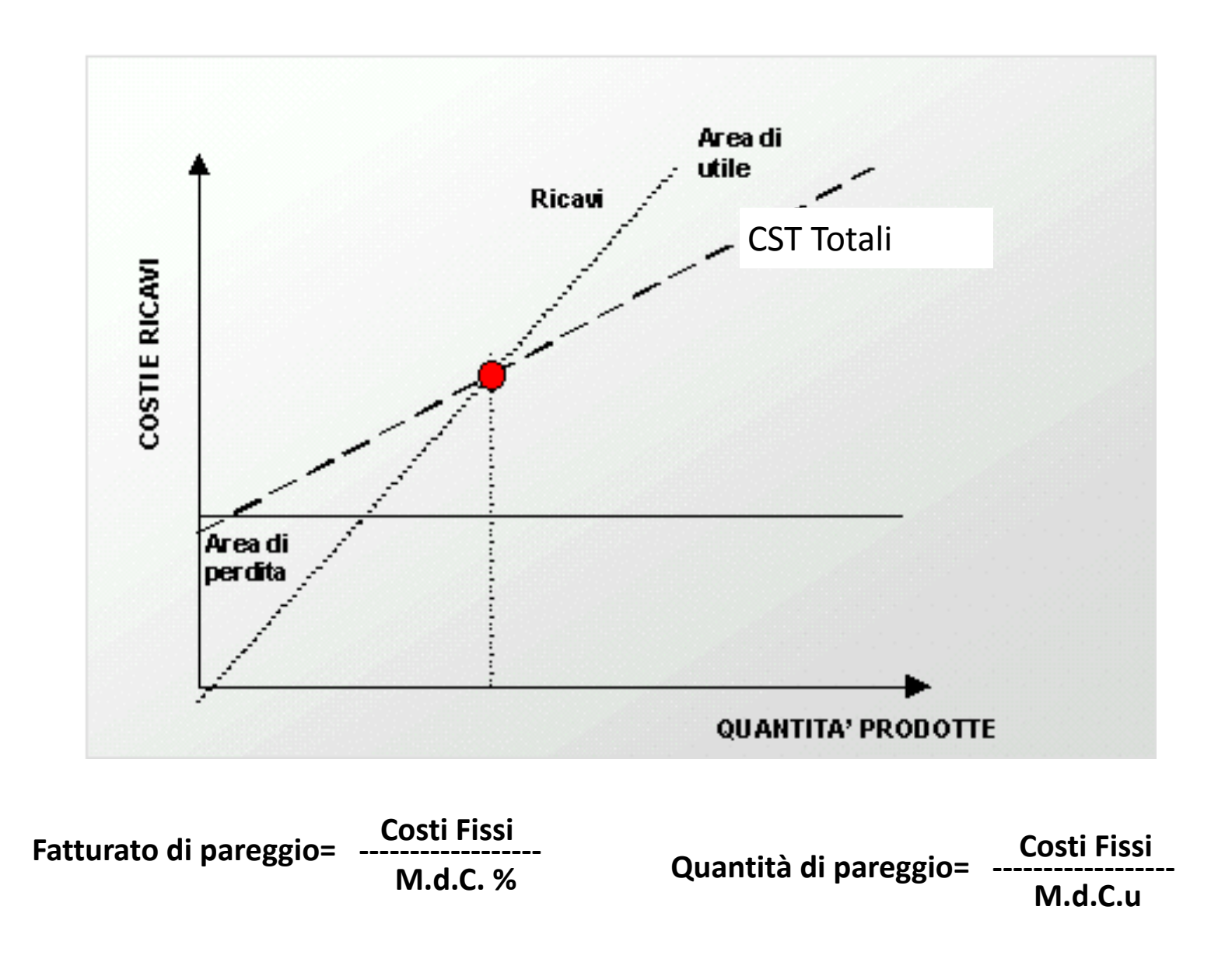

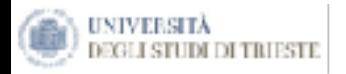

Per valutare il grado di rischio operativo che un'azienda deve sopportare ci si dovrebbe chiedere di quanto possa variare il Reddito Operativo a seguito di una variazione delle quantità vendute.

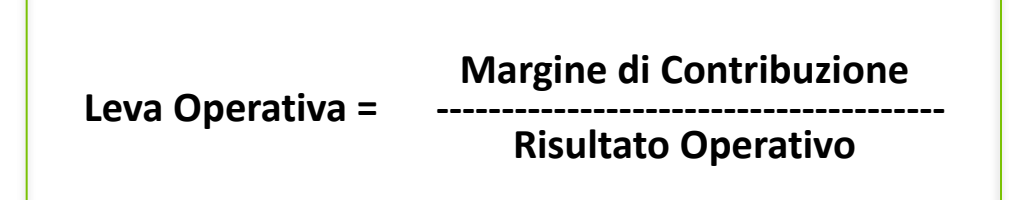

Il grado di Leva Operativa esprime, a un dato livello di vendite, di quanto influirà sui risultati una variazione percentuale di vendite.
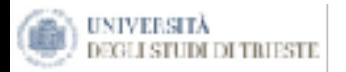

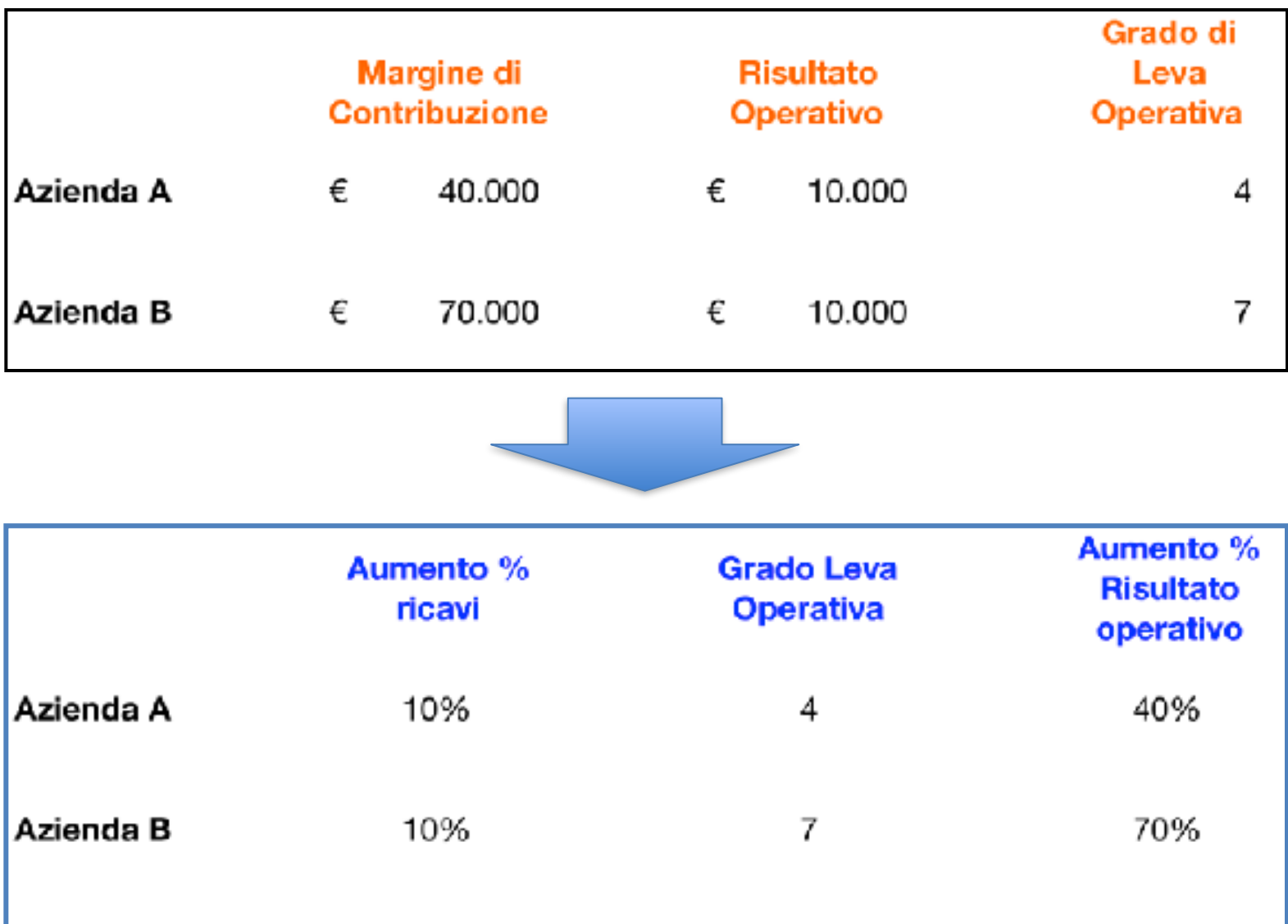

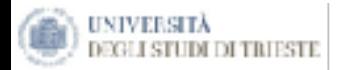

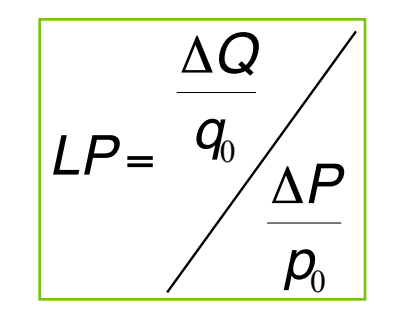

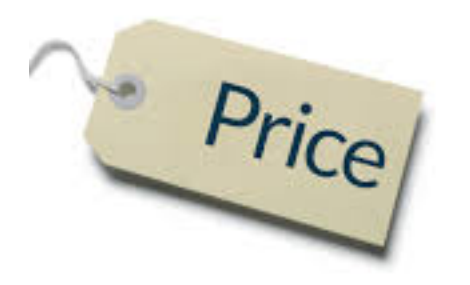

- Leva di Prezzo si determina rapportando la variazione percentuale delle quantità vendute alla variazione percentuale del prezzo di vendita.
- Tale quoziente indica quale dovrebbe essere l'elasticità minima della domanda che l'impresa fronteggia affinché una manovra di prezzo non provochi l'erosione del Reddito Operativo.

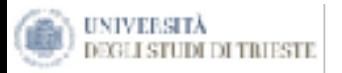

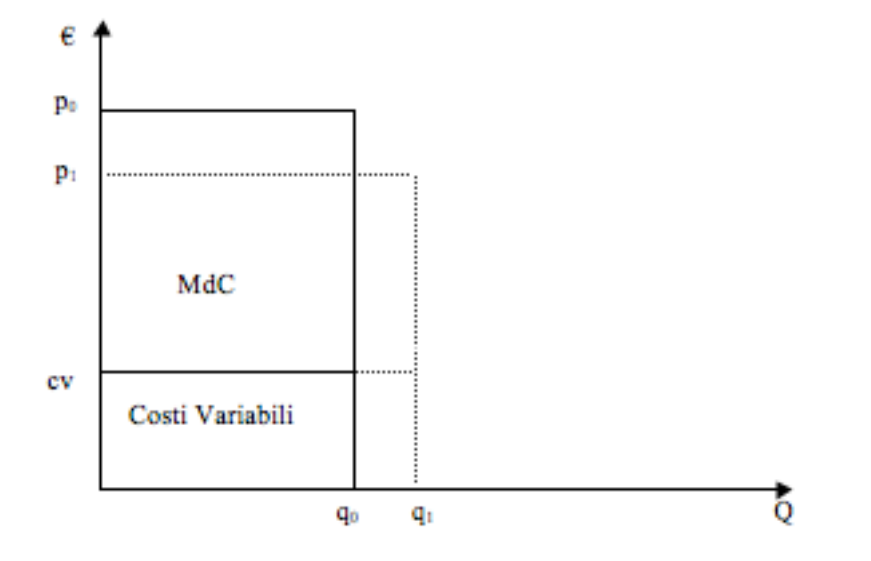

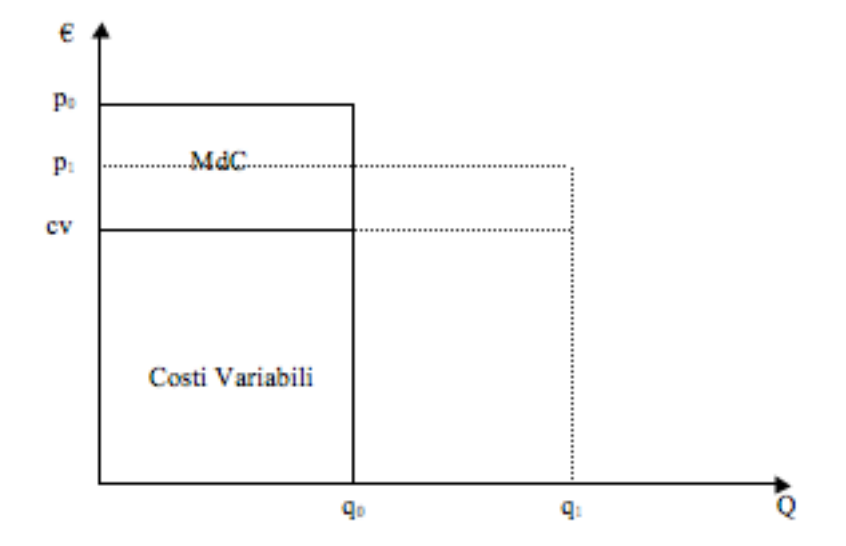

**Grafico 1**: variazione delle quantità vendute, a fronte di una diminuzione dei prezzi di vendita, per una società (Alfa) caratterizzata da modesti costi variabili unitari.

**Grafico 2**: variazione delle quantità vendute, a fronte di una diminuzione dei prezzi di vendita, per una società (Beta) caratterizzata da elevati costi variabili unitari.

Se le due Società, di cui i grafici 1 e 2, producessero beni identici, ovvero fronteggiassero la stessa curva di domanda, la Beta sarebbe molto più esposta al rischio di perdere quote di Reddito Operativo a fronte di un ritocco al ribasso dei prezzi di vendita della Alfa.

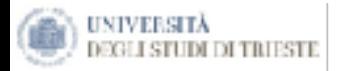

Leva dei costi =  $\frac{cvu * q}{R}$ 

Dall'analisi congiunta di questi parametri l'impresa è in grado di stabilire se sia più opportuno, sotto il profilo della convenienza economica, dar corso ad una strategia di:

- ➢ **aumento della quota di mercato (per sfruttare la leva operativa),**
- ➢ **di razionalizzazione interna (per sfruttare la leva dei costi)**
- ➢ **di differenziazione competitiva (per ottenere un cd. premium price e sfruttare la leva dei prezzi).**

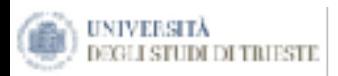

- Come è noto, ciascun rapporto fornisce di per se un'informazione parziale, diventa quindi necessario ed opportuno selezionare un insieme di misure omogenee in grado di rappresentare compiutamente le dinamiche complessive.
- Gli indicatori, classificati in funzione della loro capacità segnaletica e delle prospettive gestionali che sono chiamati ad indagare, sono riferibili ai tre seguenti ambiti:
	- **i. Analisi della Redditività**, finalizzata ad accertare in che misura i risultati economici sono in grado di remunerare il capitale investito.
	- **ii. Analisi della Struttura e solidità patrimoniale,** il cui scopo è la verifica dell'equilibrio fra investimenti e fonti di finanziamento nel medio periodo.
	- **iii. Analisi della Liquidità,** finalizzata ad evidenziare la capacità dell'impresa a far fronte agli impegni di breve termine.

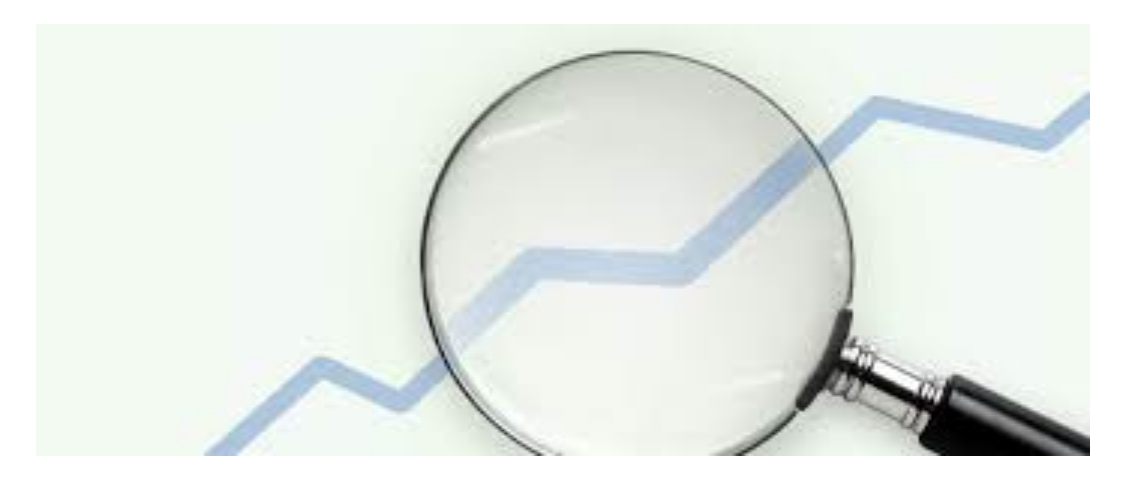

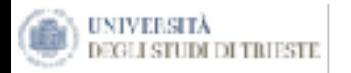

### **Return on Investments (ROI)**

#### Risutato Operativo (EBIT) **\_\_\_\_\_\_\_\_\_\_\_\_\_\_\_\_\_\_\_\_\_\_\_\_\_\_\_\_\_\_\_\_\_\_\_\_\_\_\_\_\_\_\_\_\_\_\_\_\_\_\_\_\_\_\_\_\_\_\_\_\_\_\_\_\_\_\_\_\_\_\_\_\_\_\_\_\_\_\_**

Capitale Investito

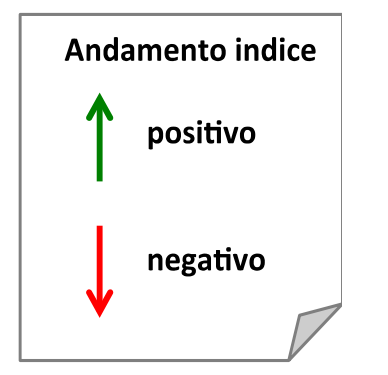

**Redditività del capitale investito (%).**

**Indica la capacità dell'impresa di sfruttare gli investimenti in essere producendo un flusso di reddito proporzionato alle risorse impiegate.**

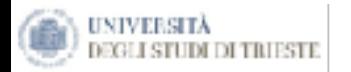

### **Return On Equity (ROE)**

Utile d'Esercizio **\_\_\_\_\_\_\_\_\_\_\_\_\_\_\_\_\_\_\_\_\_\_\_\_\_\_\_\_\_\_\_\_\_\_\_\_\_\_\_\_\_\_\_\_\_\_\_\_\_\_\_\_\_\_\_\_\_\_\_\_\_\_\_\_\_\_\_\_\_\_\_\_\_\_\_\_\_\_\_** 

Patrimonio Netto

**Redditività del Capitale Proprio (%).**

**Indica la redditività che l'Azienda è in grado di generare con la propria attività rispetto al capitale proprio.**

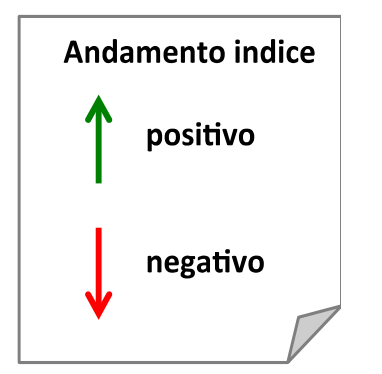

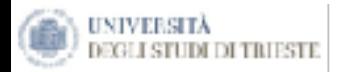

### **Return On Sales (ROS)**

Risultato Operativo (EBIT) **\_\_\_\_\_\_\_\_\_\_\_\_\_\_\_\_\_\_\_\_\_\_\_\_\_\_\_\_\_\_\_\_\_\_\_\_\_\_\_\_\_\_\_\_\_\_\_\_\_\_\_\_\_\_\_\_\_\_\_\_\_\_\_\_\_\_\_\_\_\_\_\_\_\_\_\_\_\_\_** 

Ricavi Netti di Vendita

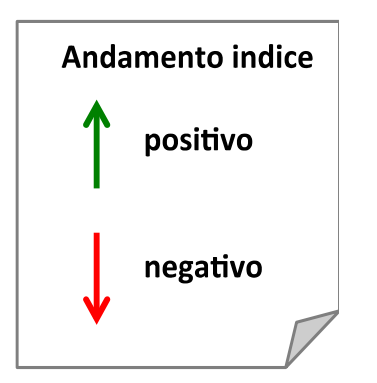

**Redditività delle Vendite (%).**

**Indica il margine residuale dei flussi dei ricavi dopo l'assorbimento dei costi operativi e prima dei componenti legati alla gestione finanziaria e straordinaria.**

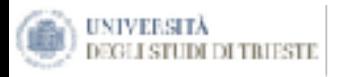

### **Caso 1:**

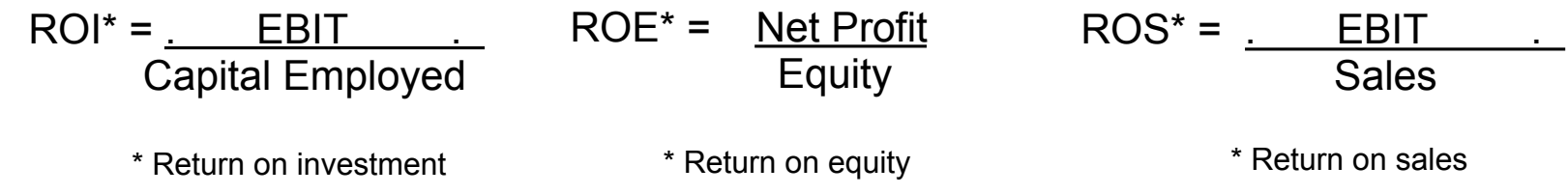

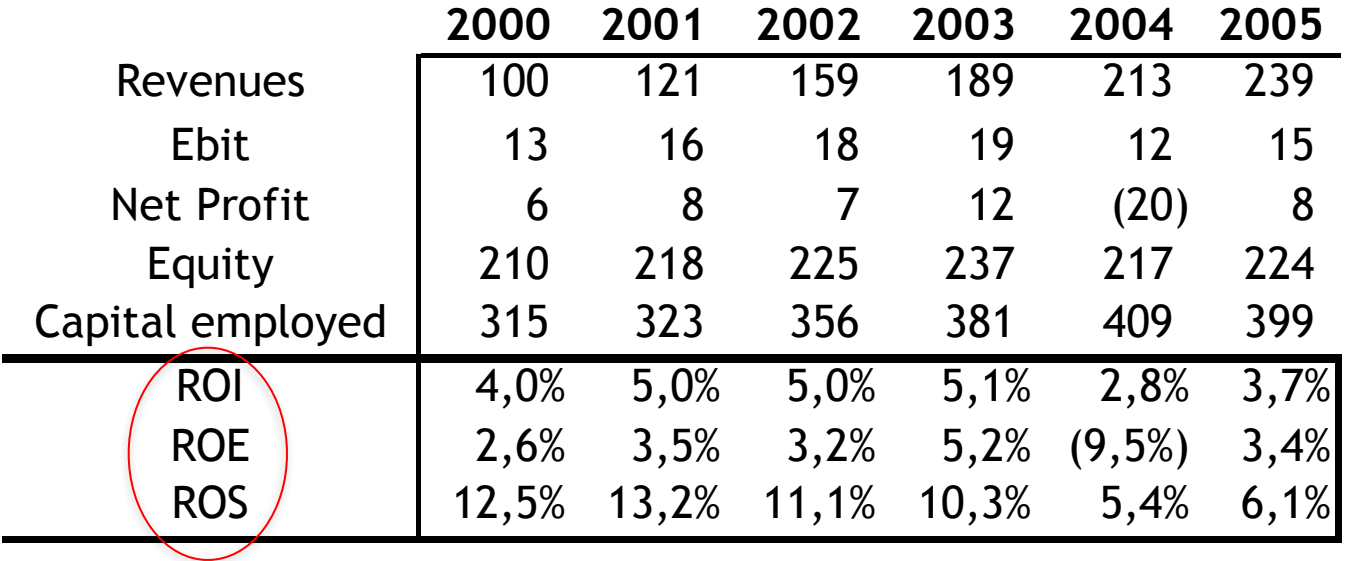

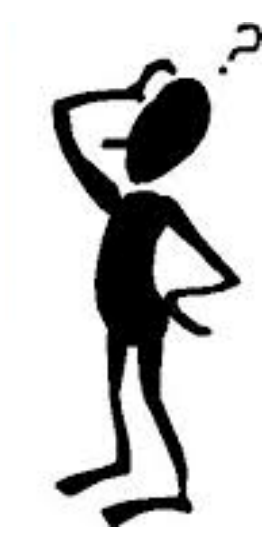

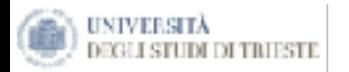

### **LEVERAGE**

Tot. Impieghi (Tot. Passivo) **\_\_\_\_\_\_\_\_\_\_\_\_\_\_\_\_\_\_\_\_\_\_\_\_\_\_\_\_\_\_\_\_\_\_\_\_\_\_\_\_\_\_\_\_\_\_\_\_\_\_\_\_\_\_\_\_\_\_\_\_\_\_\_\_\_\_\_\_\_\_\_\_\_\_\_\_\_\_\_** 

Patrimonio Netto

**Esprime il rapporto tra capitale acquisito e mezzi propri.**

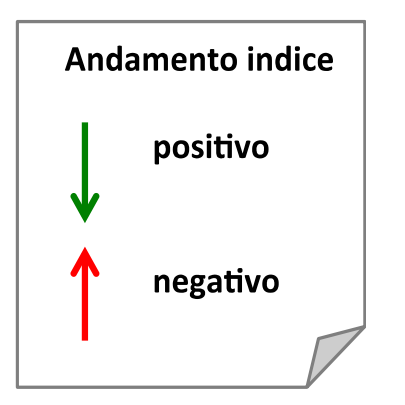

- Leverage = 1 => L'Azienda non ha fatto ricorso a capitale di terzi;
- Leverage compreso tra 1 e 2 => Capitale Proprio maggiore del capitale di terzi;
- Leverage > 2 => Capitale di terzi è maggiore del capitale proprio.
- Un valore maggiore al 5% esprime una situazione di pericolo.

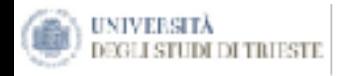

# **Rigidità degli Impieghi (%)**

Attivo Immobilizzato 

**\_\_\_\_\_\_\_\_\_\_\_\_\_\_\_\_\_\_\_\_\_\_\_\_\_\_\_\_\_\_\_\_\_\_\_\_\_\_\_\_\_\_\_\_\_\_\_\_\_\_\_\_\_\_\_\_\_\_\_\_\_\_\_\_\_\_\_\_\_\_\_\_\_\_\_\_\_\_\_**  Capitale Investito

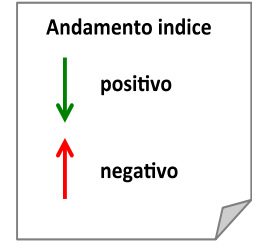

# **Elasticità degli Impieghi (%)**

Attivo Corrente **\_\_\_\_\_\_\_\_\_\_\_\_\_\_\_\_\_\_\_\_\_\_\_\_\_\_\_\_\_\_\_\_\_\_\_\_\_\_\_\_\_\_\_\_\_\_\_\_\_\_\_\_\_\_\_\_\_\_\_\_\_\_\_\_\_\_\_\_\_\_\_\_\_\_\_\_\_\_\_** 

Capitale Investito

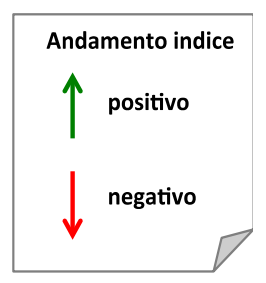

- Più la struttura degli impieghi è elastica, maggiore è la capacità di adattamento dell'Azienda alle mutevoli condizioni di mercato.
- Un'eccessiva rigidità degli impieghi comporta difficoltà da parte dell'impresa ad adeguarsi alla nuova situazione verificatesi, oltre che il sostenimento di notevoli costi di struttura.

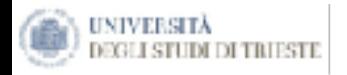

#### Indici di indebitamento

### **Dipendenza Finanziaria (%)**

Pass.Corrente + Pass. M/L Termine **\_\_\_\_\_\_\_\_\_\_\_\_\_\_\_\_\_\_\_\_\_\_\_\_\_\_\_\_\_\_\_\_\_\_\_\_\_\_\_\_\_\_\_\_\_\_\_\_\_\_\_\_\_\_\_\_\_\_\_\_\_\_\_\_\_\_\_\_\_\_\_\_\_\_\_\_\_\_\_** 

Totale Impieghi

**Esprime il grado di indebitamento:** 

- **Se uguale a 0 non vi è nessuna dipendenza;**
- **se invece pari a 100% indica una totale dipendenza.**

# **Autonomia Finanziaria (%)**

Capitale Proprio 

**\_\_\_\_\_\_\_\_\_\_\_\_\_\_\_\_\_\_\_\_\_\_\_\_\_\_\_\_\_\_\_\_\_\_\_\_\_\_\_\_\_\_\_\_\_\_\_\_\_\_\_\_\_\_\_\_\_\_\_\_\_\_\_\_\_\_\_\_\_\_\_\_\_\_\_\_\_\_\_**  Totale Impieghi

**Esprime la composizione delle fonti per la parte relativa al capitale di rischio.**

Gli economisti sostengono che il valore ideale dell'indice di autonomia finanziaria debba essere compreso tra il 33% e il 66%

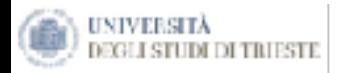

Indici di indebitamento

# **Indice di indebitamento a breve (%)**

Patrimonio Netto

Passivo Corrente **Later Exprime l'incidenza dei debiti a breve.** 

### **Indice di indebitamento a M/L termine (%)**

Passività Consolidate **\_\_\_\_\_\_\_\_\_\_\_\_\_\_\_\_\_\_\_\_\_\_\_\_\_\_\_\_\_\_\_\_\_\_\_\_\_\_\_\_\_\_\_\_\_\_\_\_\_\_\_\_\_\_\_\_\_\_\_\_\_\_\_\_\_\_\_\_\_\_\_\_\_\_\_\_\_\_\_** 

Patrimonio Netto

**Indica l'incidenza dei debiti a m/l termine.**

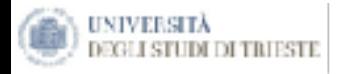

#### Indici di liquidità finanziaria

# **Indice di Liquidità Primaria (%)**

Liquidità Immediata 

**\_\_\_\_\_\_\_\_\_\_\_\_\_\_\_\_\_\_\_\_\_\_\_\_\_\_\_\_\_\_\_\_\_\_\_\_\_\_\_\_\_\_\_\_\_\_\_\_\_\_\_\_\_\_\_\_\_\_\_\_\_\_\_\_\_\_\_\_\_\_\_\_\_\_\_\_\_\_\_**  Passività Correnti

**Indica la capacità di coprire le uscite con le entrate correnti.** 

# **Indice di Liquidità Secondaria (%) - Quik ratio - Acid test**

Liquidità Immediate + Liquidità Differite

**\_\_\_\_\_\_\_\_\_\_\_\_\_\_\_\_\_\_\_\_\_\_\_\_\_\_\_\_\_\_\_\_\_\_\_\_\_\_\_\_\_\_\_\_\_\_\_\_\_\_\_\_\_\_\_\_\_\_\_\_\_\_\_\_\_\_\_\_\_\_\_\_\_\_\_\_\_\_\_**  Passività Correnti

### **Indice di Disponibilità (%)**

Attività Correnti 

**\_\_\_\_\_\_\_\_\_\_\_\_\_\_\_\_\_\_\_\_\_\_\_\_\_\_\_\_\_\_\_\_\_\_\_\_\_\_\_\_\_\_\_\_\_\_\_\_\_\_\_\_\_\_\_\_\_\_\_\_\_\_\_\_\_\_\_\_\_\_\_\_\_\_\_\_\_\_\_**  Passività Correnti

**Indica la capacità dell'Azienda di coprire le uscite dell'esercizio futuro attraverso una parte delle entrate dell'esercizio successivo, ad esclusione di quelle generate dal magazzino.** 

**Valore corretto = 1 per il quale la cassa e i crediti riescono a far fronte ai debiti a breve.**

**Indica la capacità di far fronte agli impegni con tutte le fonti disponibili comprese le rimanenze, che per natura sono le attività meno liquide. Valori soglia area di pericolo < 0,7 Valori soglia area di eccellenza > 1,5**

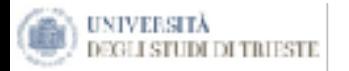

#### Il Ciclo di Conversione della Liquidità

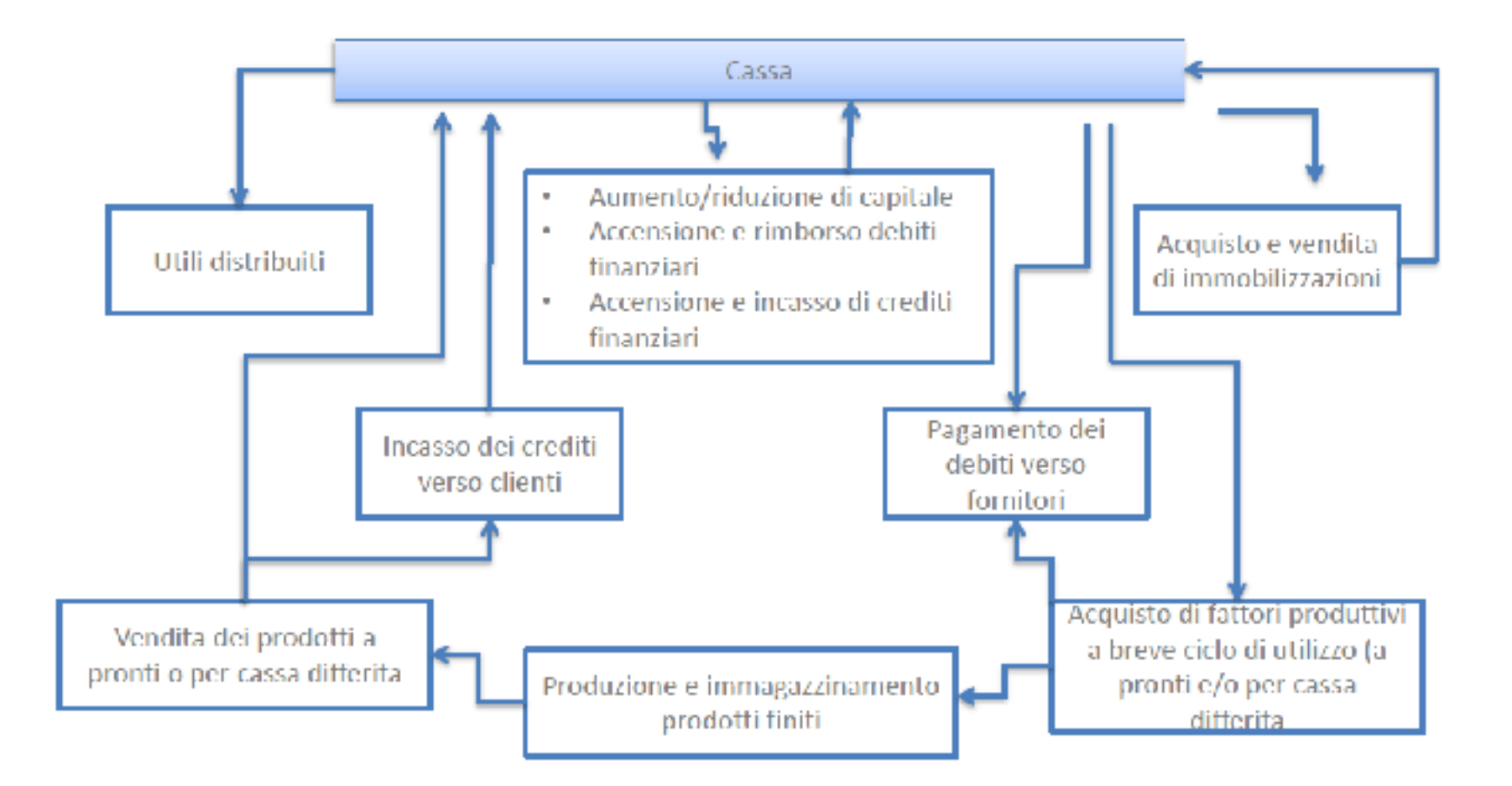

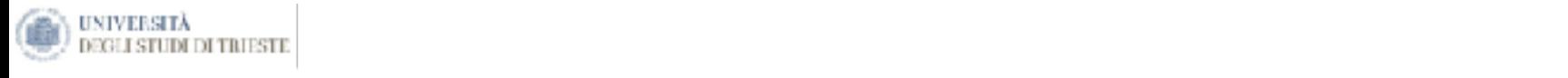

Per valutare con maggiore attendibilità la solvibilità dell'impresa è utile calcolarne la Posizione Finanziaria Netta (PFN) la quale indica, a seconda del segno: **Totale immobilizzazioni 1.591 2.232 2.694 2.774 2.739**

· L'eccedenza delle disponibilità liquide e dei crediti di finanziamento a breve rispetto ai debiti di finanziamento a breve, medio e lungo termine; **Capitale Circolante Operativo 2.489 2.893 1.203 3.256 2.568** za dene dispontonità nefutet è dei cicuni di mianziamento a bieve rispetto ai d

· L'insufficienza delle disponibilità liquide e dei crediti di finanziamento a breve rispetto ai debiti di **CAPITAL CONSTRANTE AND SUPPRESS IN THE CONSTRANT OF THE INTERNATIONAL OF STATE OF THE CONSTRANT OF THE CONSTRANT OF THE CONSTRANT OF THE CONSTRANT OF THE CONSTRANT OF THE CONSTRANT OF THE CONSTRANT OF THE CONSTRANT OF THE** finanziario che esprime l'esposizione netta dell'impresa nei confronti dei finanziatori (banche, società di leasing o di factoring, obbligazionisti, società del gruppo, ecc.). **Totale fondi (125) (144) (158) (155) (179)** to a breve, metho e fungo termine. In questa seconda ipotesi si pana di muebit **CAPITALE INVESTITO NETTO 3.940 5.039 5.121 6.072 5.281**

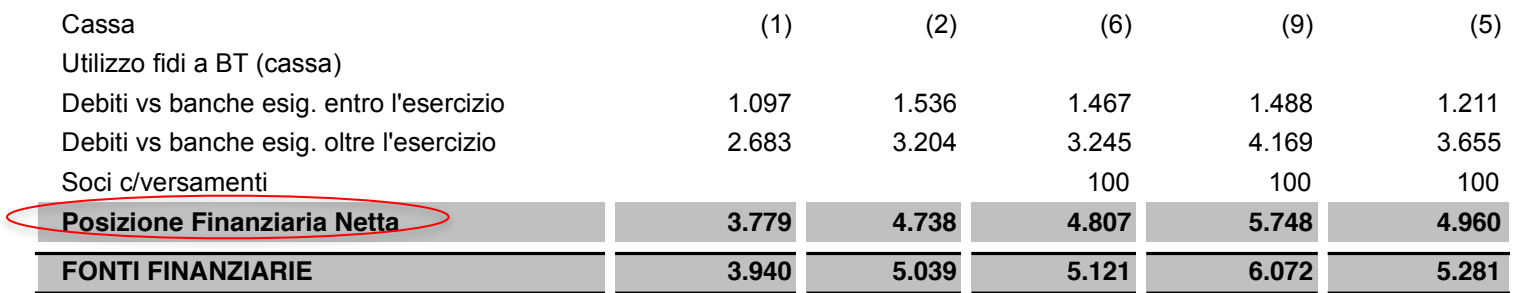

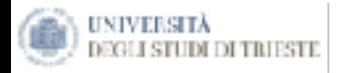

Indici di liquidità finanziaria

## **Incidenza degli oneri finanziari (%)**

Oneri finanziari 

**\_\_\_\_\_\_\_\_\_\_\_\_\_\_\_\_\_\_\_\_\_\_\_\_\_\_\_\_\_\_\_\_\_\_\_\_\_\_\_\_\_\_\_\_\_\_\_\_\_\_\_\_\_\_\_\_\_\_\_\_\_\_\_\_\_\_\_\_\_\_\_\_\_\_\_\_\_\_\_**  Ricavi di Vendita

**Un elevato livello di indebitamento può generare elevati oneri finanziari. Valore soglia area di eccellenza: < 4%**

## **Costo medio dei mezzi di terzi (%)**

Oneri finanziari **\_\_\_\_\_\_\_\_\_\_\_\_\_\_\_\_\_\_\_\_\_\_\_\_\_\_\_\_\_\_\_\_\_\_\_\_\_\_\_\_\_\_\_\_\_\_\_\_\_\_\_\_\_\_\_\_\_\_\_\_\_\_\_\_\_\_\_\_\_\_\_\_\_\_\_\_\_\_\_** 

Mezzi di terzi

**Indica in costo medio sostenuto per l'impiego dei mezzi di terzi.**

### **Incidenza oneri finanziari su EBIT (%)**

Oneri finanziari **\_\_\_\_\_\_\_\_\_\_\_\_\_\_\_\_\_\_\_\_\_\_\_\_\_\_\_\_\_\_\_\_\_\_\_\_\_\_\_\_\_\_\_\_\_\_\_\_\_\_\_\_\_\_\_\_\_\_\_\_\_\_\_\_\_\_\_\_\_\_\_\_\_\_\_\_\_\_\_** 

EBIT

**Indica in che misura gli oneri finanziari hanno consumato il reddito della gestione caratteristica.**

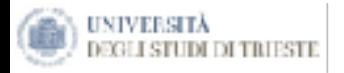

Indici di durata

### **Indice di durata del magazzino materie prime**

Consistenza del magazzino 

**\_\_\_\_\_\_\_\_\_\_\_\_\_\_\_\_\_\_\_\_\_\_\_\_\_\_\_\_\_\_\_\_\_\_\_\_\_\_\_\_\_\_\_\_\_\_\_\_\_\_\_\_\_\_\_\_\_\_\_\_\_** Consumi

**Indica il tempo medio di realizzo delle scorte, ovvero il n. di giorni che intercorrono tra l'entrata e l'uscita del magazzino degli stessi beni.**

# **Indice di durata dei crediti commerciali (gg medi di incasso dai clienti)**

Crediti vs. clienti

**\_\_\_\_\_\_\_\_\_\_\_\_\_\_\_\_\_\_\_\_\_\_\_\_\_\_\_\_\_\_\_\_\_\_\_\_\_\_\_\_\_\_\_\_\_\_\_\_\_\_\_\_\_\_\_\_\_\_\_\_\_**  Ricavi di vendita

x 365

x 365

**Indica il tempo medio di incasso dei crediti, ovvero il tempo medio che intercorre tra la vendita e l'incasso.**

# **Indice di durata dei debiti commerciali (gg medi di pagamento a fornitori)**

Debiti vs. fornitori **\_\_\_\_\_\_\_\_\_\_\_\_\_\_\_\_\_\_\_\_\_\_\_\_\_\_\_\_\_\_\_\_\_\_\_\_\_\_\_\_\_\_\_\_\_\_\_\_\_\_\_\_\_\_\_\_\_\_\_\_\_** 

x 365

Acquisti di beni e serv.

**Indica il tempo medio di pagamento dei debiti commerciali, ovvero il periodo che mediamente intercorre tra l'acquisto e l'esborso finanziario.**

**Durata del ciclo finanziario:** gg. Credito + gg. Scorta - gg. Fornitori

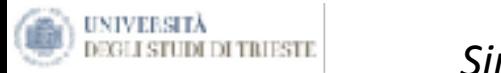

#### **Indici finanziari**

CCN/Capitale Investito Netto CCN/Ricavi totali Attivo Fisso/Cap. Investito Netto PFN/Fonti Finanziarie PN/Fonti Finanziarie Giorni rimanenze Giorni crediti v/clienti Giorni debiti v/fornitori  $C<sub>0</sub>$ margine di Contribuzione (Europa)<br>Libre di Contribuzione (Europa)  $\frac{1}{2}$  Margine  $\frac{1}{2}$ STOTHETHEMICHZC

#### Ammortamenti/Ricavi totali Coltuari totalistica del control del control de la control de la control de la control de la control de la control de la control de la control de la control de la control de la control de la control de la control de la con **Ebitda/PFN**

**PFN/Ebitda** 

Leva dei prezzi (Ricavi di vendita/EBIT) **PFN/Equity** 

**Indici di analisi economica** Ammortamenti/Ricavi totali Costo del lavoro/Ricavi totali Leva Operativa (MCT/EBIT) Leva dei prezzi (Ricavi di vendita/EBIT) Leva dei costi (CVT/EBIT) Elasticità dei costi (CVT/CT) Consumi Margine di Contribuzione (Eur) Margine di Contribuzione % Fatturato Break Even Point (Eur) ROS (Ebit/Fatturato) Turnover (Fatt./Cap. Investito) ROE (Risultato netto/PN)

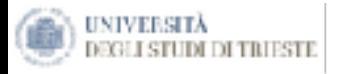

Per predisporre una corretta analisi di bilancio non è necessario calcolare una serie infinita di indici, quanto piuttosto individuare un sistema di indici volto a rappresentare un anello del sistema dove ogni indicatore assume significato ed utilità propri perché correlato agli altri con funzione di reciproca e stretta indipendenza.

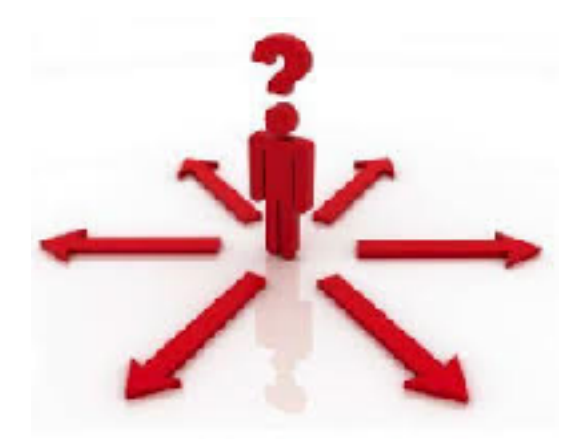

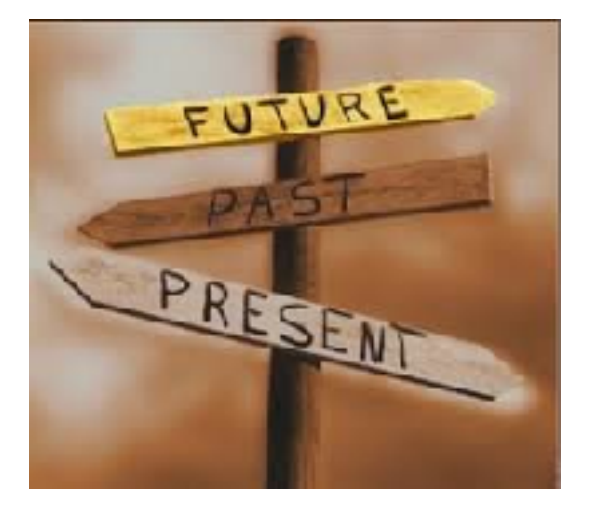

Mediante una corretta analisi di bilancio è possibile ottenere adeguate conoscenze sulla struttura patrimoniale e finanziaria di un'impresa e sulla sua funzionalità economica, sia a supporto del processo di analisi delle **performance conseguite**, sia per la formulazione di **previsioni future** mediante la formulazione di target e obiettivi da realizzare.

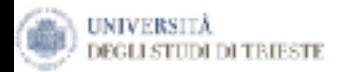

# **L'analisi del Cash Flow**

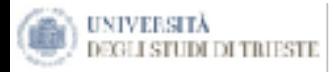

# **Cos'è il Cash Flow?**

# Cash Flow = RN + Amm +  $\Delta^{\pm}$  CCN +  $\Delta^{\pm}$  F.di +  $\Delta^{\pm}$  INV +  $\Delta^{\pm}$  PN

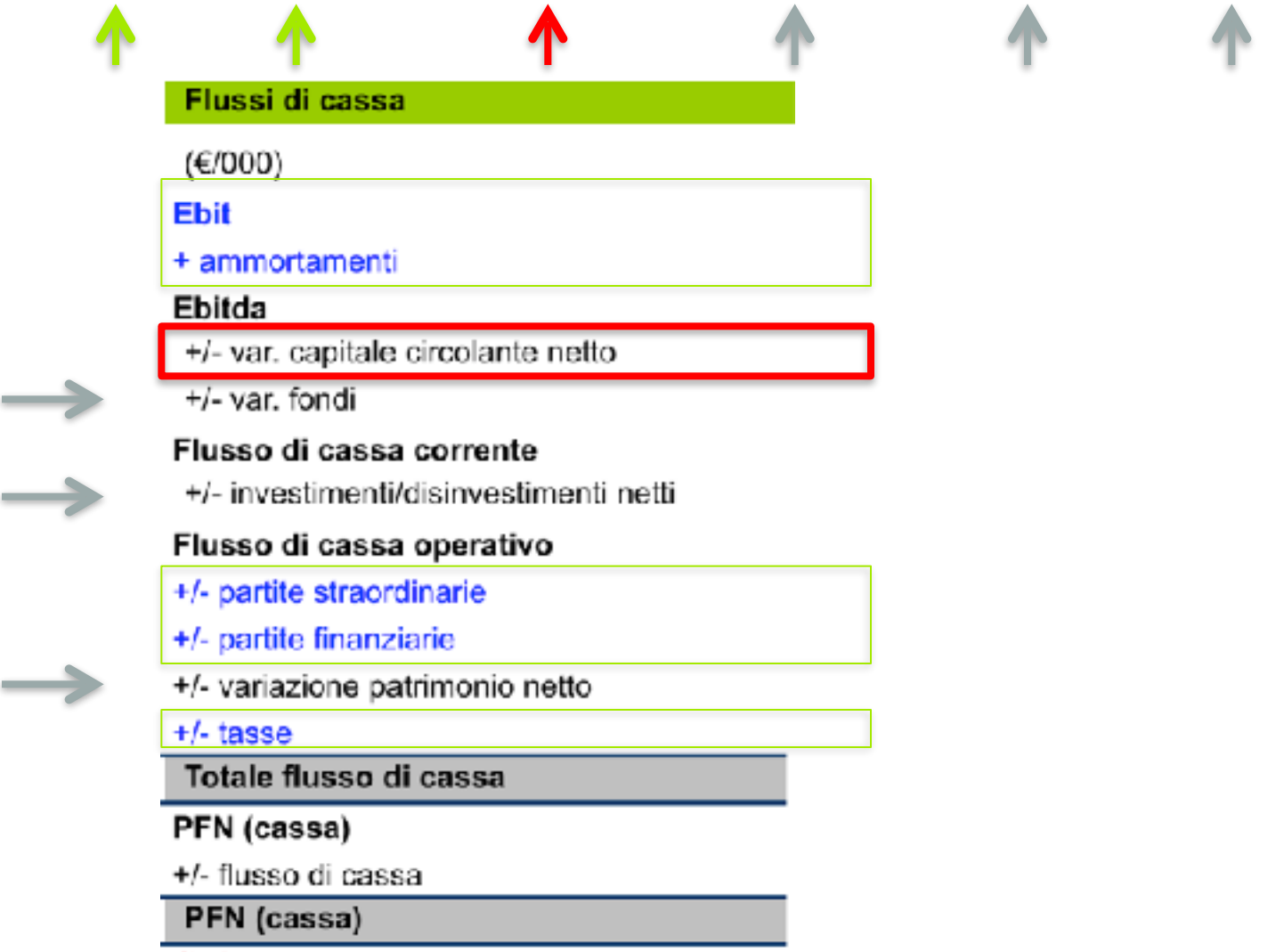

Il presente materiale didattico è di proprietà di Francesco Lagonigro, e vietata la riproduzione non datorizzata dan altore lagonigro@strategiaecontrollo.it

Check

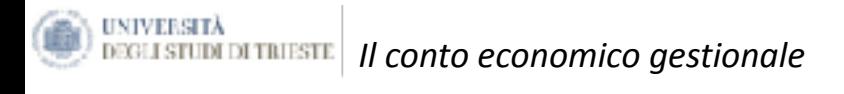

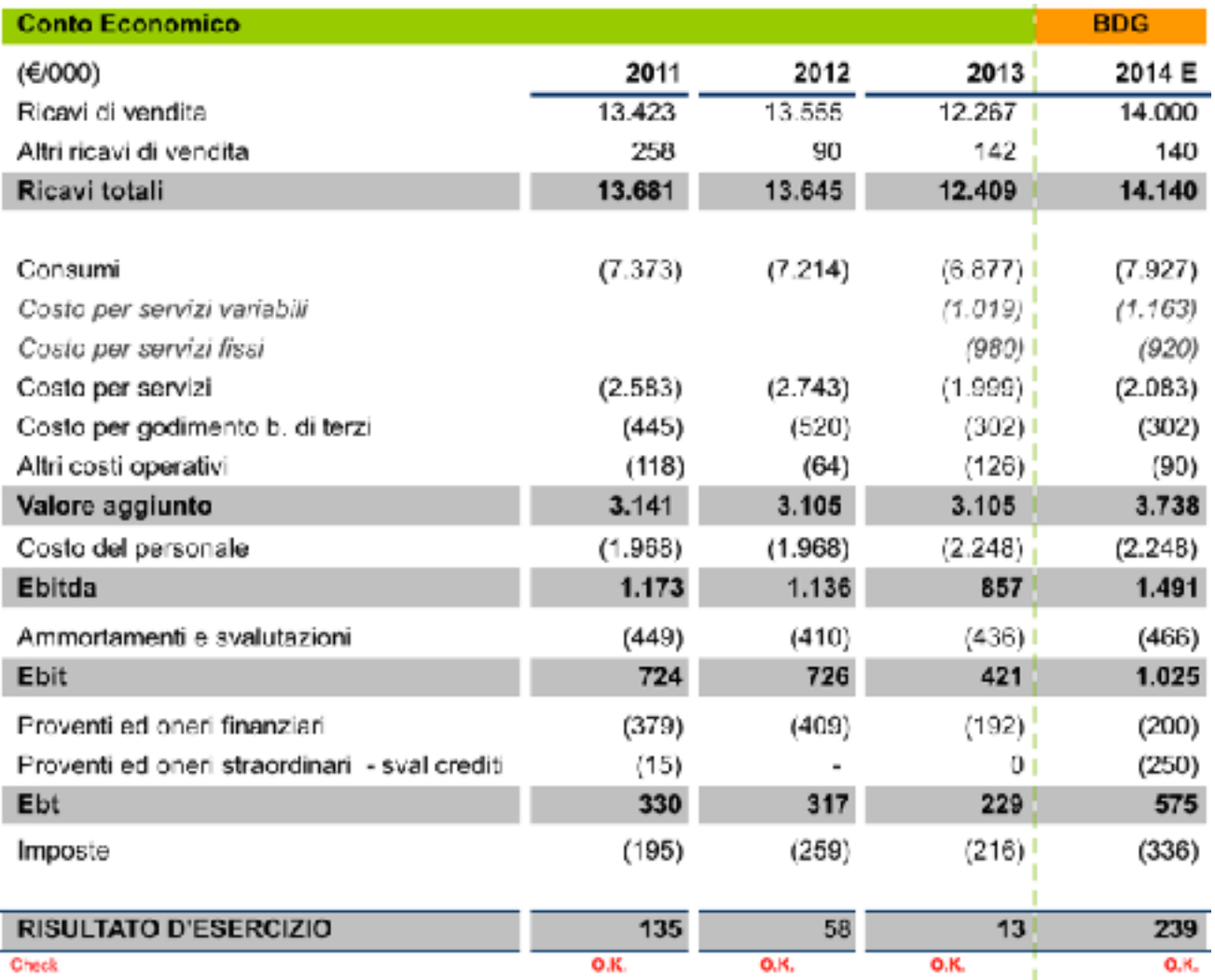

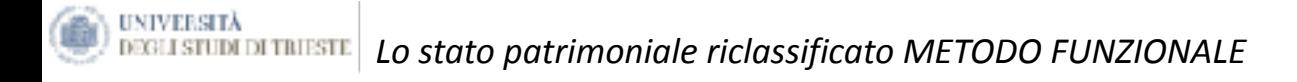

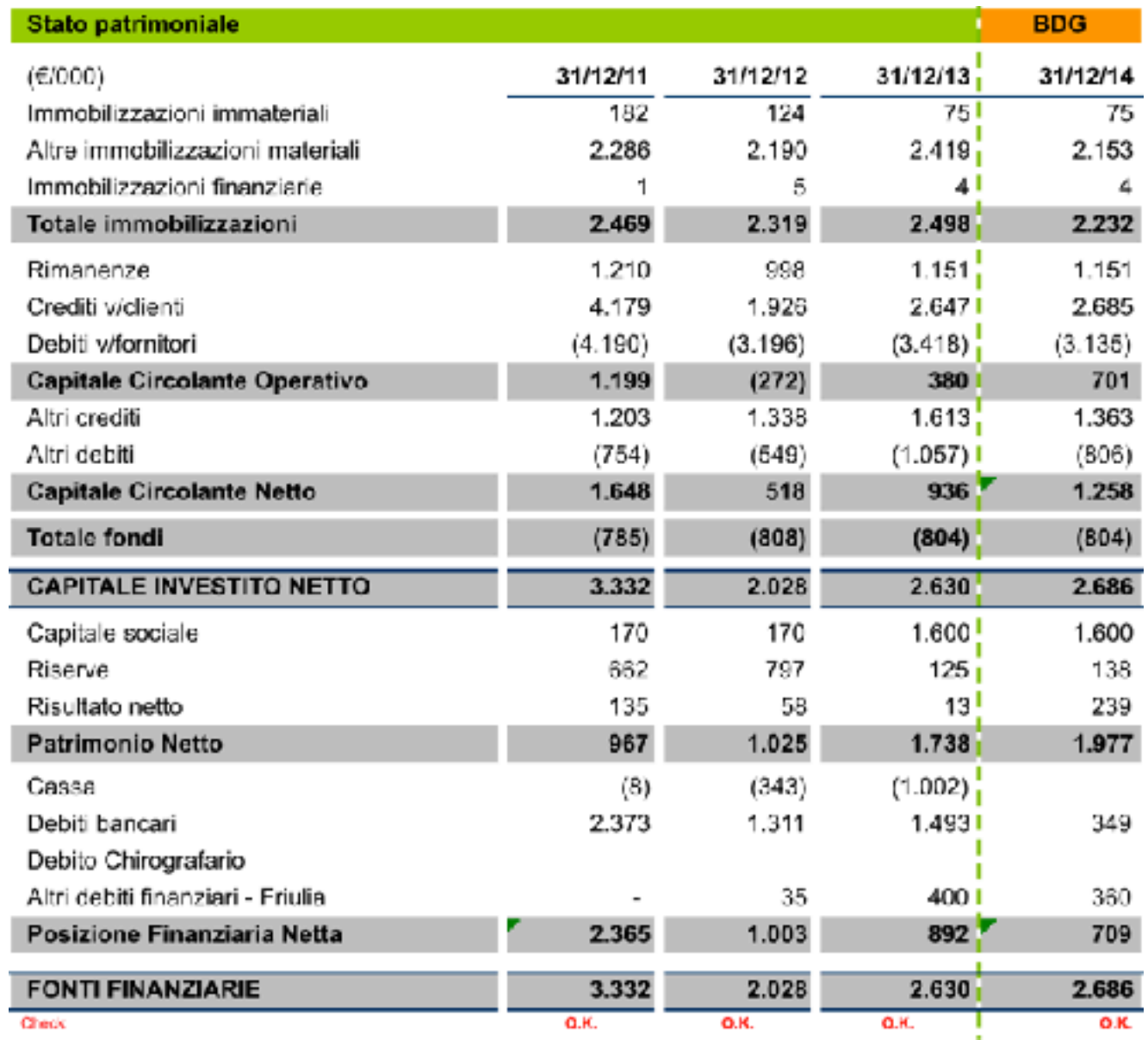

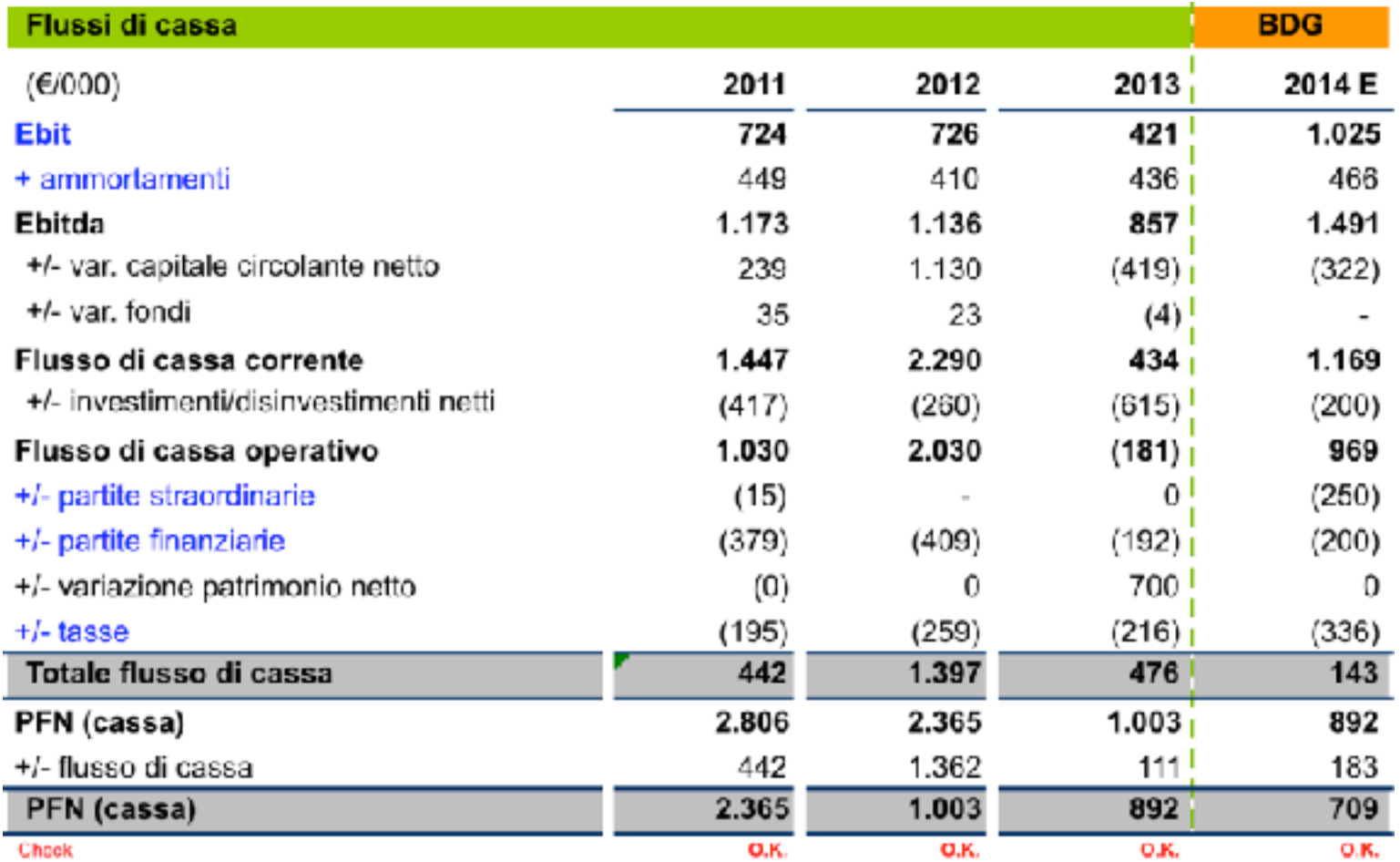

#### **Franz srl** Stato Patrimoniale Previsionale **Prospetto Flussi**

#### Fabbisogni

Immobilizz, nette con Rivalutazione Immobile

2 Partecipazioni / Marchio M

- 3 Crediti esteri
- Crediti Italia ( con sbf)
- 5 Altri Crediti
- 6 Scorte materie1me e comp.
- 7 Scorte prodotti finiti
- 8 Cassa contabile

#### Fonti

10 Banche Autoliquidanti

- 11 Banche Chirografi
- 12 Consolido m/L
- 13 Fornitori correnti
- 14 Fornitori pregressi

15 Altri debiti

- 16 Erario Enti prev.li
- 17 Banche M/L Mps merhant
- 17 Ratei e Risconti
- 18 Fondi rischi

19 Tfr

20 Patrim, Netto

21 Risultato di Periodo da c/ec previsionale

- 22 Ebitda da c/ec previsionale
- 23 Imposte da c/ec previsionale
- 24 Interessi e sanzioni Erario/Enti prev.li
- 25 Oneri finanziari da c/ec previsionale

Totali 26

Variazioni incrementative dell'attivo creano fabbisogni di cassa "bruciano cassa" 

Variazioni in diminuzione dell'attivo riducono i fabbisogni di cassa "creano cassa"

Variazioni incrementative del passivo (Fonti) riducono i fabbisogni di cassa "creano cassa"

Variazioni in diminuzione del passivo creano fabbisogni di cassa "bruciano cassa"

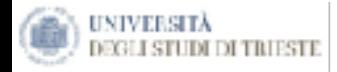

# Cos'è il CCN?

# Cash Flow =  $RN + Amm + \Delta^{\pm}$  CCN +  $\Delta^{\pm}$  F.di +  $\Delta^{\pm}$  INV +  $\Delta^{\pm}$  PN

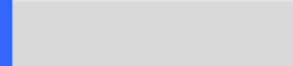

# Cos'è il CCN?

# **Il Capitale Circolante Netto**

# **Rimanenze+Liquidità Differite+Liquidità Immediate-Passività a Breve**

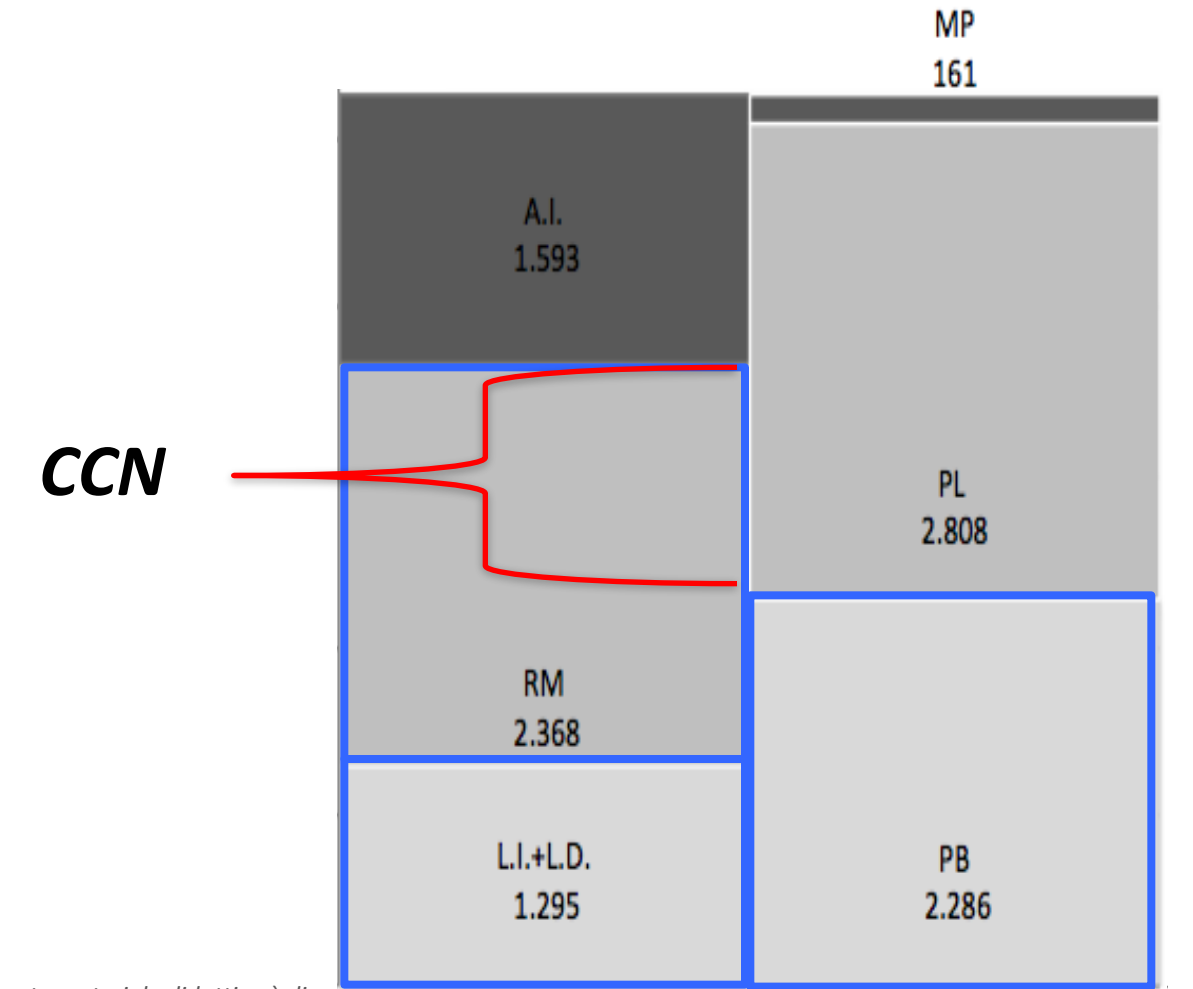

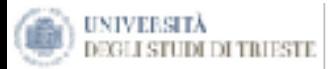

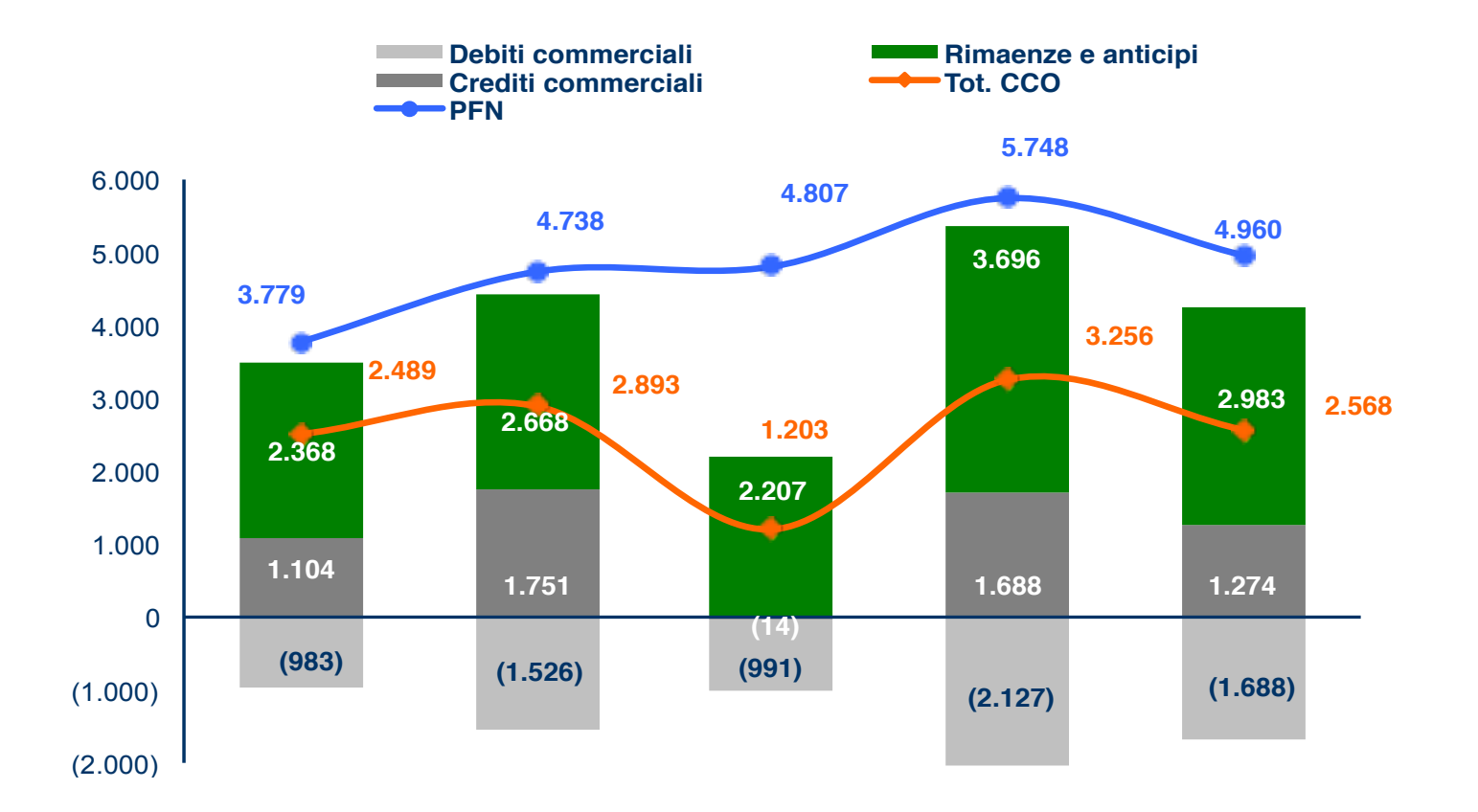

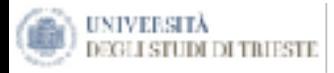

# La logica del Modello Funzionale

L'impiego, in ottica "finanziaria", dello SP "di pertinenza" consente di mettere in rilievo le principali variabili che influiscono sui fabbisogni finanziari netti dell'impresa riconducibili ai vari gruppi (aree) di operazioni di gestione

svolte.

# **Esso si presta ad analisi in chiave previsionale della gestione finanziaria:**

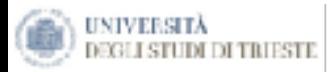

# CCNc e fabbisogno finanziario

- $\triangleright$  Il principio di fondo consiste nella circostanza che le attività esprimono investimenti, ossia impieghi di capitale. Esse, pertanto, rappresentano la consistenza del fabbisogno finanziario "lordo" dell'impresa.
- le attività legate al ciclo operativo esprimono quegli investimenti suscitati ⋗ specificamente dallo svolgimento della gestione operativa corrente.
- $\triangleright$  Le passività "spontanee" indicano in che misura il FF lordo si riduce grazie alle dilazioni di pagamento ottenute dai fornitori e simili.

Il conc rappresenta l'ammontare di capitali che l'impresa deve autogenerare o raccogliere da banche e azionisti se vuole regolarmente svolgere il proprio processo di "acquistotrasformazione-vendita".

Quando il CCNc è negativo significa che il ciclo operativo non solo non determina fabbisogni finanziari ma, anzi, produce disponibilità monetarie. (Es. Supermercato)

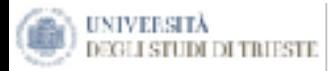

# Gli indicatori da considerare

1) Politiche dei crediti verso clienti

fatturato x giorni dilazione concessa ai clienti 360

2) Scorte di magazzino (Prodotti Finiti)

costo del venduto x giorni scorte PF 360

3) Scorte di magazzino (Materie prime)

consumi di MP  $x$  giorni scorte MP 360

4) Debiti verso fornitori

acquisti x giorni dilazione fornitori 360

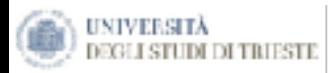

# Esempio

il volume di attività:

- fatturato  $\epsilon$  1200;
- costo variabile del venduto € 900;
- Acquisti complessivi del periodo 540 di cui:
	- ← consumi di materie prime € 300;
	- ← costi per servizi € 190.
	- Materie prime acquistate per formare scorta di magazzino € 50.  $\checkmark$
- le politiche commerciali e produttive adottate dall'impresa: ⋗
	- dilazione di pagamento concessa ai clienti pari a giorni 60; ٠
	- scorte di prodotti finiti (PF) pari alle vendite di giorni 30; ٠
	- scorte di materie prime (MP) pari alla produzione ottenuta/venduta ۰ di giorni 60;
	- dilazione di pagamento ottenuta dai fornitori pari a giorni 60. ۰

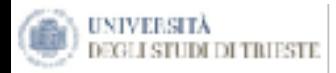

# Esempio crediti verso clienti

1) Politiche dei crediti verso clienti

fatturato -x giorni dilazione concessa ai clienti 360

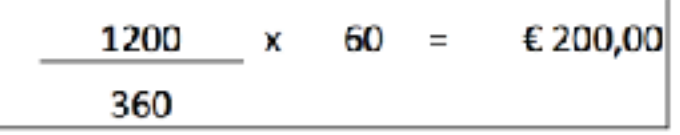

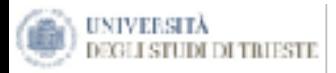

# Esempio: scorte di magazzino

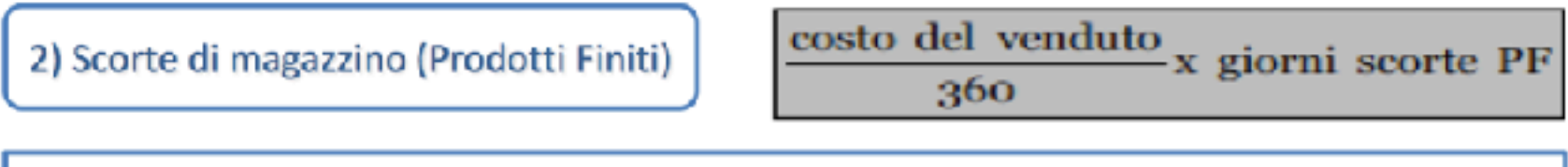

Le scorte di prodotti finiti abitualmente sono valorizzare al costo variabile del prodotto venduto, il quale include i componenti di costo diretti

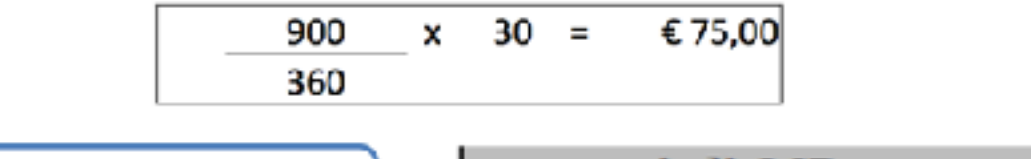

3) Scorte di magazzino (Materie prime)

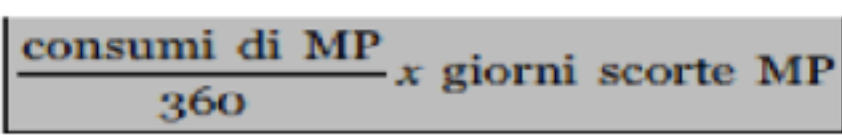

Le scorte di materie, invece, sono valorizzate in base al loro costo di ⋗ acquisto (oneri accessori?)

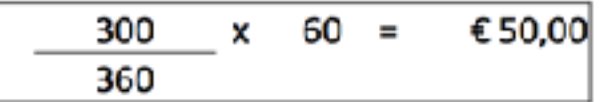

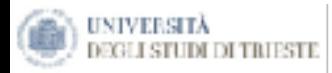

# Esempio: debiti verso fornitori

4) Debiti verso fornitori

acquisti x giorni dilazione fornitori 360

- MP acquistate e consumate nella produzione (300)
- MP acquistate e messe in scorta (50)
- Variazione delle scorte di materie prime (ipotesi pari a 0)

Servizi 190

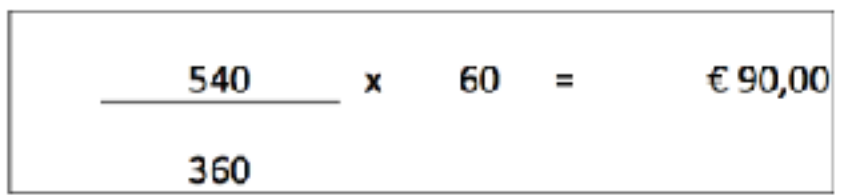
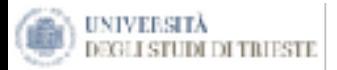

# Calcolo del CCNc

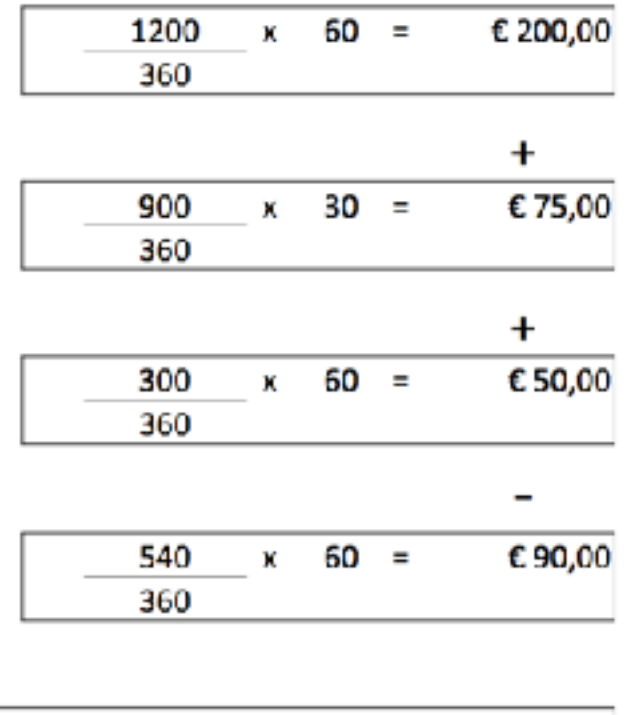

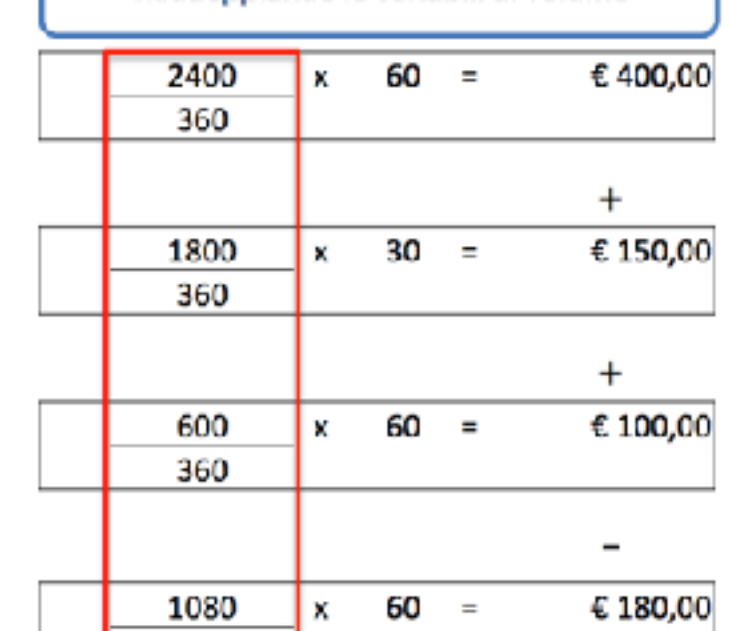

Raddoppiando le variabili di volume

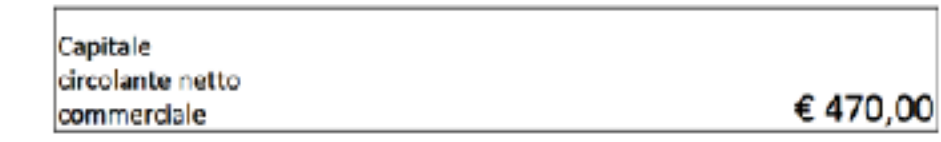

360

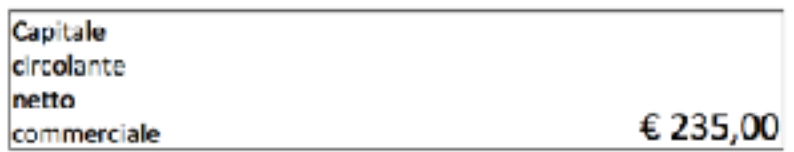

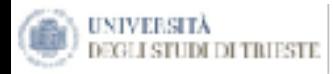

# Aliquota di circolante come valore predittivo

**CCNc** 

### Fatturato

È utile per impostare le rilevazioni preventive tipiche dei processi di "programmazione". Attraverso l'aliquota di circolante, infatti, è possibile predeterminare, con buona approssimazione, la consistenza di CCNc, e quindi del FF operativo corrente, che l'impresa dovrà coprire qualora realizzi i livelli di fatturato ipotizzati.

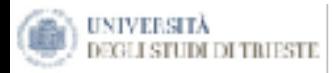

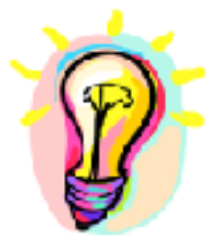

# Overtrading

- > Gli aumenti del fatturato, specie se sostenuti politiche commerciali "aggressive", basate su importanti dilazioni di pagamento tendono ad accrescere i problemi finanziari. Si parla di overtrading come del fenomeno a causa del quale ad un aumento del fatturato corrisponde un aumento del CCNc e quindi del fabbisogno finanziario
- $\triangleright$  La determinazione e l'analisi del CCNc si presentano molto utili in sede di analisi e programmazione della dinamica finanziaria

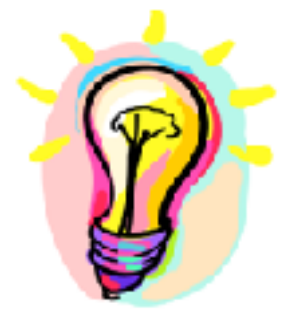

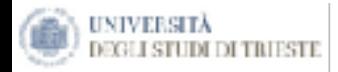

## La posizione finanziaria netta

### Totale debiti finanziari

Meno

Totale Attività (investimenti) finanziari

Nel modello di pertinenza, la determinazione della PFN non si compie con l'intento di valutare la solvibilità dell'impresa. Essa mira, ad identificare uno stock patrimoniale di riferimento per misurare la "redditività" netta della gestione finanziaria.

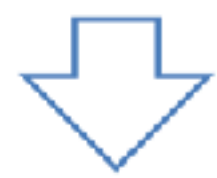

Saldo proventi ed oneri finanziari

#### Posizione finanziaria netta

Posizione finanziaria netta (PFN)

*Il* presente materiale didattico è di proprietà di Francesco Lagonigro, è vietata la riproduzione non autorizzata dall'autore **alla lagonigro@strategiaecontrollo.it** 

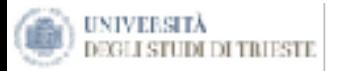

# **IL CICLO MONETARIO**

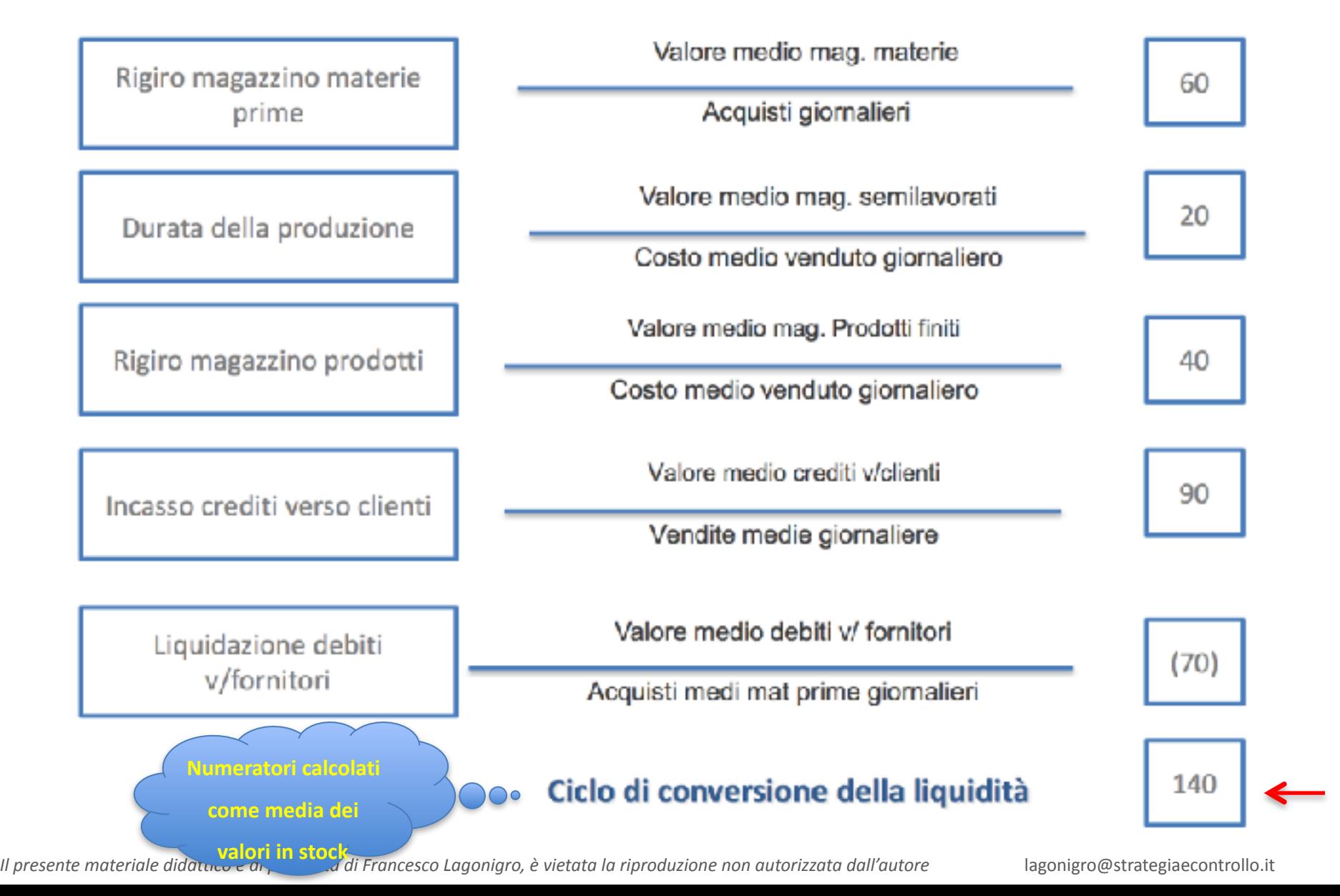

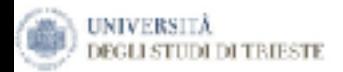

### **La contabilità Analitica**

*Il presente materiale didattico è di proprietà di Francesco Lagonigro, è vietata la riproduzione non autorizzata dall'autore* lagonigro@strategiaecontrollo.it

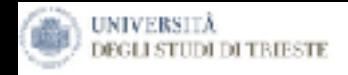

*Sistemi di Controllo a confronto*

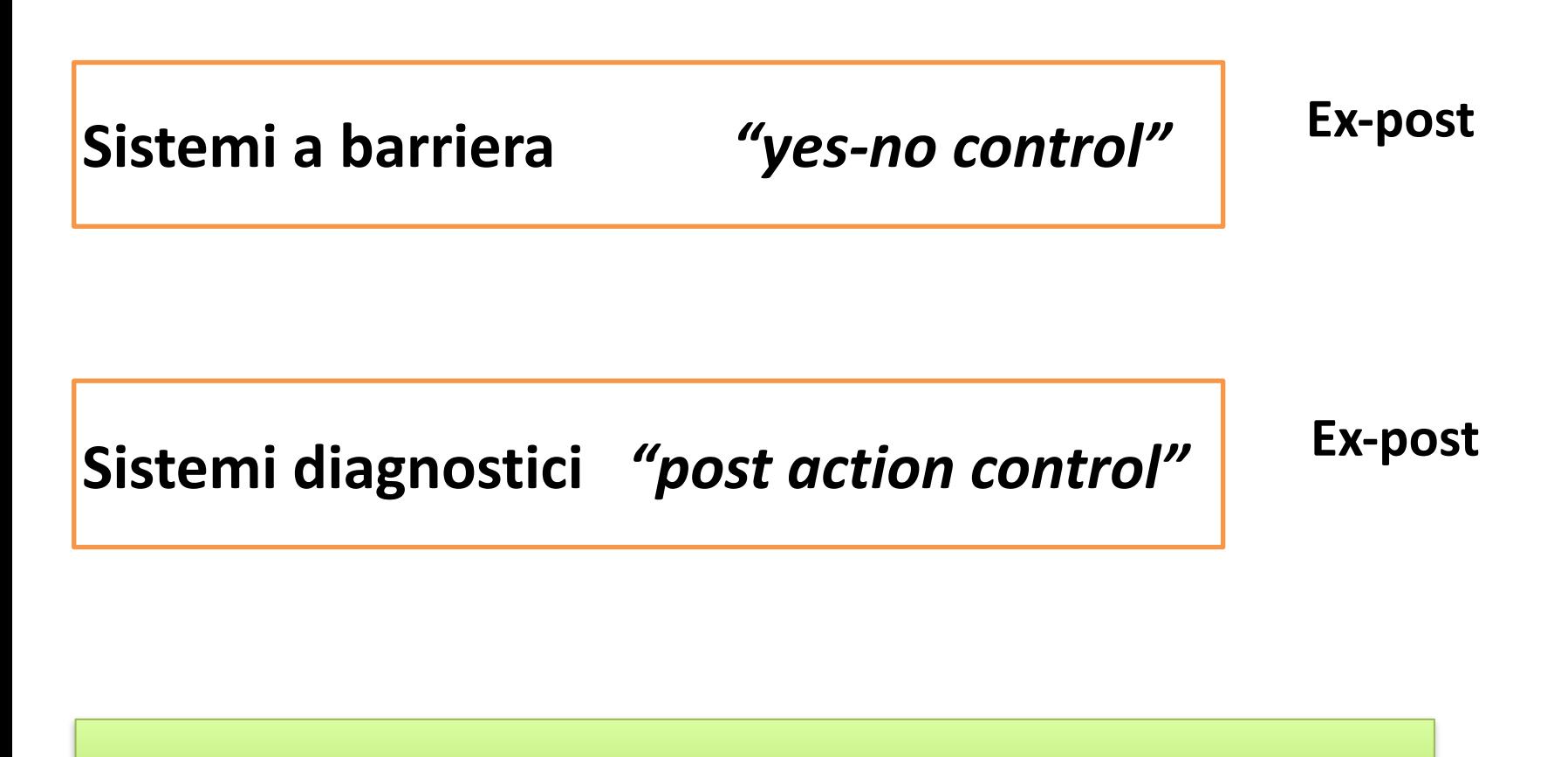

#### **Sistemi di controllo strategici** "steering control" **Ex-ante**

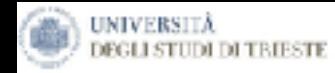

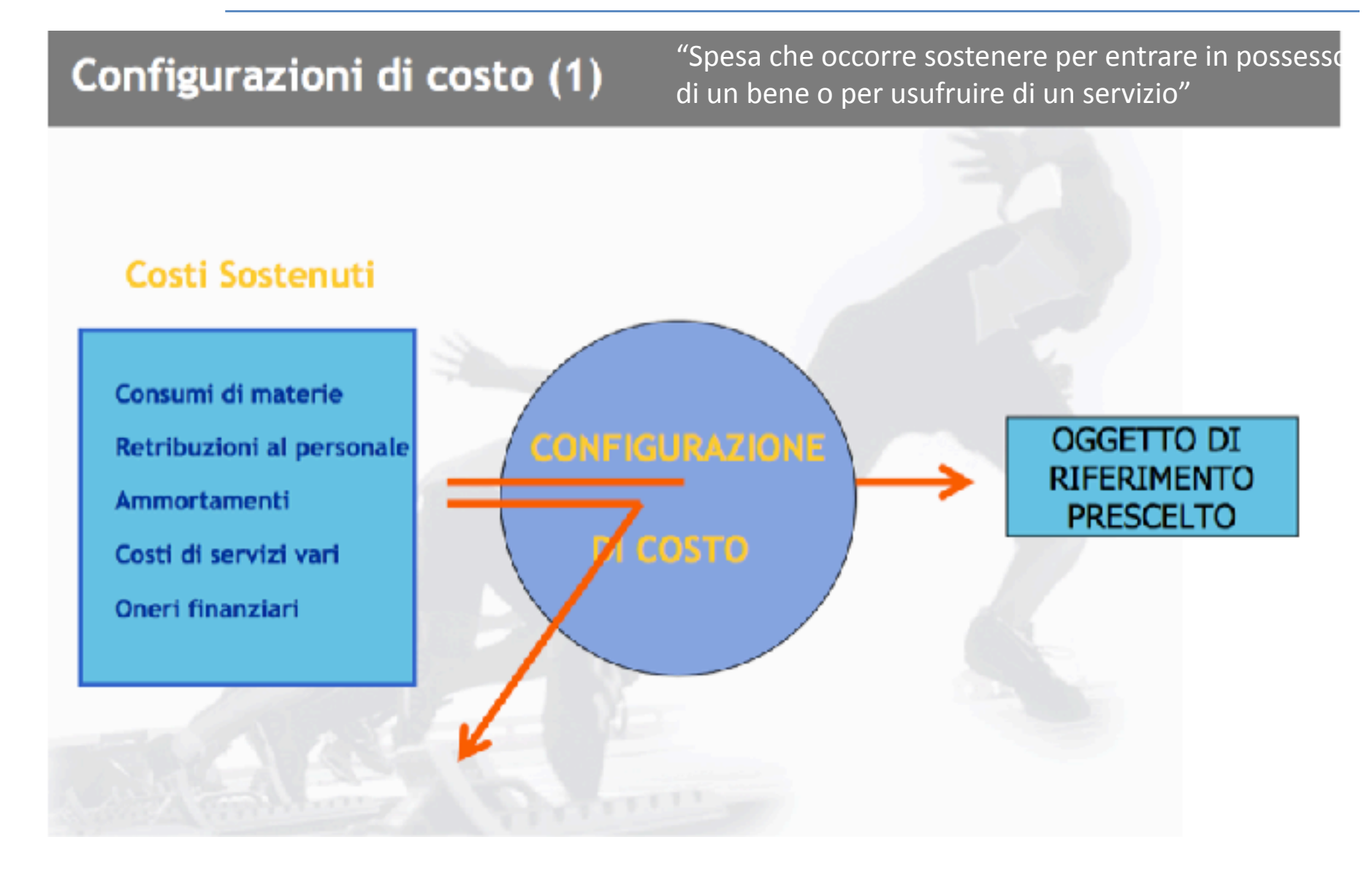

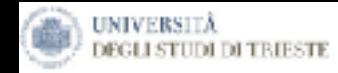

### Configurazioni di costo (2)

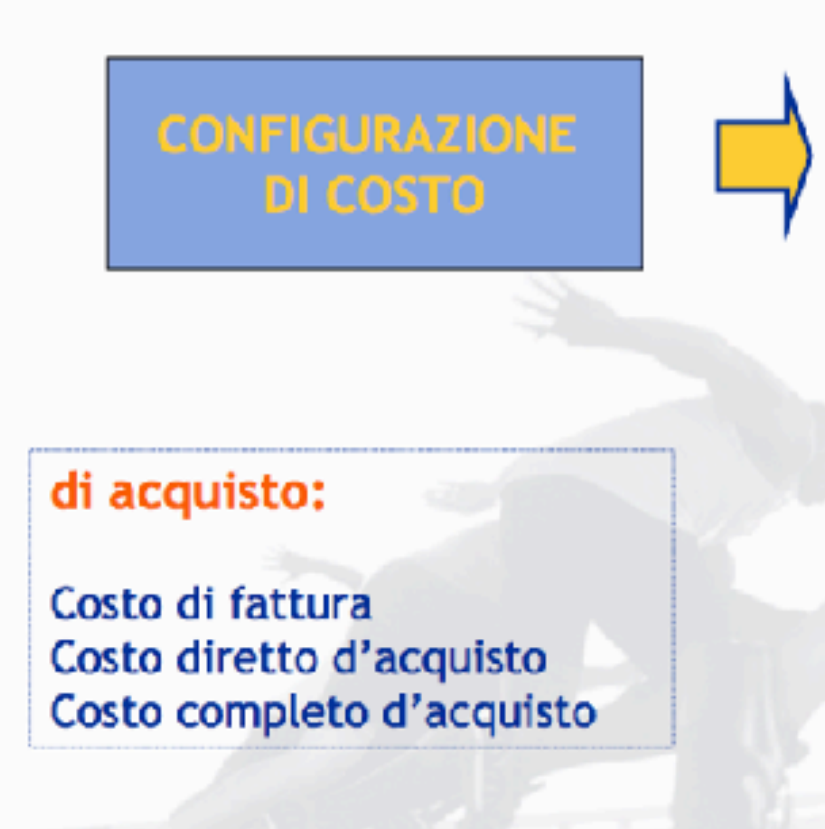

#### di acquisto e finanziamento

Insieme dei costi che possono essere attribuiti ad un determinato oggetto di riferimento

#### di produzione:

Costo industriale Diretto Variabile Pieno

Costo industriale e commerciale Diretto Variabile Pieno

Costo completo

*Estratto da: introduzione alla Coan – a cua di Bruno De Rosa*

*Il presente materiale didattico è di proprietà di Francesco Lagonigro, è vietata la riproduzione non autorizzata dall'autore.*

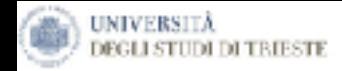

### Configurazioni di costo (3)

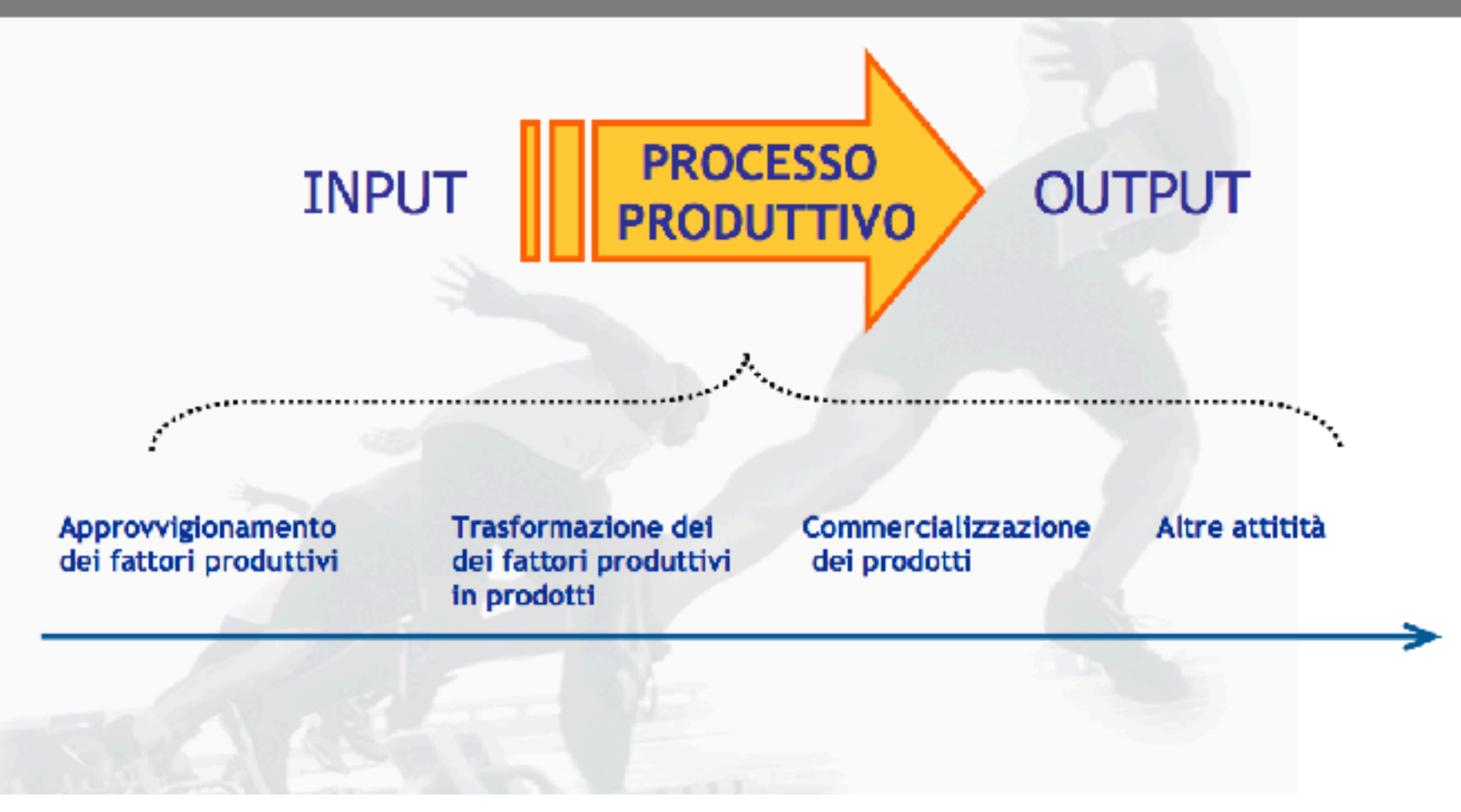

Estratto da: introduzione alla Coan – a cua di Bruno De Rosa<br>Il presente materiale didattico è di proprietà di Francesco Lagonigro, è vietata la riproduzione non autorizzata dall'autore.

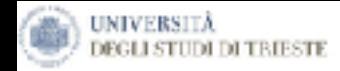

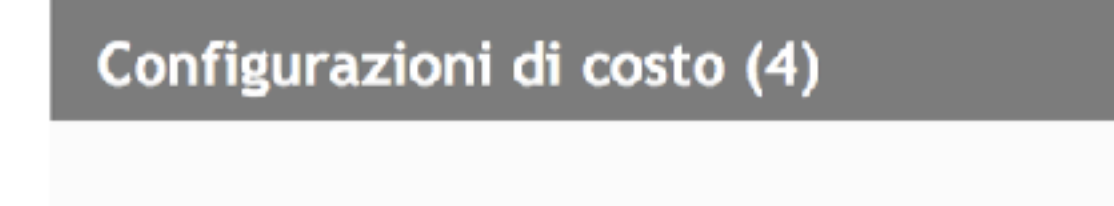

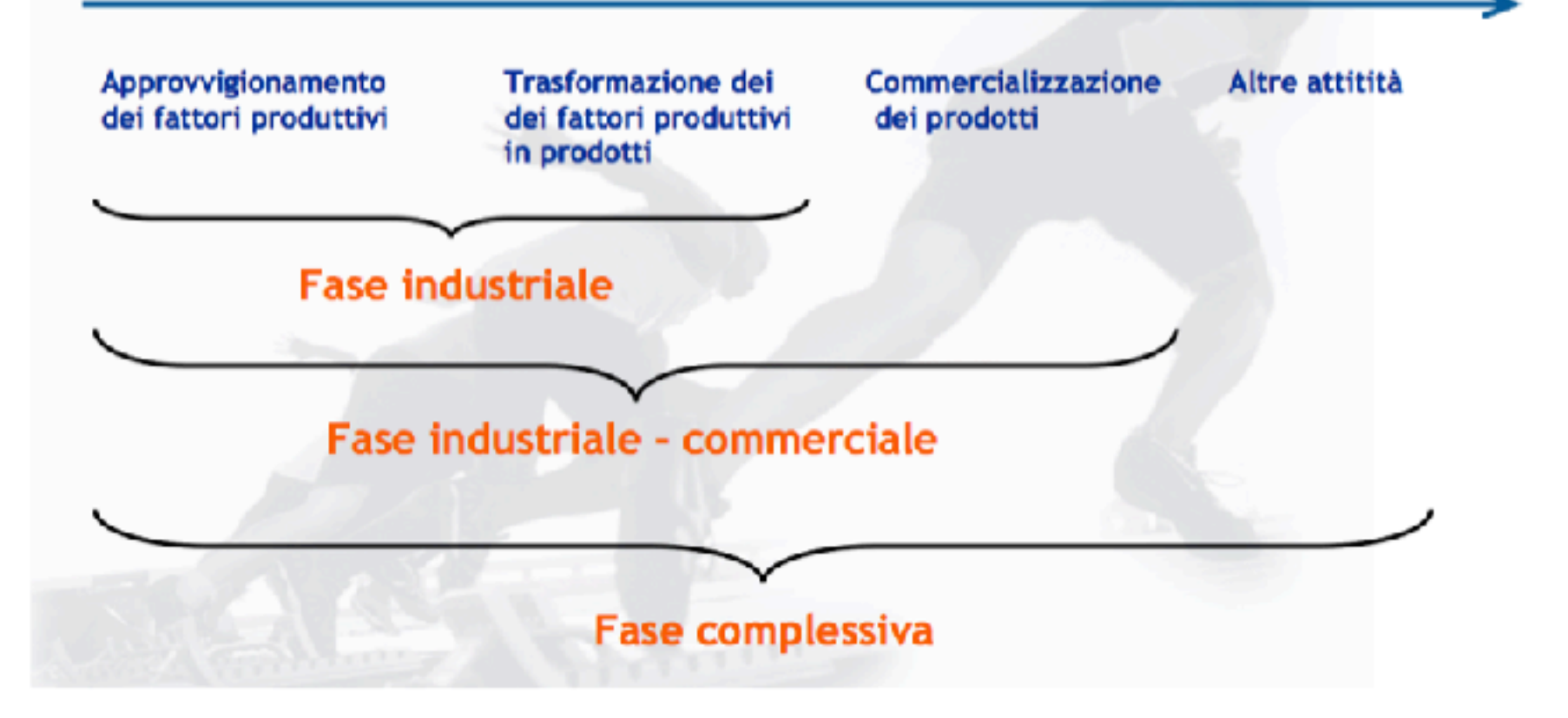

Estratto da: introduzione alla Coan – a cua di Bruno De Rosa<br>Il presente materiale didattico è di proprietà di Francesco Lagonigro, è vietata la riproduzione non autorizzata dall'autore.

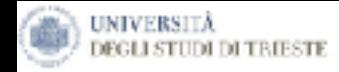

### Configurazioni di costo (5): costi diretti e indiretti

Consumi di materie **Retribuzioni al personale** Ammortamenti Costi di servizi vari Oneri finanziari

### **COSTI DIRETTI**

Sono quei costi per cui è possibili istituire una relazione causale (o funzionale) immediata ed esclusiva che li collega all'oggetto di riferimento

Importante stabilire l'oggetto di riferimento!

#### **COSTI INDIRETTI**

Tutti gli altri

*Estratto da: introduzione alla Coan – a cua di Bruno De Rosa*

*Il presente materiale didattico è di proprietà di Francesco Lagonigro, è vietata la riproduzione non autorizzata dall'autore.*

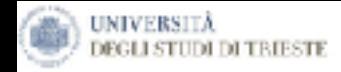

### Configurazioni di costo (6): costi variabili e fissi

Consumi di materie **Retribuzioni al personale** Ammortamenti Costi di servizi vari Oneri finanziari

#### **COSTI VARIABILI**

Sono variabili quei costi la cui entità varia al variare di una o più misure del volume di produzione

La variabilità è sempre definità rispetto al volume di produzione

#### **COSTI FISSI**

Sono fissi quei costi che - nei limiti di una certa capacità porduttiva - non varaiano se si ipotizza il variare del livello di produzione

*Estratto da: introduzione alla Coan – a cua di Bruno De Rosa*

*Il presente materiale didattico è di proprietà di Francesco Lagonigro, è vietata la riproduzione non autorizzata dall'autore.*

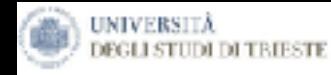

#### **Costi variabili e costi fissi**

*Costi variabili:* costi la cui entità varia in proporzione alle variazioni dei volumi di produzione o di vendita ( *materie prime, forza motrice*)

*Costi fissi:* costi che derivano da una certa struttura, per cui restano immutati nonostante le variazioni dei volumi di produzione stessi (*affitti immobili, illuminazione, stipendio dei custodi, stipendio dei dirigenti*)

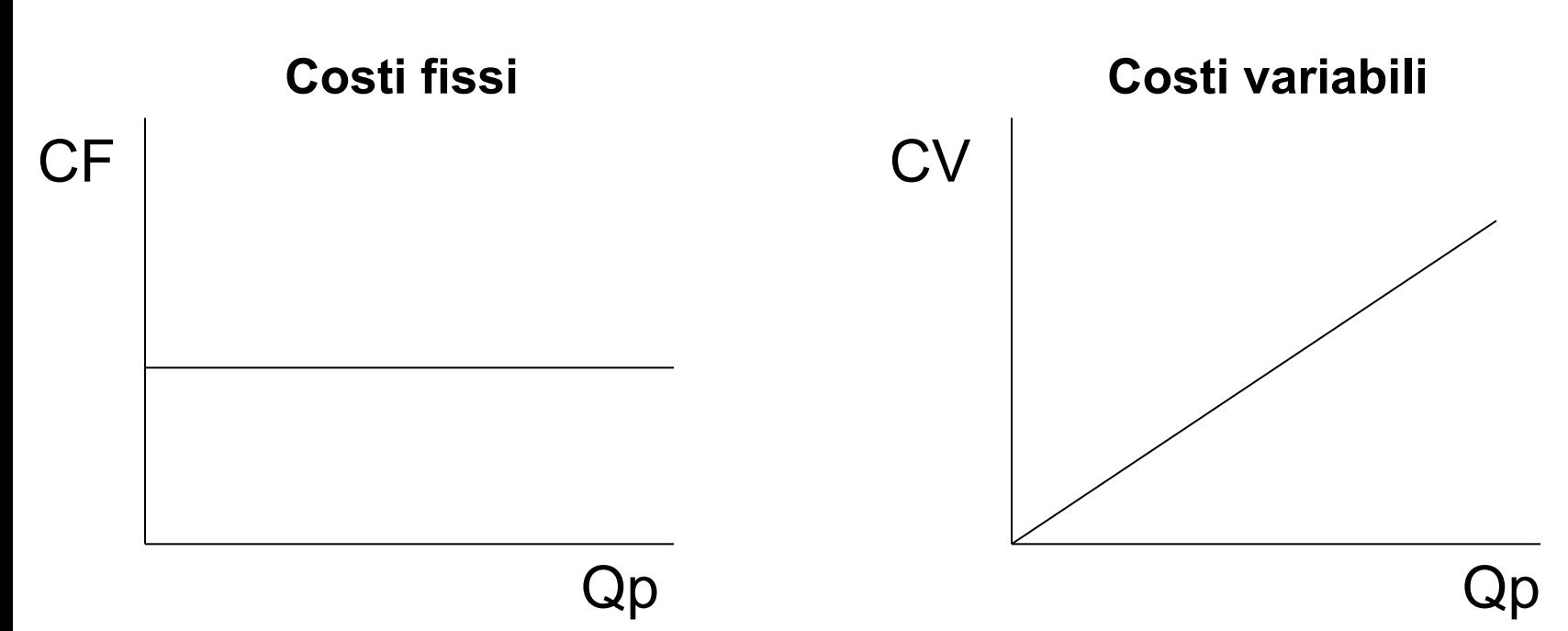

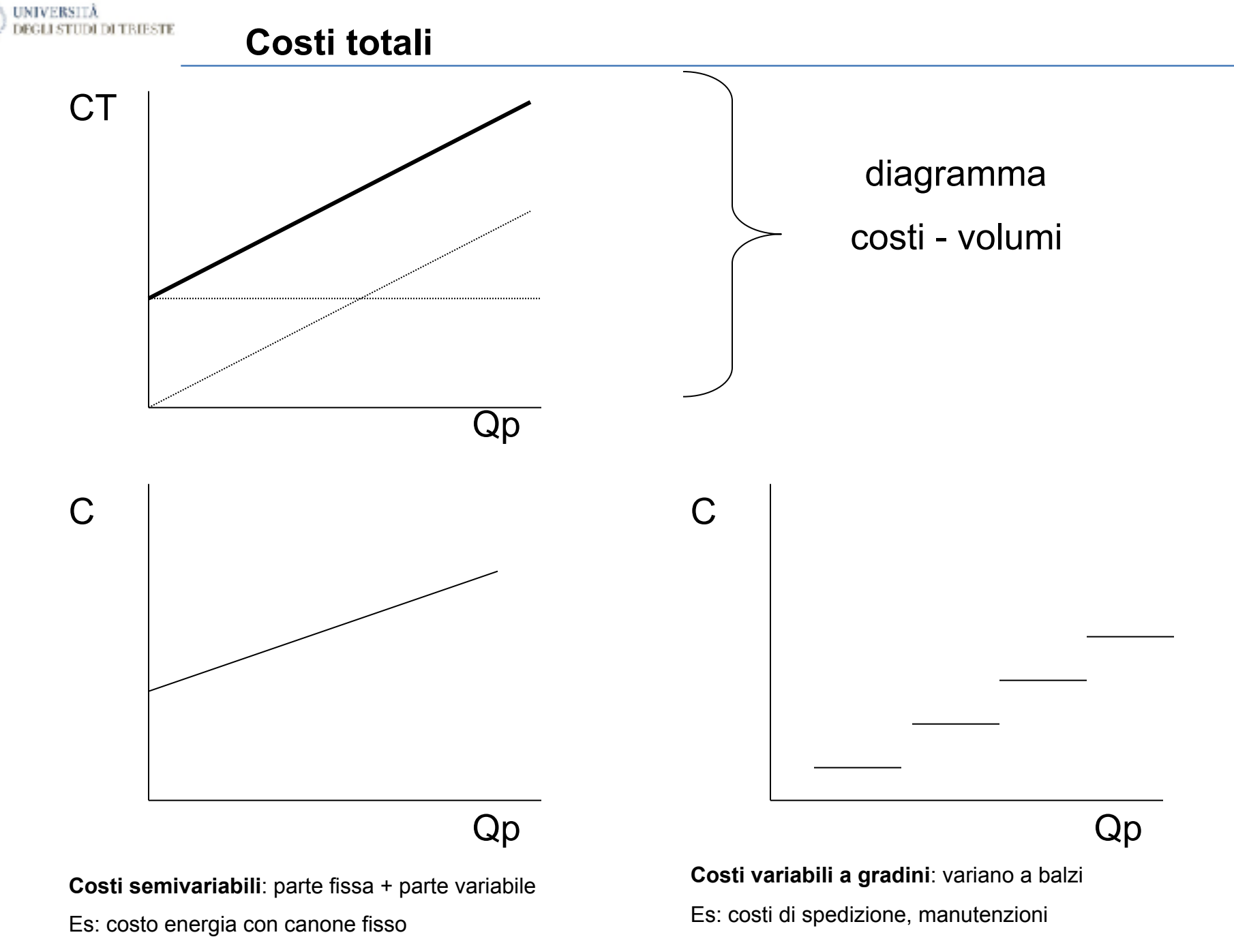

*Il presente materiale didattico è di proprietà di Francesco Lagonigro, è vietata la riproduzione non autorizzata dall'autore.*

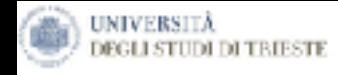

### **Il calcolo del Margine di Contribuzione**

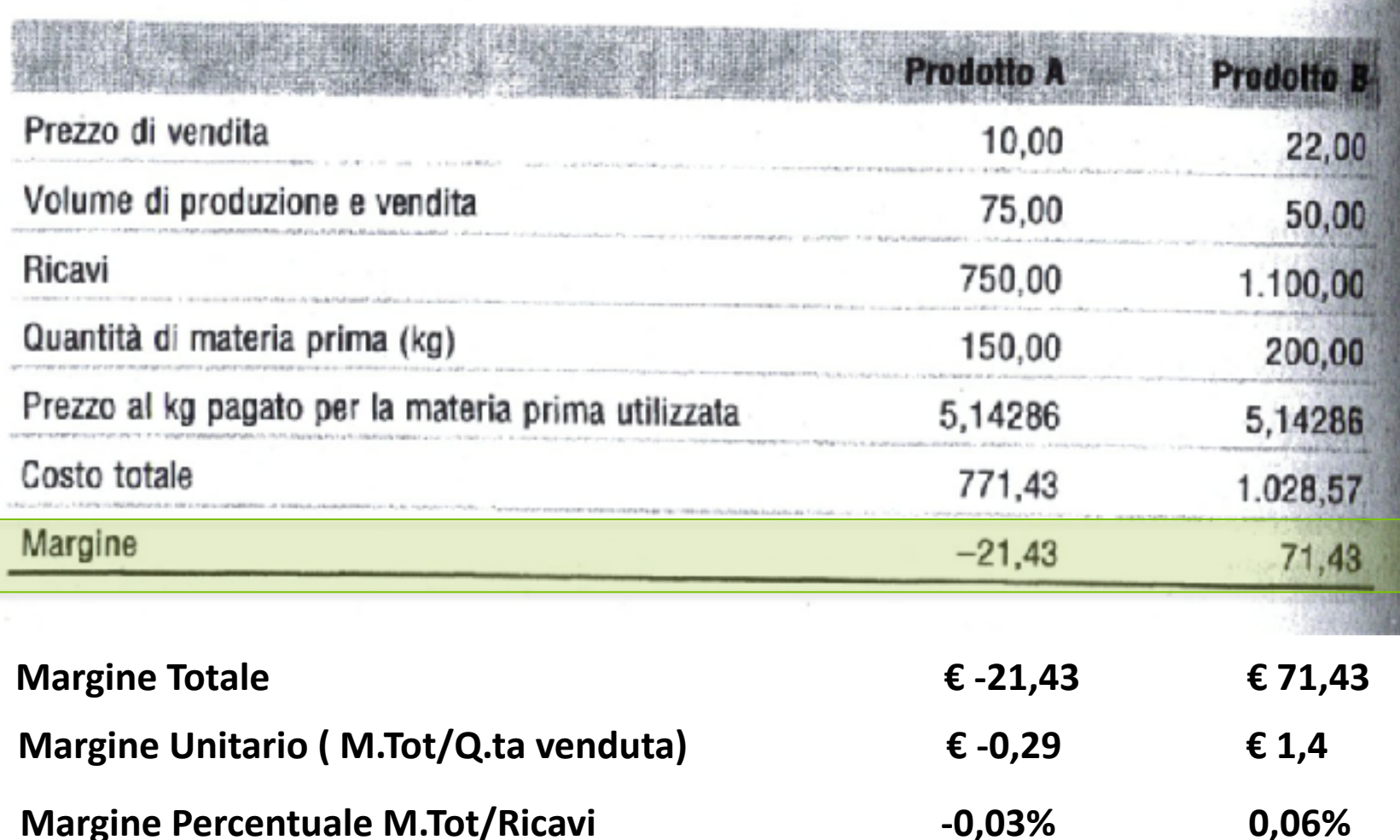

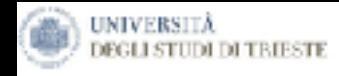

where the same in the first

### **Il calcolo del Margine di Contribuzione del Fattore scarso**

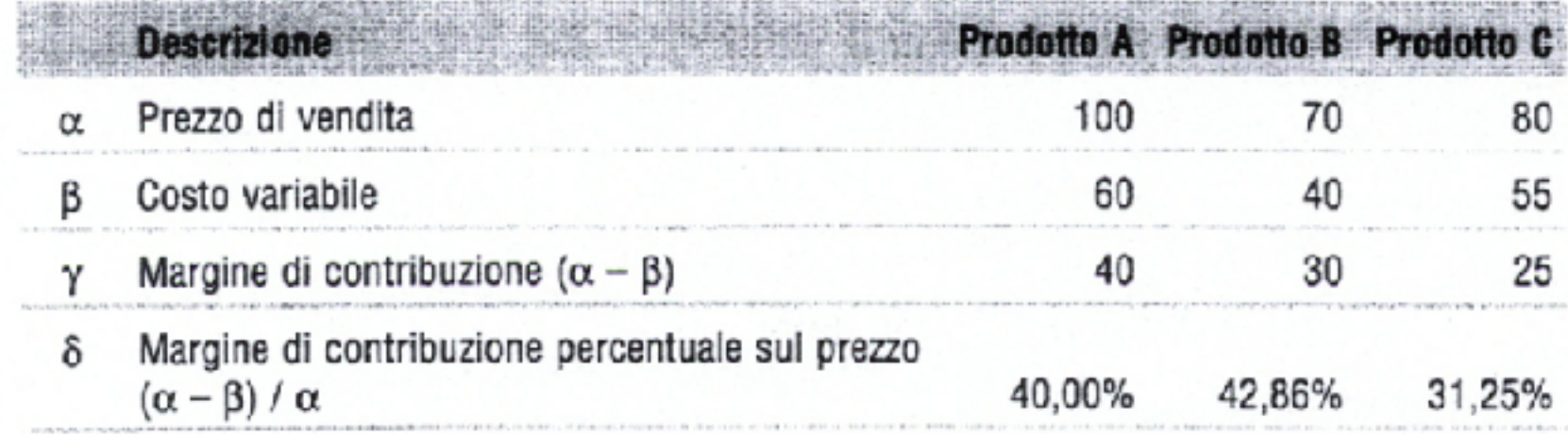

*Il presente materiale didattico è di proprietà di Francesco Lagonigro, è vietata la riproduzione non autorizzata dall'autore.*

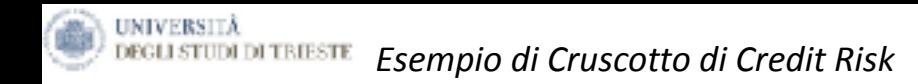

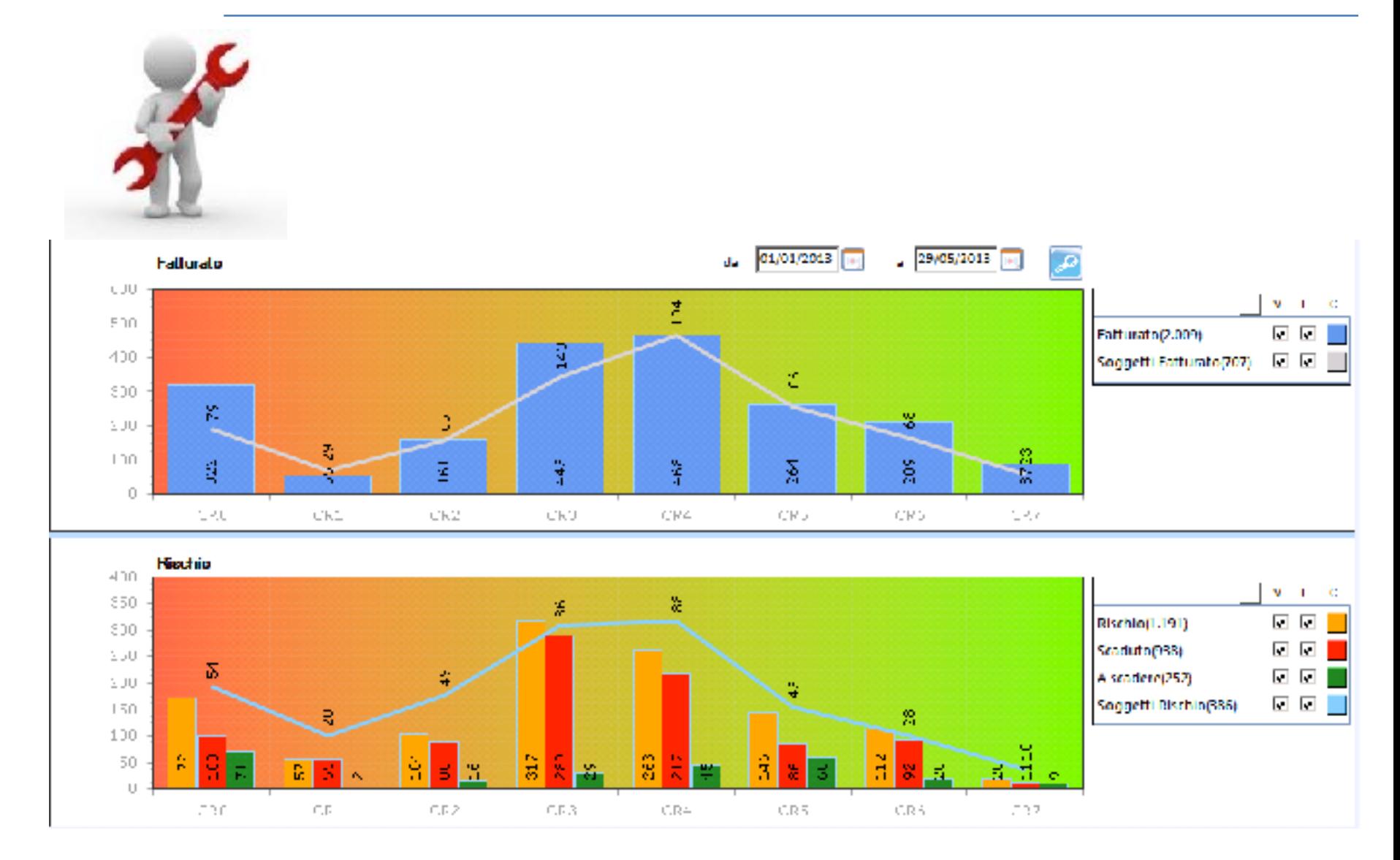

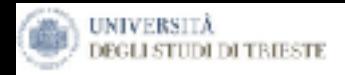

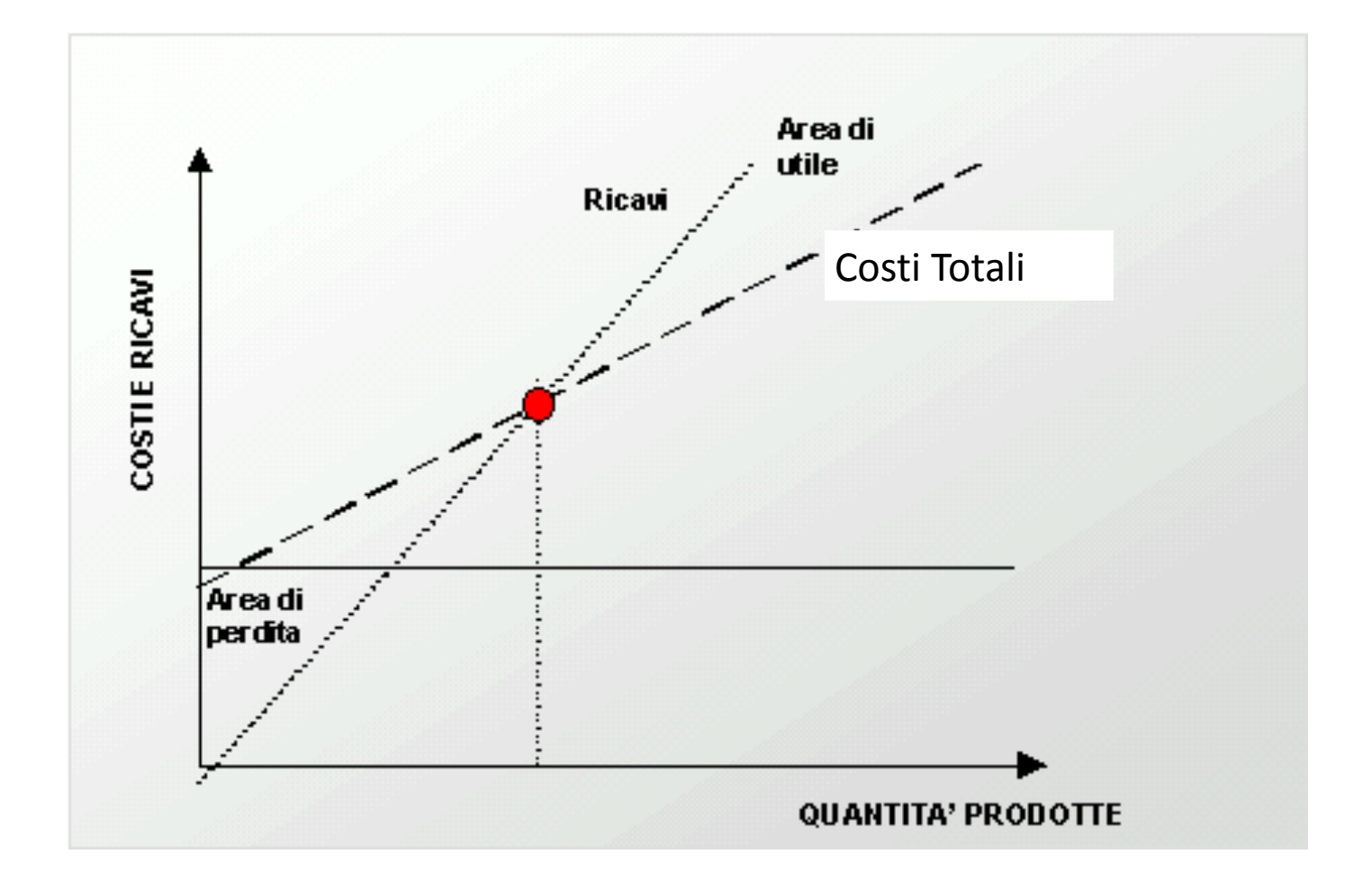

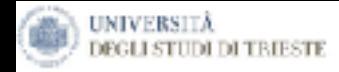

### **Il Margine di Contribuzione**

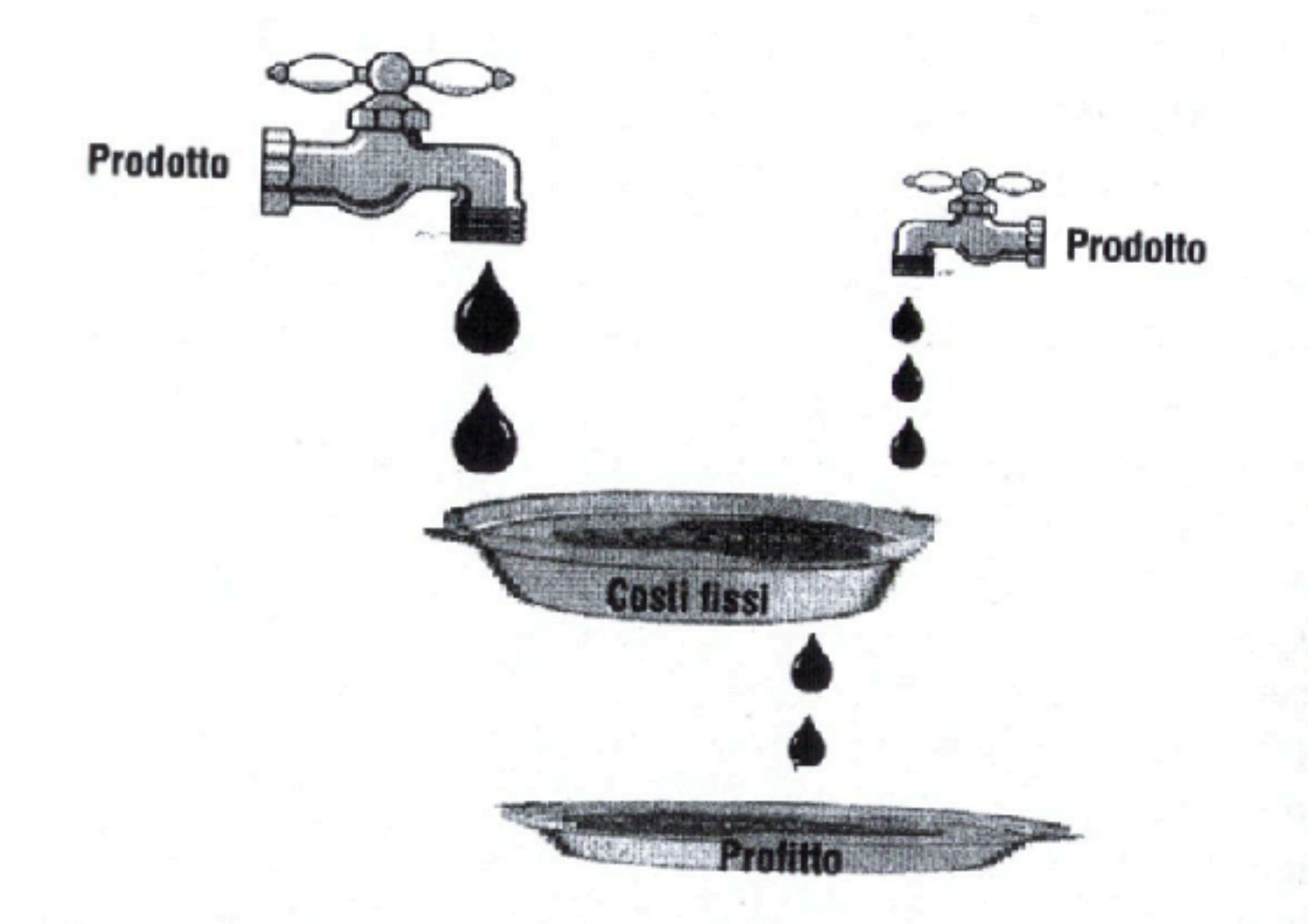

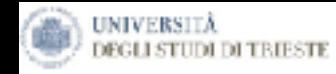

# **Il calcolo del Punto di Pareggio (BEP=Break Even Point)**

**Fatturato di pareggio= Costi Fissi M.d.C. %**

Fatturato di pareggio/ prezzo medio vendita unitario= Q.tà di pareggio

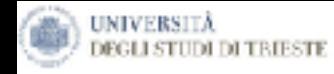

## **Il calcolo del Margine di Sicurezza**

$$
margine\ di\ sicurezza = \frac{(Q\,\text{previous} \cdot Q\,\text{di\npareggio})}{Q\,\text{previste}} \tag{*}
$$

un margine di sicurezza di 0,30 sta ad indicare che le vendite possono essere fino al 30% inferiori rispetto al valore previsto senza che ciò comporti per l'impresa il conseguimento di una perdita.

*(\*) Alla quantità posso sostituire il Fatturato*

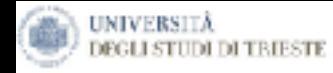

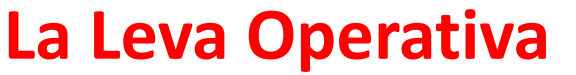

#### Leva Operativa = **Margine di Contribuzione Risultato Operativo**

*Il grado di Leva Operativa esprime, a un dato livello di*  vendite, di quanto influirà sui risultati una variazione *percentuale di vendite.*

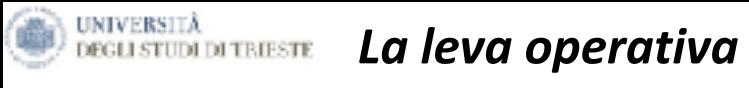

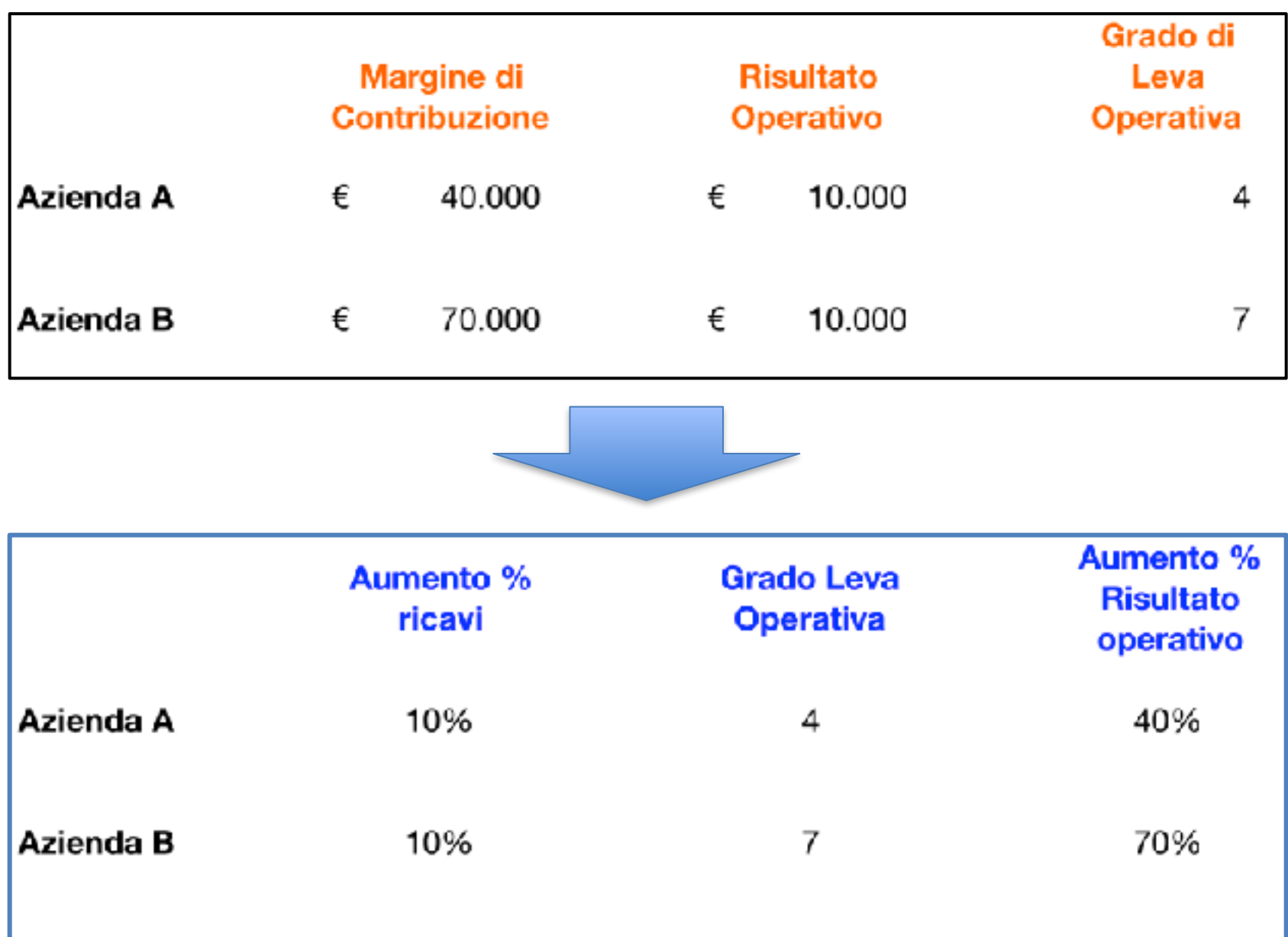

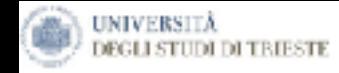

### **Il Mix delle Vendite e l'analisi del Bep**

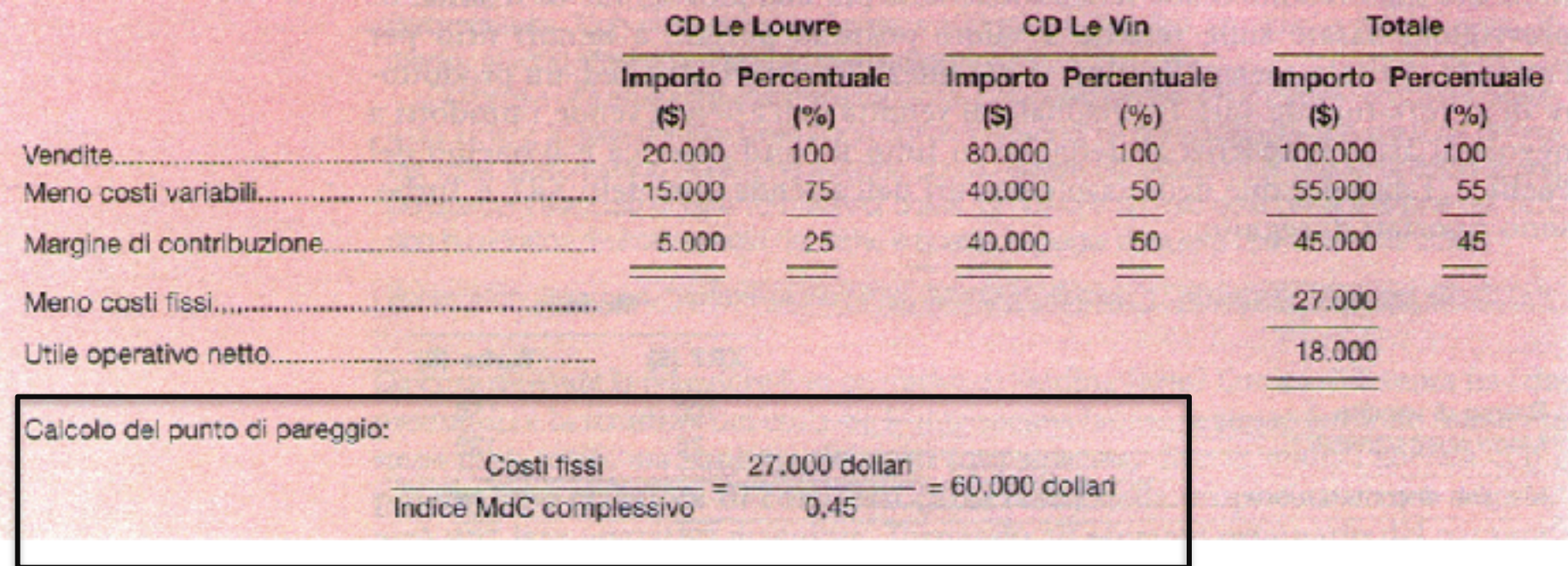

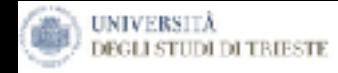

### **Il Mix delle Vendite e l'analisi del Bep**

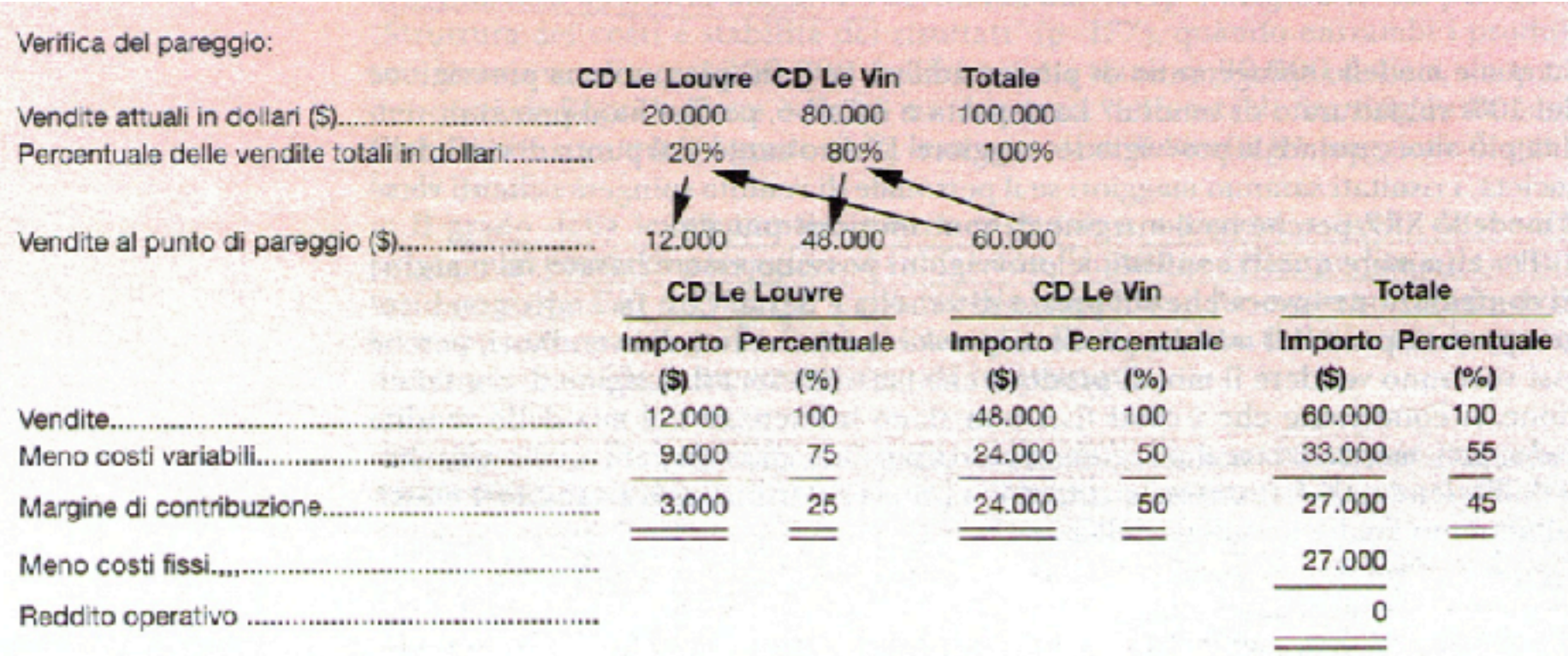

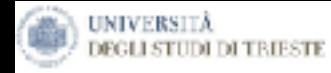

### **E** se cambia il mix di vendite?

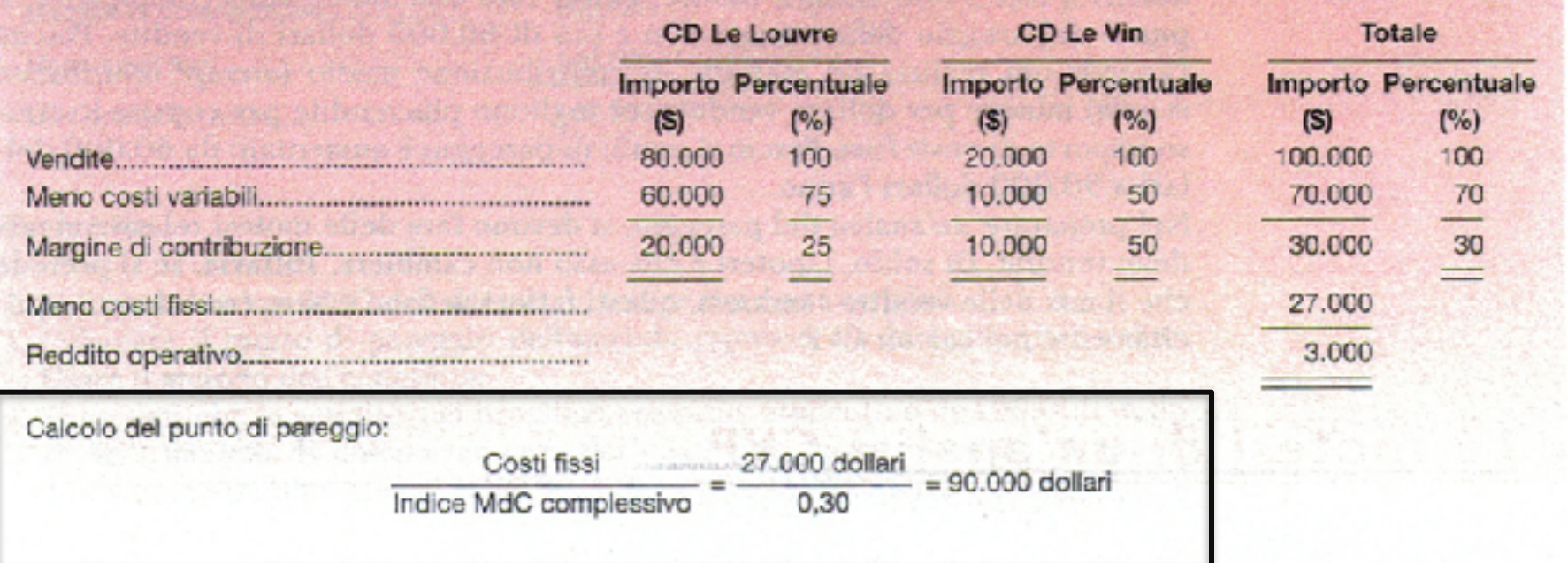

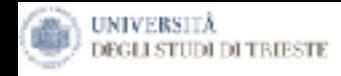

no conserva a internal de la industria dispués a activer dagrée a le rente tette appren le test internal commercial

### **Il calcolo del Margine di Contribuzione del Fattore scarso**

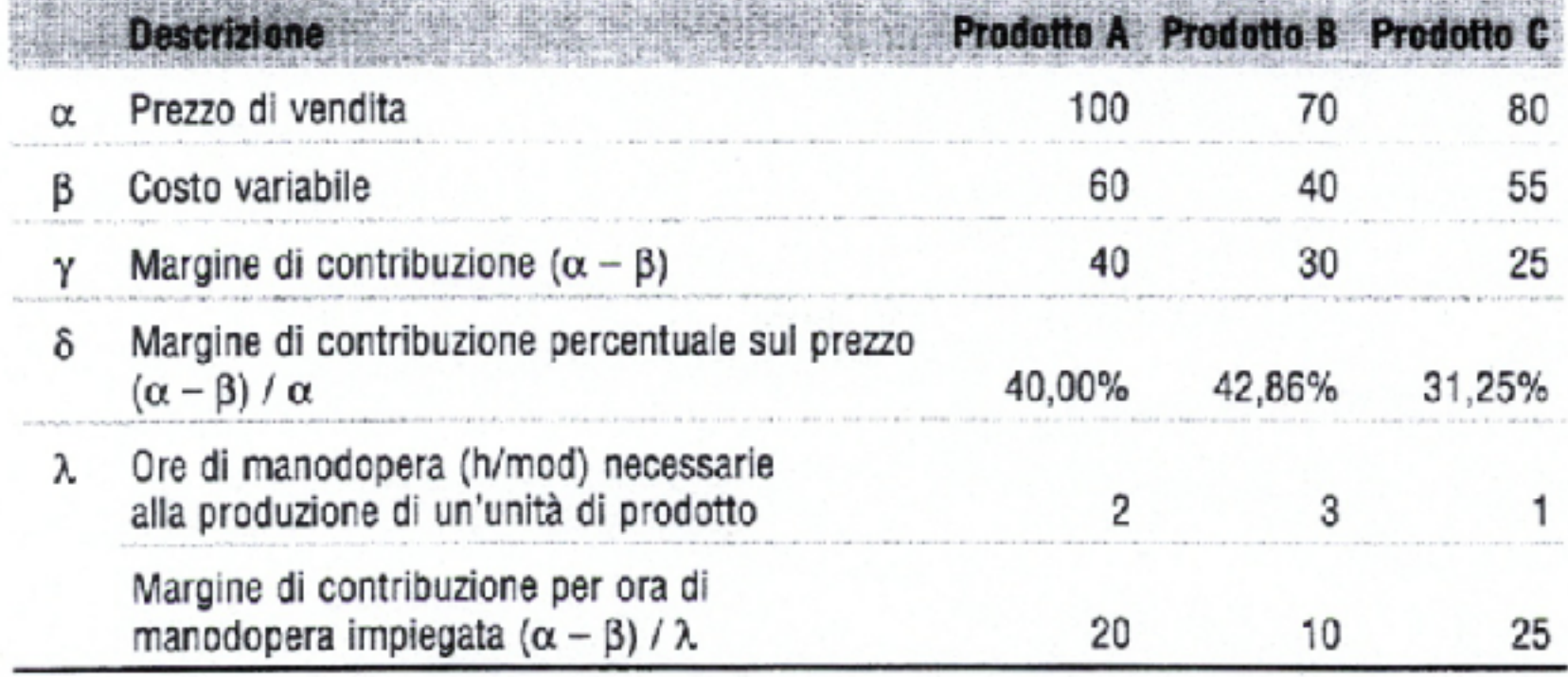

windstart challed whetel strepennionshalles

*Il presente materiale didattico è di proprietà di Francesco Lagonigro, è vietata la riproduzione non autorizzata dall'autore.*

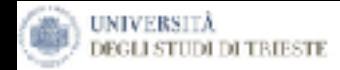

### *Un Modello di Analisi di Redditività Comparata: la Marginalità per Fattore Scarso*

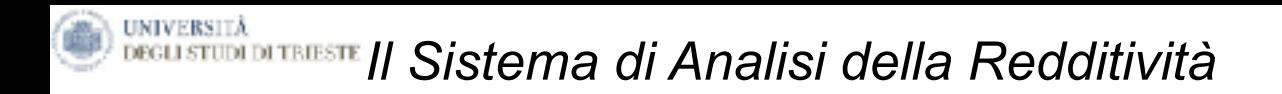

#### Il calcolo del **MARGINE DI CONTRIBUZIONE**

Consente di orientare il management nella formulazione e nell'implementazione delle strategie volte ad ottimizzare le performance aziendali.

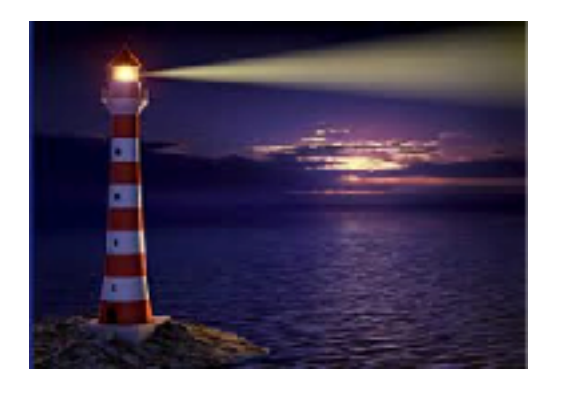

**Ma…**

#### **…il sistema tradizionale:**

Considera **illimitata** la disponibilità di risorse.

Assume l'**assenza di vincoli** per tutti i fattori critici coinvolti nel processo operativo aziendale.

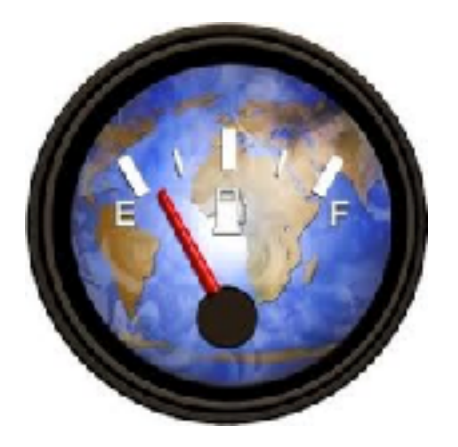

Il Margine di Contribuzione deve essere pertanto ponderato in termini di fattore critico utilizzato, generando il margine di contribuzione per unità di fattore scarso.

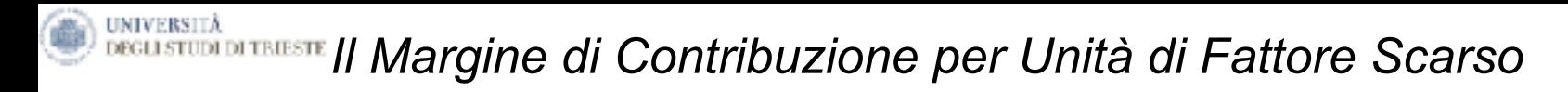

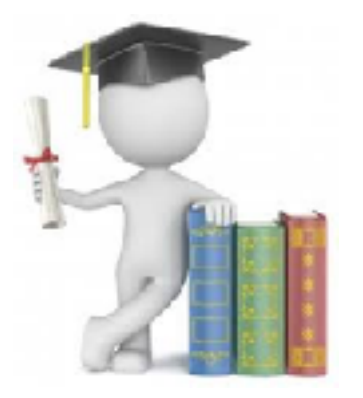

Un fattore scarso è rappresentato da un fattore critico o di capacità produttiva in senso lato, che determina limiti nelle modalità di organizzazione dei processi operativi o perimetri di volumi di attività e/o di produzione.

**Il Margine di Contribuzione per unità di fattore scarso esprime il valore reale per effettuare analisi di redditività comparata e può modificare in modo significativo il giudizio di valutazione della performance aziendali.**

Circostanze in cui il MdC per fattore scarso diventa particolarmente rilevante:

• Condizioni di turnaround. L'obiettivo è quello di ridurre vendite e fatturato del prodotto con minore valore di margine;

• In presenza di fattore critico residuo inutilizzato (ore macchina, valore massimo crediti sostenibile, ecc.). L'obiettivo è incrementare vendite e fatturato del prodotto con maggiore valore di margine;

#### **UNIVERSITÀ** L'Analisi di redditività comparata fondata sul Margine di Contrib. ASSOLUTO **EGLI STUDI DI TRIESTE**

 $$1.000$ 

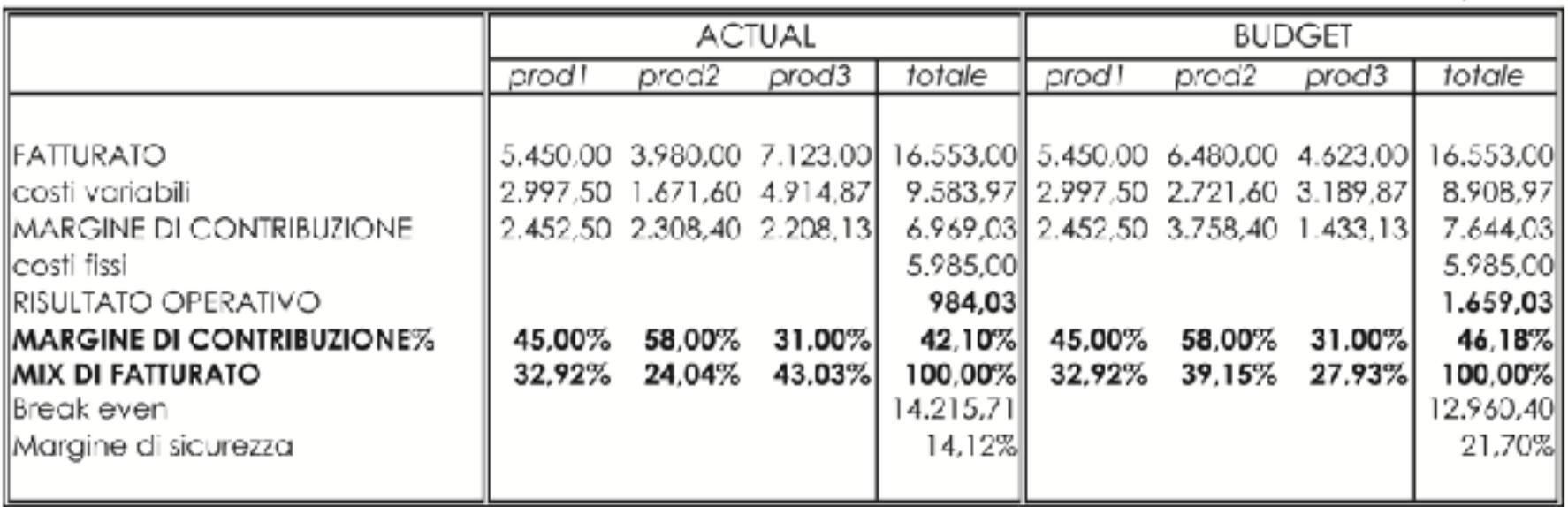

Questo esempio, riscontrabile molto frequentemento nella pratica reale ed in riferimento a numerosi parametri obiettivo (prodotto, cliente canale, mercato, commessa), evidenzia una relazione di fondo indiscutibile fondata su quattro elementi di base:

1) differente margine di contribuzione unitario di ciascuno degli *item* oggetto di analisi; 2) possibilità di modificare i volumi di vendita; 3) conferma o non modificabilità dei costi fissi rispetto alla variazione del mix dei volumi di vendita; 4) disponibilità illimitata di «capacità produttiva» peculiare della tipologia di processo operativo, tale da poter modificare liberamente il mix di produzione/vendita senza alcun tipo di vincolo.

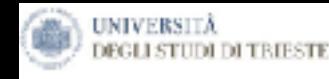

**La caratteristica di fattore scarso è presente in qualsiasi tipologia di impresa, sia essa manifatturiera, commerciale o di servizi.** Infatti, ciascuna modalità di organizzazione dei processi operativi si fonda su fattori critici o di capacità produttiva in senso lato, che ne determinano i limiti o perimetri di volumi di attività e/o di produzione.

a titolo esemplificativo, possono essere individuati come fattori scarsi i seguenti parametri:

- **capacità produttiva espressa in ore macchina, tipica delle imprese manifatturiere caratterizzate da un ciclo produttivo cosiddetto capital intensive;**
- **capacità produttiva espressa in ore uomo, tipica delle imprese manifatturiere caratterizzate da un ciclo produttivo cosiddetto labour intensive;**
- **limite massimo concedibile di credito commerciale a cliente;**
- **limite massimo acquisibile di debito commerciale da fornitore;**
- **superficie disponibile di vendita, tipico delle imprese commerciali al dettaglio, che hanno il proprio peculiare elemento di «capacità produttiva» nello spazio espositivo dedicato all'attività commerciale, direttamente strumentale alla realizzazione dei volumi di vendita;**

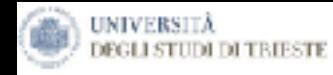

In altri termini, il fattore scarso viene utilizzato come risorsa diretta in modo differente da ciascun prodotto/ servizio e quindi **sono penalizzati quelli che risultano generare un maggior assorbimento.** 

Questa caratteristica (grado di assorbimento del fattore scarso) deve essere «incrociata» con il dato del margine di contribuzione assoluto, generando il margine di contribuzione per unità di fattore scarso che, come detto in precedenza, esprime il valore reale per effettuare analisi di redditività comparata che può modificare in modo significativo il giudizio di valutazione della performance del portafoglio dei prodotti/servizi e dei clienti.

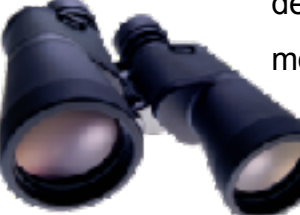

L'elenco riporta alcuni dei vincoli più diffusi e quindi più facilmente riscontrabili nelle imprese; tuttavia è possibile individuare in svariate e particolari contingenze la presenza di altri fattori critici che impongono la rimodulazione dell'analisi di redditività specifica di prodotto o cliente.

Le circostanze in cui la considerazione del margine di contribuzione per fattore scarso diventa particolarmente rilevante sono soprattutto le seguenti:

- **1) in condizioni di** *turnaround***, dovendo procedere al taglio della disponibilità complessiva di fattore scarso;**
- **2) in presenza di fattore critico residuo inutilizzato (ore macchina, valore massimo crediti sostenibile, etc.) e di un volume di ordini da clienti potenziale superiore a tale valore residuo che impone una selezione dei prodotti o clienti da incrementare.**

In queste due situazioni, molto diverse, l'elemento discriminante è costituito proprio dal valore ottimizzante la risorsa a disponibilità limitata, rappresentato dal margine di contribuzione per fattore scarso.

Nella prima ipotesi, si tratta di ridurre vendite e fatturato del prodotto con minore valore di margine; mentre nella seconda ipotesi, l'obiettivo è quello di incrementare vendite e fatturato del prodotto con maggiore valore di margine: sempre tenendo conto del target finale costituito dalla massimizzazione del margine di contribuzione totale

*Ristrutturazione con riduzione della capacità produttiva*

Esempio 1 - Fattore scarso ora macchina.

UNIVERSITÀ

Obiettivo: *riduzione della capacità produttiva* disponibile per 1.106 ore-macchina

Quale prodotto ridimensionare per "limitare" i danni in termini di contrazione del del Margine di Contribuzione totale?

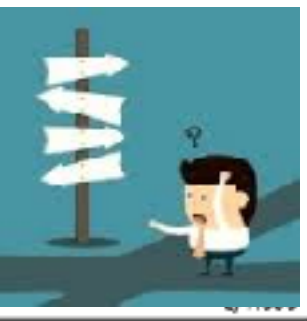

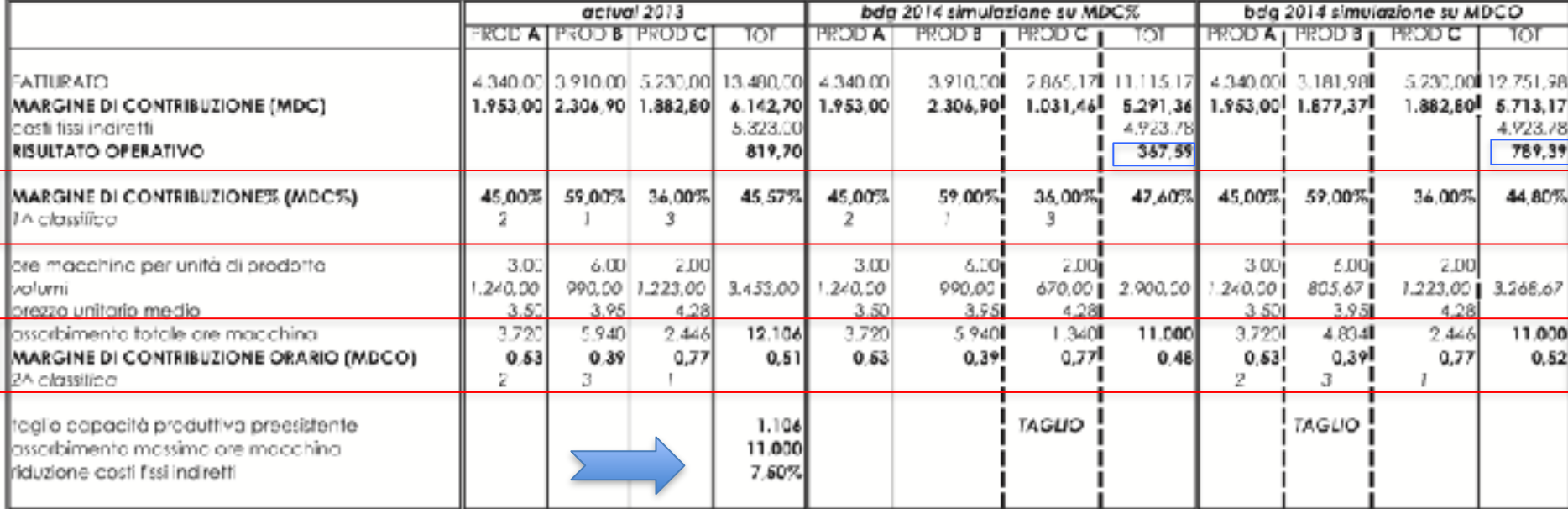

**Presupposti della simulazione del budget (esempio 1 e 2)**:

- Conferma del MdC % dei tre prodotti del 2013;
- Conferma del prezzo unitario dei tre prodotti del 2013;
- Conferma del MdC orario dei prodotti del 2013.
- Riduzione costi fissi Indiretti attesa del 7,5% pari a 399,22

L'esempio conferma che la decisione corretta di riduzione deve essere effettuata sulla base del contributo di ciascun prodotto rispetto alla capacità produttiva utilizzata.

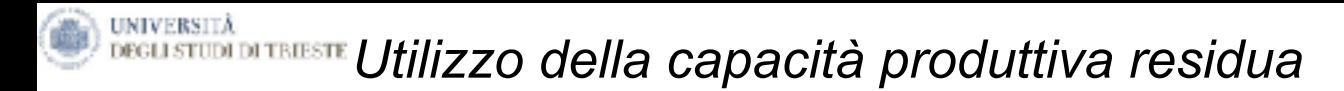

Esempio 2 - Fattore scarso ora macchina.

**Capacità produttiva residua non utilizzata rispetto alle 12.106** ore del 2013 di 394 ore, per un totale di limite massimo pari a 12.500 ore.

Quale prodotto aumentare in termini di volumi di produzione/vendita per massimizzare il margine di contribuzione totale e, quindi, gli ordinativi totali?

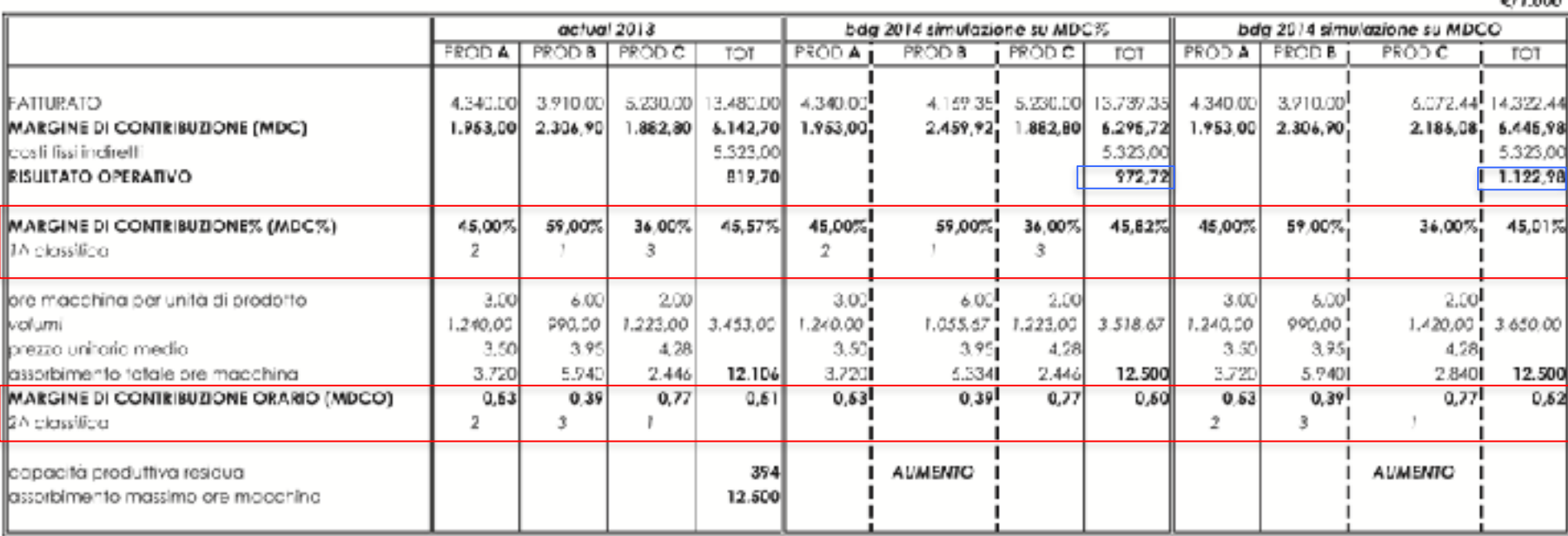

L'esempio conferma che la decisione corretta di riduzione deve essere effettuata sulla base del contributo di ciascun prodotto rispetto alla capacità produttiva utilizzata.

**FIR ANA**
#### Esempio 3 - *Fattore scarso credito commerciale sostenibile. Esempio Azienda di distribuzione*

Quale canale ridurre come fatturato per "limitare" i danni in termini di contrazione del margine di contribuzione totale?

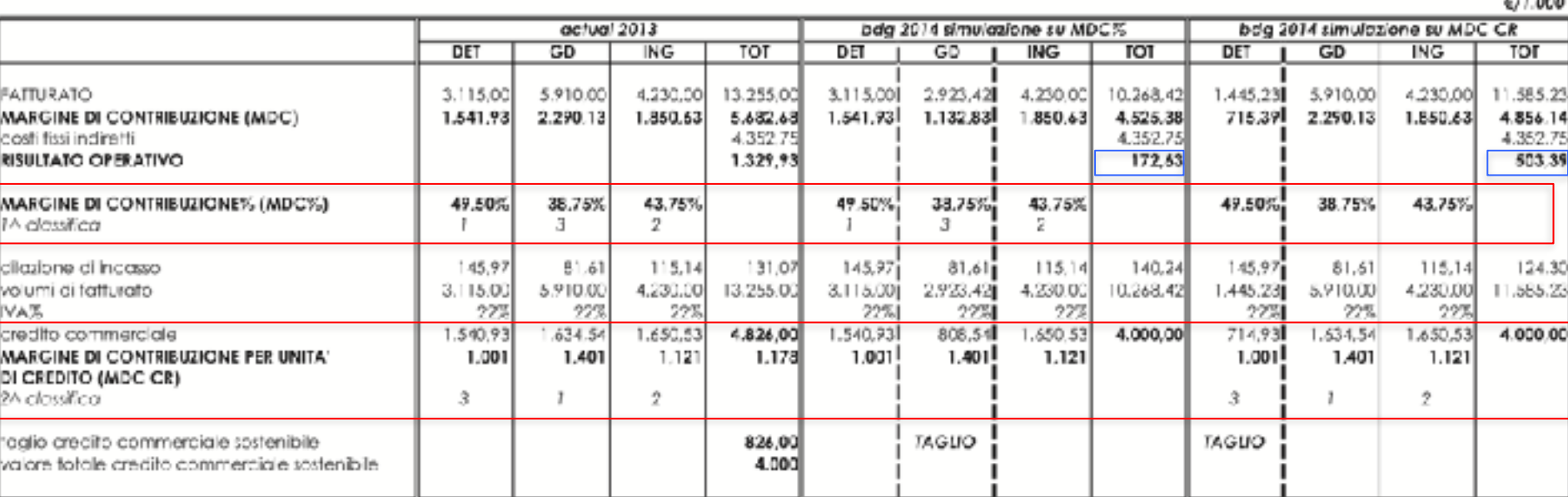

**Presupposti della simulazione del budget (esempio 3 e 4)**:

- Conferma del MdC % dei tre canali del 2013;
- Conferma della dilazione media di incasso dei crediti dei tre canali del 2013;
- Conferma del MdC per unità di credito del 2013.

L'esempio conferma che la decisione corretta di riduzione deve essere effettuata sulla base del margine di contribuzione per unità di credito.

Esempio 4 - Fattore scarso credito commerciale sostenibile.

#### Quale canale incrementare in termini di volumi di produzione/vendita per massimizzare il margine di contribuzione totale?

**CIT SON** 

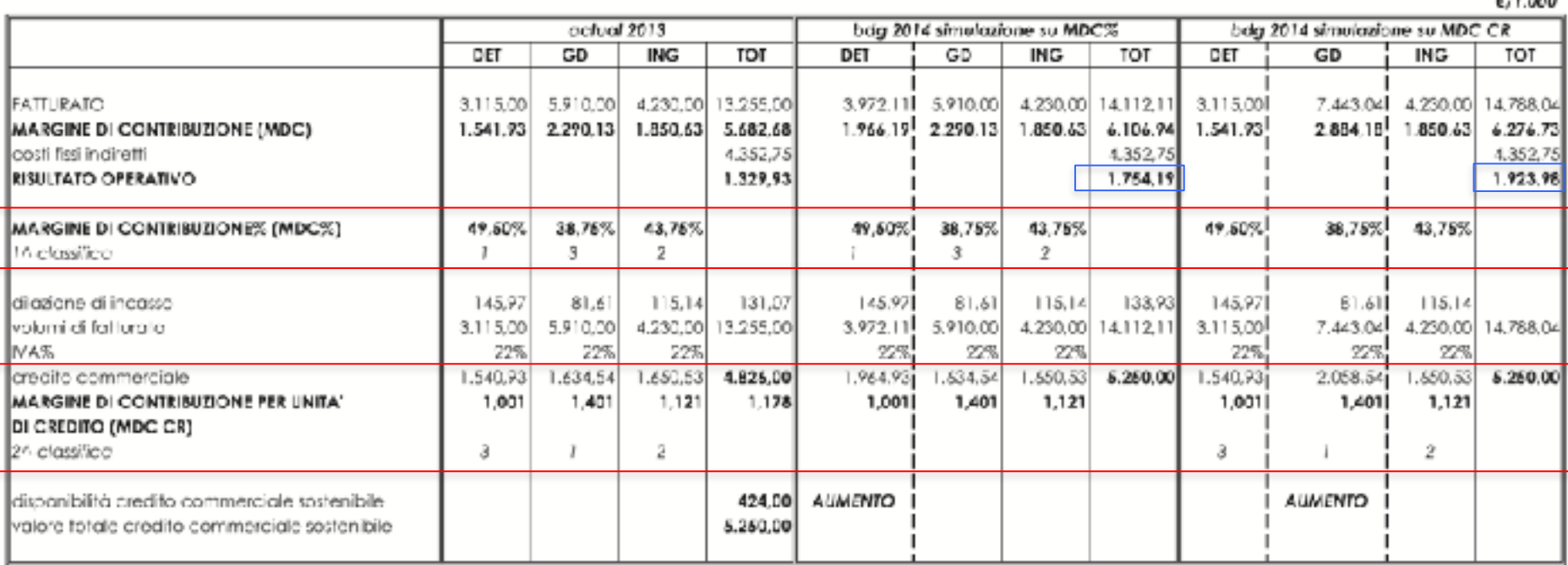

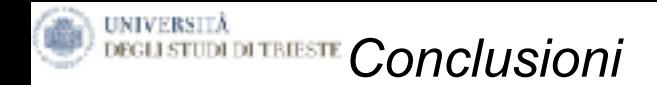

Incertezza del mercato Cicli stagionali Crisi globale Imprevisti picchi di domanda

Sono alcune delle condizioni in cui è importante conoscere gli strumenti utili da utilizzare e le decisioni più coerenti da adottare.

L'analisi della marginalità per fattore scarso costituisce un importante parametro di orientamento di tutte le strategie tese a conciliare:

L'andamento del mercato

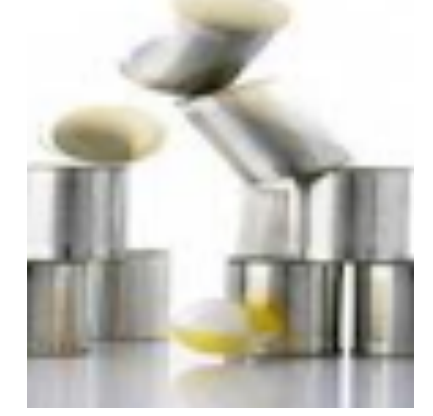

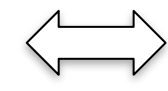

Le caratteristiche ed i vincoli endemici che caratterizzano l'organizzazione aziendale

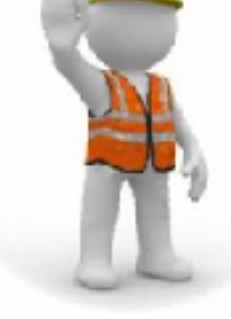

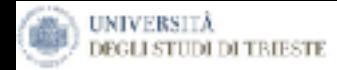

# *Principi di Lean Accounting*

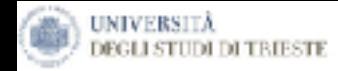

# **… Alla ricerca della PRODUTTIVITA' perduta**

# OUTPUT

Produttività= \_\_\_\_\_\_\_\_ 

### INPUT

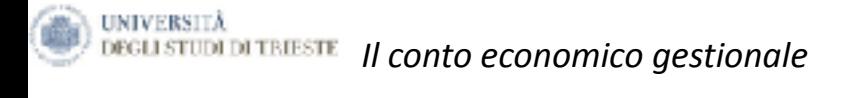

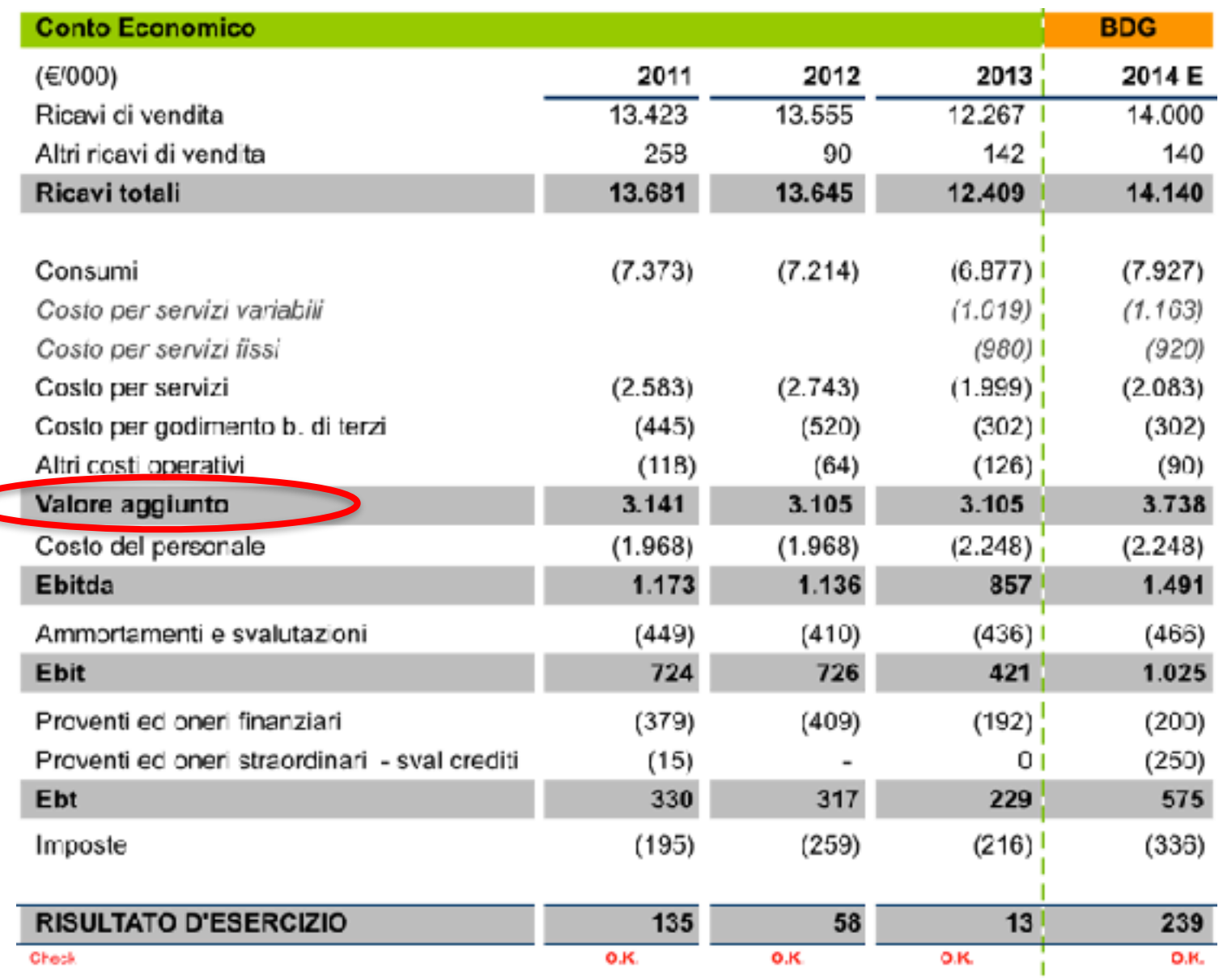

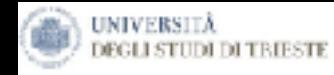

#### **SUDDIVISIONE DEL PROCESSO LAVORATIVO**

Lavoro con valore aggiunto Attività con le quali un prodotto acquisisce valore aggiunto Attività per le quali il cliente è pronto a pagare

Spreco eliminabile Attività che non conferiscono valore aggiunto, ma che possono essere eliminate

Spreco riducibile (nascosto) Attività che non conferiscono valore aggiunto, ma che in determinate circostanze devono essere svolte

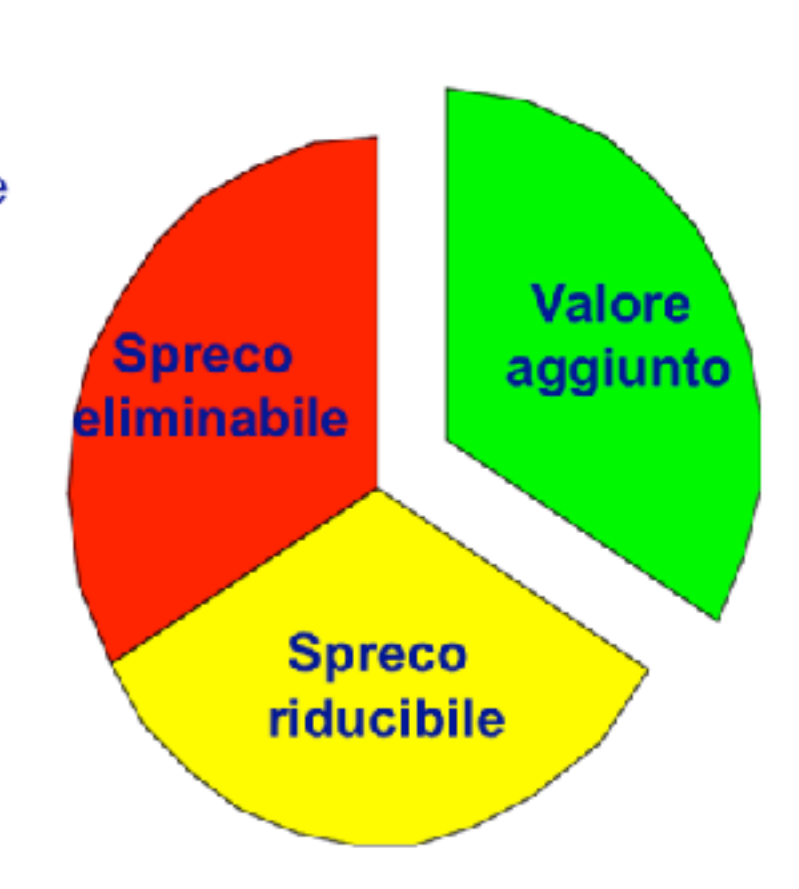

*Il presente materiale didattico è di proprietà di Francesco Lagonigro, è vietata la riproduzione non autorizzata dall'autore.*

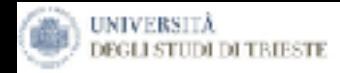

### **VALORE PER IL CLIENTE =**

### prezzo VS costi che è disposto a riconoscerci

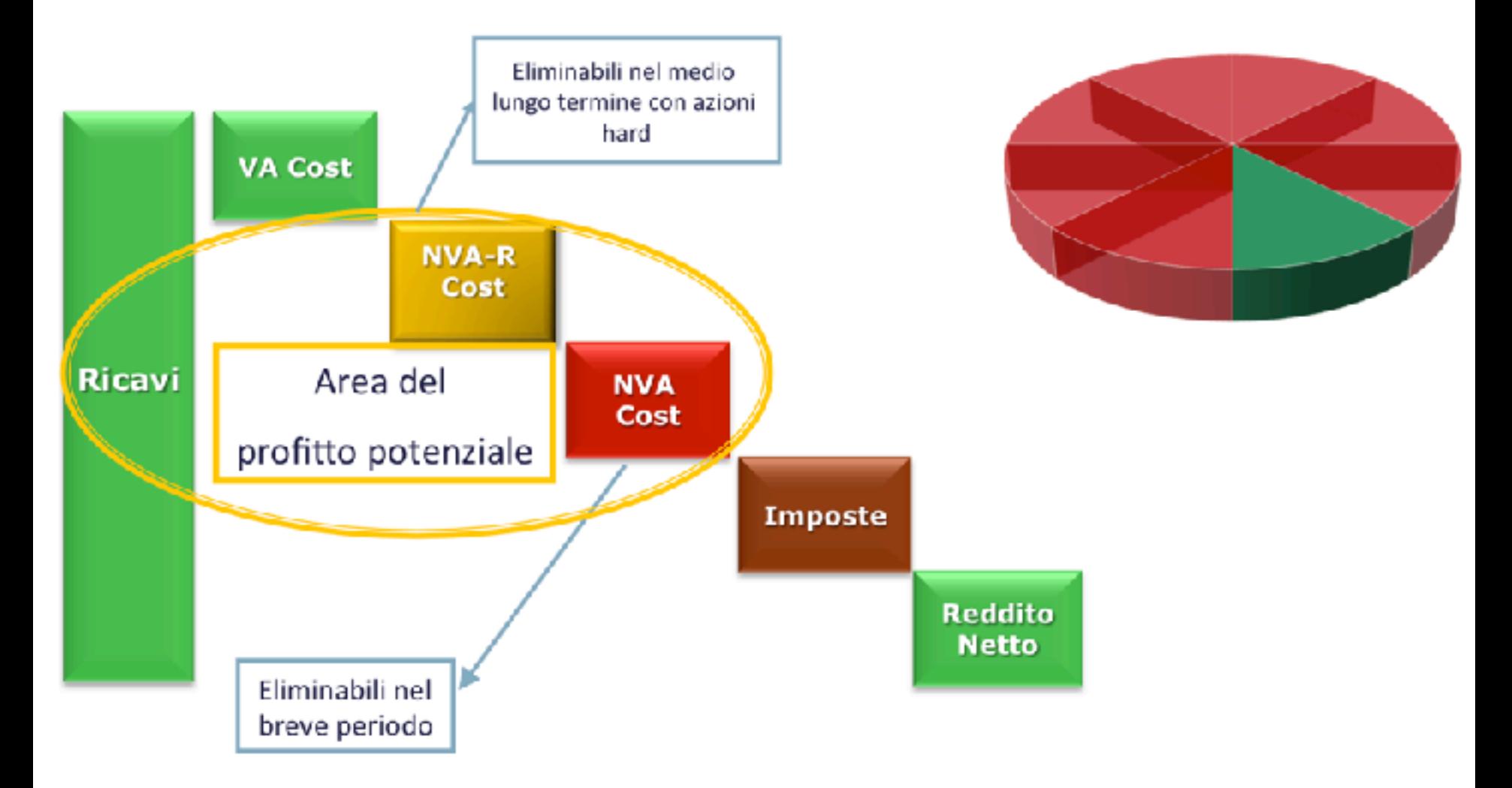

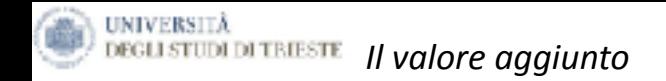

### Lotta agli sprechi

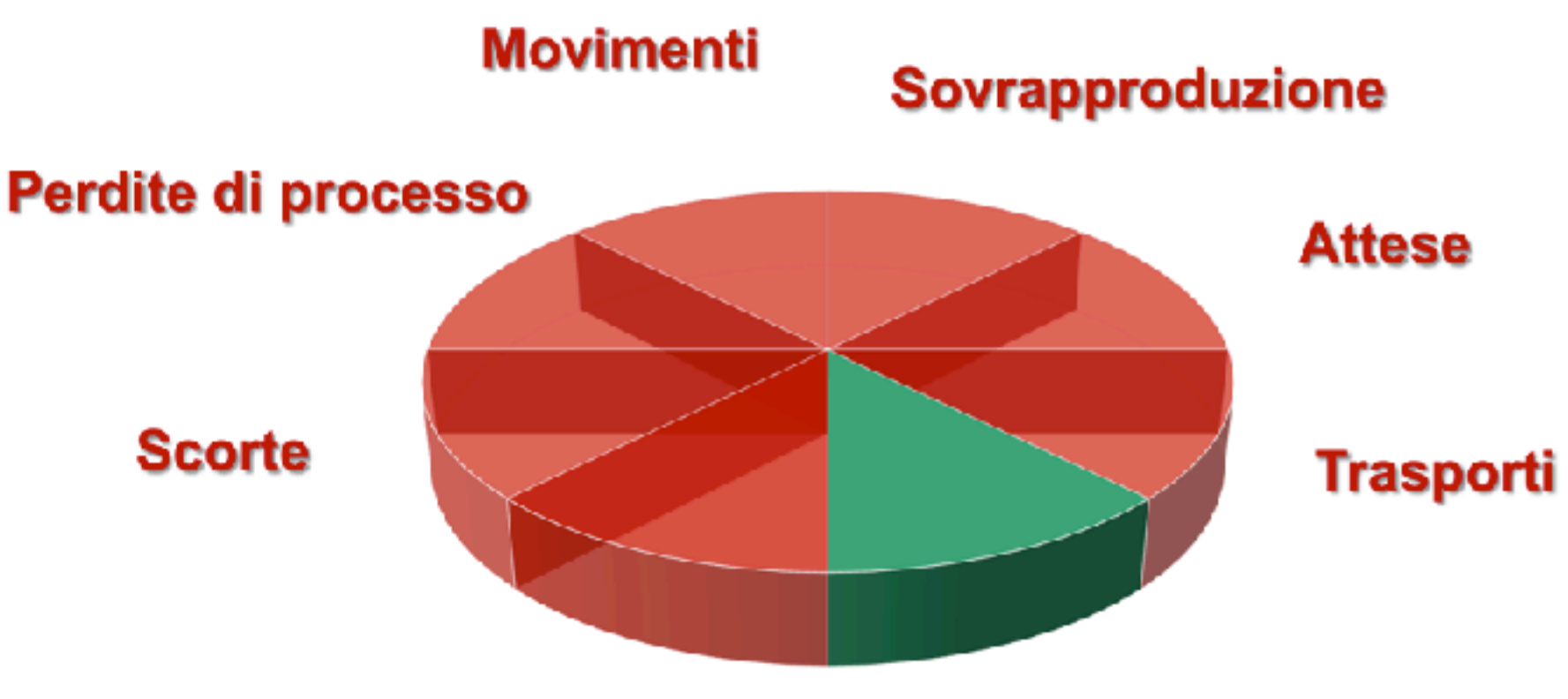

# **Prodotti difettosi**

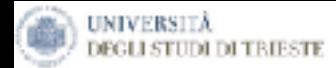

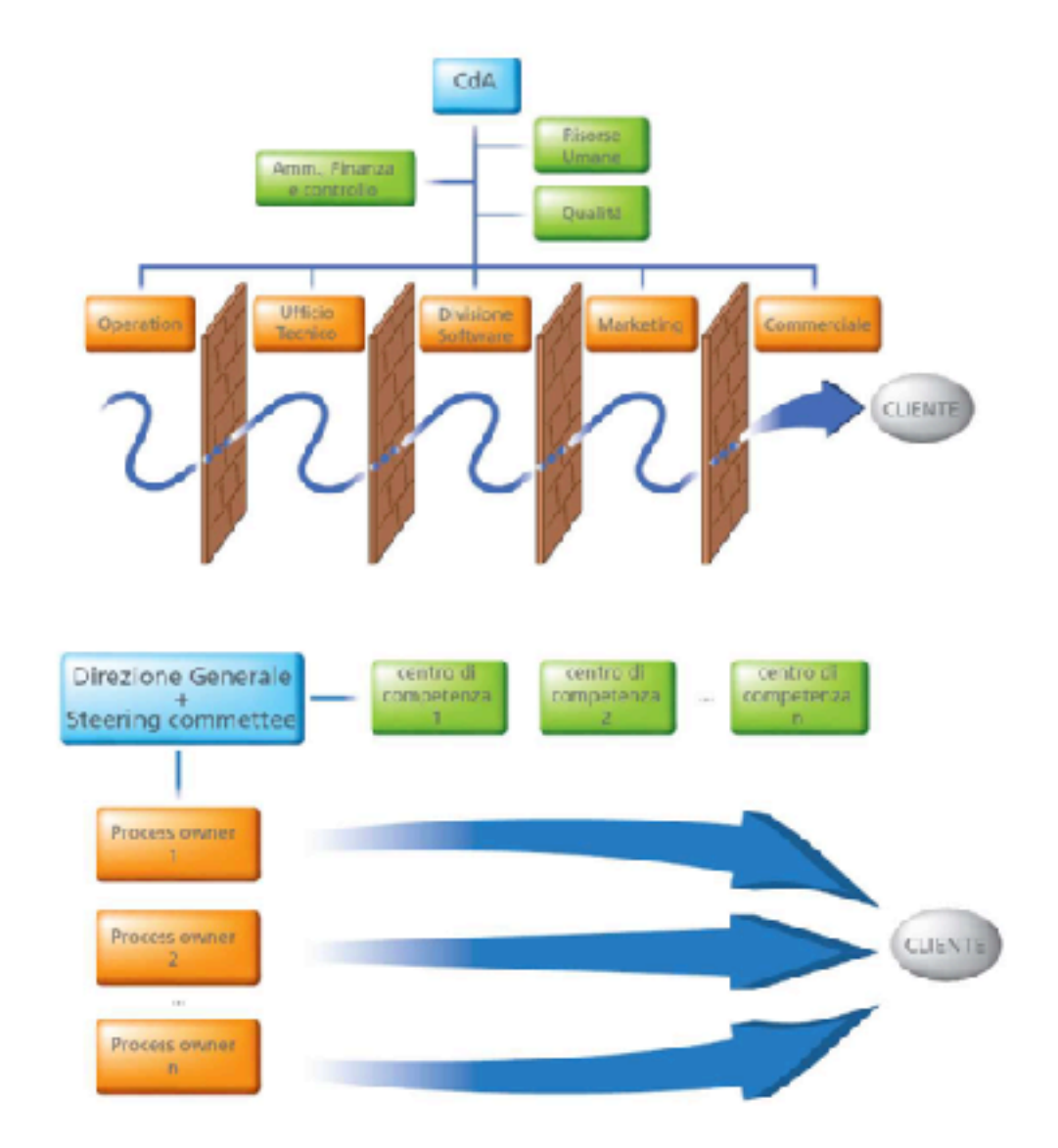

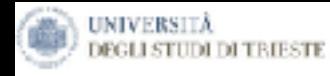

# **… il FLUSSO equivale alla reale PRODUTTIVITA' …**

Il Flusso si ottiene con la stabilità di tutti i processi:

La non stabilità dipende:

- - non stabilità della domanda
- non stabilità dei tempi ciclo
- non stabilità degli sprechi

# I metodi Lean aiutano ad eliminare o gestire le instabilità.

Essendo molteplici le cause della non stabilità non esiste una ricetta in grado di eliminarle tutte, ed allo stesso modo.

Essa va rimossa attraverso **il costante monitoraggio dei processi** da parte degli operatori che identificano le opportunità di miglioramento continuo affrontando le cause alla radice in modo sistematico e disciplnato.

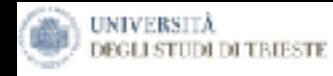

# Process improvement

## IL METODO SCIENTIFICO

√Le attività di miglioramento vengono affrontate seguendo la logica PDCA:

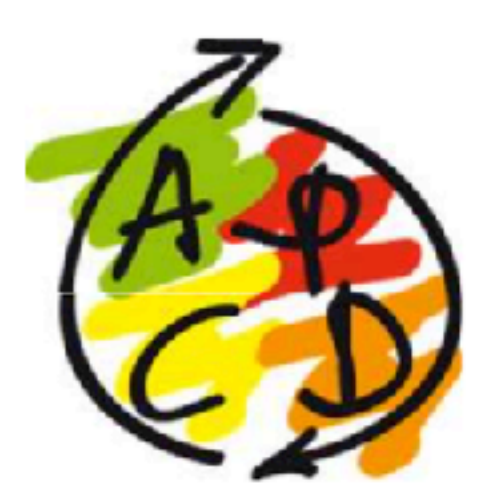

**Plan** - analisi e pianificazione dell'attività **Do** - implementazione **Check** - misurazione del risultato **Act** - standardizzazione e diffusione del miglioramento

- √ Sistema funzionale allo sviluppo del pensiero critico
- √ Ogni azione prodotta va vissuta come un'esperienza di apprendimento
- $\checkmark$  E' un ciclo: non si finisce mai di migliorare

*Il presente materiale didattico è di proprietà di Francesco Lagonigro, è vietata la riproduzione non autorizzata dall'autore.*

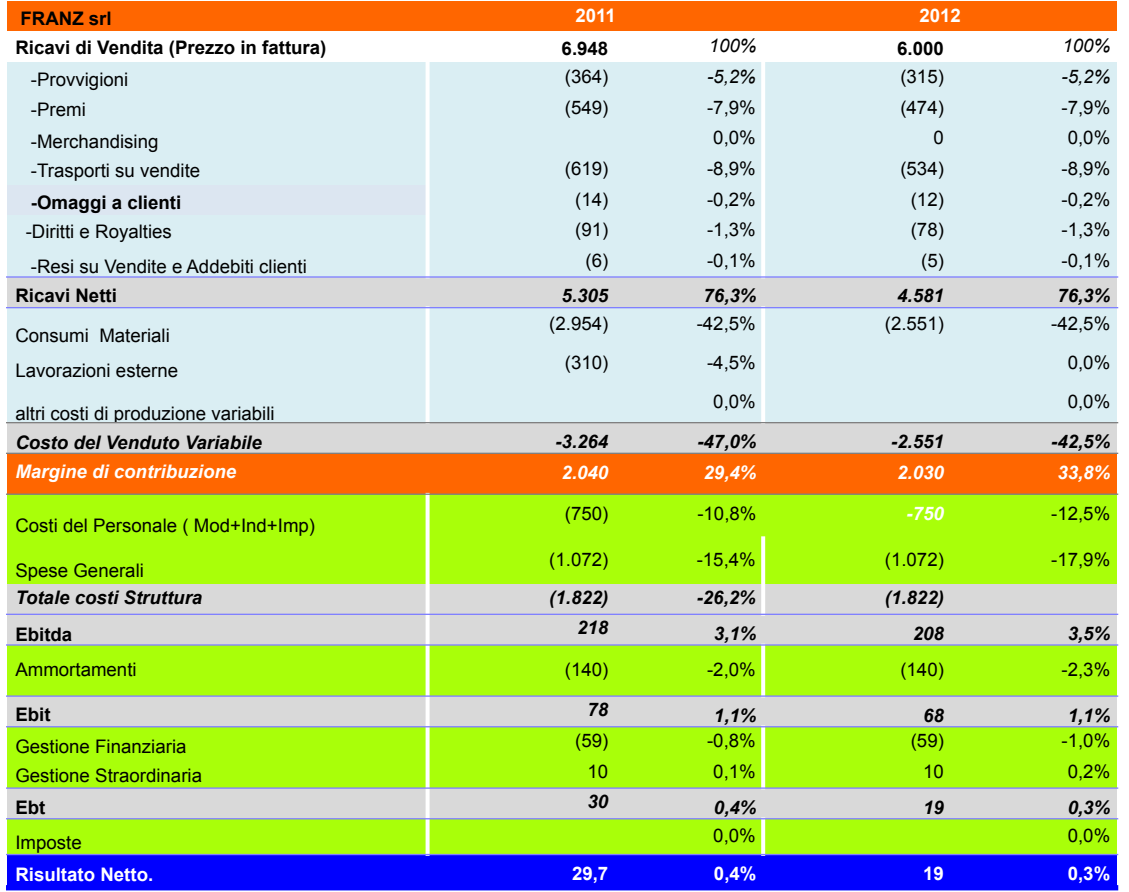

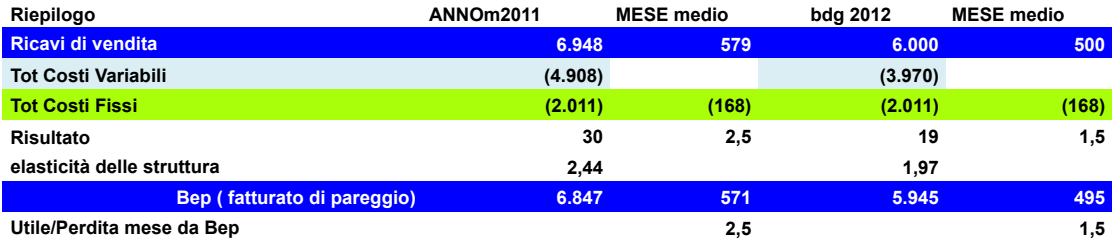

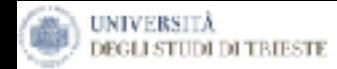

#### Esempio di budget economico per linee di prodotto

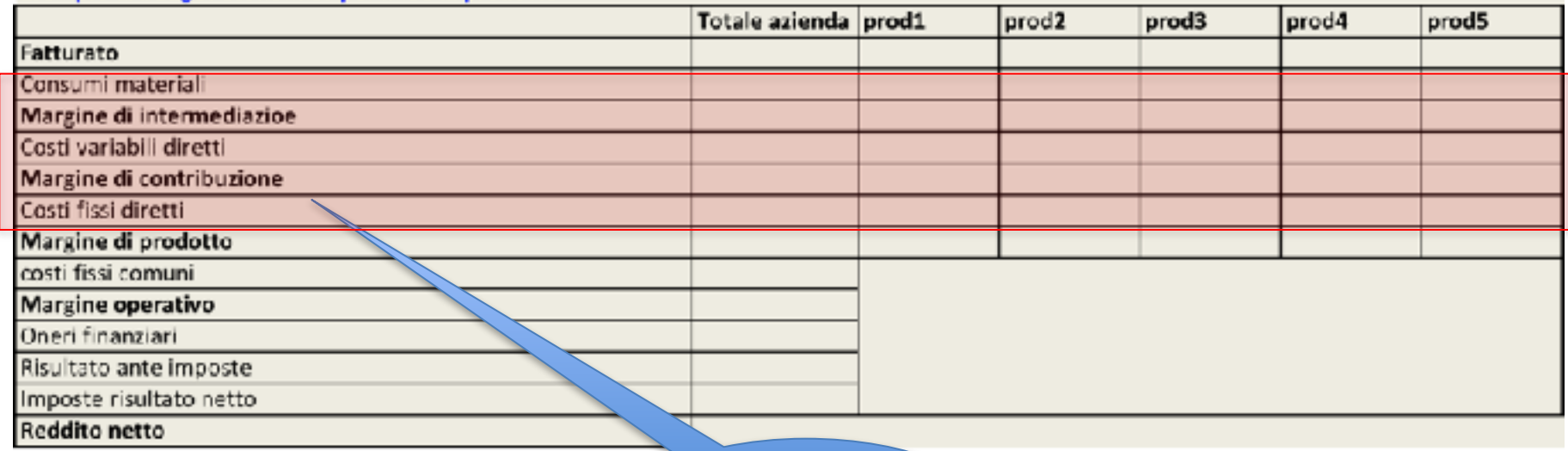

Costi Specifici di Produzione

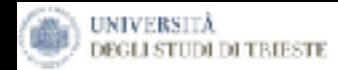

#### Esempio di budget Canale distributivo

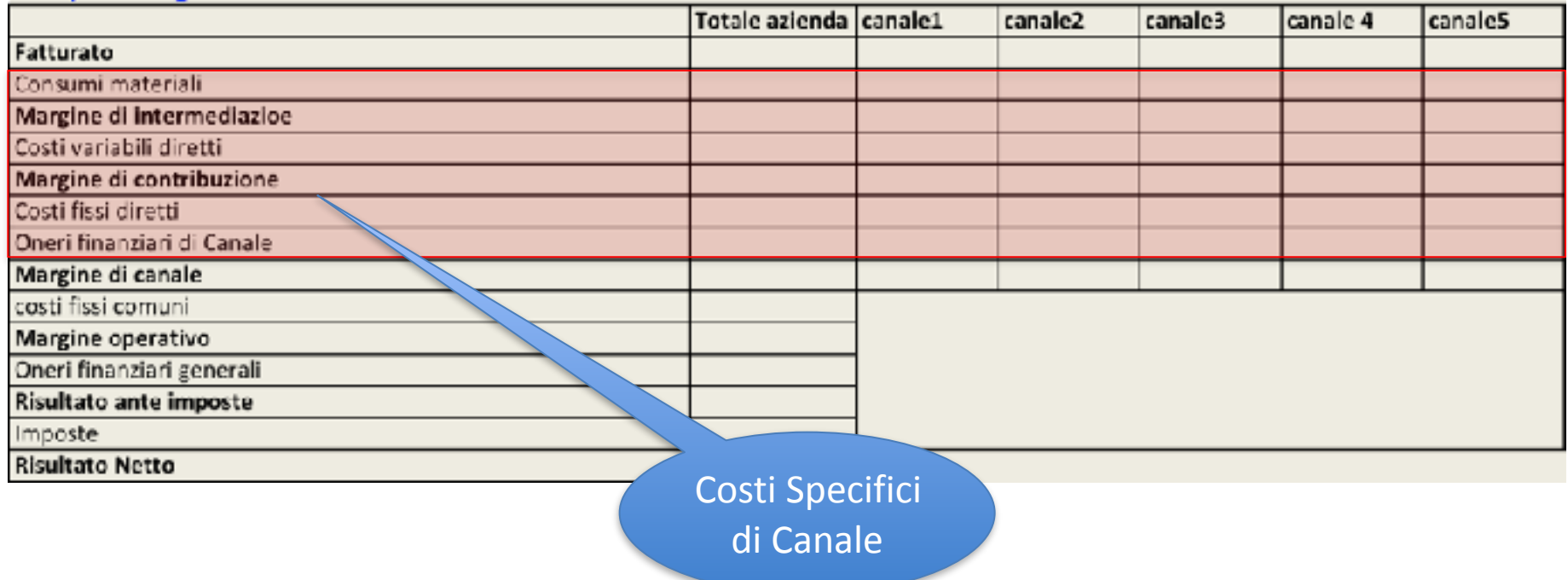

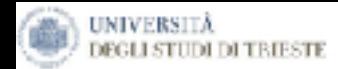

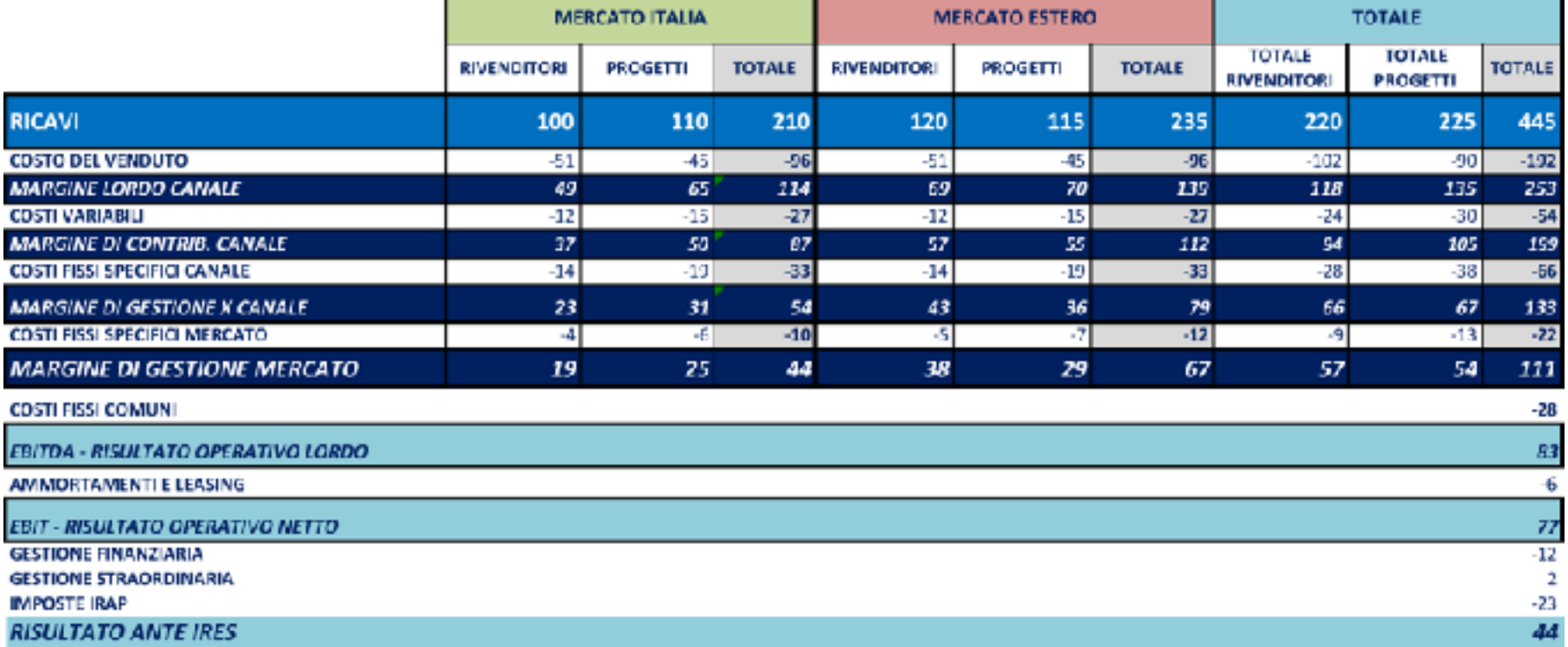

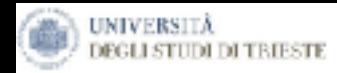

#### *Il Conto Economico per Value Stream*

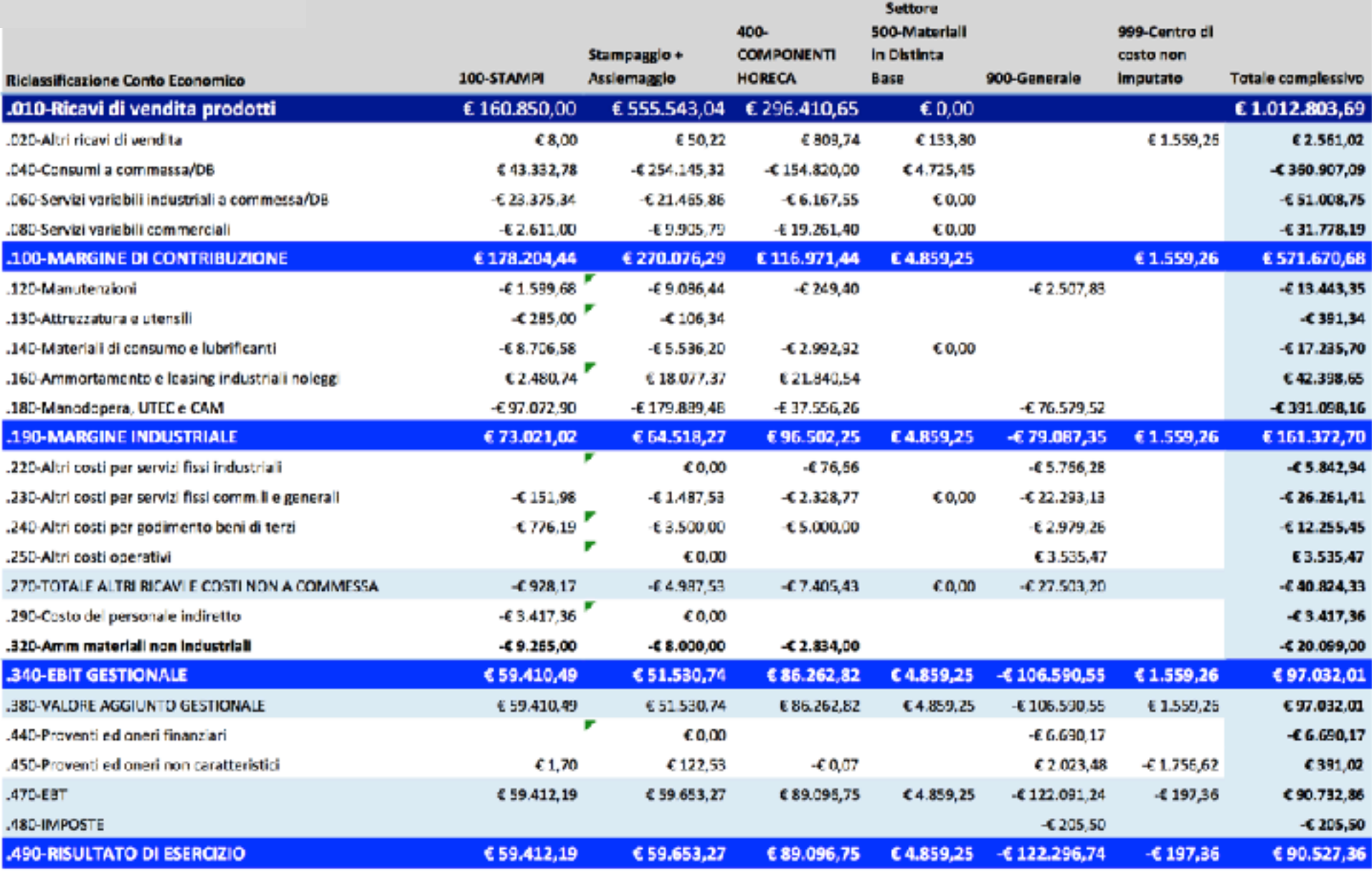

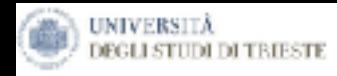

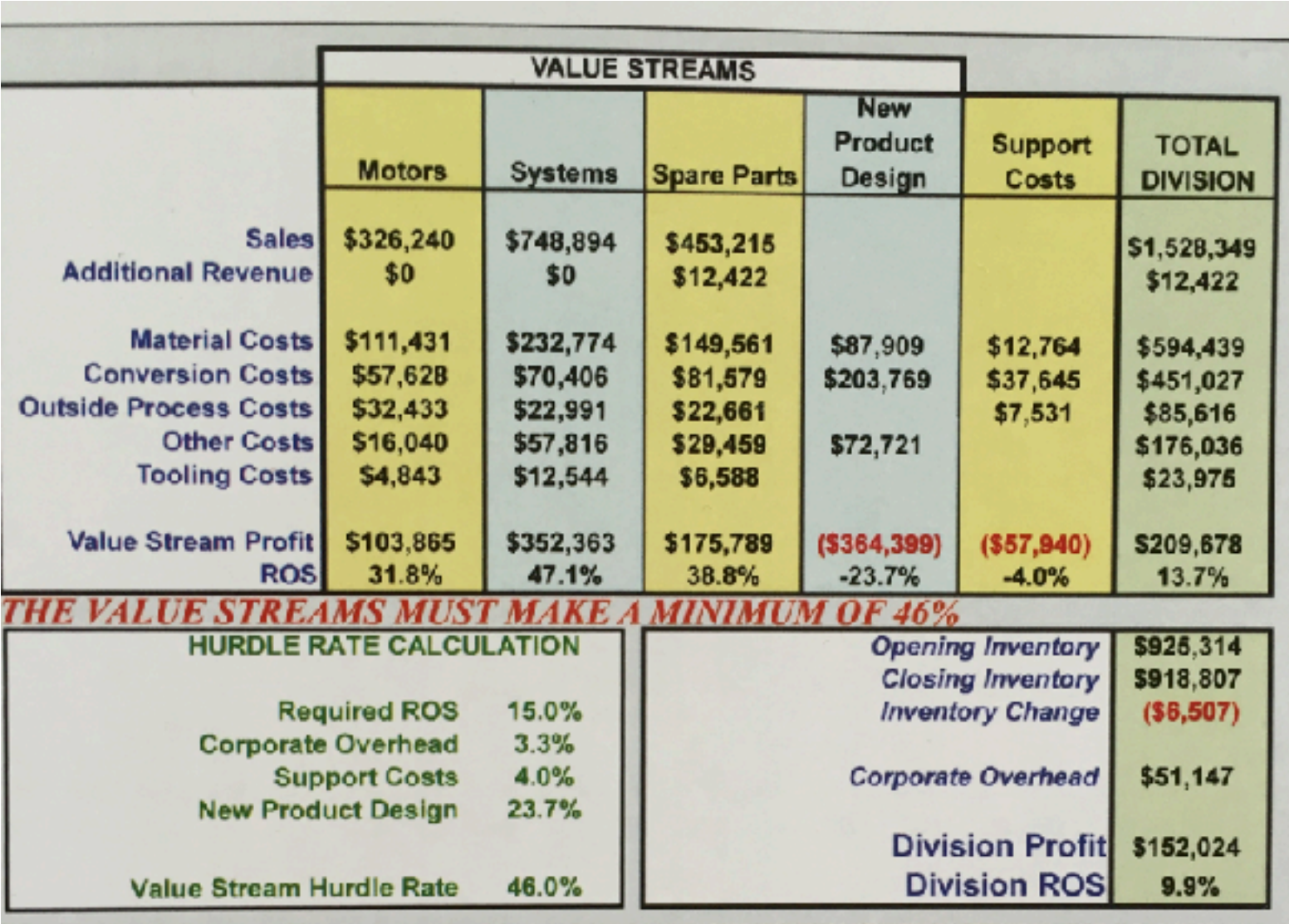

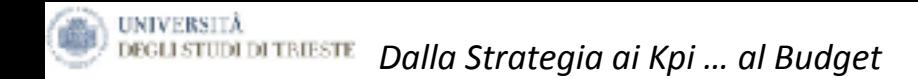

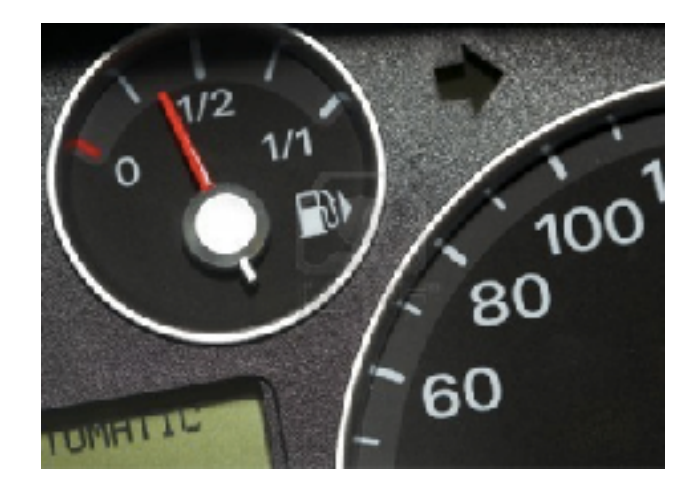

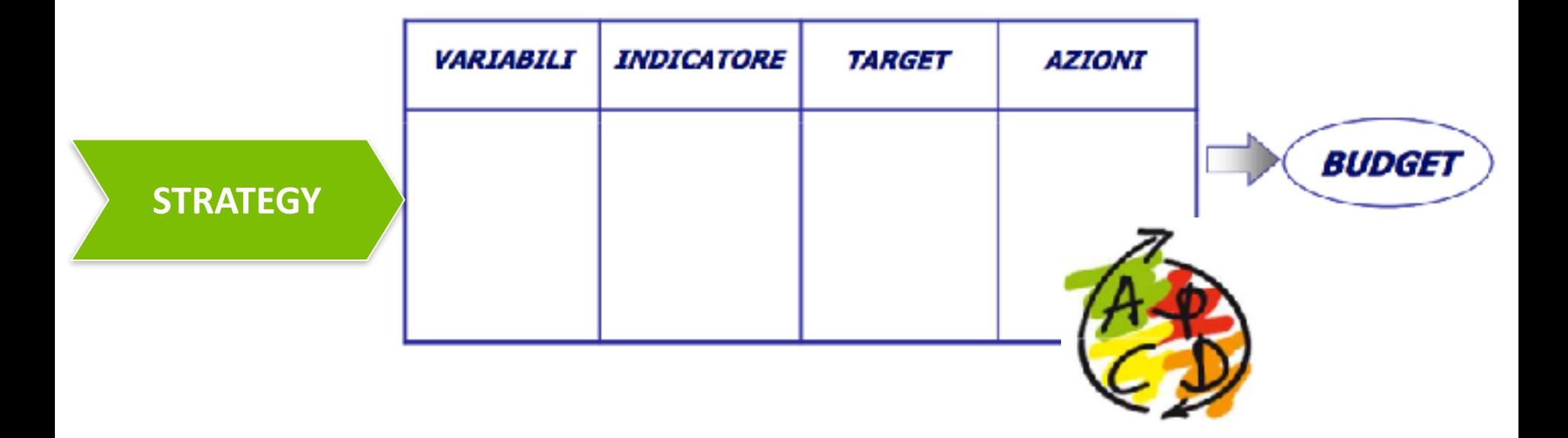

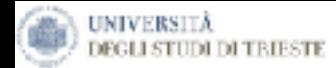

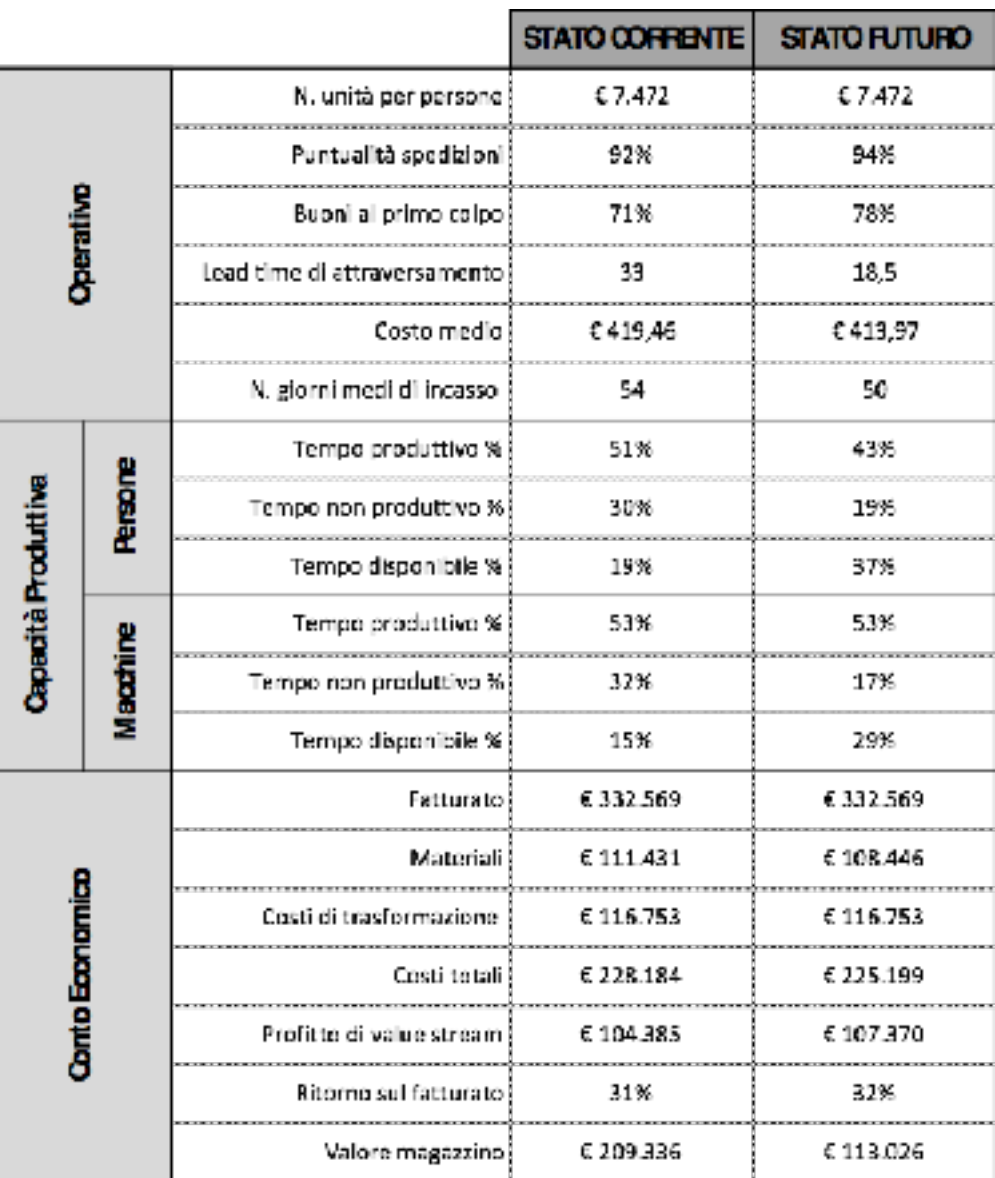

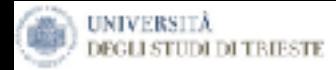

# OEE indice di efficienza produttiva

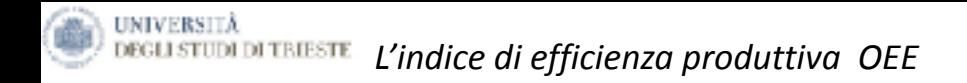

# **A – Efficienza manodopera:** ore dirette/ore totali

# **B - Efficienza ciclo:**

tempo ciclo tot cons/tempo ciclo tot std

# **C** - Efficienza produzione: pezzi buoni/pezzi totali

# **OEE=AxBxC** Non minore a 70%

*Il presente materiale didattico è di proprietà di Francesco Lagonigro, è vietata la riproduzione non autorizzata dall'autore.*

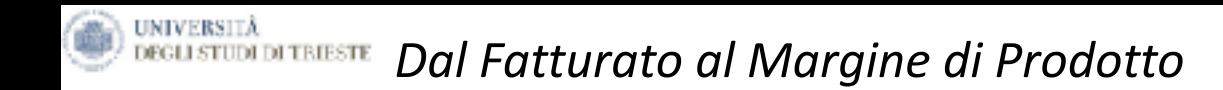

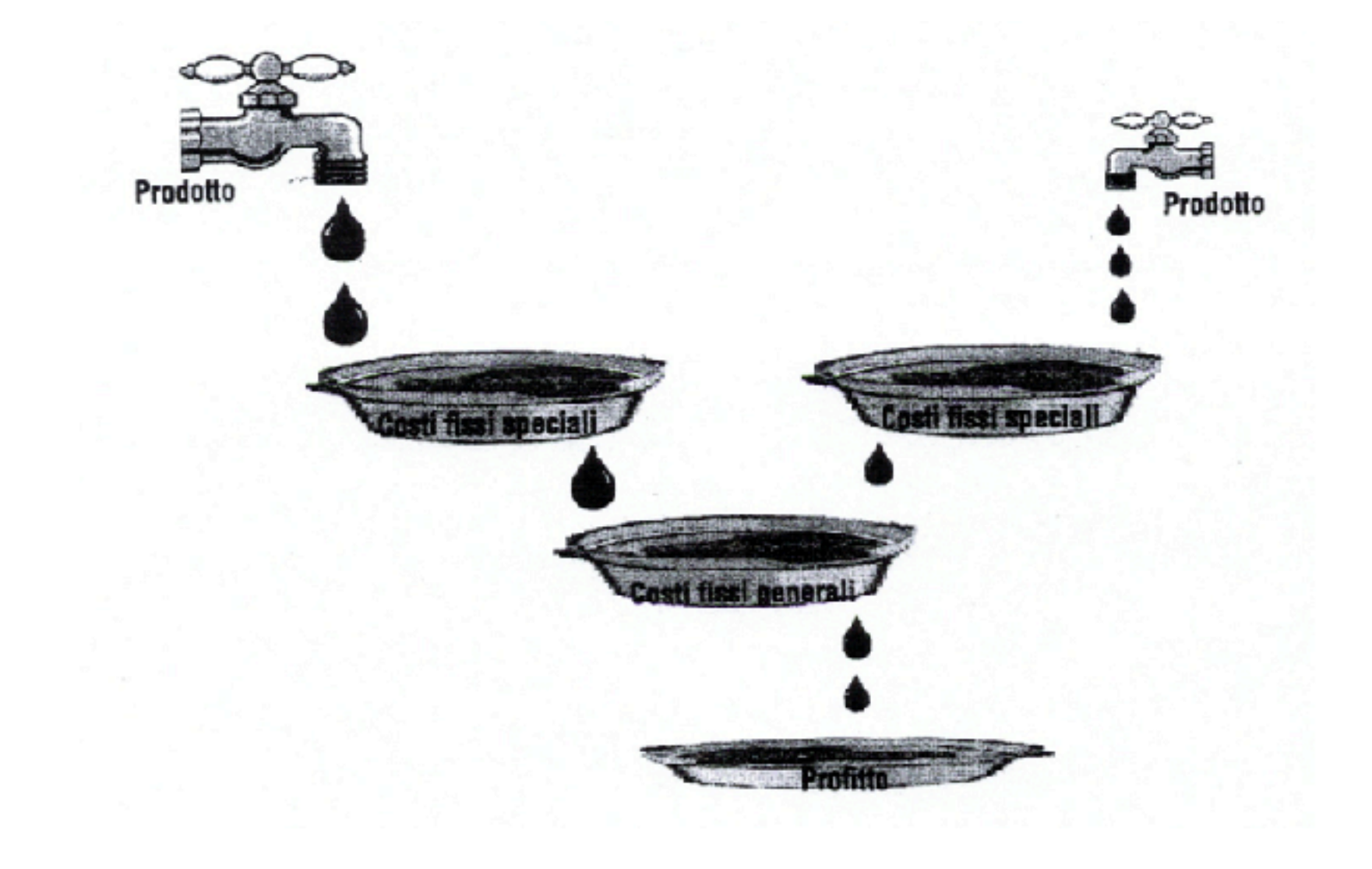

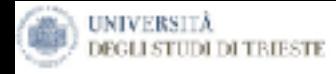

# **Come trasformo i costi generali in costi specifici?**

#### **Coefficienti di assorbimento o Driver di ribaltamento**

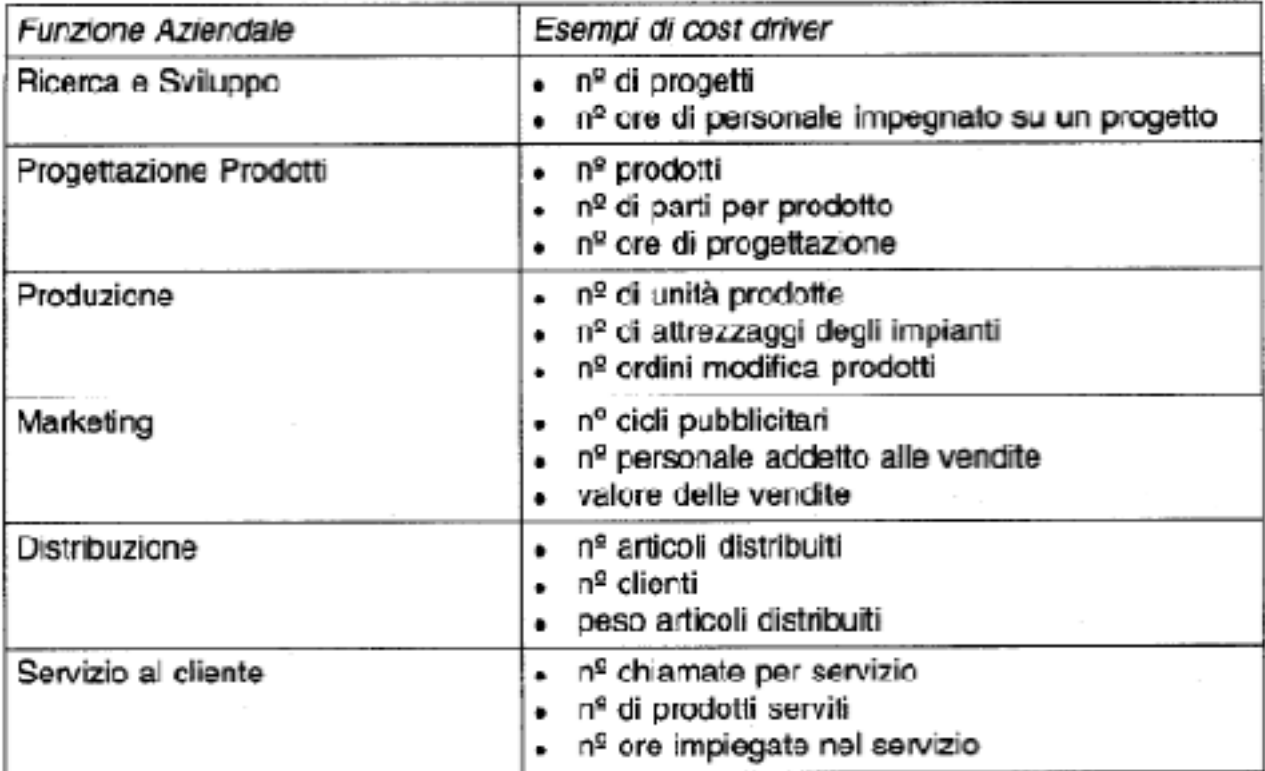

Fonte: Anna M. Mossello, I costi di produzione. Metodi e tecniche, Egea, 2000

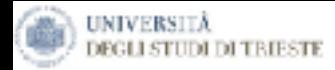

Esercizio Wine&Wine

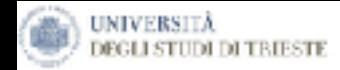

### *Il total cost of ownership nei rapporti di outsourcing*

*Il presente materiale didattico è di proprietà di Francesco Lagonigro, è vietata la riproduzione non autorizzata dall'autore.*

# *Total Cost of Ownership (TCO) - Concetti chiave e finalità*

Spesso le aziende rivolgono la propria attenzione alle politiche di *esternalizzazione* con l'obiettivo di:

- Rivolgere la ricerca verso fornitori di servizi specializzati, quindi ipoteticamente più efficienti;
- Convertire costi originariamente fissi in variabili, con la conseguente riduzione del grado di rigidità aziendale.

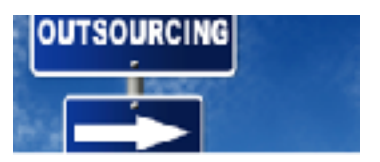

*Principali rischi*

**UNIVERSITÀ** 

- Servizio insoddisfacente.
- Aumento della complessità gestionale per la necessità di gestire terzisti e fornitori esterni.
- Perdita delle competenze per selezionare il fornitore.
- Generazione di costi ulteriori e sovente nascosti che si riferiscono alle più ampie modalità di relazione con il **terzista.**

Il Total Cost of Ownership (TCO) indica l'insieme dei costi, prezzo compreso, che un acquirente deve sostenere per acquisire un bene. Tale approccio tiene in considerazione sia i costi **diretti**, sia tutti quei costi di natura **indiretta** di ogni terzista o fornitore aziendale e costituisce uno strumento per una gestione efficace dei costi aziendali.

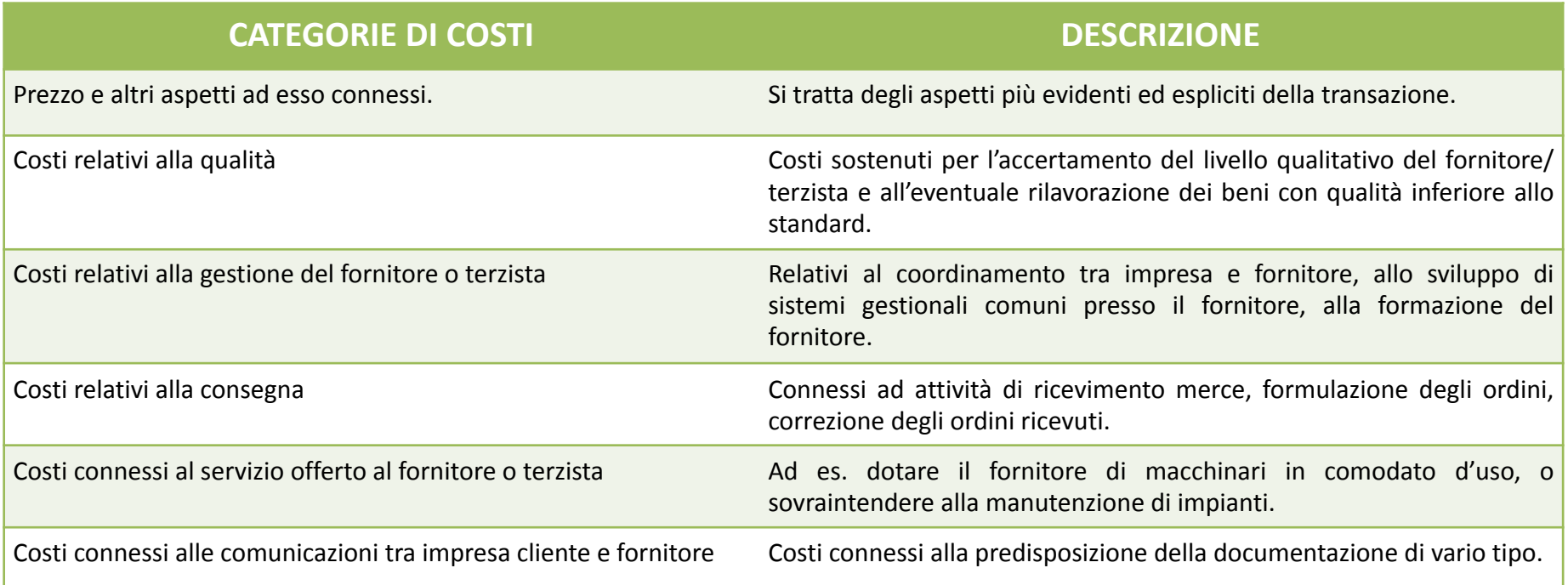

L'implementazione del TCO richiede tipicamente lo svolgimento di un processo che si compone di 8 stadi.

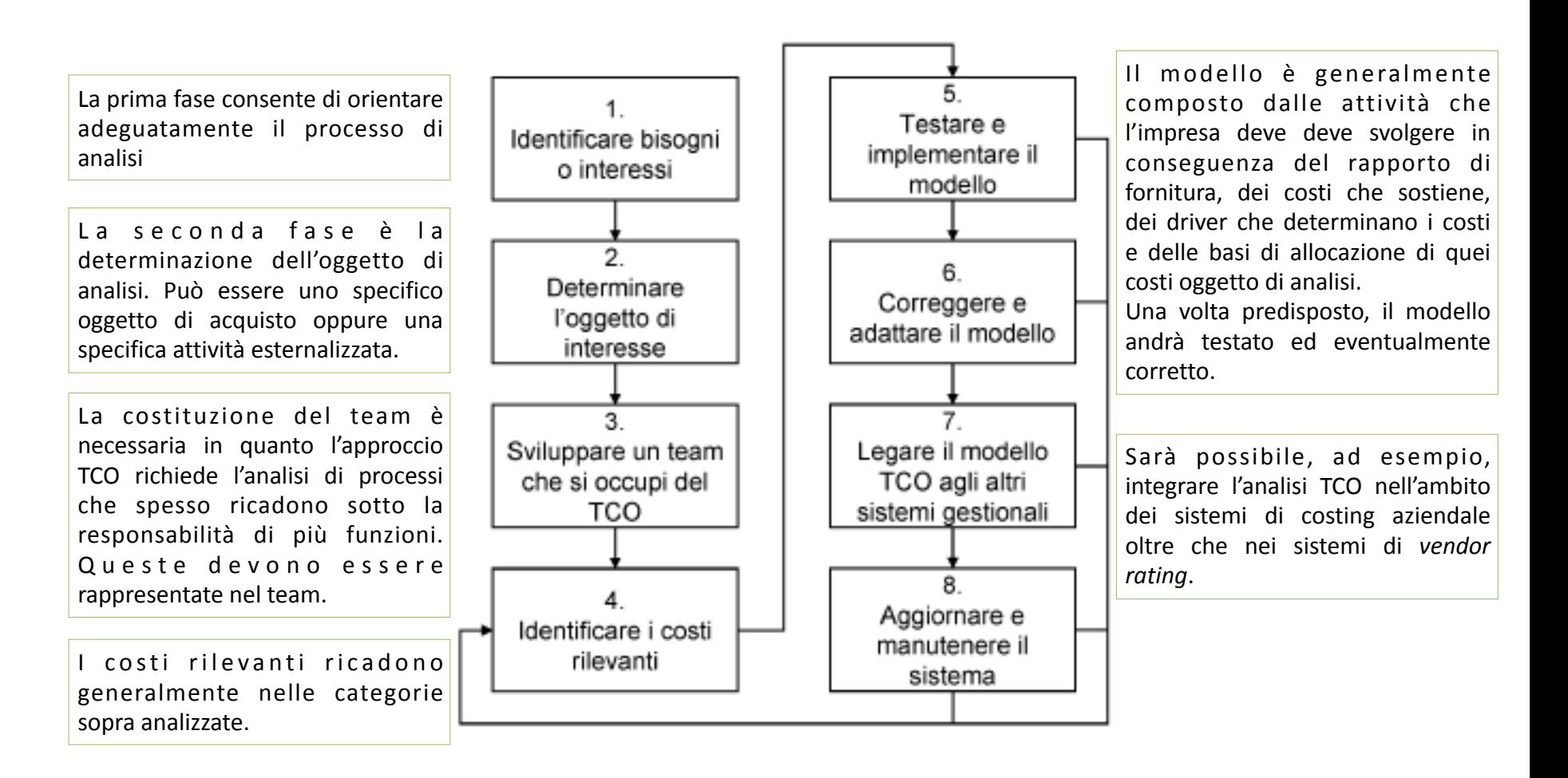

L'analisi TCO è un valido strumento per l'analisi strategica dell'impresa, poiché tale analisi si basa sulla catena del valore e sull'individuazione dei cost driver. Una particolare declinazione del TCO può integrare con i costi della fornitura anche elementi qualitativi del rapporto con il fornitore o terzista, risultando così efficace per strategie di differenziazione.

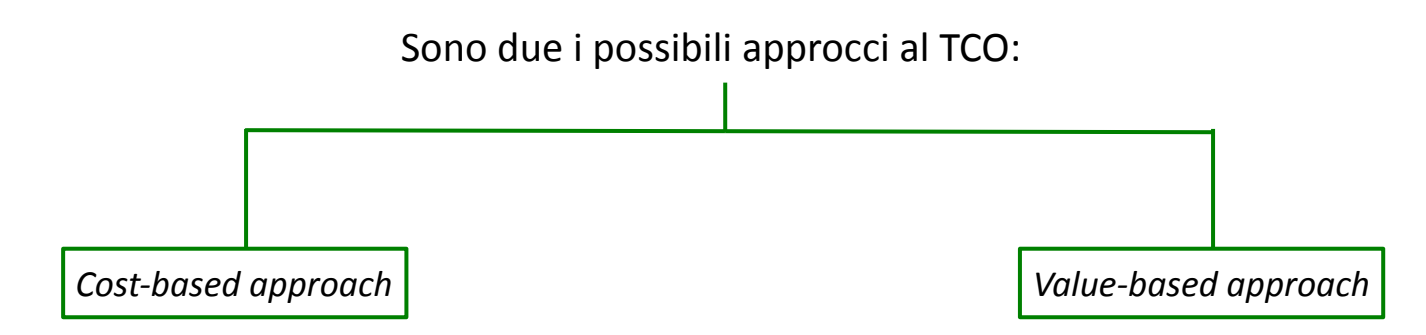

E' orientato a determinare tutti i costi che si sopportano nel rapporto di fornitura.

Privilegia gli aspetti che si possono tradurre più facilmente in valori monetari. 

Approccio focalizzato sul calcolo dei costi diretti e indiretti di acquisto e si basa sull'impiego di formule per il loro calcolo. 

**PRINCIPALE DIFFICOLTA':** trovare il modo di tradurre in termini monetari anche ciò che è difficilmente traducibile in moneta. (ad es. costi della qualità, capacità di rispettare i tempi di consegna concordati da parte del fornitore)

Combina dati di costo con indicatori di performance non monetari, traducendo indicatori di performance qualitativi in termini quantitativi. L'approccio richiede al management di dover stabilire delle classi per indicatori di performance non-monetaria che siano coerenti al loro interno.

**PRINCIPALE DIFFICOLTA':** Questo approccio è più complesso da realizzare e si caratterizza da una maggiore soggettività insita, ma è più flessibile per l'ampiezza delle dimensioni di analisi che consente di apprezzare.

L'introduzione del TCO in azienda è più facile se svolta con l'approccio basato sui costi. Una volta che l'azienda ha preso confidenza con il TCO basato sui costi sarà poi possibile integrarlo con l'approccio basato sul valore. La possibilità infatti di tradurre aspetti qualitativi in termini quantitativo-monetati rende i due approcci facilmente integrabili.

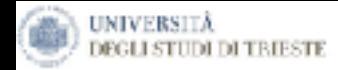

### *Full Costing - Direct Costing*

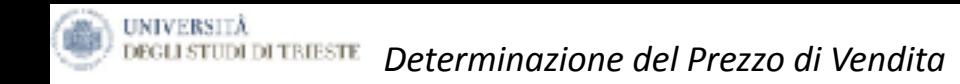

# P= C.Tot.+Mark up  $\longrightarrow$  se il mercato lo accetta

*Il presente materiale didattico è di proprietà di Francesco Lagonigro, è vietata la riproduzione non autorizzata dall'autore.*

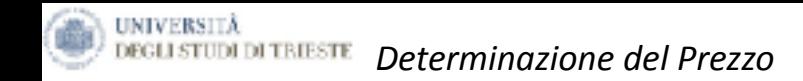

# FULL COST DIRECT COST

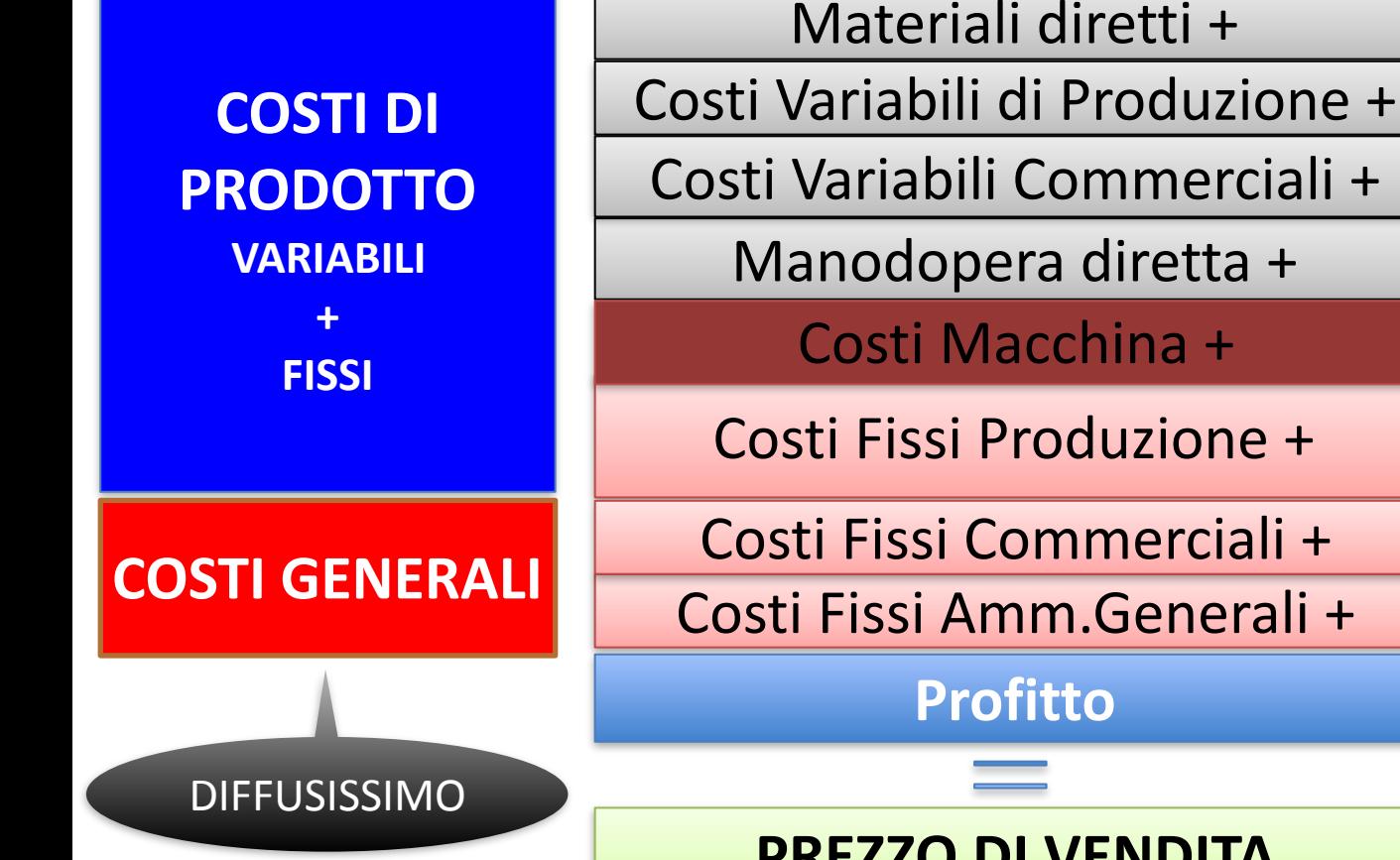

**COSTI DIRETTI DI PRODOTTO Diretti**

**COSTI FISSI MACCHINE** + **COMUNI**

### **PREZZO DI VENDITA**

*Il presente materiale didattico è di proprietà di Francesco Lagonigro, è vietata la riproduzione non autorizzata dall'autore.*

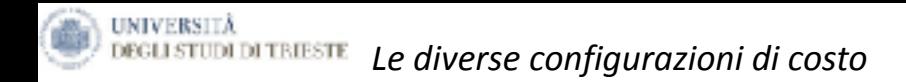

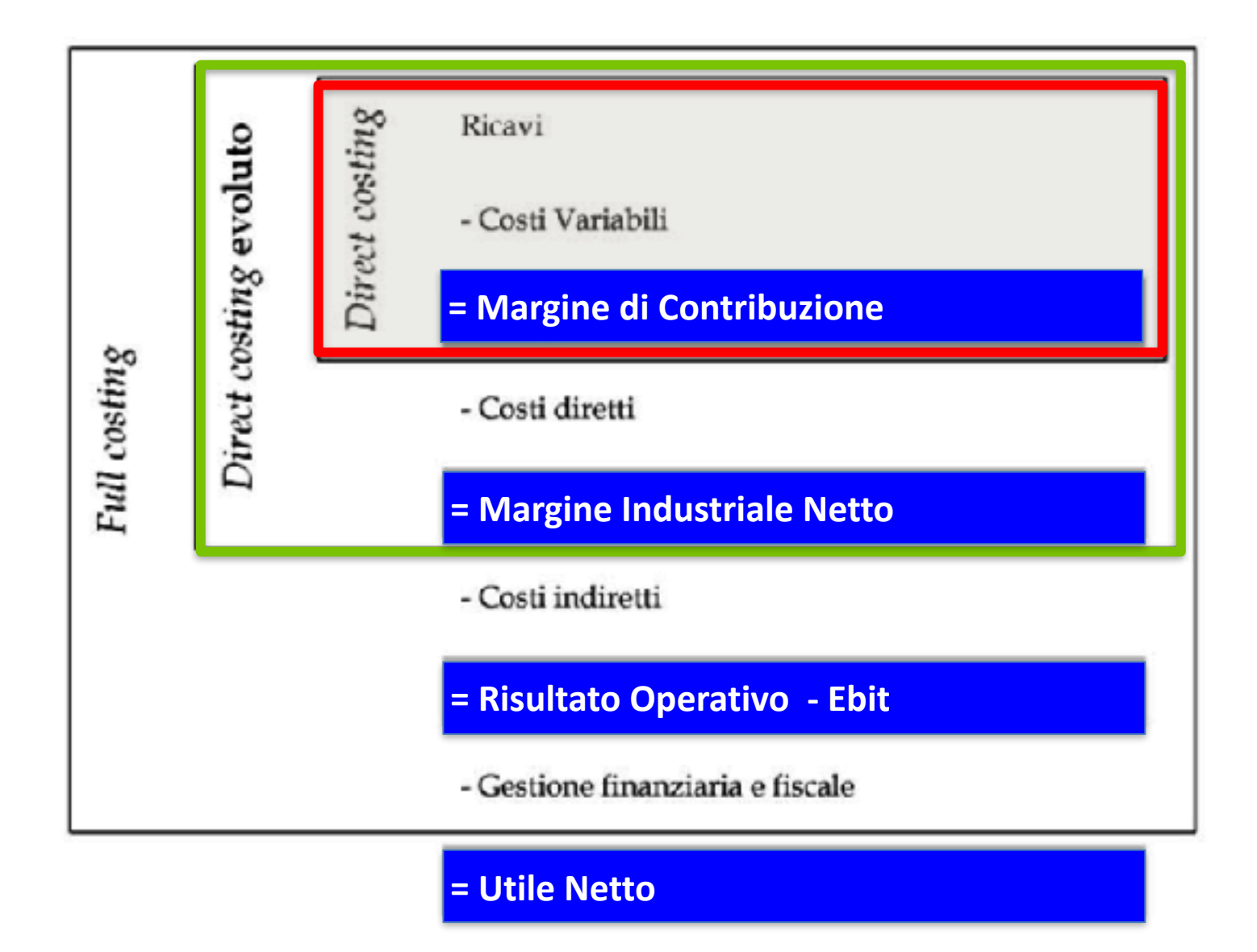

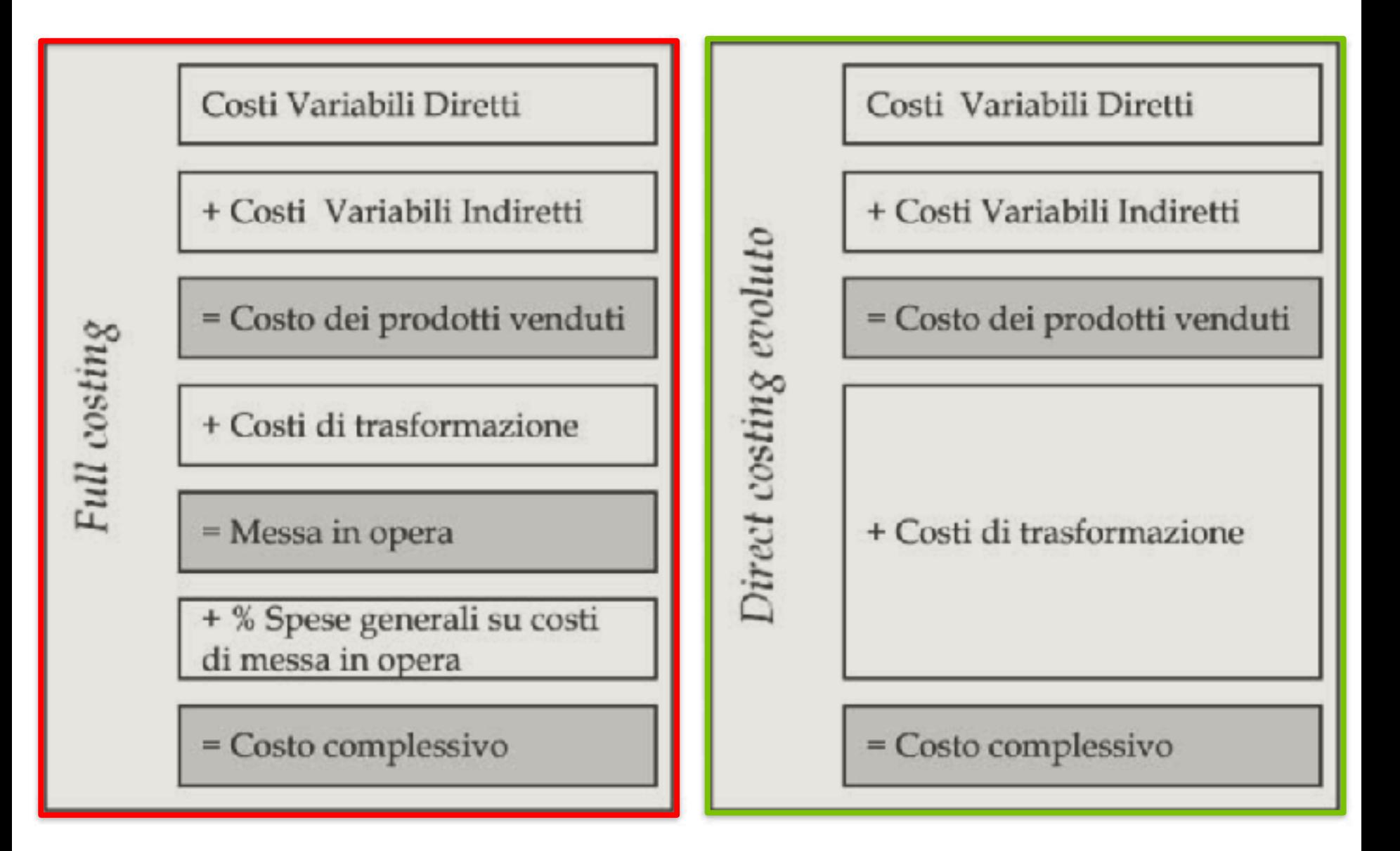

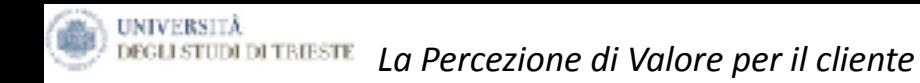

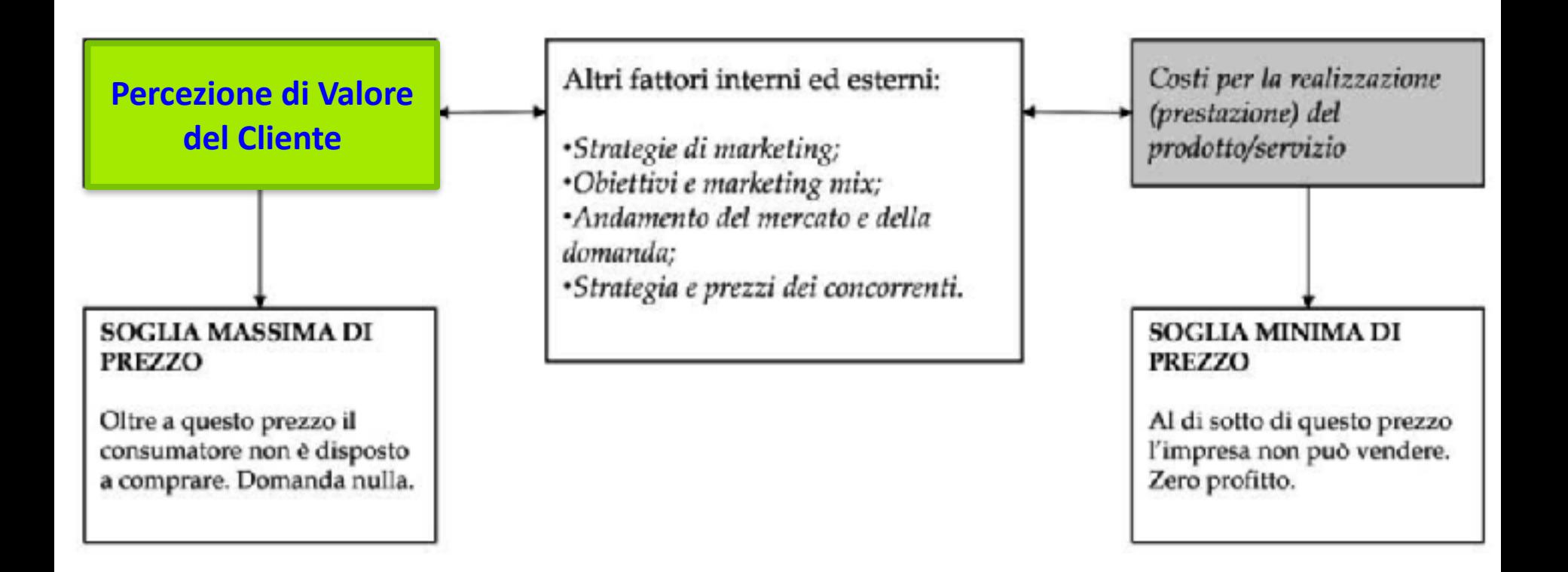

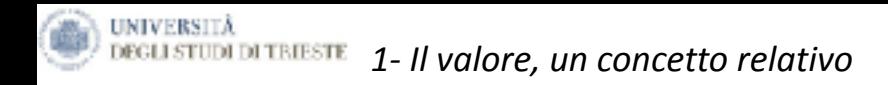

# Qual'è il valore di un bicchiere d'acqua?

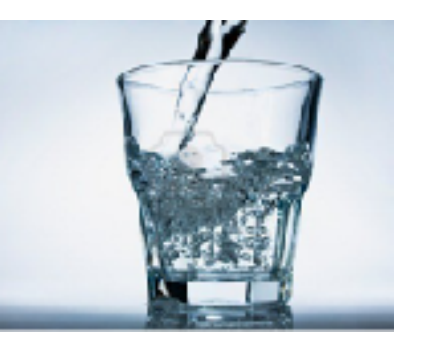

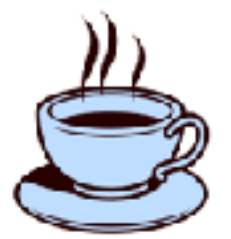

Servito con una tazzina di caffè

zero

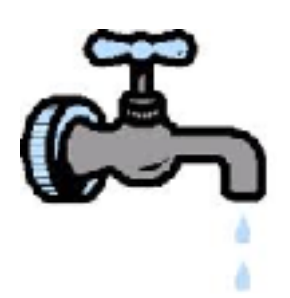

Società Acque Vicentine spa :  $0.03$  Ecent.

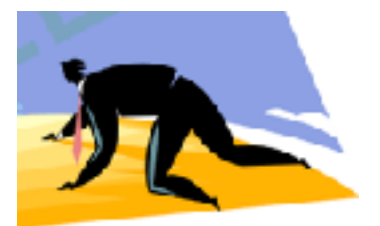

Nel deserto:

 $\epsilon$  da...... a  $\infty$
UNIVERSITĂ **LI STUDI DI TRIESTE** *1 - Il Valore*

> Non mi è chiaro come il cliente percepisca il valore del mio prodotto/servizio. lo so quanto mi è costato! Lui non può saperlo.

## *Rifletti…*

Al tuo cliente non interessa quanto è costato il prodotto/servizio.

Lui ha solo delle aspettative per le quali è disposto a spendere una certa cifra.

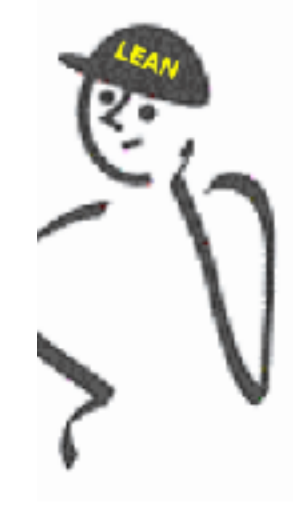

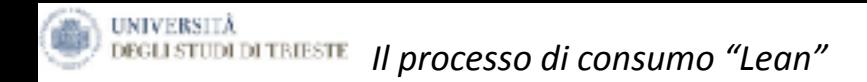

Ogni azienda dovrebbe considerare i seguenti principi per supportare il consumo Lean:

- ✓ Risolvere appieno i problemi dei clienti assicurandosi che tutto funzioni bene **la prima volta.**
- ✓ Non far perdere tempo al cliente.
- ✓ Fornire esattamente quello che il cliente vuole.
- ✓ Fornire valore dove il cliente lo vuole.
- ✓ Fornire il valore quando il cliente lo vuole.
- ✓ Ridurre il numero dei problemi a carico dei clienti.

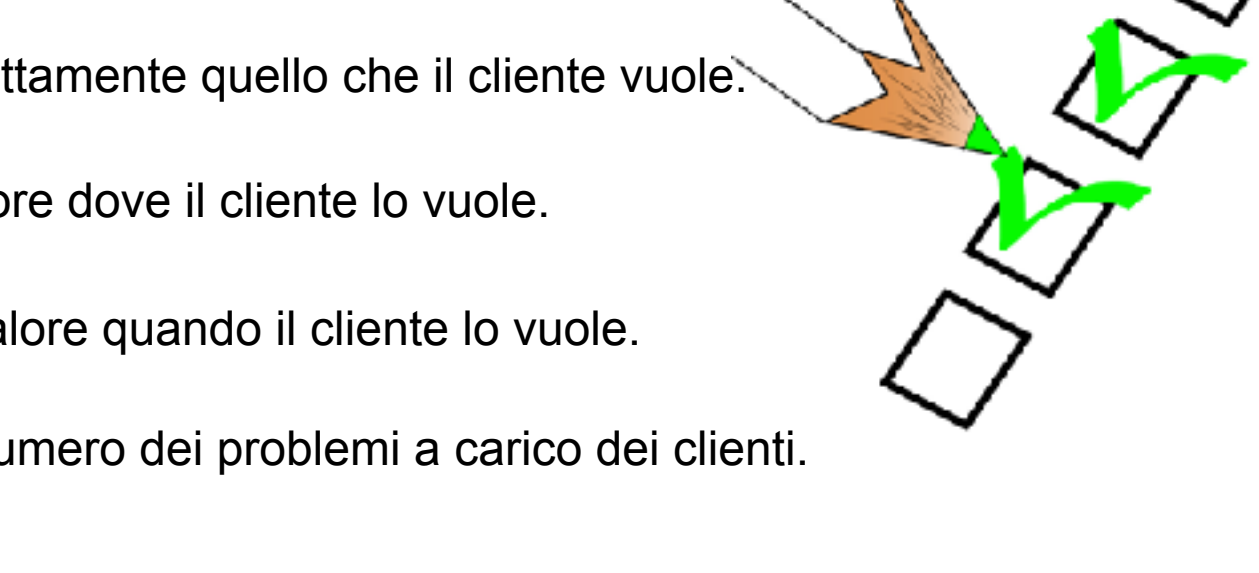

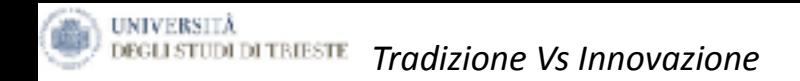

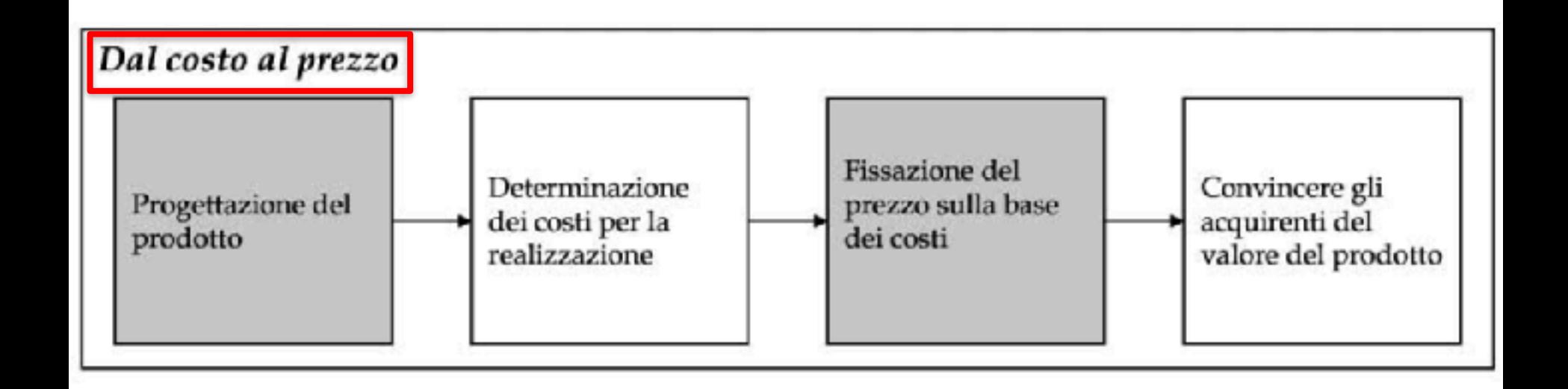

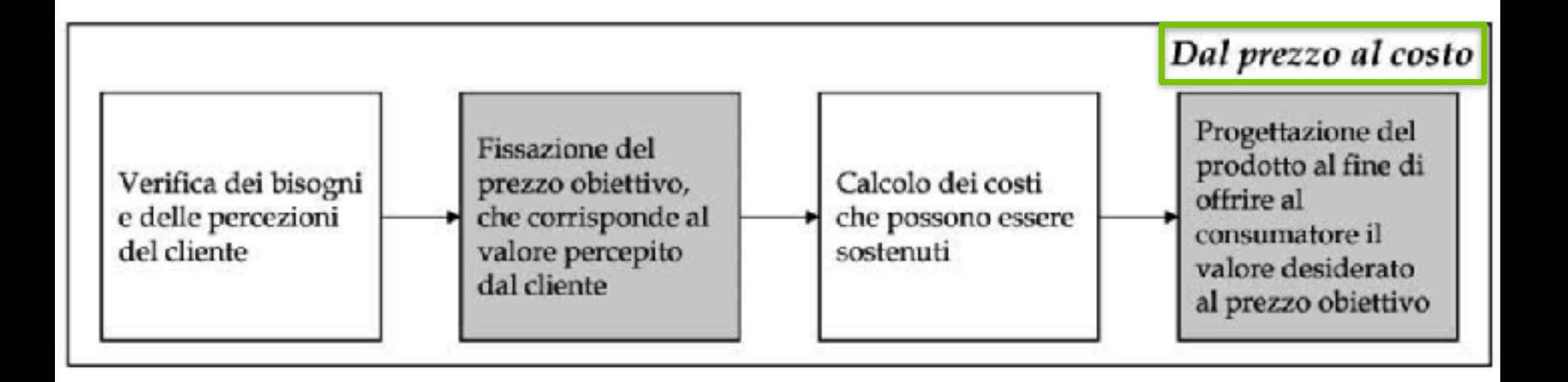

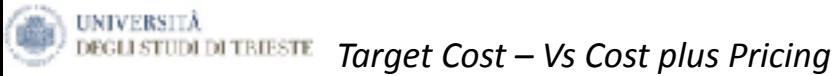

# **Target costing**

Il mercato/cliente orienta la determinazione del costo

La progettazione e R&S sono gli elementi sui quali si può basare una riduzione dei costi

Collaborazione tra le diverse aree dell'impresa al fine di ridurre i costi

Ci si chiede: quale è il prezzo ottimale per il cliente?

**PREZZO - MARGINE = COSTO** 

# Cost plus pricing

La determinazione del costo è un problema interno all'impresa

La riduzione degli sprechi, delle inefficienze, delle duplicazioni riducono i costi

I costi sono gestiti unicamente dall'ufficio programmazione e controllo

Ci si chiede: qual è il livello ottimale dei costi?

 $COSTO + MARGINE = PREZZO$ 

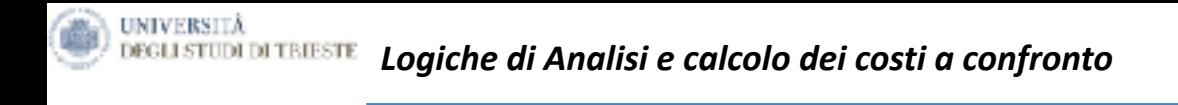

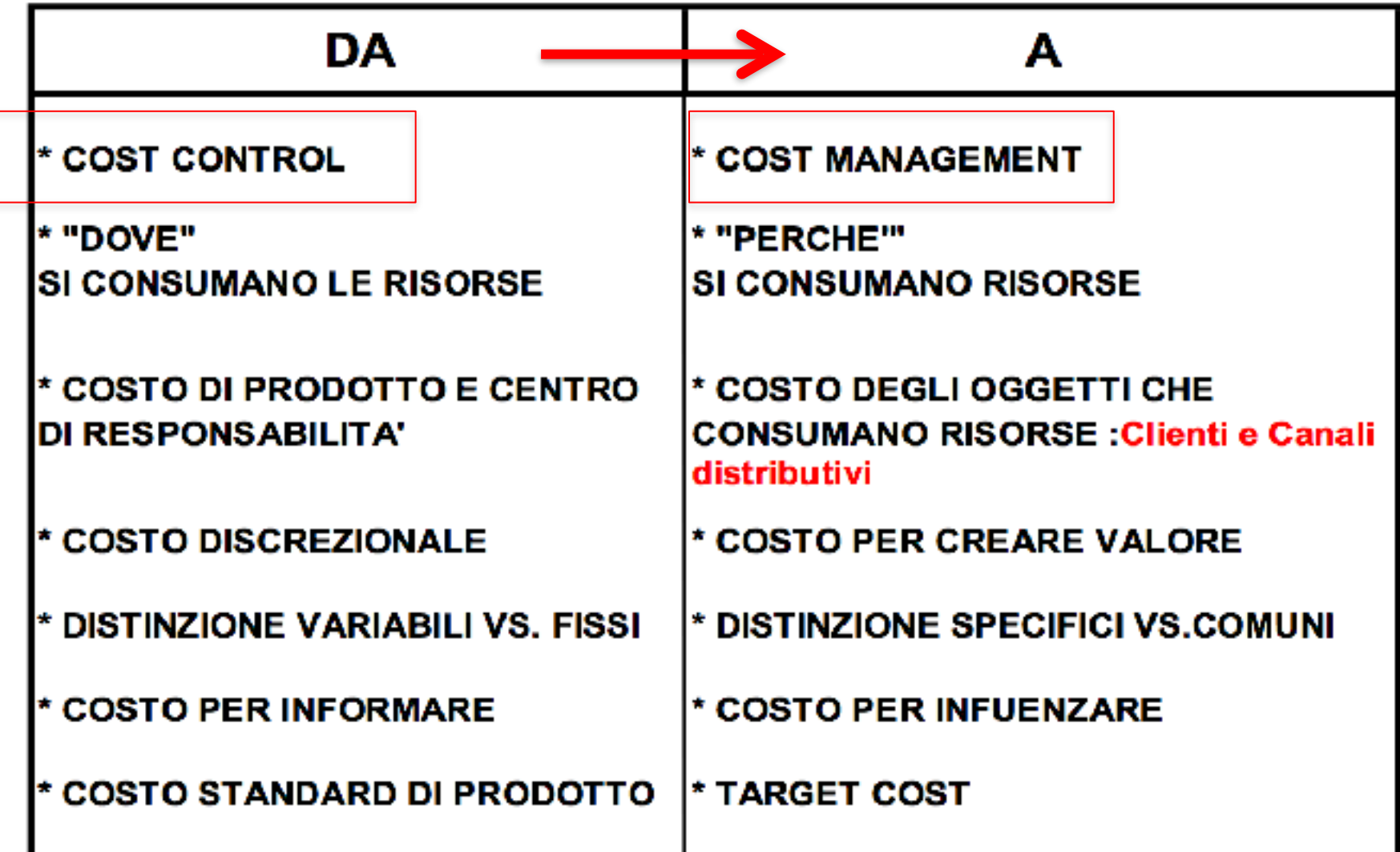

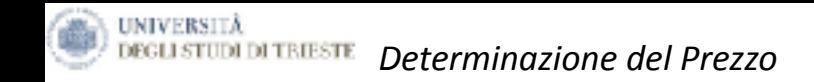

# **Esercizio**

- Produzione oraria 100 pz
- Costo orario Full Cost 55,41
- Il cliente mi propone una commessa di 1.000.000 di pezzi al prezzo unitario di 0,40 €/pz
- Ho capacità produttiva libera

# ACCETTO O RIFIUTO LA COMMESSA?

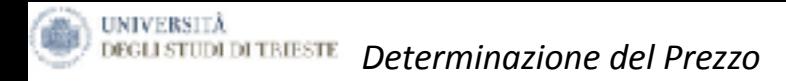

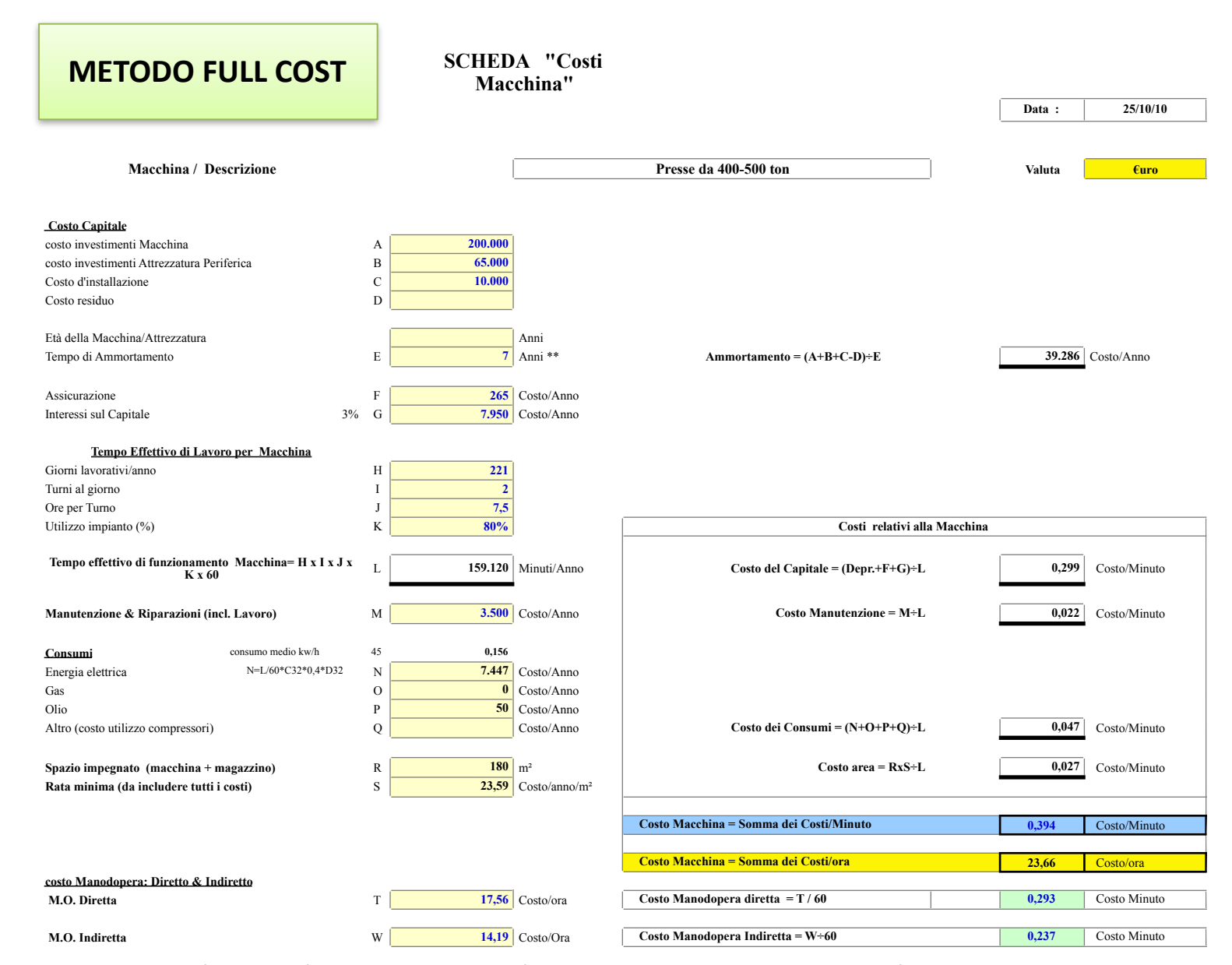

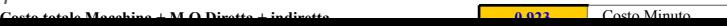

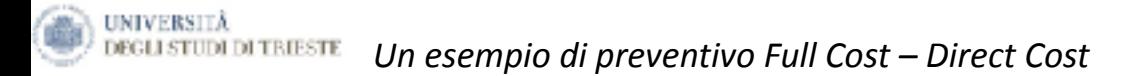

#### MODELLO PREVENTIVO

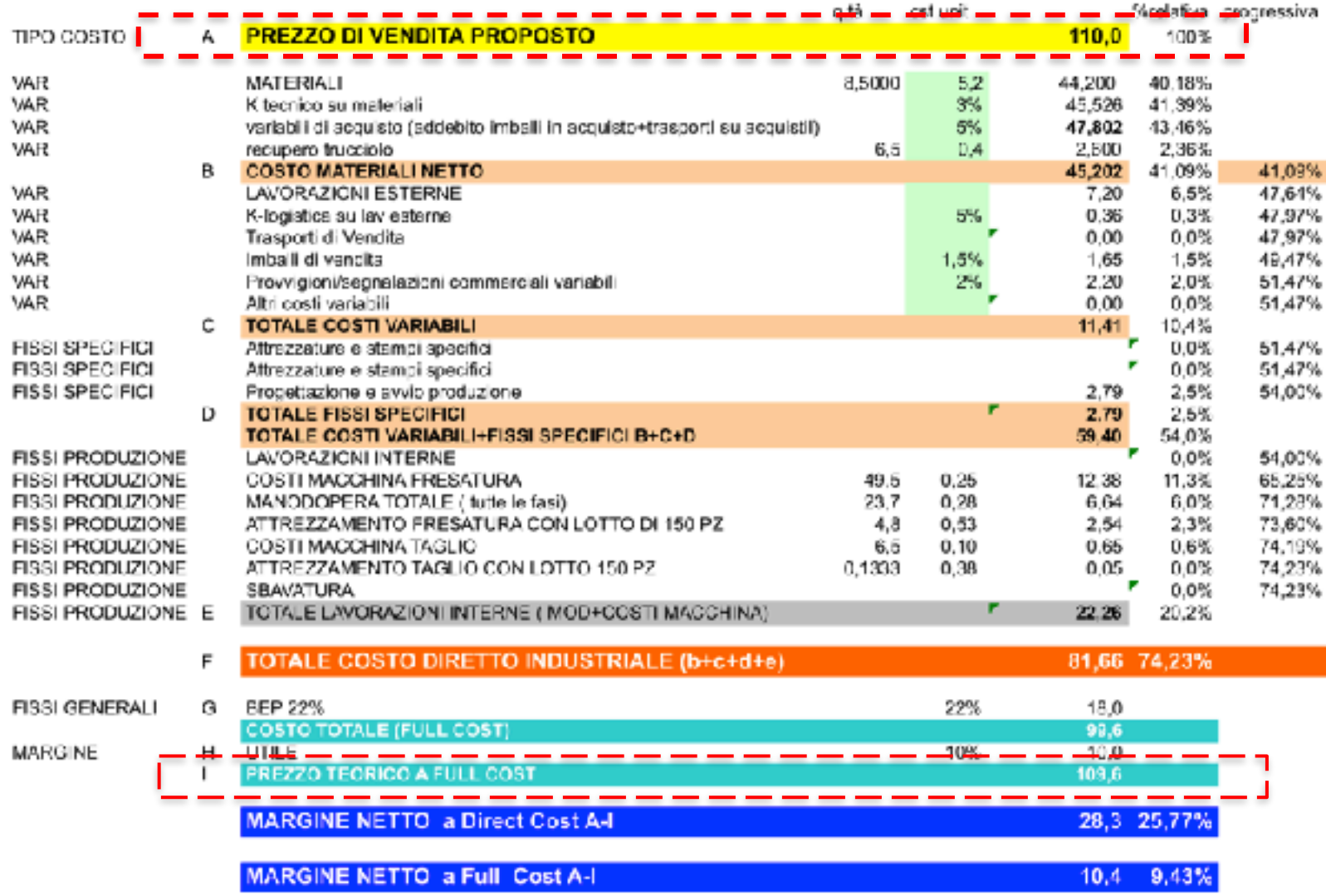

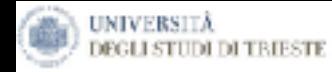

# **Make or Buy?**

Produrre in casa o acquistare da terzi?

# **Contabilità di Commessa**

Produzione personalizzata

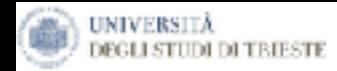

*- Progettazione dei sistemi di calcolo dei costi: I costi per commessa I costi per processo* 

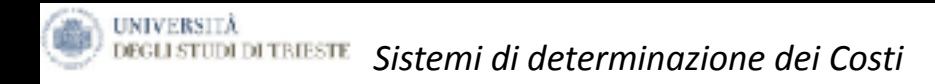

Come determinare con precisione il costo di un prodotto o di un servizio?

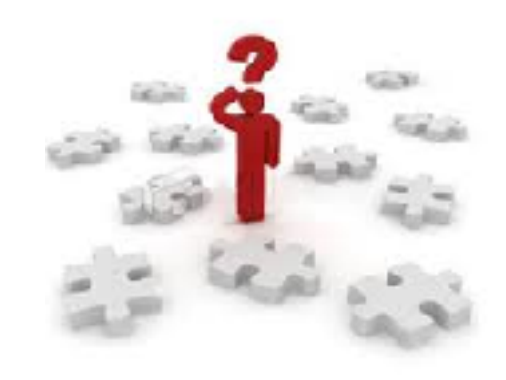

Sistema di contabilità dei costi per processo

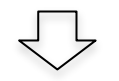

Utilizzato nel caso in cui la società produca molte unità di un unico prodotto per lunghi periodi.

Sistema di contabilità dei costi per commessa

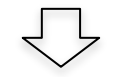

Utilizzato nei casi in cui, in ogni periodo, si producano molti prodotti diversi.

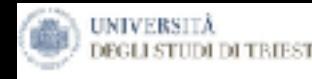

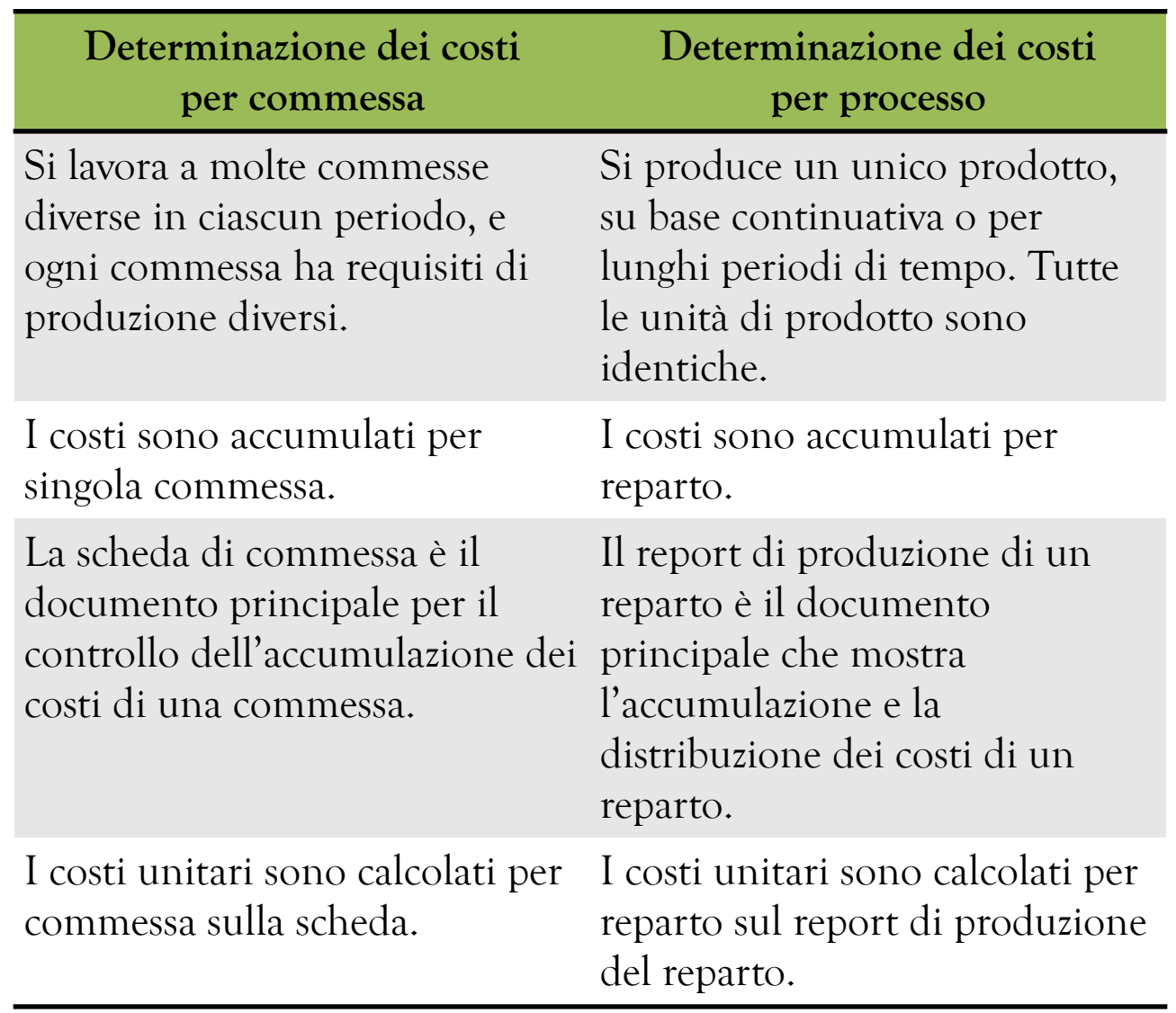

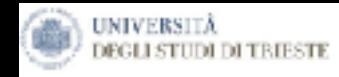

# *Scheda di Commessa*

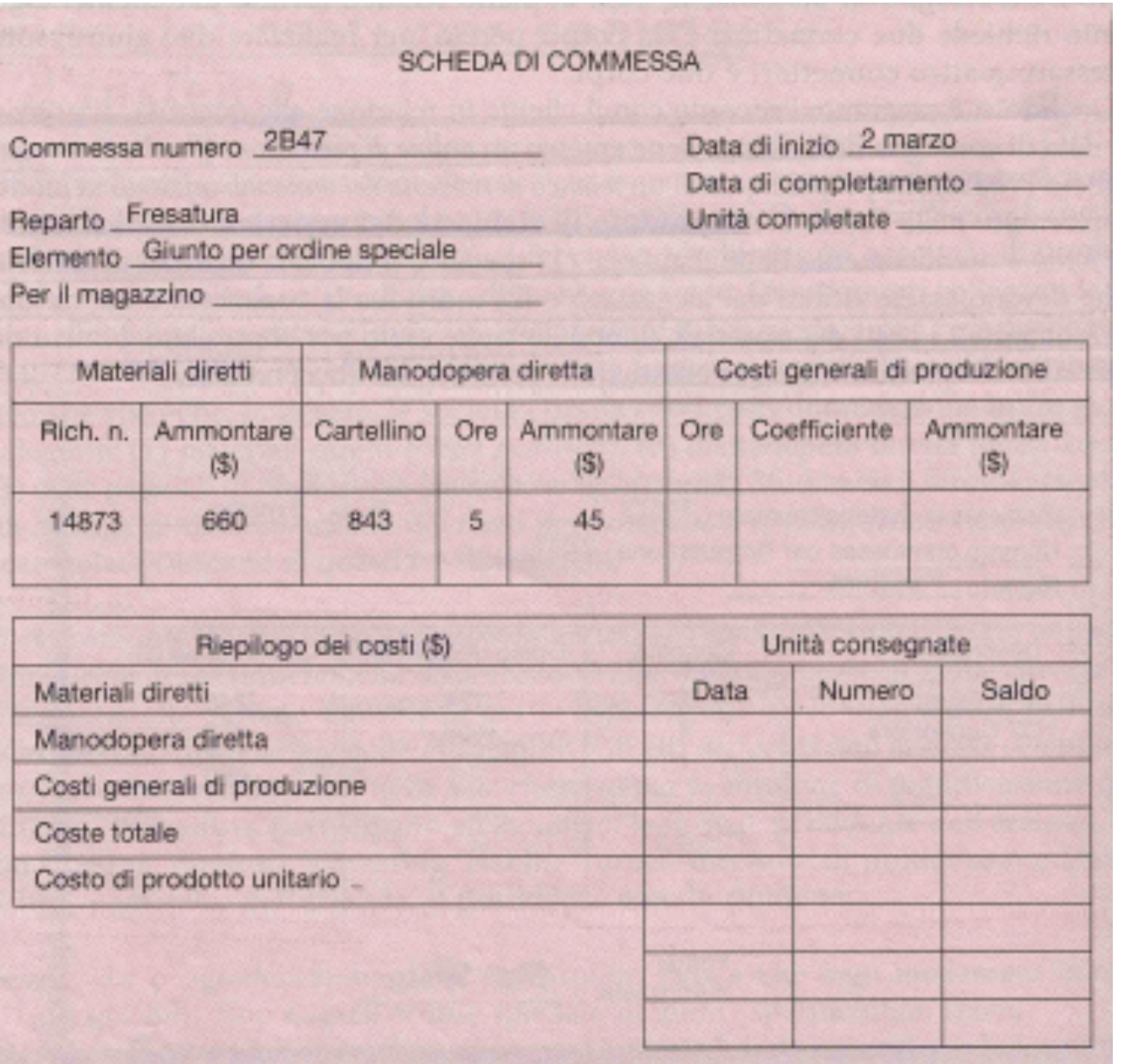

- Una scheda di commessa è un modulo, preparato per ogni diversa commessa, che registra i costi per i materiali, la manodopera e il lavoro straordinario imputati a una commessa.
	- Sono registrazioni dettagliate per le commesse in corso che si sommano al saldo dei Semilavorati.

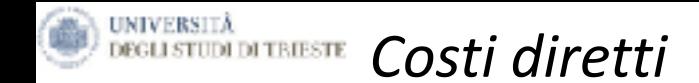

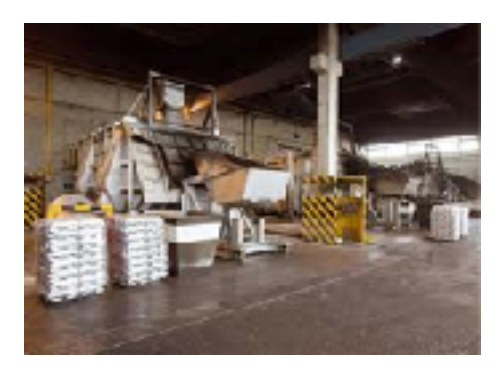

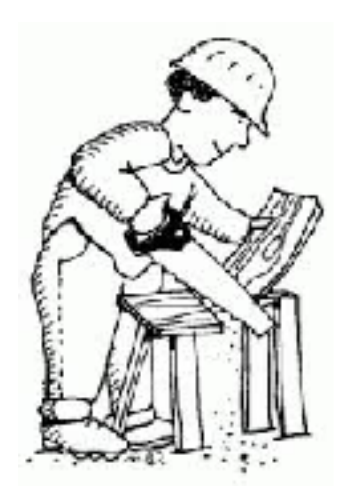

Il costo della **manodopera diretta** è gestito come il costo dei **materiali diretti**. La manodopera diretta è costituita dagli oneri per la manodopera che si possono ricondurre facilmente a una particolare commessa.

Gli oneri per la manodopera che non possono essere ricondotti direttamente ad alcuna commessa sono considerati come parte dei costi generali di produzione. (manodopera indiretta)

*Es. manutenzione, supervisione e pulizia.*

I costi generali di produzione devono essere inclusi nella scheda di commessa in quanto costituiscono un costo di prodotto.

# Tuttavia, imputare i costi generali di produzione alle unità di prodotto può essere difficile perché:

- I costi generali di produzione sono costi indiretti;
- ✓ Sono costituiti da molti elementi diversi;
- ✓ Anche se la produzione potrebbe fluttuare a causa di fattori stagionali o di altra natura, i costi generali di produzione tendono a rimanere relativamente costanti a causa della presenza dei costi fissi.

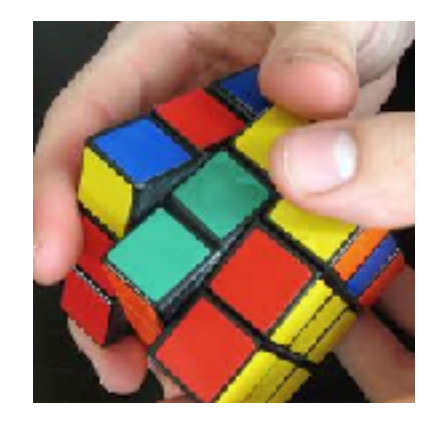

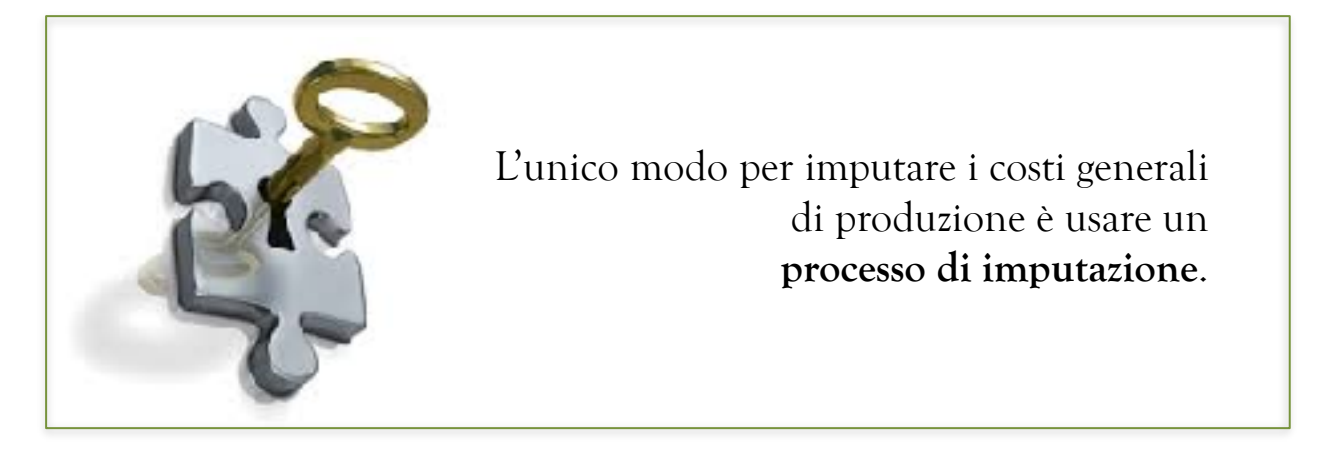

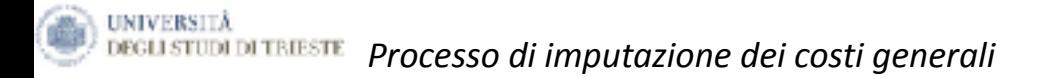

L'imputazione dei costi generali di produzione viene compiuta selezionando una base di imputazione che sia comune per tutti i prodotti e servizi dell'azienda.

Una base di imputazione è un'unità di misura usata per imputare i La base di imputazione viene usata per calcolaria per controlare di impermentivo (o predeterminato):

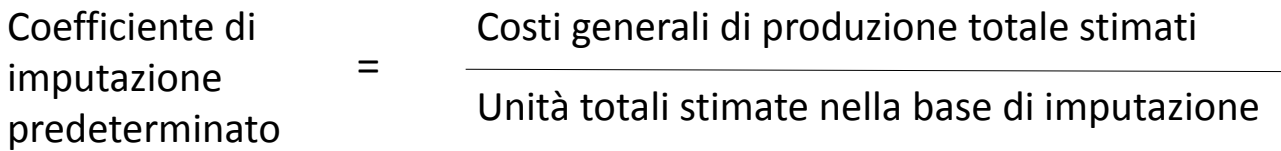

Il processo di assegnazione dei costi generali alle commesse è detto applicazione dei costi generali:

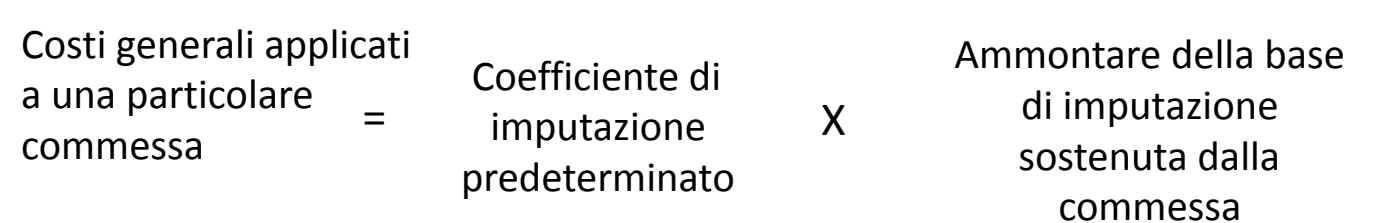

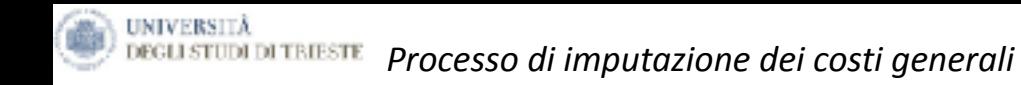

Esempio

Costi generali di produzione: 320.000 dollari Ore di manodopera diretta: 40.000

La scheda di commessa indica che alla commessa 2B47 sono state imputate 27 ore di manodopera diretta.

Costi generali di produzione stimati totali Coefficiente di imputazione predeterminato Unità totali stimate nella base di imputazione 320,000 dollari 40.000 ore di manodopera diretta 8 dollari per ora di manodopera diretta

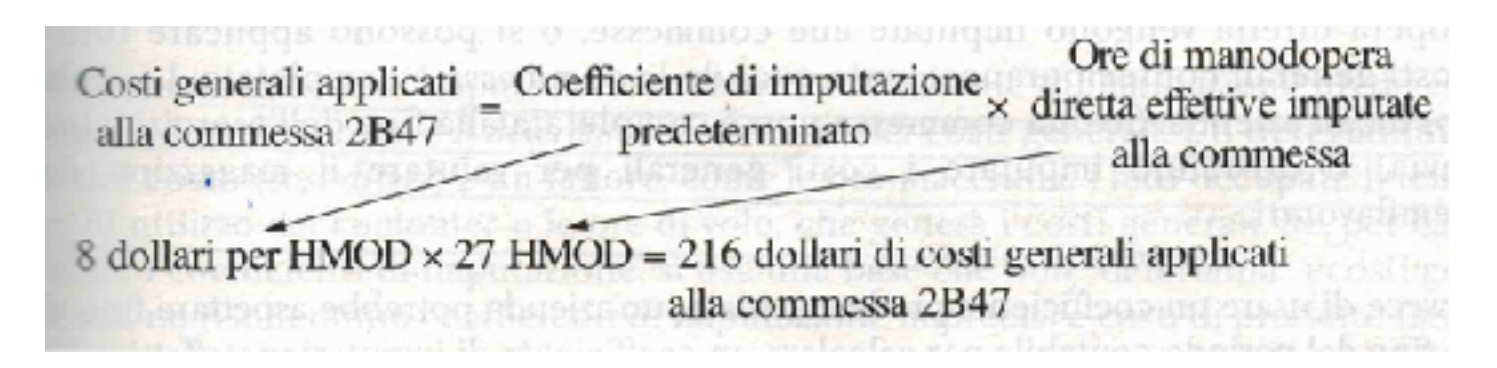

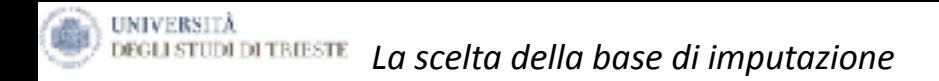

Idealmente, la base di imputazione utilizzata nel coefficiente di imputazione predeterminato dovrebbe essere il determinante del del costo dei costi generali.

Un determinante del costo (cost driver) è un fattore che genera i costi generali. La maggior parte delle imprese usa le ore di manodopera diretta o i costi della manodopera diretta come base di imputazione per i costi generali di produzione.

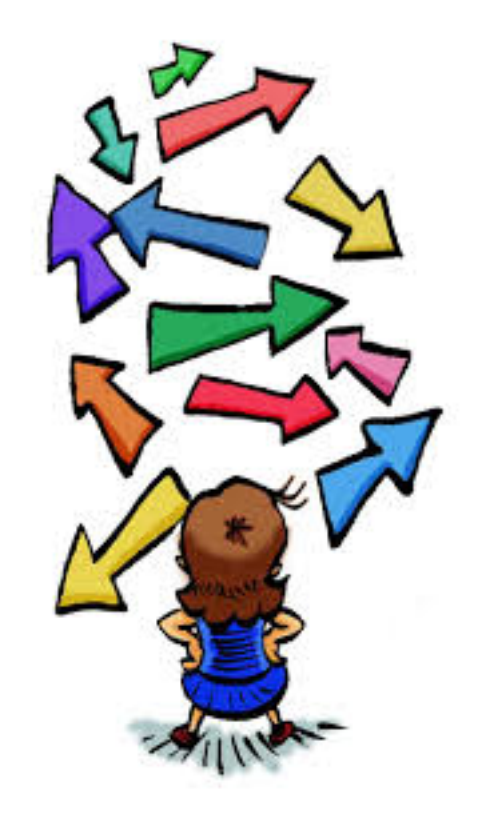

L'Activity Based Costing è una tecnica di determinazione dei costi progettata per riflettere nel modo più preciso le richieste che i prodotti, i clienti e altri possibili oggetti di costo esercitano sulle risorse dei costi generali.

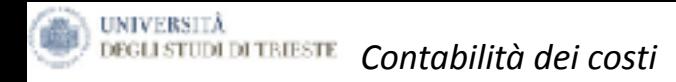

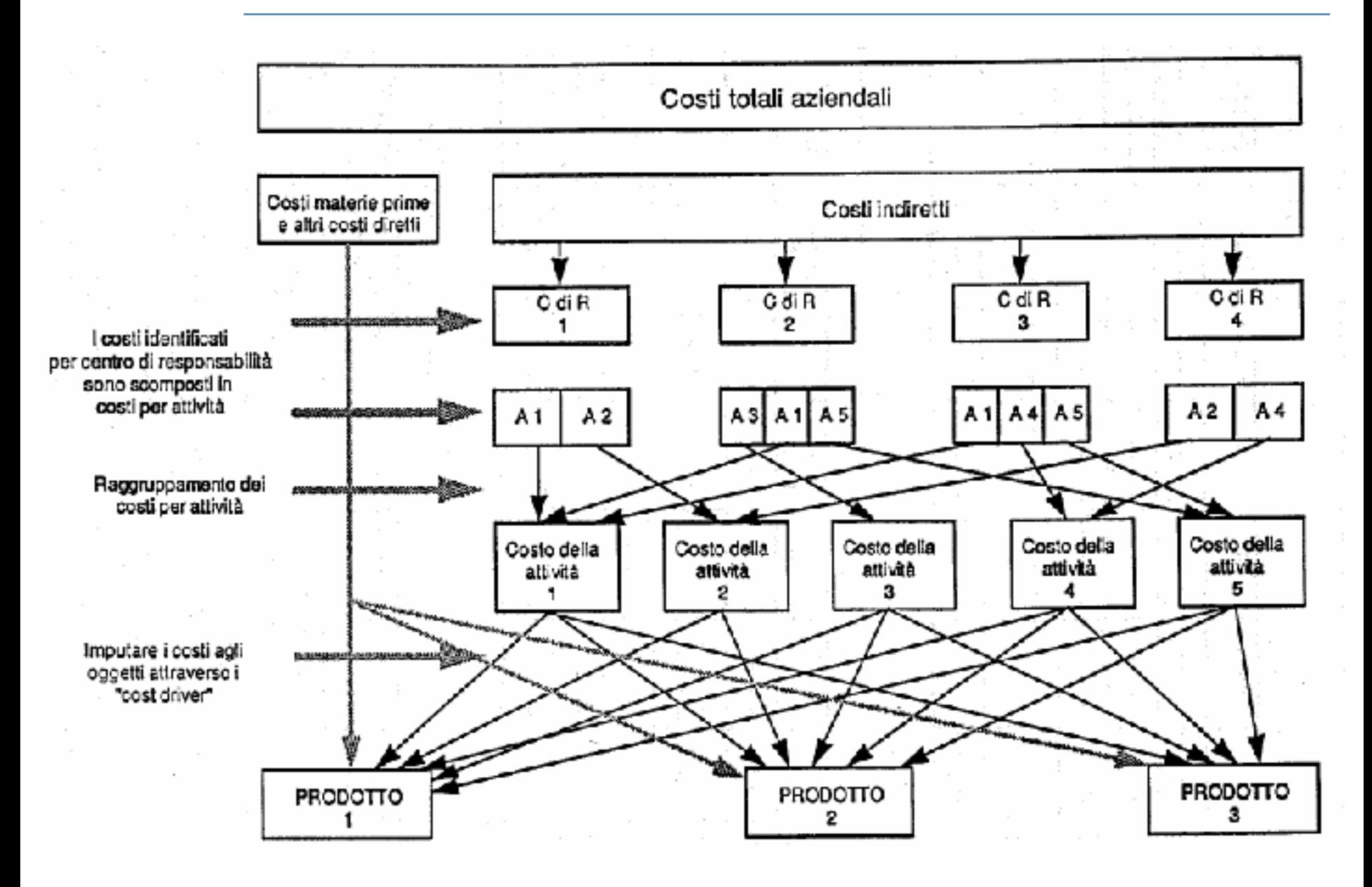

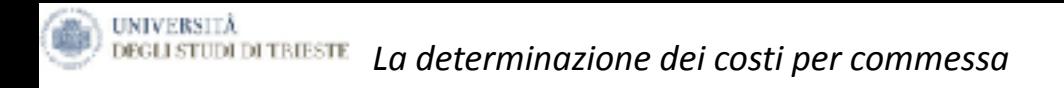

La figura sotto riportata descrive il flusso dei documenti in un sistema di determinazione dei costi per commessa.

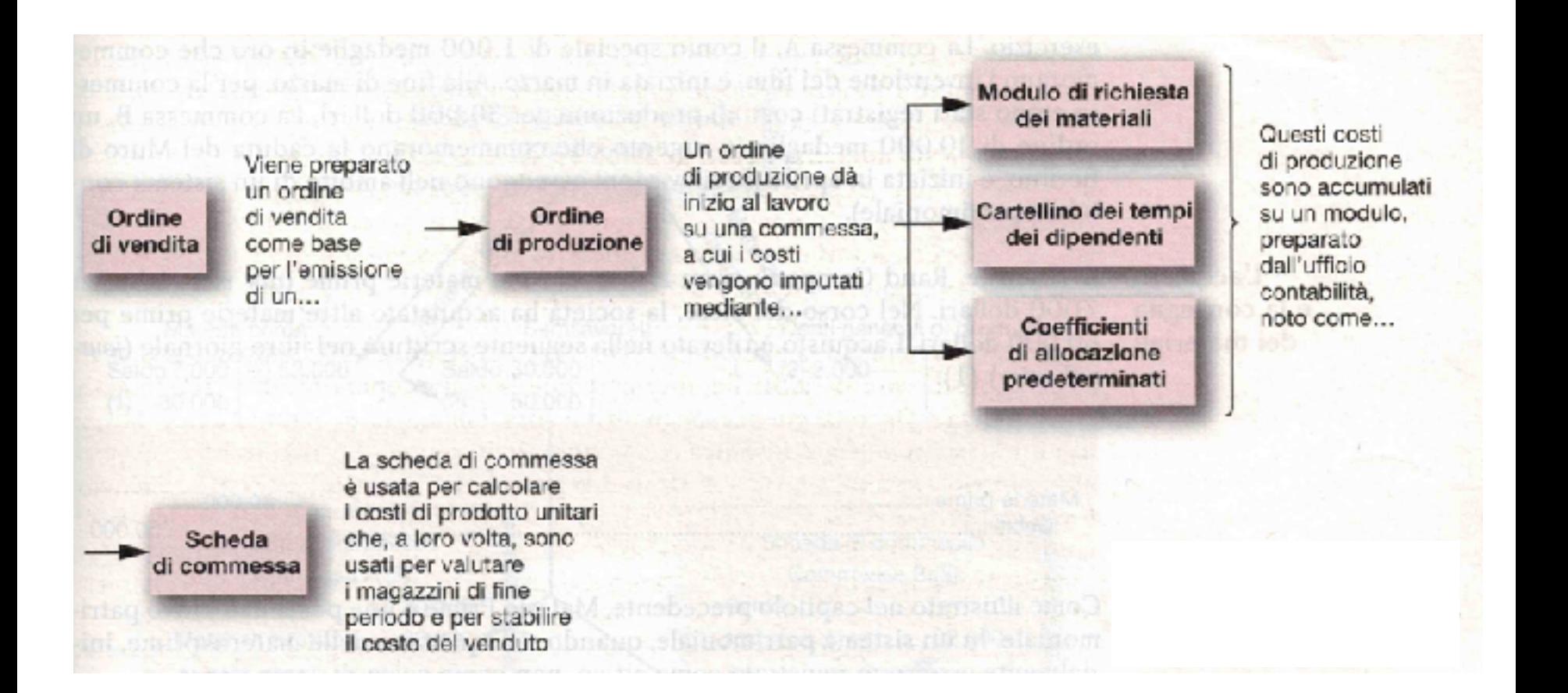

#### **UNIVERSITÀ** DEGLI STUDI DI TRIESTE *I flussi dei costi nell'imputazione dei costi generali*

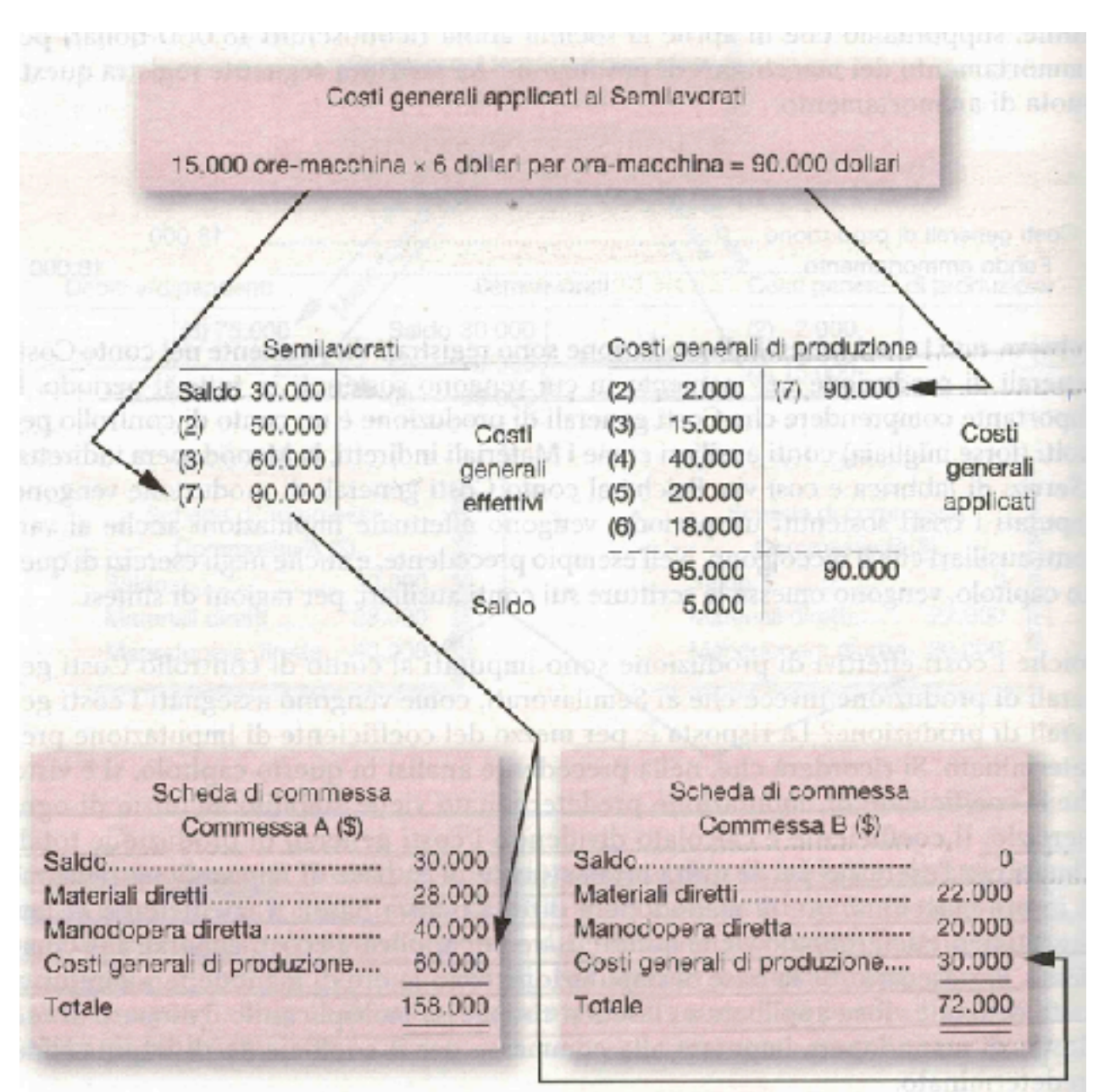

Il presente materiale alaattico e al proprieta al Francesco Lagonigro, e vietata la riproduzione non autorizzata dall'autore.

I costi generali vengono imputati ai Semilavorati usando il coefficiente di imputazione predeterminato.

#### **UNIVERSITÀ DEGLI STUDI DI TRIESTE** *Modello generale dei flussi dei Costi*

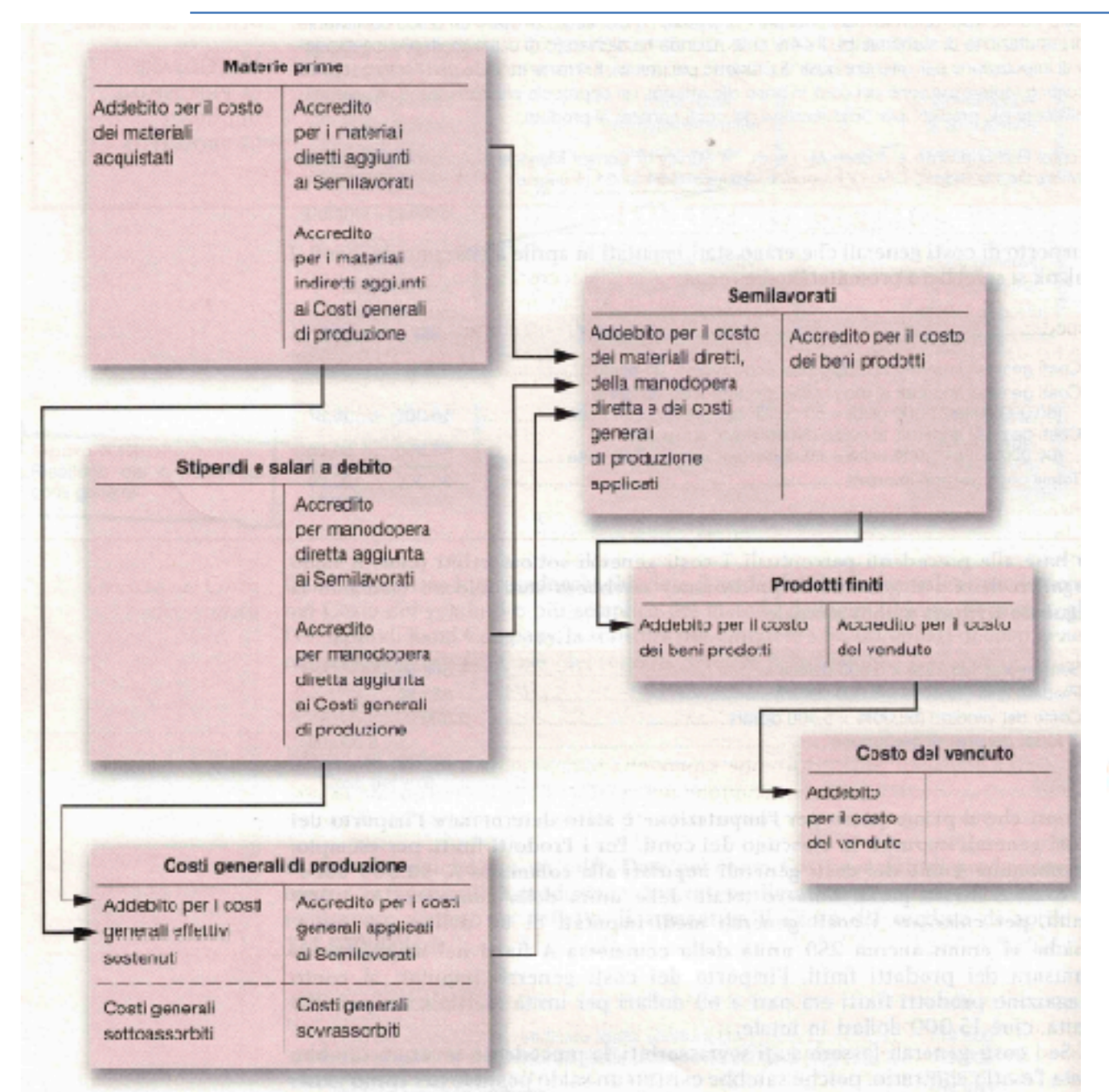

**Il presente materiale algultico e ul proprieta al Francesco Lagonigro, e vietata la riproduzione non autorizzata dall'autore.** 

Il modello illustra come i costi entrino in u n s i s t e m a , v i fluiscano e, infine, finiscano nel Conto Economico come costo del Venuto.

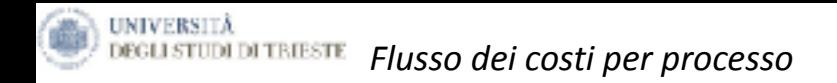

In un sistema di determinazione dei costi per processo, invece di dover ricondurre i costi a centinaia di commesse diverse, i costi sono ricondotti soltanto ad alcuni reparti di lavorazione.

L'unica differenza degna di nota rispetto a un sistema di determinazione dei costi per commessa, è che in un sistema di determinazione dei costi per processo vi è un conto separato Semilavorati per ciascun reparto.

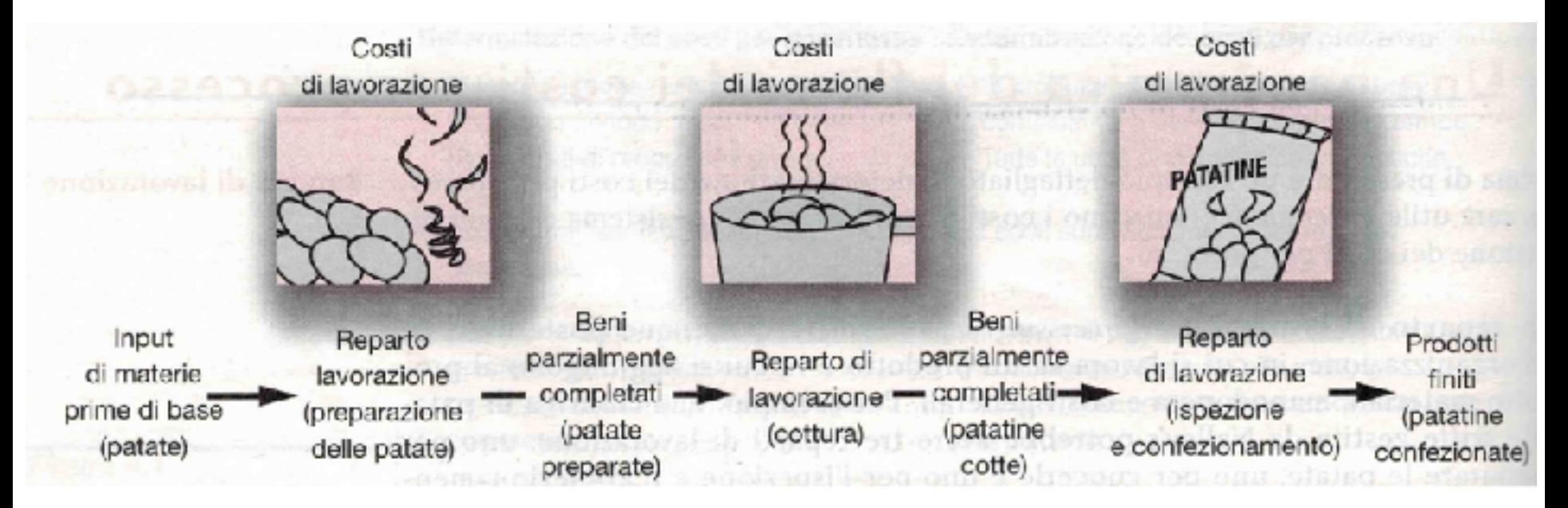

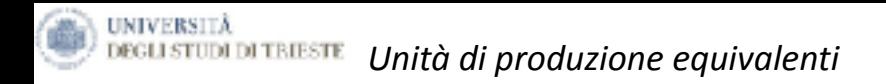

Dopo che i materiali, la manodopera e i costi generali sono stati accumulati in un reparto, bisogna determinare la produzione del reparto in modo da poterne calcolare le unità. La difficoltà sta nel fatto che, di solito, il reparto ha alcune unità parzialmente completate nel proprio magazzino finale.

**È necessario convertire matematicamente queste unità parzialmente completate in un numero equivalente di unità interamente completate.**

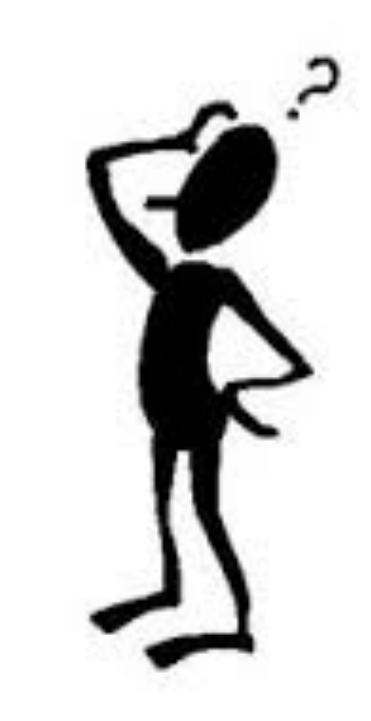

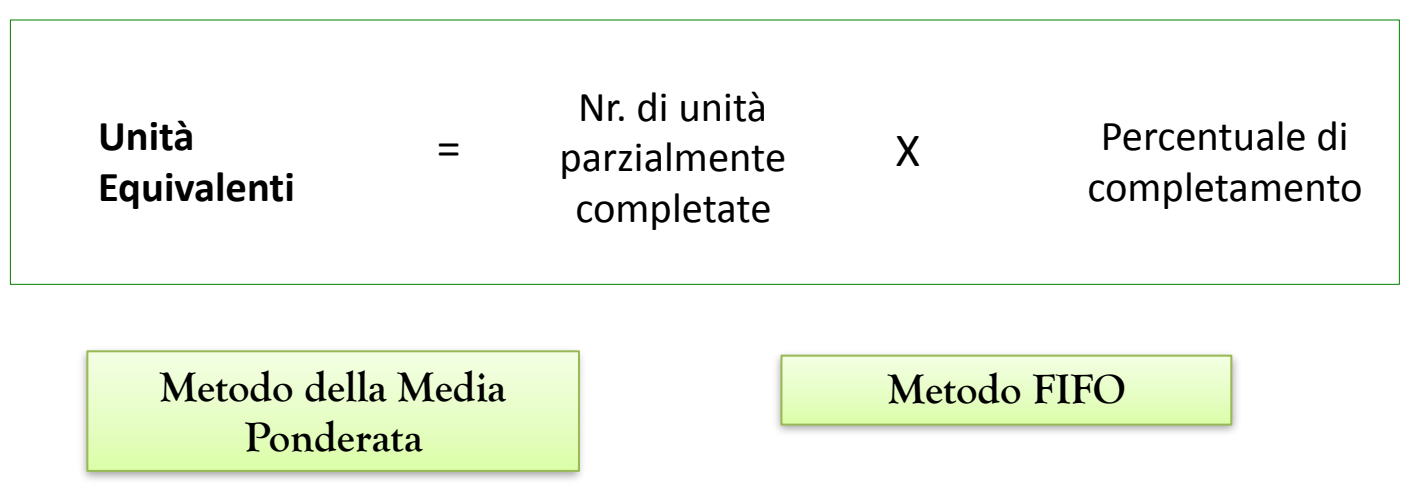

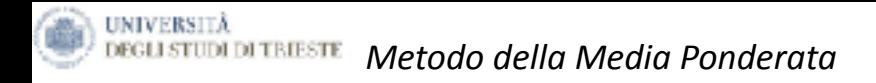

**Metodo della Media Ponderata (viene effettuato un calcolo separato per ciascuna categoria di costo in ogni reparto di lavorazione)**

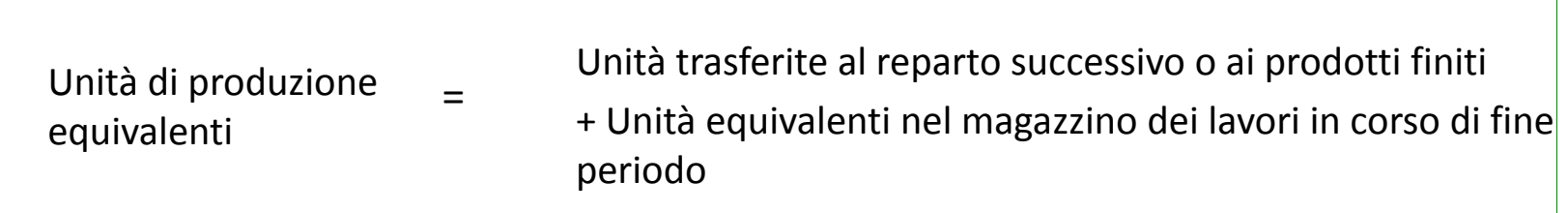

**Il Costo di Trasformazione è il costo della manodopera diretta (direct labor) a cui si aggiungono i costi generali di produzione. Nella determinazione dei costi per processo, il costo di trasformazione spesso (ma non sempre) è considerato come unico elemento del costo di prodotto.** 

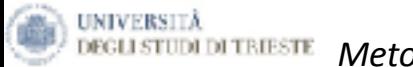

#### Reparto Modellatura e Fresatura

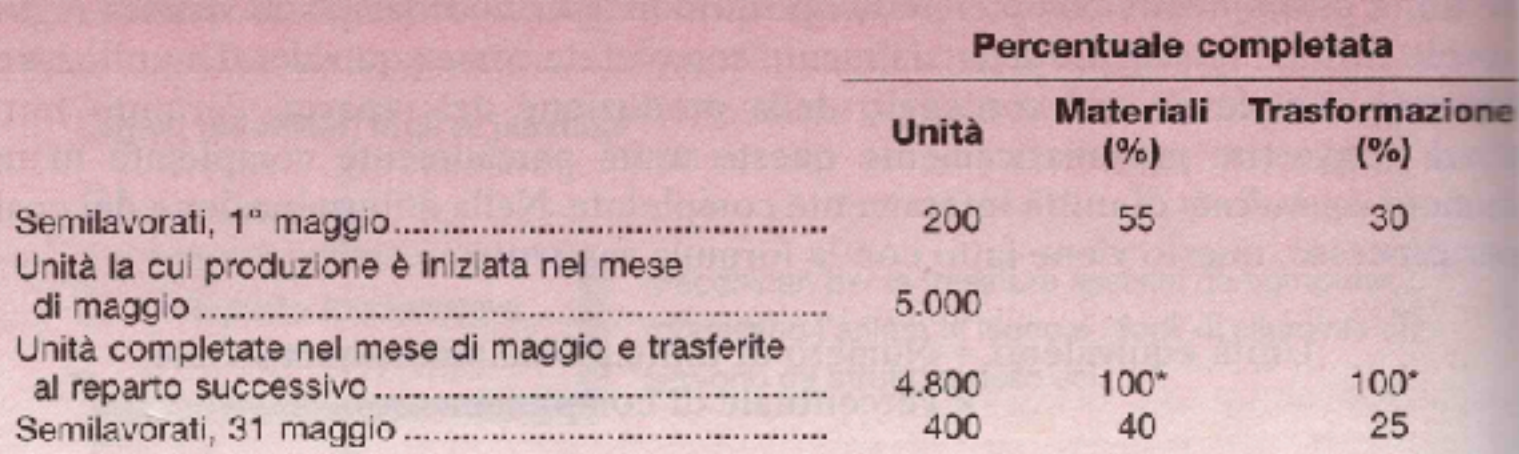

\* Si suppone sempre che le unità trasferite fuori dal reparto siano complete al 100% rispetto alla lavorazione effettuata in quel reparto.

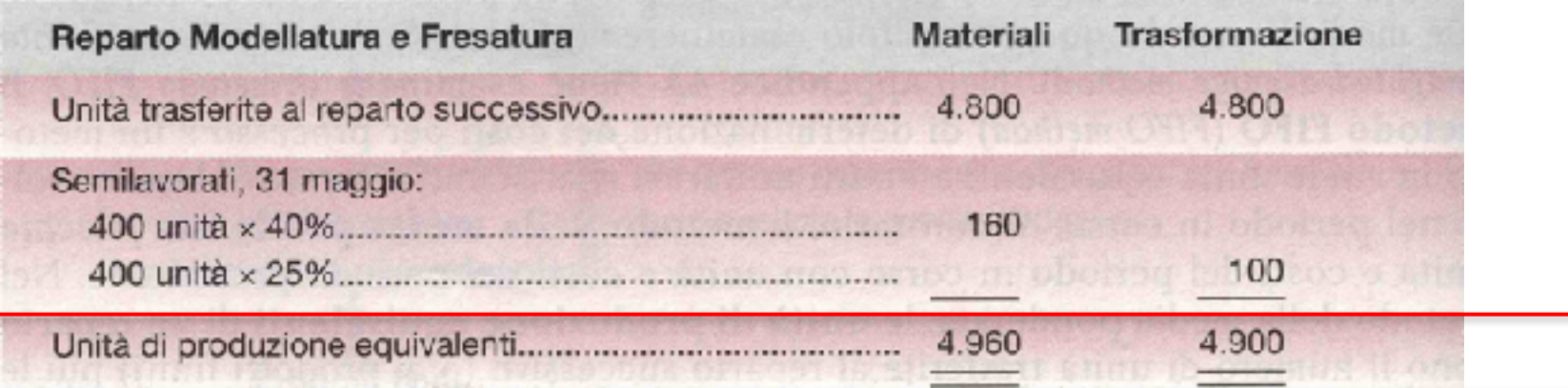

### Unità di produzione equivalenti: Metodo della media ponderata

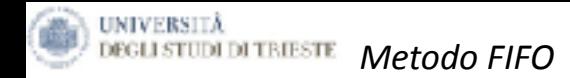

**Metodo FIFO (viene effettuato un calcolo separato per ciascuna categoria di costo in ogni reparto di lavorazione)**

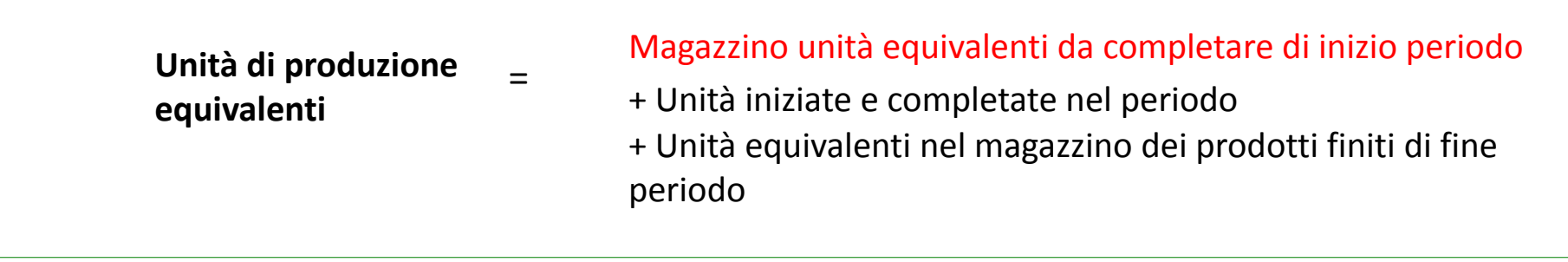

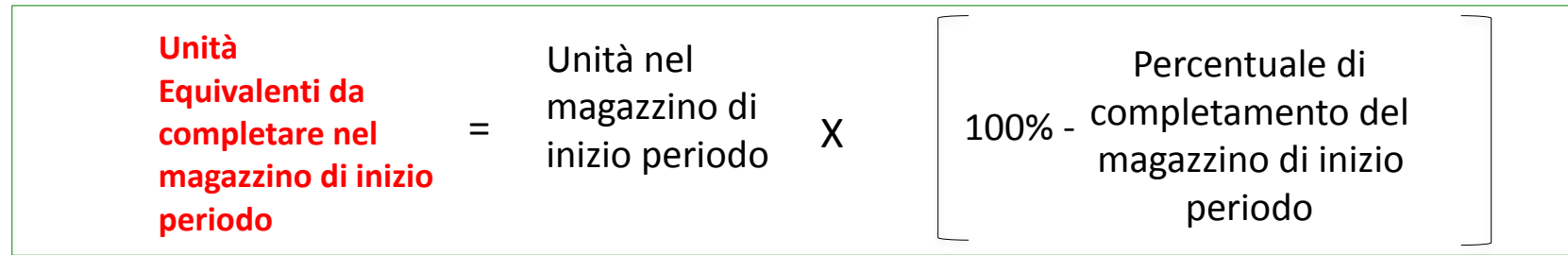

**La differenza essenziale tra i due modelli è che il metodo della media ponderata mischia il lavoro e i costi del periodo precedente con quelli del periodo in corso, mentre il metodo FIFO separa nettamente i due periodi.**

#### **UNIVERSITÀ DEGLI STUDI DI TRIESTE** Confronto tra unità di produzione equivalenti in base al metodo della media ponderata e al metodo FIFO

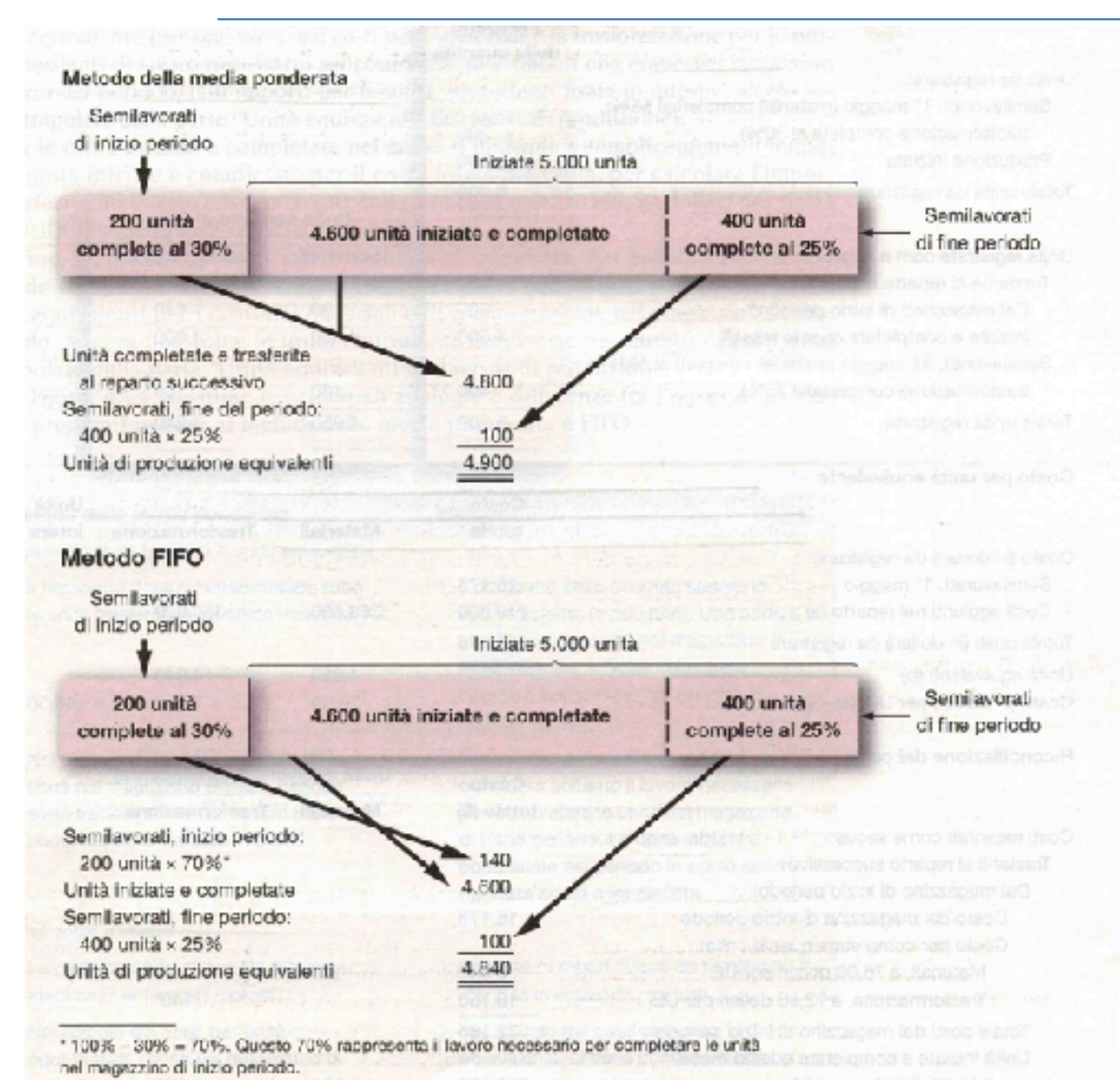

Con il metodo FIFO, alle unità nel magazzino dei Semilavorati di inizio periodo sono associati due elementi di costo. Il primo è il costo riportato dal periodo precedente, il secondo elemento è il costo necessario per completare queste unità.

*Il presente materiale alautore e ur proprietà arritmocoè Lagonigro, è motata la riproduzione non autorizzata uni autore.* 

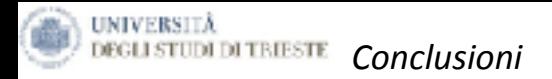

In alcuni casi, l'entità effettiva dei patrimoni dai quali dipendono i risultati economici, i risultati sociali e quelli competitivi e quindi la capacità di creare valore economico nel tempo, sono nascoste in una parte dei costi delle strutture di staff e dei servizi generali.

Analizzare, rimettere in discussione e gestire anche i costi delle strutture di supporto e le spese generali, può essere un primo passo, o un ulteriore passo, lungo la strada dello sviluppo equilibrato, ovvero uno sviluppo in grado di perdurare nel tempo.

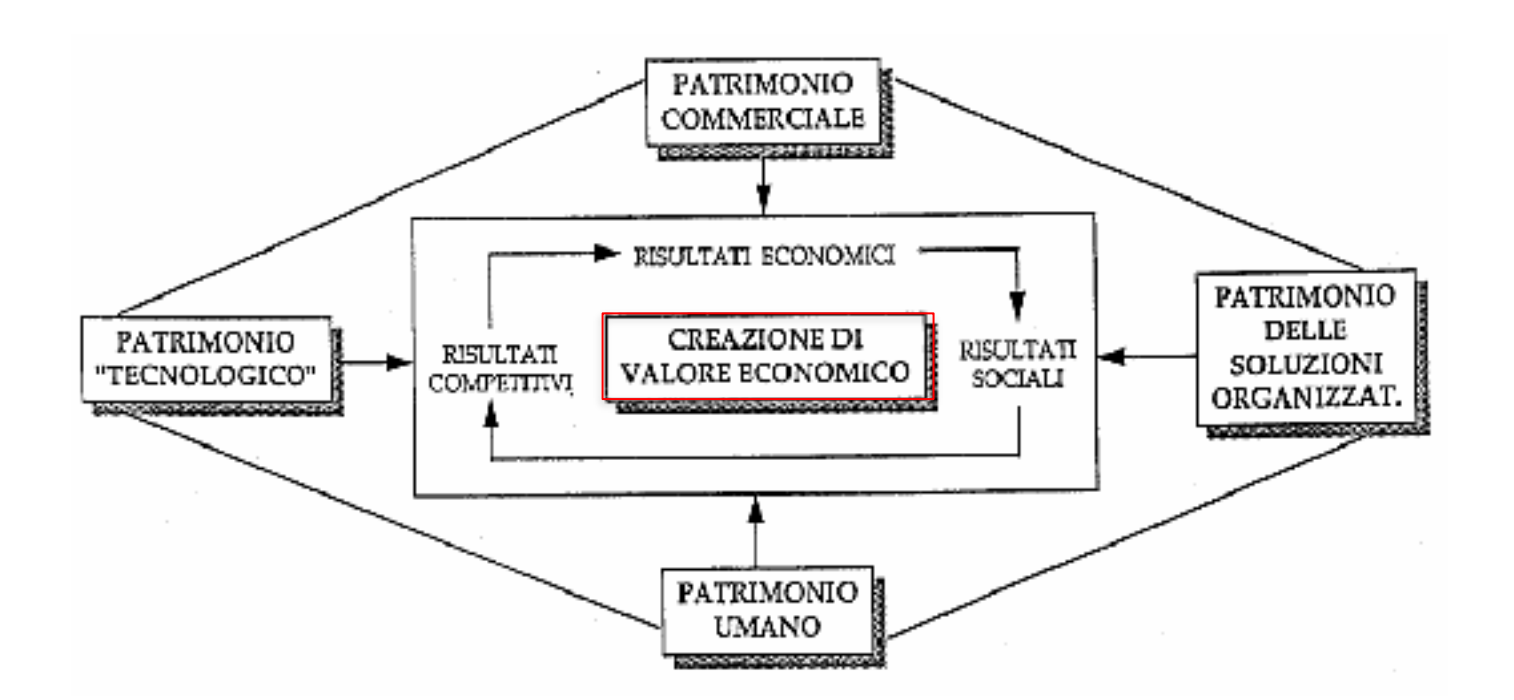

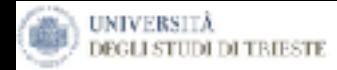

# *Analisi degli Scostamenti:*

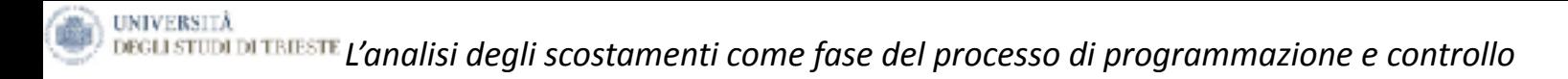

#### **Il processo di programmazione e controllo**

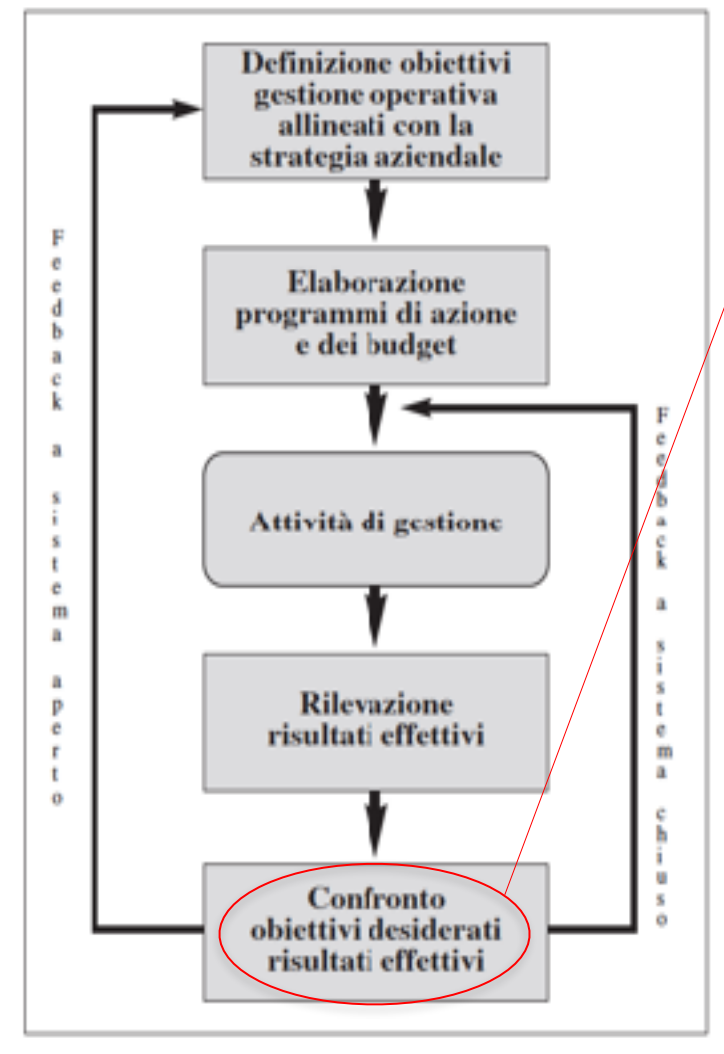

L'analisi degli scostamenti tra obiettivi programmati e risultati effettivamente conseguiti rappresenta uno strumento a supporto dell'attività di direzione e **stimola ad analizzare cosa si stia verificando a livello di RICAVI, MARGINI e di COSTI.** 

**Tale strumento costringe a chiedersi perché si sia verificata una variazione e conduce ad analizzarne le cause più profonde.**

E' possibile:

- Attuare un confronto sia tra risultati programmati e risultati effettivi, sia tra questi ultimi e i risultati dei corrispondenti periodi ma in anni precedenti;
- Evidenziare gli eventuali scostamenti complessivi fra le suddette tipologie di risultati;
- **Analizzare le cause di tali scostamenti.**

L'attività di ricerca delle cause degli scostamenti (variance analysis) permette l'individuazione di quali ritarature dell'azione - di varia ampiezza e di diversa portata - siano necessarie per riportare i risultati effettivi in linea con quelli desiderati.

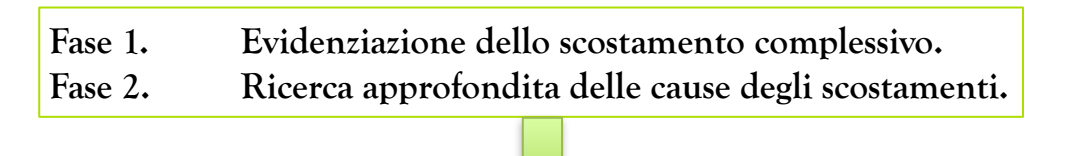

• Attivare processi di apprendimento e di accumulo di esperienza in impresa. L'analisi degli scostamenti oltre a completare il sistema di reporting, **è una preziosa fonte di apprendimento organizzativo.** 

*Risultati*

• Comprendere quelle relazioni di causa-effetto fra variabili alla base della costruzione di modelli predittivi e di modelli di simulazione che consentono un controllo di gestione orientato al futuro.

**Alla ricerca delle cause di 2° livello: un esempio relativo ai ricavi di vendita**

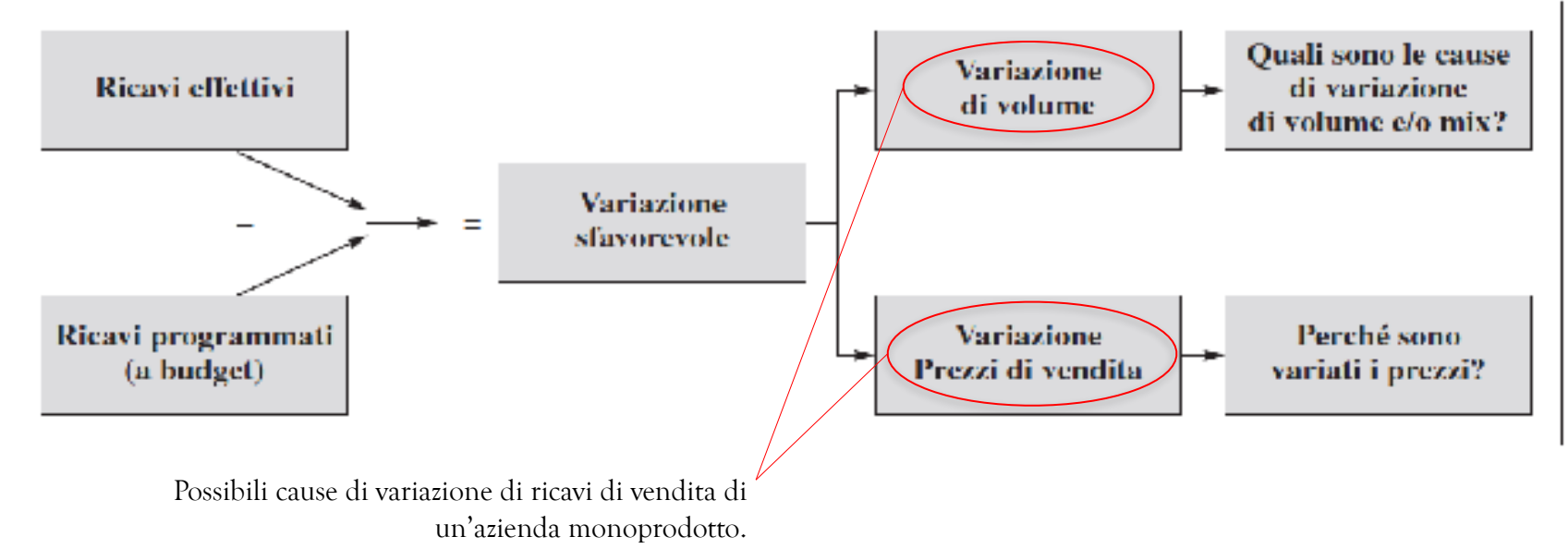

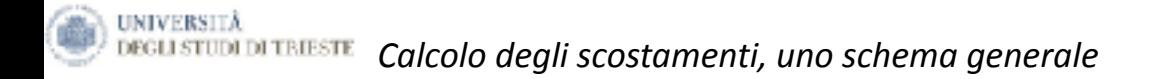

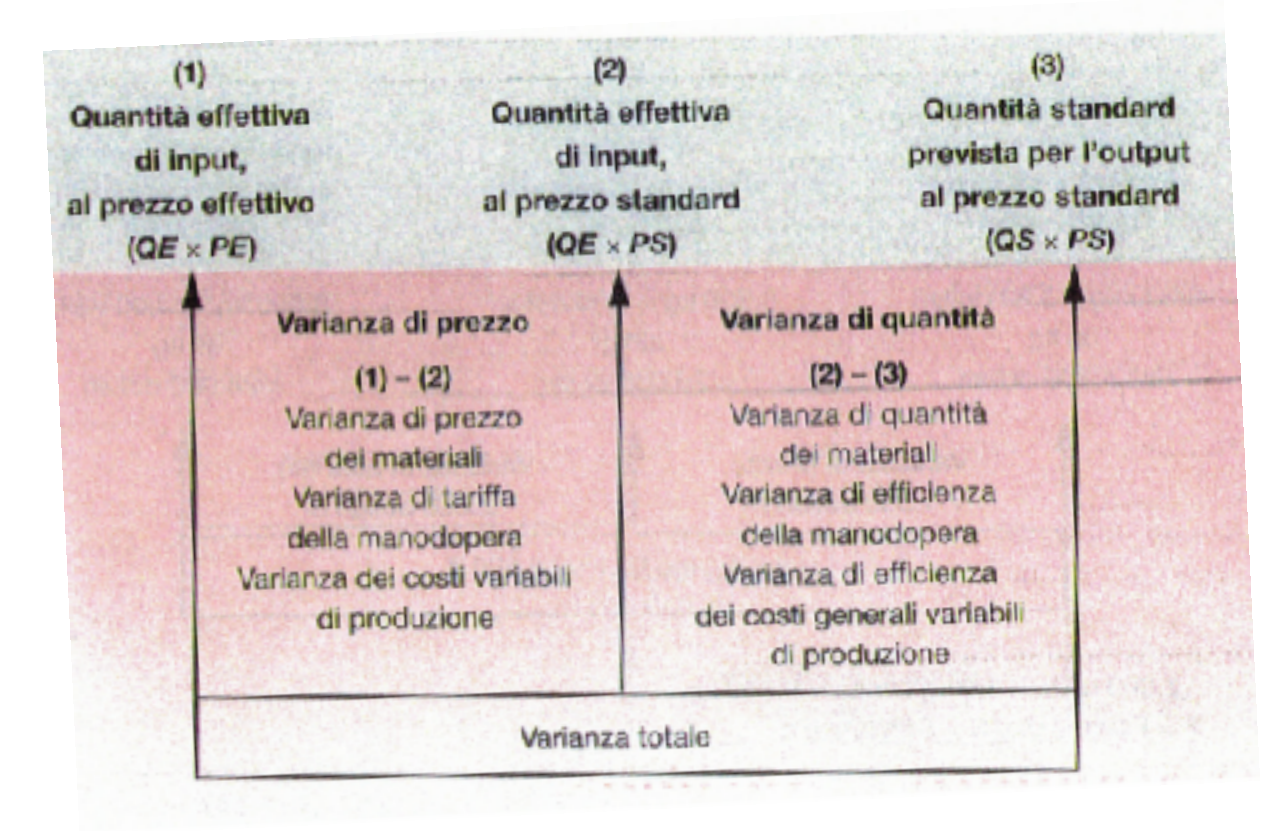

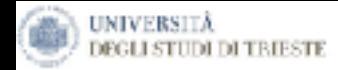

# *Analisi degli scostamenti dei RICAVI*

**CASO 1. Impresa monoprodotto (Prodotto A)**

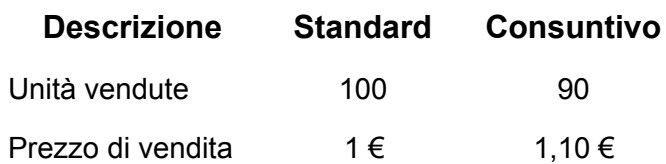

(Volume di vendita effettivo - Volume di vendita programmato ) x P  $_{pmgr}$  =  $\Delta$  VOLUME (Prezzo effettivo - Prezzo programmato) x Volume  $_{vmd\_eff} = \Delta$  PREZZO

Variazione complessiva: (€ 99,00 - € 100,00) = (€ 1,00) Sfavorevole Dovuta a: Δ Volume (90 - 100) x € 1,00 = (€ 10,00) Sfavorevole Δ Prezzo (1,10 - 1,00) x 90 unità = € 9,00 Favorevole

Come si può notare la variazione sfavorevole dovuta ad un minor volume di vendita rispetto a quello programmato è stata attenuata nei suoi effetti negativi da una variazione favorevole del prezzo-ricavo (prezzo-ricavo effettivo maggiore rispetto al prezzo-ricavo programmato).

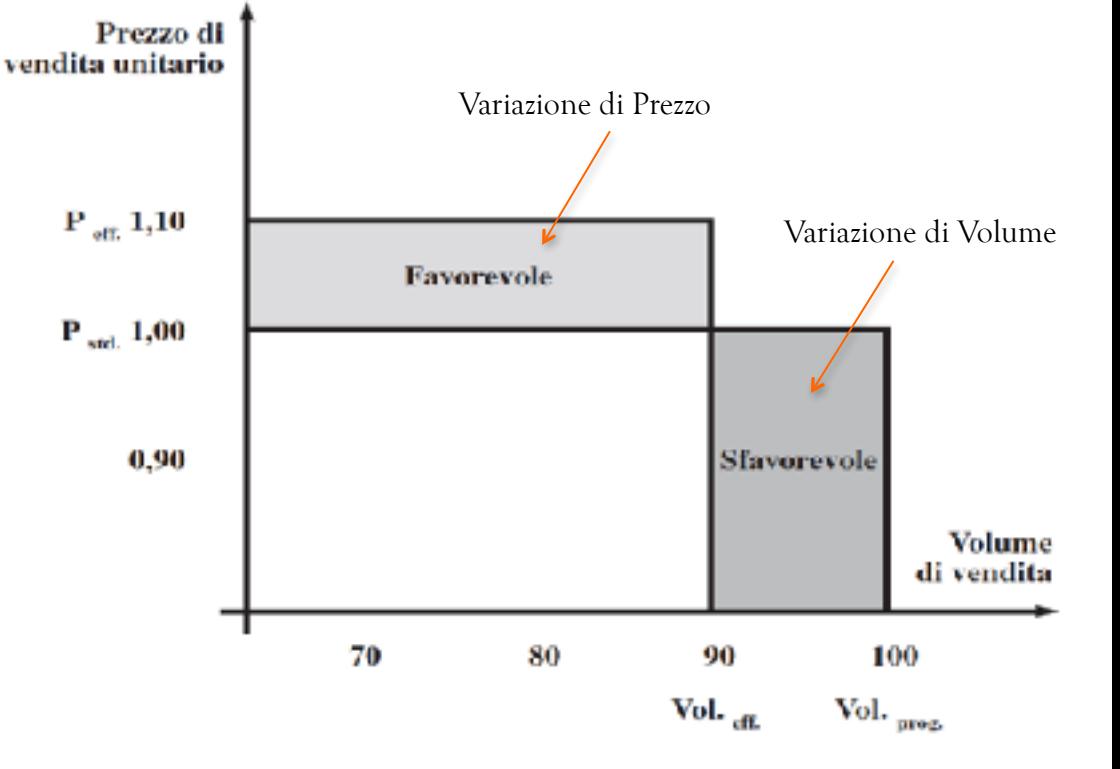

### **CASO 2.A Impresa multi-prodotto**

**UNIVERSITÀ** 

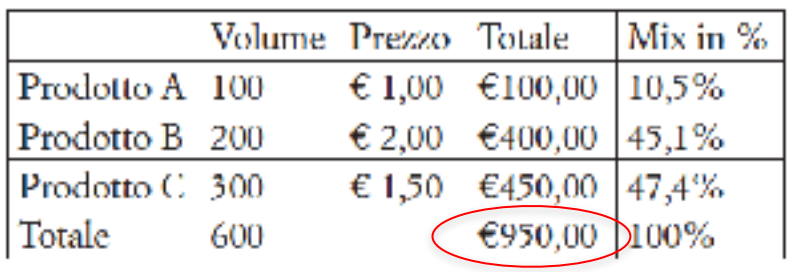

### **Fase A - Si determina il prezzo medio di budget, che verrà poi utilizzato a consuntivo.**

 $(\text{€ }1,00+2,00+1,50)$  $= 1.583 \text{ E/Kg}$  $\triangleright$  Prezzo medio matematico 600 kg

 $\triangleright$  Prezzo medio ponderato

€ 1,00 x 0,105 € 0.105 € 2,00 x 0.451 € 0,842 €  $1,50 \times 0,474$  $€ 0,711$ € 1,658

#### Budget delle vendite **Informazioni** consuntive

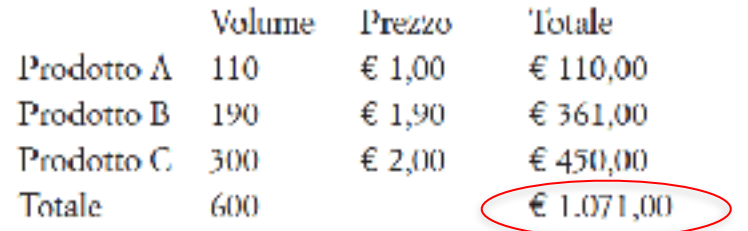

**Scostamento complessivo favorevole (121,00 €)**

Alternativa applicabile quando la distribuzione dei prezzi dei vari prodotti, rispetto al prezzo medio, non è eccessivamente dispersa e quando le quantità fisiche dei prodotti si possono sommare tra loro.

La ponderazione può avvenire in base alla percentuale di fatturato rappresentata dal fatturato dei singoli prodotti.
*LECLISTON DITELESTE* Le soluzioni per isolare le variazioni dovute al mix di vendita $(2/3)$ 

**Fase B** - Si determina la variazione di volume

**UNIVERSITÀ** 

(Volume di vendita effettivo - Volume vendita programmato) x P  $_{\it pregr}$ 

(Volume di vendita  $=$ Totale  $X \perp_{\text{bad}}$ effettivo -Volume vendita budget) Prodotto  $\Lambda$  (110 – 100) x 1,00  $= 10,00$ Favorevole Prodotto B $(190 - 200)$ x 2,00  $= (20,00)$ Sfavorevole Prodotto  $C(300 - 300)$  $= (10,00)$ x 1.50 Sfavorevole

Variazione complessiva di volume vendita (20,00) Sfavorevole

**Fase C** - Si scompone la variazione di volume in:

Variazione volume in senso stretto Prodotto A  $(110 - 100)$  $= 15,83$  Favorevole x 1.5833 Prodotto B  $= (15,83)$  Sfavorevole  $(190 - 200)$ x 1.5833 Prodotto C  $= 0$  Sfavorevole  $(300 - 300)$ x 1.5833 Totale 0

(Volume vendita effettiva – Volume vendita programmata)  $x P$  medio progr

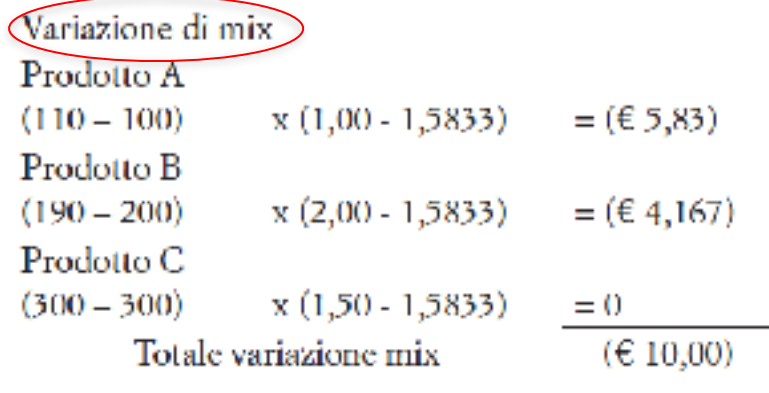

(Volume vendita effettiva – Volume vendita programmata)  $x(P_{lower} - P_{median})$ 

**DEGLISTUDI DITRESTE Le soluzioni per isolare le variazioni dovute al mix di vendita**  $(3/3)$ 

Inoltre, la variazione di prezzo risulta essere:

**UNIVERSITÀ** 

Prodotto  $\Lambda$  $(1,00 - 1,00) \times 1,10 =$ Prodotto B  $(1,90 - 2,00) \times 1,90 = \text{ (}19,00)$ Prodotto C  $(2,00 - 1,50) \times 3,00 = \pm 150,00$ € 131,00 Favorevole Totale variazione di prezzo

 $(P_{\text{eff}}$ - P<sub>progr</sub>) x Vol. eff.

In conclusione, la variazione complessiva così determinata…

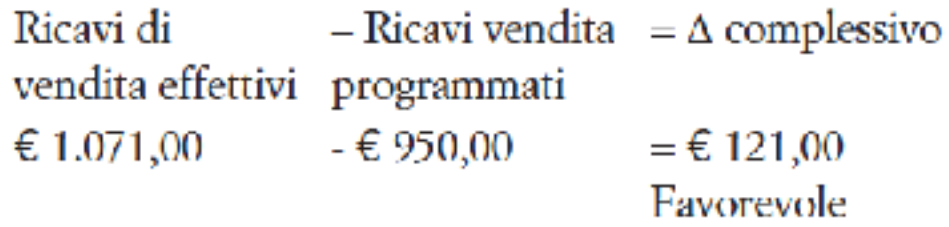

…È stata determinata da una variazione dei prezzi particolarmente favorevole, in grado di bilanciare abbondantemente i riflessi negativi legati ad una variazione del mix di vendita.

1.000

6.000

#### **CASO 2.B Impresa multi-prodotto**

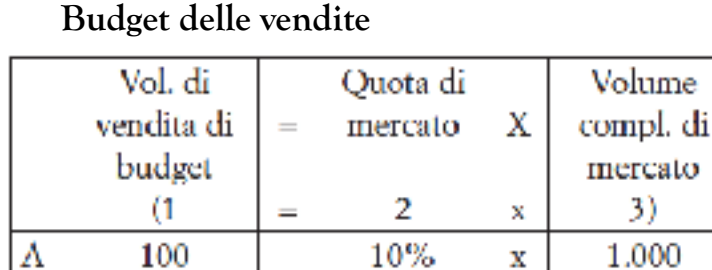

20%

5%

x

x

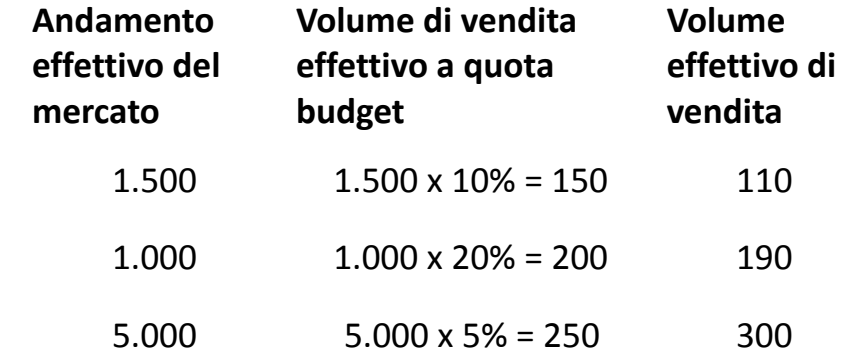

#### **Variazione di volume di vendita:**

В

Ċ

200

300

(Volume effettivo a quota bud. – Vol.  $_{\text{budget}}$ ) x P  $_{\text{bulk}}$ Prodotto  $\Lambda$  (150 – 100) x 1,00 = - 15 Prodotto B  $(200 - 200)$  x  $2,00 = 0$ Prodotto C  $(250 - 300) \times 1,50 = (75,00)$ Scostamo complessivo  $60,00$ ) Sfavorev

#### **Variazione di quota di mercato:**

(Volume effettivo-Volume eff. a quota budget) x P budg

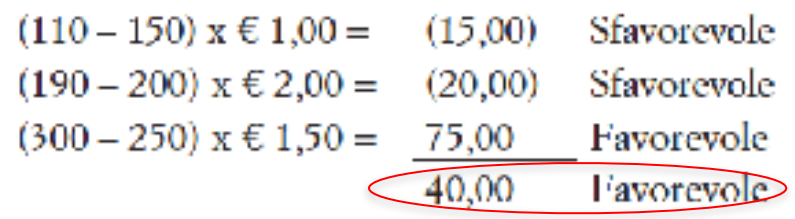

Dall'analisi emerge che pur in presenza di una variazione sfavorevole di volumi di vendita per euro **20,00** (come precedentemente calcolato), in realtà, grazie al Prodotto C, l'azienda ha conquistato quota di mercato.

Prodotto A.

Prodotto B

Prodotto C

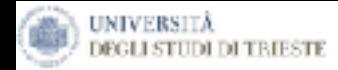

# *Analisi degli scostamenti dei MARGINI*

Il margine di contribuzione è condizione necessaria, anche se non sufficiente, per salvaguardare la liquidità dell'impresa.

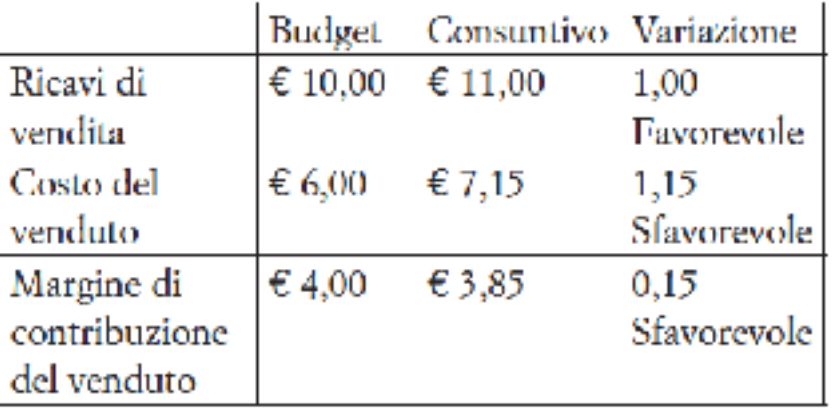

**Variazione di volume**

(Volume vendita effettivo - Volume vendita programmato) x Marg. Contr. budget o progr

**Variazione di margine di contribuzione**

(Marg. Contr effettivo – Marg. Contr.  $_{budget\,o\,max}$ ) x Volume vendita effettivo

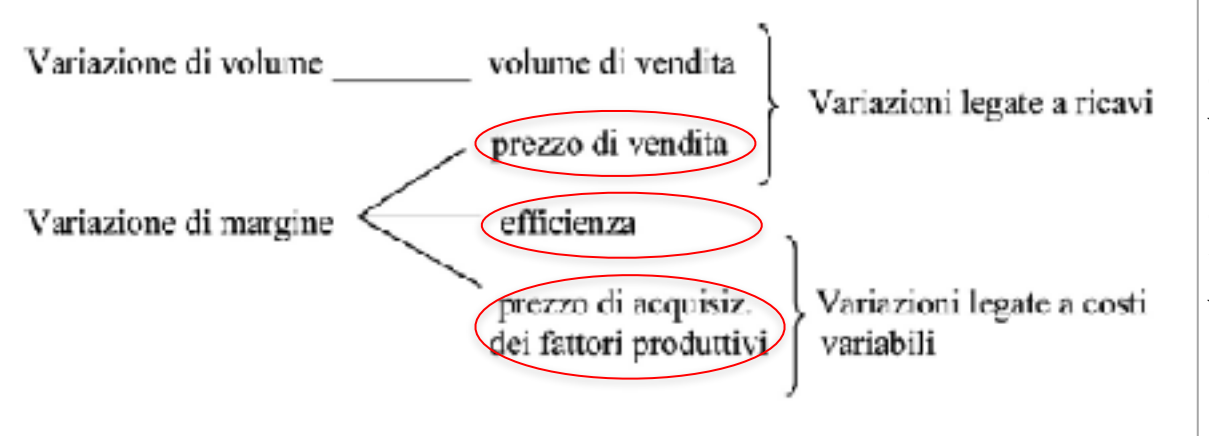

Per spiegare la variazione di margine di contribuzione sarà necessario risalire alle variazioni di prezzo, per quanto concerne i ricavi, e alle variazioni di efficienza e di prezzo di acquisizione dei fattori produttivi a livello di costi variabili. Queste variabili possono infatti aver causato una riduzione o un aumento del margine unitario effettivo rispetto al programmato.

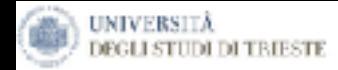

# *Analisi degli scostamenti dei COSTI*

La peculiarità dei costi variabili è che il loro importo complessivo è legato al volume di produzione/vendita e hanno la caratteristica principale di essere caratterizzati da due possibili cause di scostamento:

- Il prezzo/costo per l'acquisizione del fattore produttivo.
- Volumi consumati di quel fattore produttivo con riferimento ai volumi prodotti/venduti di un determinato prodotto o servizio.

#### **Caso 3. Provvigioni di vendita**

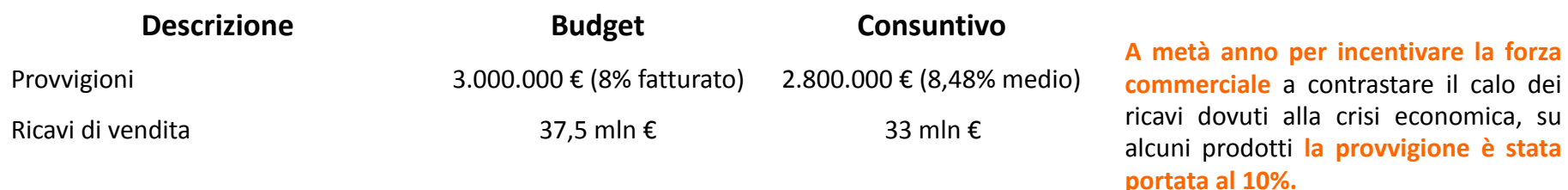

Scostamento complessivo:

```
3.000.000 € - 2.800.000 € = 200.000 € Favorevole
```
Dato da:

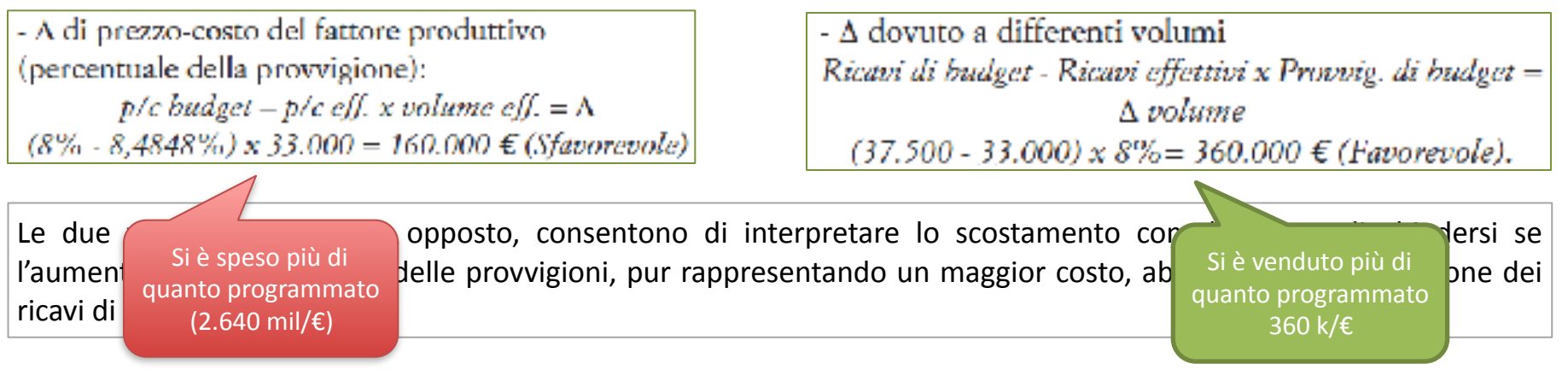

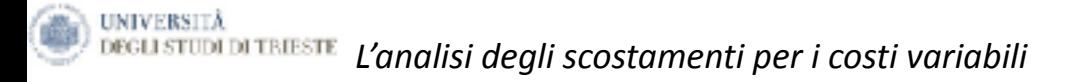

- Oltre alle provvigioni ci sono molte tipologie di costi variabili e i singoli elementi di costo sono differenti tra realtà manifatturiera e quella delle imprese di servizi, anche se spesso si possono individuare delle analogie.
- Può essere assimilato al costo della manodopera diretta il costo del personale che lavora su specifici progetti, mentre al costo delle materie prime può essere riportato il costo della merce, oppure sempre tra i costi variabili, rientrano i costi i costi dei fattori produttivi indiretti, come l'energia elettrica per forza motrice o i materiali di consumo.
- Per tutti questi costi vale quanto proposto per l'analisi degli scostamenti per le provvigioni. Due possibili determinanti il prezzo-costo della risorsa produttiva e i livelli di attività, espressi o in unità fisiche volumi di produzione o volumi di vendita o, in termini monetari, ricavi di vendita.

 $\Delta$  prezzo-costo del fattore produttivo = (p/c di budget – p/c effettivo) x Volume effettivo

 $\Delta$  volume di prod./vendita (o di ricavi)= (Vol.Budget – Vol.eff.) x p/c fatt.prod. di budget

**Qualora si desiderasse** di applicare queste formule per **cercare di interpretare le variazioni**, invece che rispetto al budget, **rispetto al consuntivo dell'anno precedente** le due formule diventerebbero le seguenti:

 $\Delta p$ -c del fattore produttivo= (p/c ultimo anno - p/c anno precedente) x volume ultimo anno

 $\Delta$  vol. di prod/vendita=(Vol. anno precedente – Vol. ultimo anno) x  $p/c$  anno precedente

I costi standard sono dei costi preventivi (l'altra tipologia di costi preventivi sono i costi stimati) che hanno la caratteristica di essere il risultato di un processo razionale le cui fasi sono:

- 1) Individuazione delle unità organizzative in cui si vogliono introdurre gli standard (centri di costo);
- 2) Definizione delle condizioni operative standard di ciascun centro;
- 3) Determinazione di **standard fisici unitari** (che esprimono la quantità di fattore produttivo necessaria per ottenere un'unità di prodotto o erogare un singolo servizio) e di **standard monetario** (ovvero il prezzo-costo target, definito in sede di budget, in base al quale cercare di acquisire la singola unità di fattore produttivo;
- 4) Definizione a budget dei volumi di produzione/vendita obiettivo.

Caso 4. come utilizzare i costi standard per un'analisi dei costi variabili che evidenzi anche la variazione di efficienza. *(Il caso di un'azienda di servizi)*

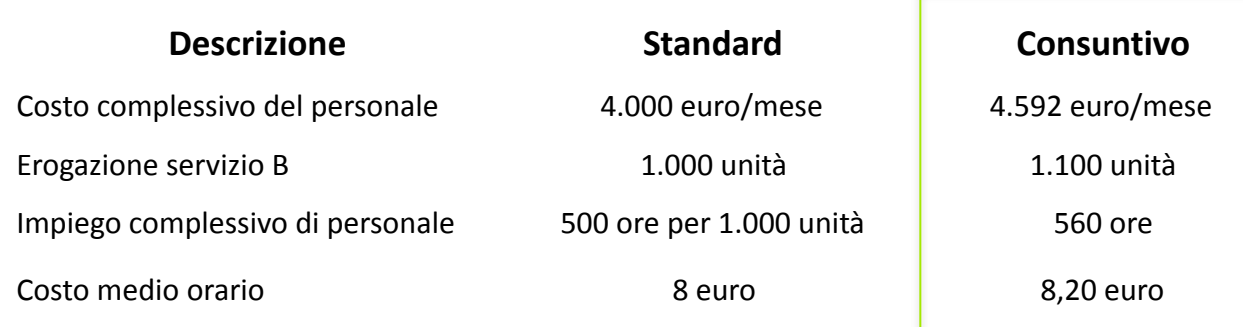

 $\Delta$  complessivo costo personale servizio  $B = Budget Consolution = \Lambda$  complessivo 4.000 € - 4.592 € = (592 €) Sfavorevole

Quali sono le **CAUSE** dello scostamento? L'analisi degli scostamenti consente di analizzare cosa si stia verificando non solo a livello di ricavi, ma anche di costi.

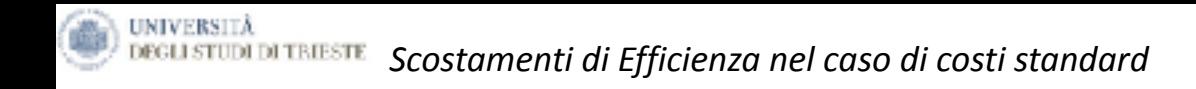

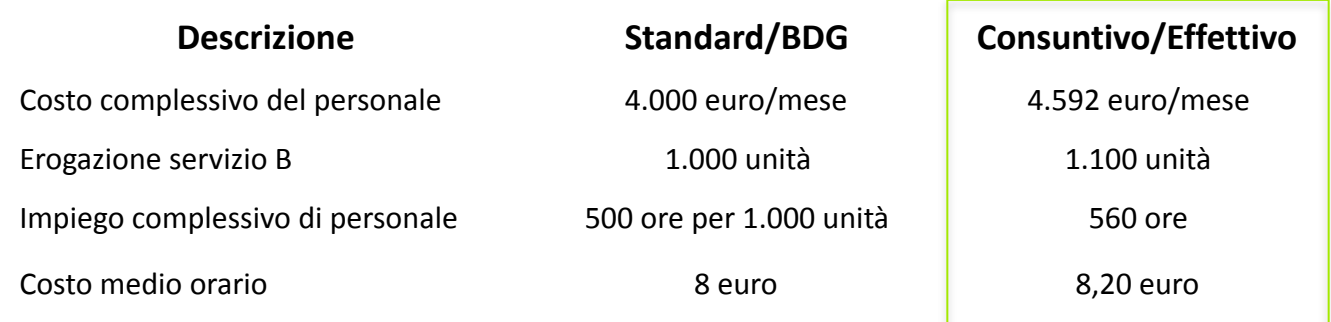

Per capire le ragioni per cui si è speso più di quanto previsto a budget (592 euro) e se sia necessaria qualche azione correttiva, si possono individuare quali sono state le cause di primo livello di tale scostamento estrapolando **tre possibili cause** 

#### **1. Variazione dovuta a differenti VOLUMI di attività.**

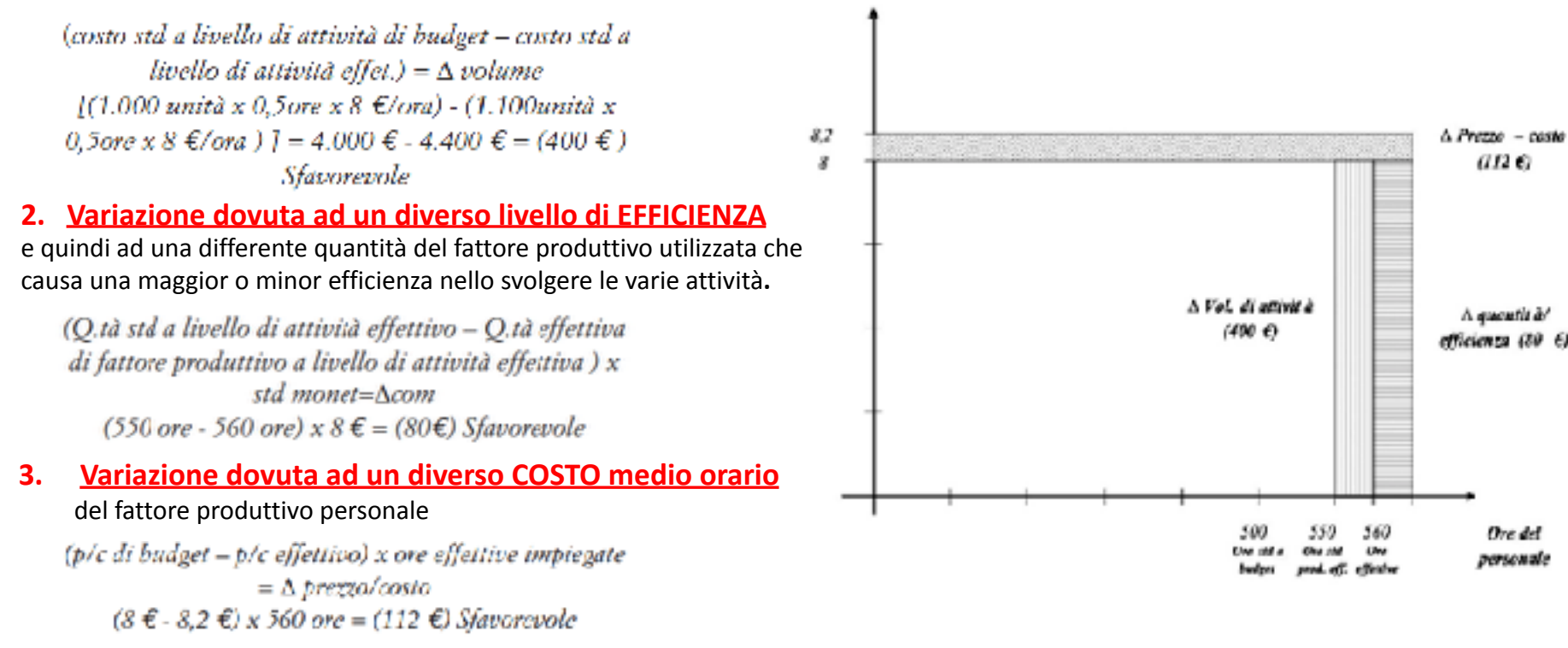

Con riferimento ai costi fissi, la possibile causa reale di variazione varia a seconda del metodo applicato nel calcolo dei costi:

- Se in impresa nel calcolo dei costi si applica il metodo dei costi variabili (*direct costing*) la possibile causa reali di variazione è quella di spesa; ..... Ho speso di più di quanto previsto ...
- Nel caso in cui, invece, si sia optato per il *full costing*, oltre allo scostamento di spesa, viene introdotto uno scostamento di volume, finalizzato ad evidenziare se si siano o meno sovra-assorbiti i costi fissi e a premiare incrementi di volume volume di produzione/ vendita.

**CASO 5. L'individuazione delle variazioni di volume e di spesa applicando la logica del full costing** 

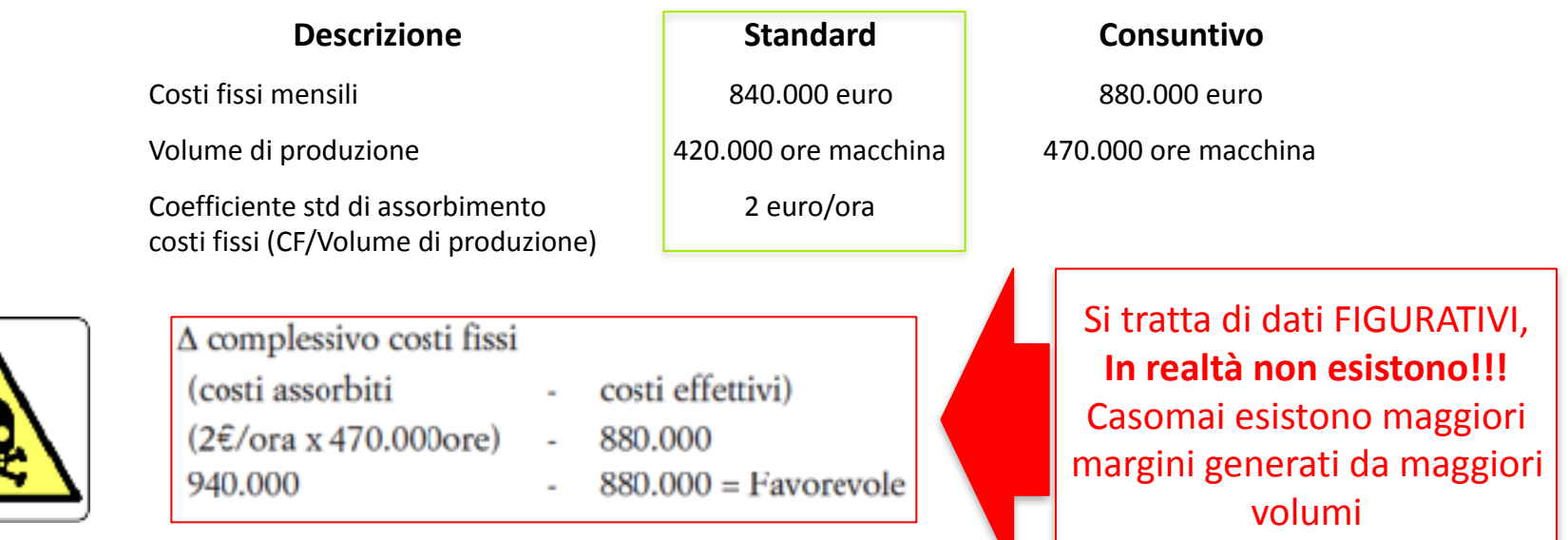

La variazione complessiva di euro 60.000 può essere disaggregata in due variazioni:

- Δ da volume - A di spesa (costi assorbiti costi di budget) (costi di budget costi effettivi)  $840.000 = 100.000 \text{ E}$ 940,000 880,000=  $(40,000 \text{ } \infty)$ 840.000 Favorevole Sfavorevole

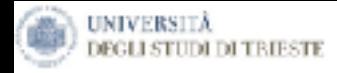

Queste riflessioni lasciano trasparire come, anche da questo argomento venga ribadito quello che risulta essere un convincimento sempre più radicato**: costi diversi per scopi diversi, poiché determinano comportamenti diversi.**

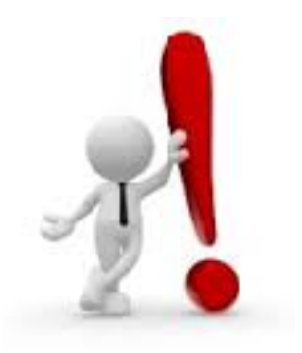

Così se si desidera focalizzare il management sull'efficienza, sarebbe da privilegiare il direct costing standard e la **correlata analisi delle variazioni; mentre se sono i volumi di**  produzione/ vendita da enfatizzare si può optare per un full **o** absorption costing standard, con il suo coefficiente di **assorbimento.**

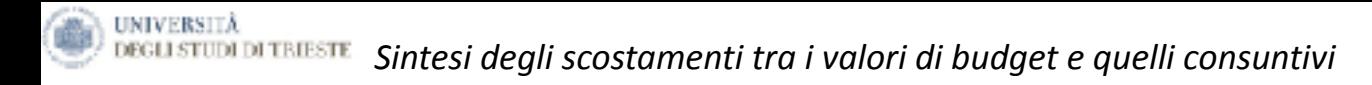

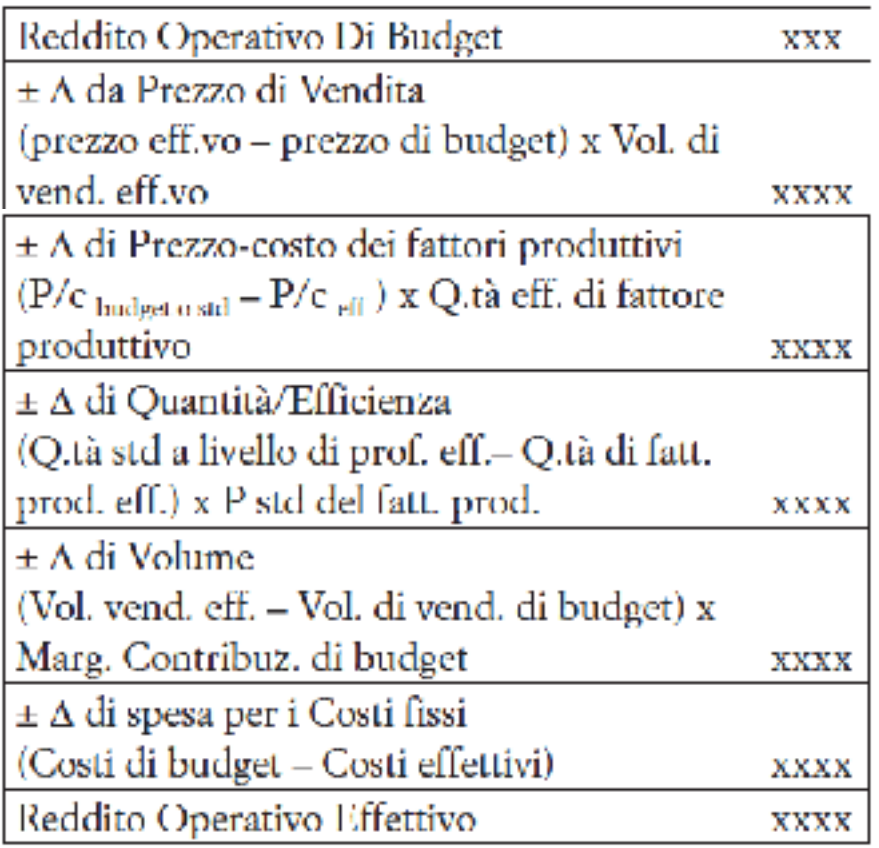

I segni, più o meno, davanti ai singoli scostamenti sono giustificati dal fatto che i singoli scostamenti possono essere favorevoli (segno +, e quindi aver determinato un maggior reddito operativo effettivo rispetto a quello di budget) oppure possono essere sfavorevoli (segno -, e quindi aver determinato un minor flusso di reddito operativo effettivo).

La tabella sopra riportata descrive la differenza tra reddito operativo di budget e il reddito operativo effettivo realizzato da un'impresa, in un dato periodo di tempo, applicando la logica del direct costing.

Si evidenzia che la variazione del volume di vendita viene tradotta in termini monetari moltiplicando la differenza fra i volumi di budget e quelli effettivi per il margine di contribuzione standard (ottenuto come differenza tra i prezzi di vendita di budget e i costi variabili standard).

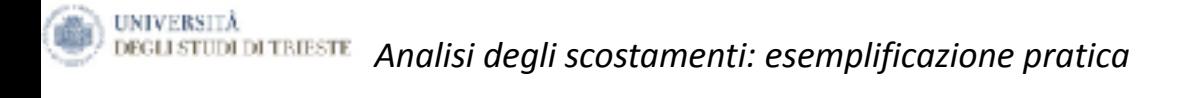

Franz spa (nome di fantasia) è un'impresa di componentistica elettronica sofisticata, che richiede un'attività di ricerca e sviluppo costante nel tempo e che produce 4 linee di prodotto (S, T, I, C).

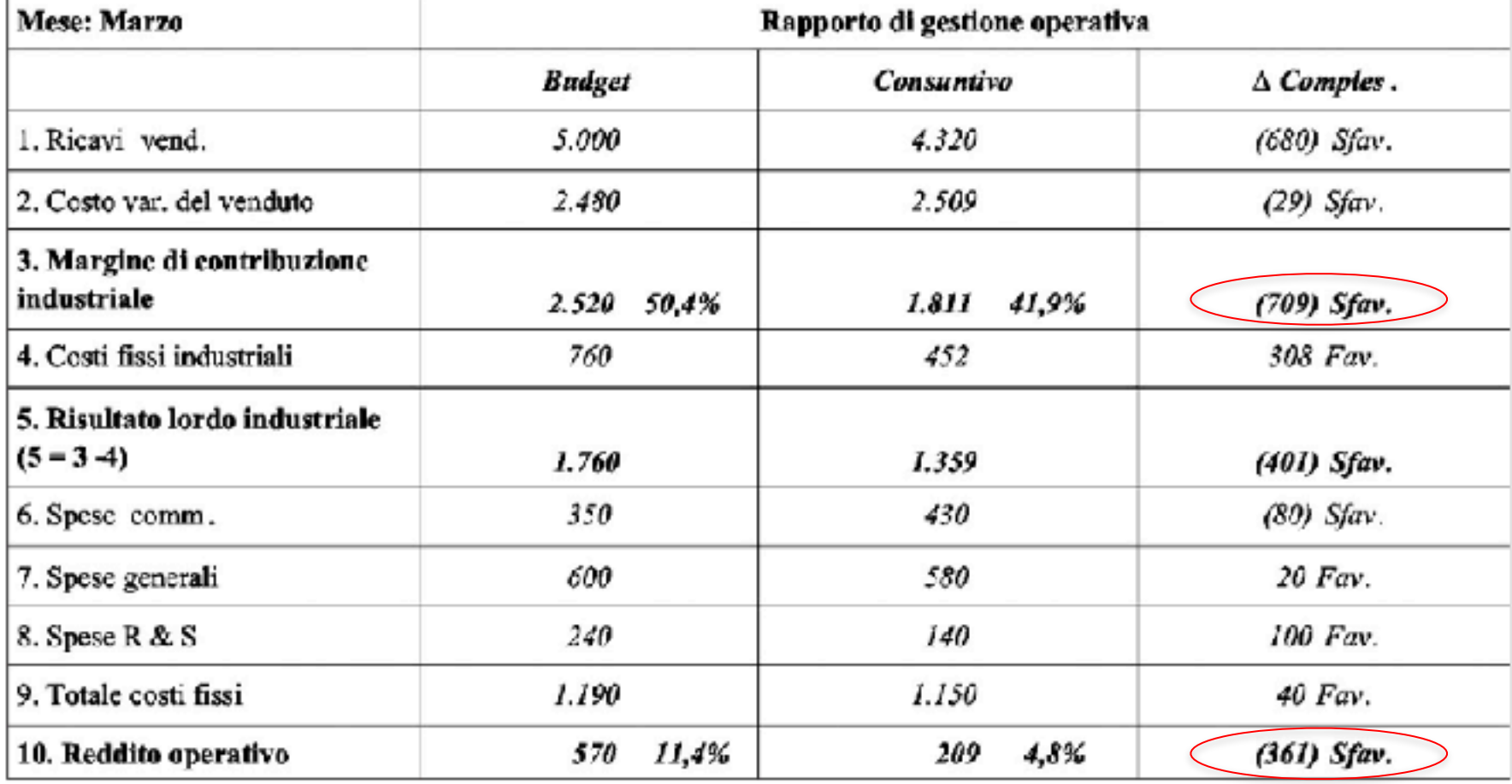

**Rendiconto economico seguendo la logica del calcolo a costi variabili (direct costing)**

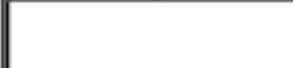

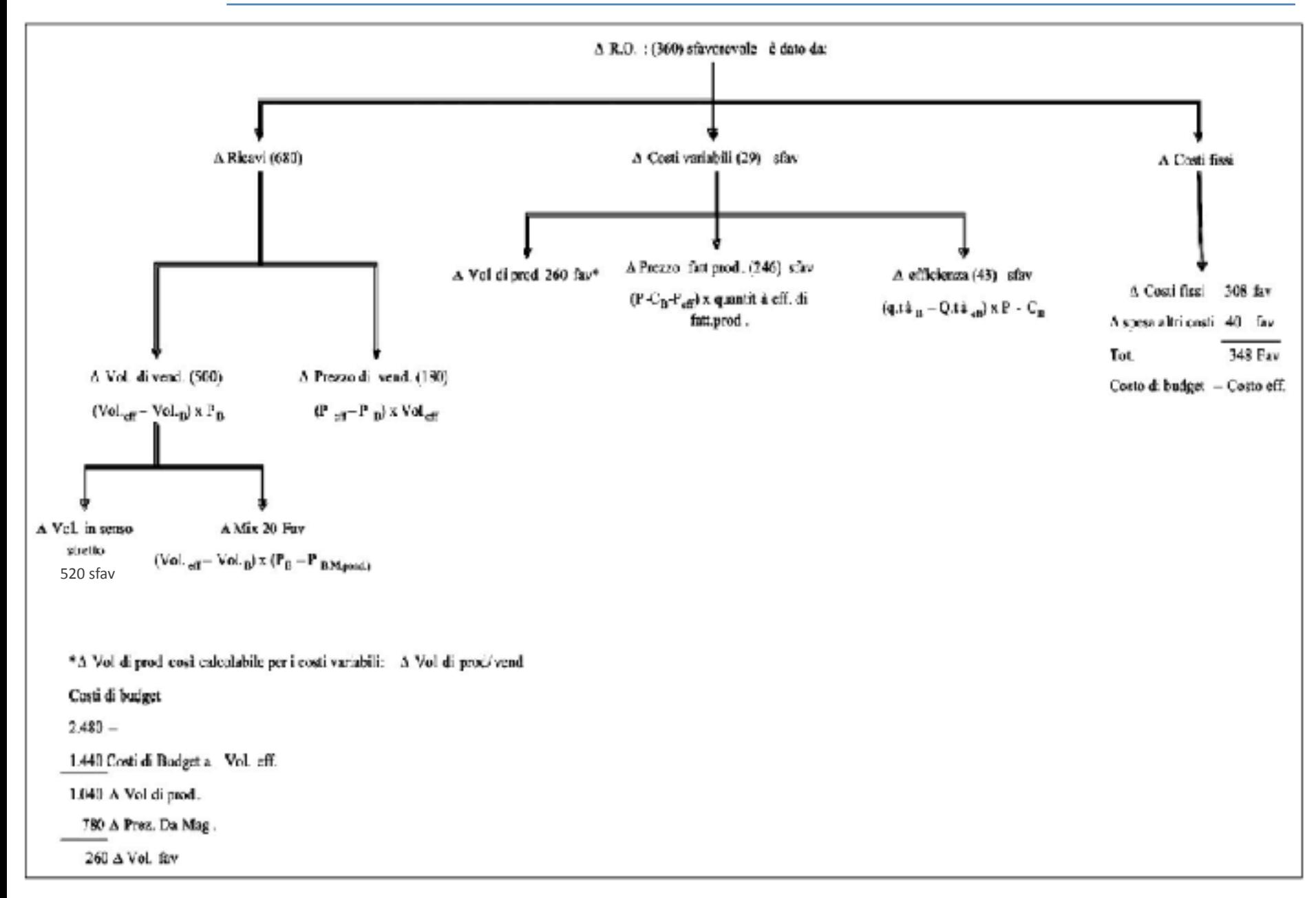

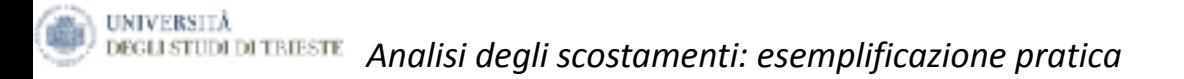

**Tavola di sintesi degli scostamenti impostata con la logica del Direct Costing**

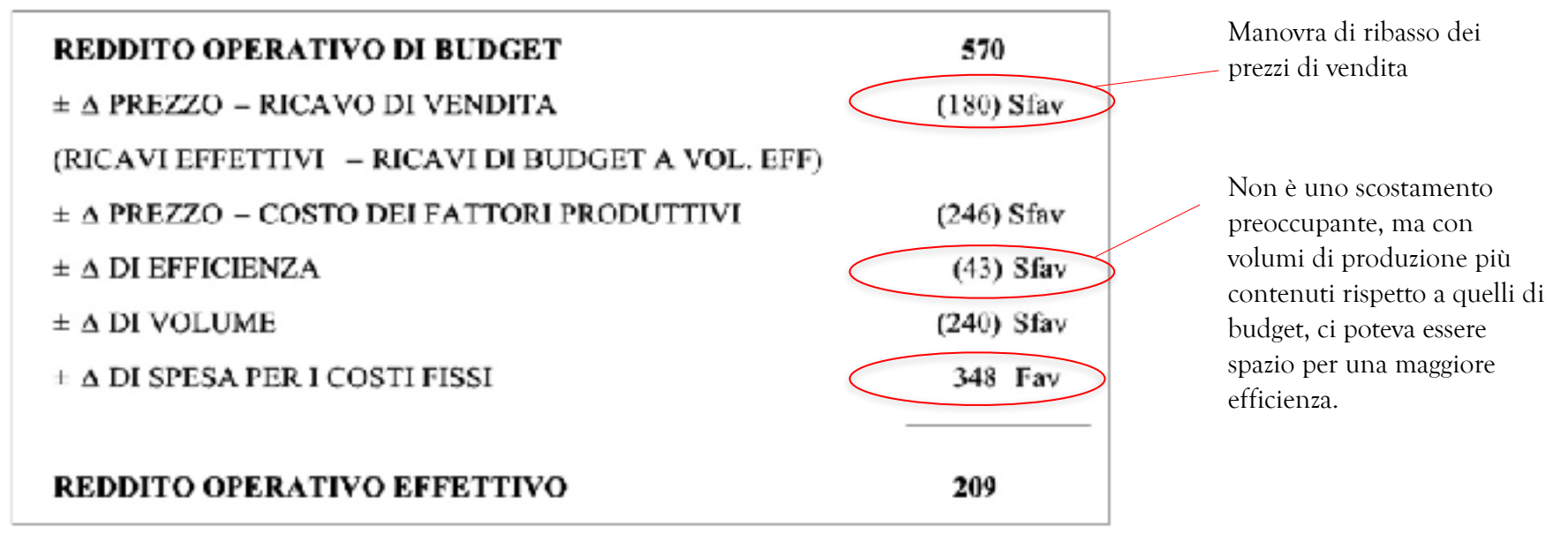

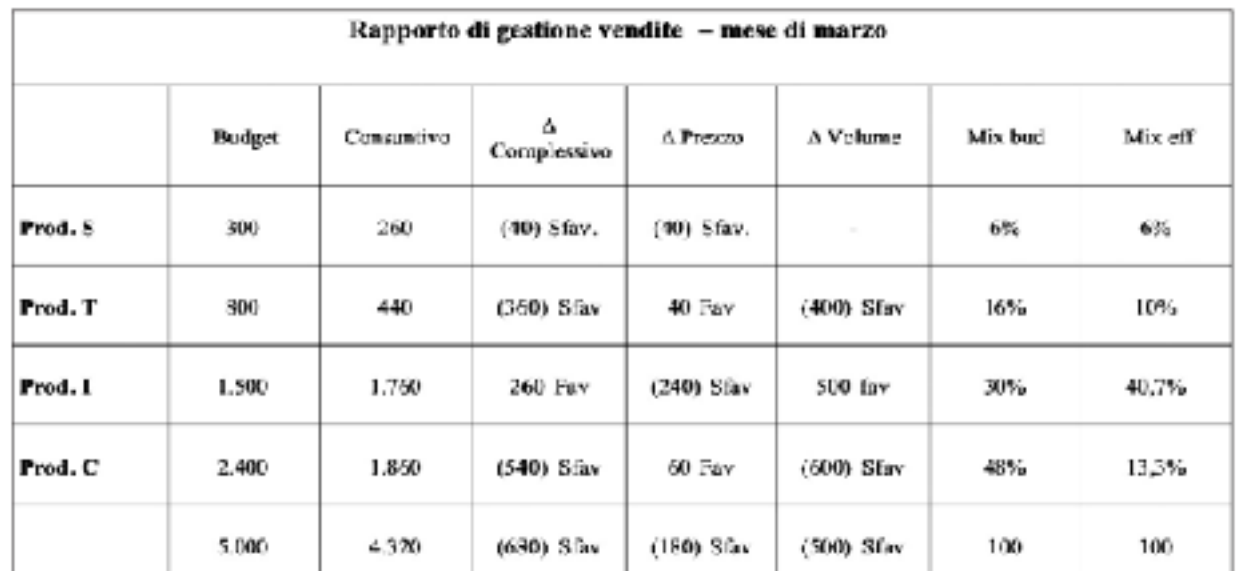

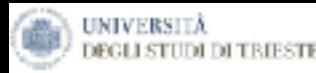

### **Δ Mix**

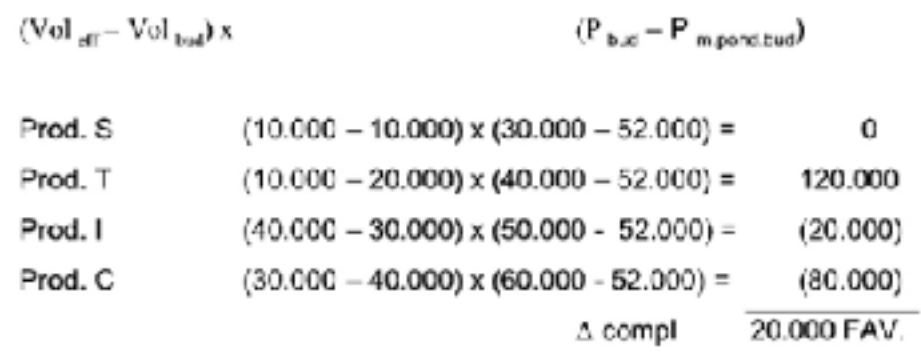

### **Δ Volume**

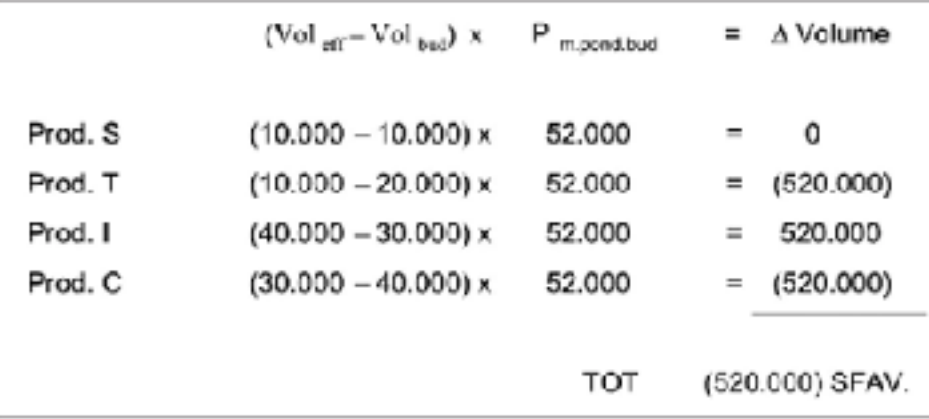

#### **Prezzo medio ponderato di budget - calcolo**

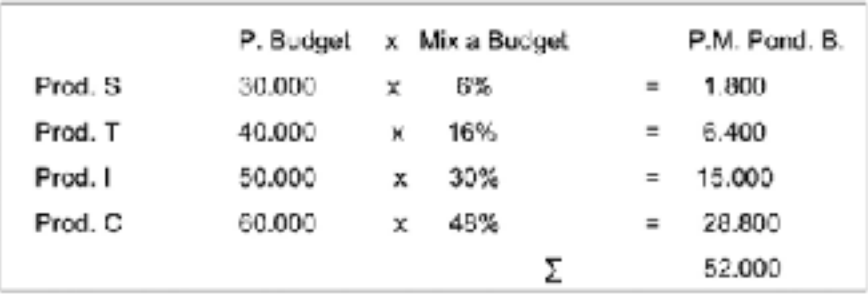

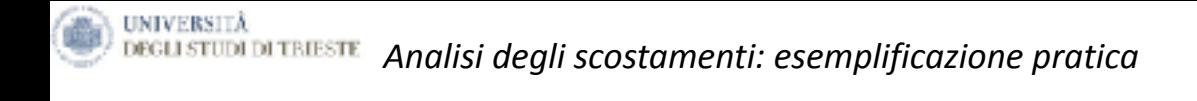

### **Δ Prezzo – costo fattori produttivi**

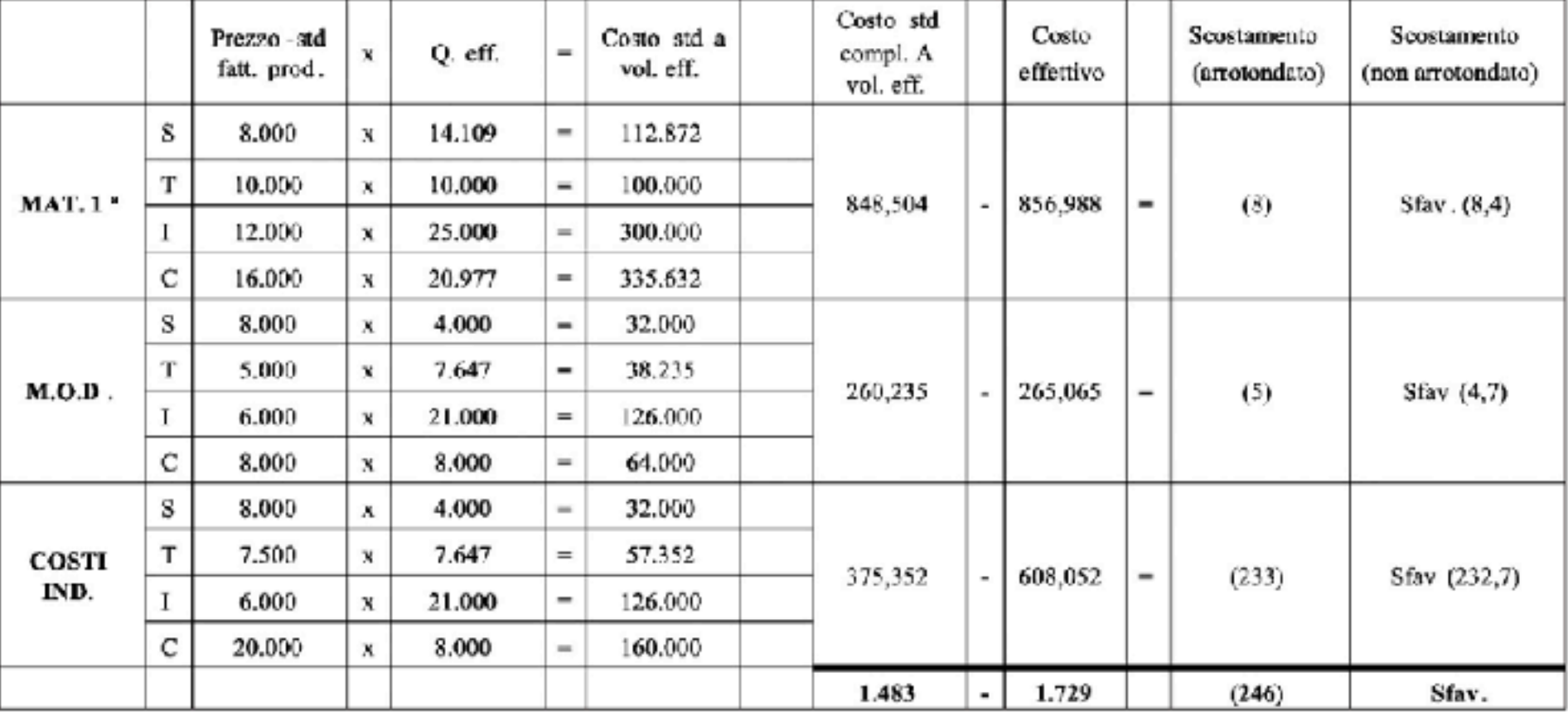

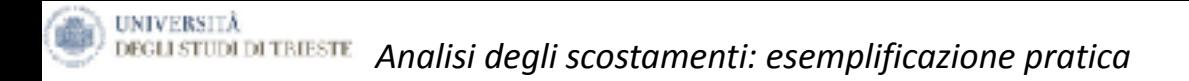

#### **Caso Franz spa: Percorso logico di analisi**

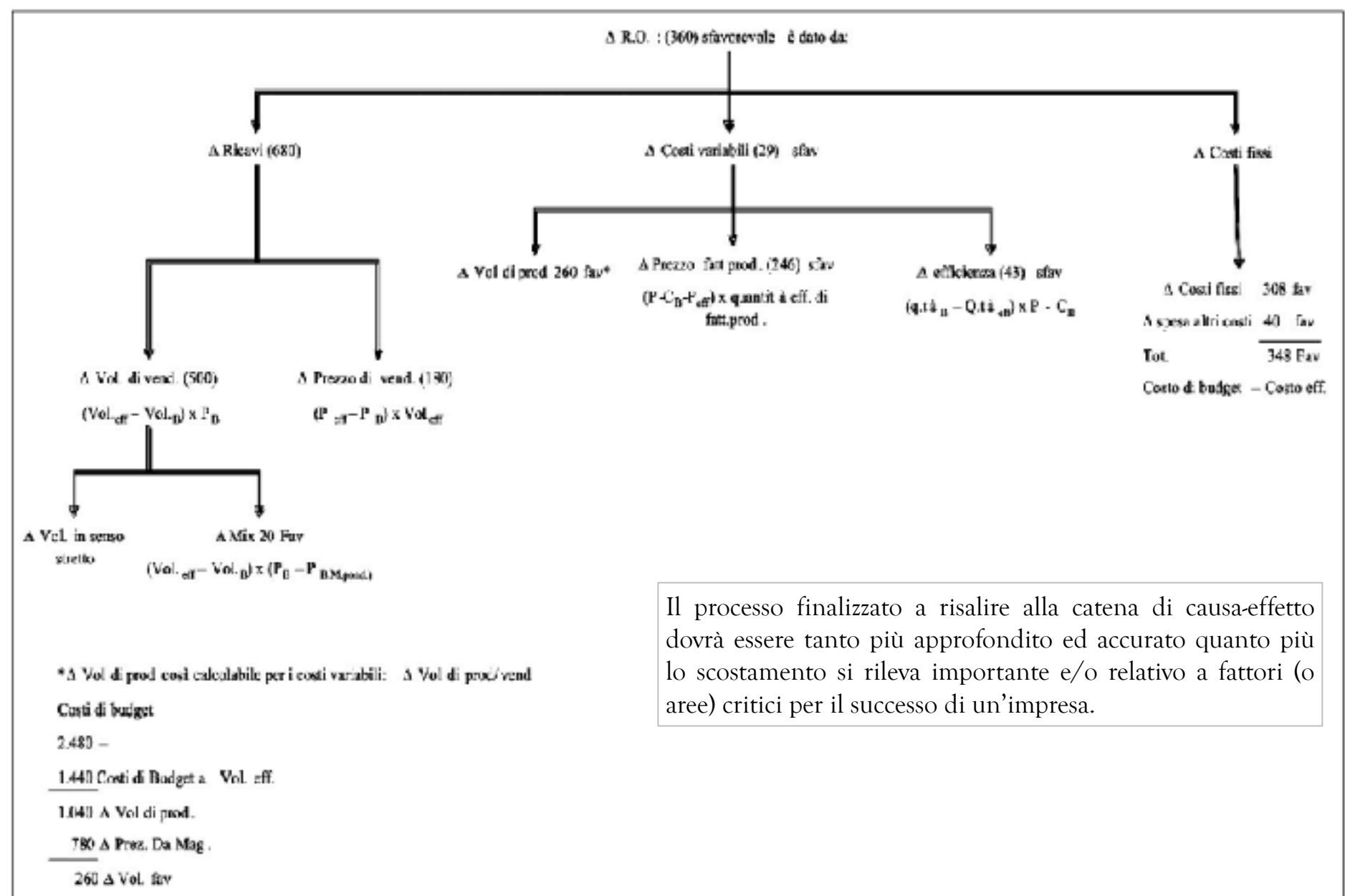

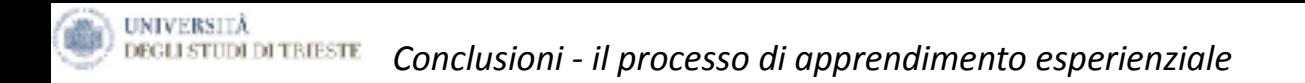

Il processo di apprendimento basato sull'esperienza sottolinea che si accumula esperienza solo se, una volta vissuta l'esperienza, si riflette su di essa e la si sistematizza, riconducendola ad un vecchio o ad un nuovo modello concettuale dal quale ripartire per realizzare nuove esperienze.

**Un processo di apprendimento circolare che non si interrompe solo se, ogni volta che l'esperienza diverge da quanto immaginato, si formuli quella che è una sintetica e magica domanda per l'apprendimento:** 

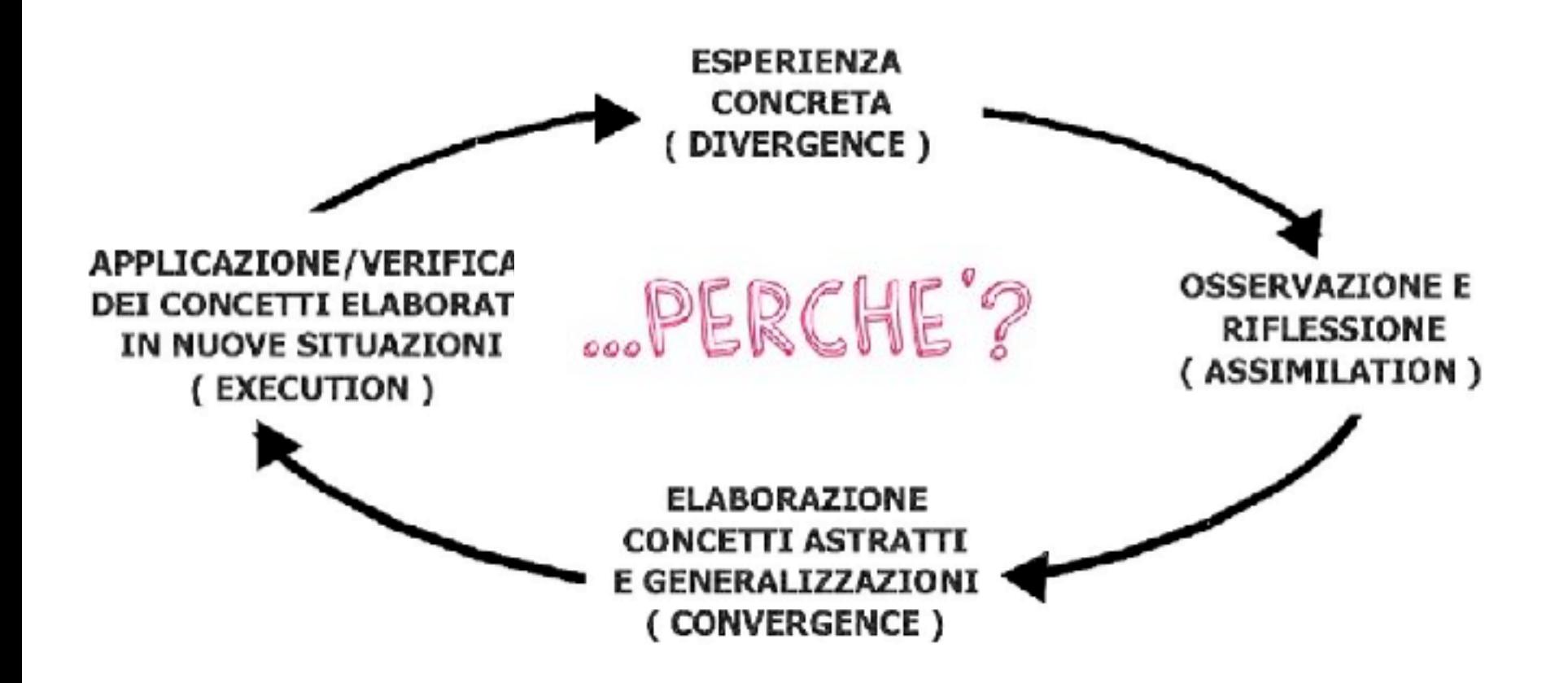

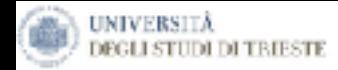

# *Dal controllo di Gestione …. al Controllo Strategico*

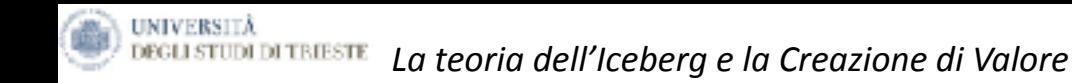

# **PROSPETTIVA ECO-FIN UTILE - CASH FLOW >> VALORE**

**CLIENTE Proposta di Valore Offerto PROCESSI INTERNI** 

 **(Mrkg, R&D, Produzione, Logistica)**

**PROSPETTIVA APPRENDIMENTO, SVILUPPO ORGANIZZAZIONE**

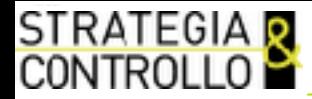

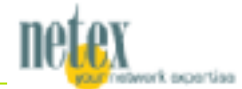

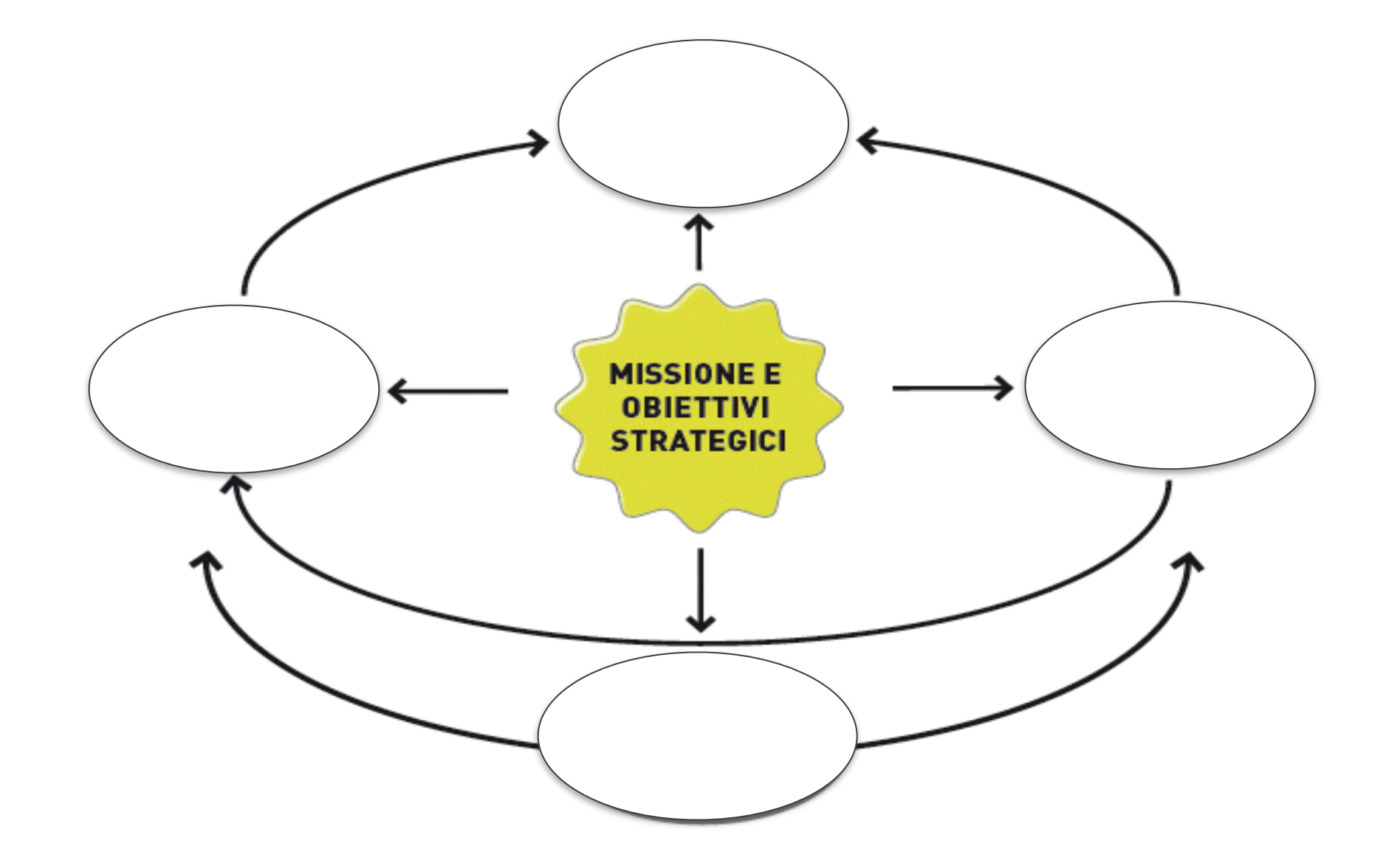

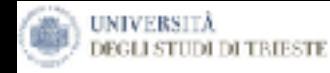

## *Prospettiva del Cliente*

 *…abbiamo lavorato con Gian Paolo Fabris un sociologo che studia gli stili di vita, le percezioni del consumatore…per capire il posizionamento di Snaidero. Alla fine abbiamo deciso a quali consumatori rivolgerci nel futuro ricercando coerenza tra livello qualitativo e margine aziendale.* 

 *Edi Snaidero*

**UNIVERSITÀ** 

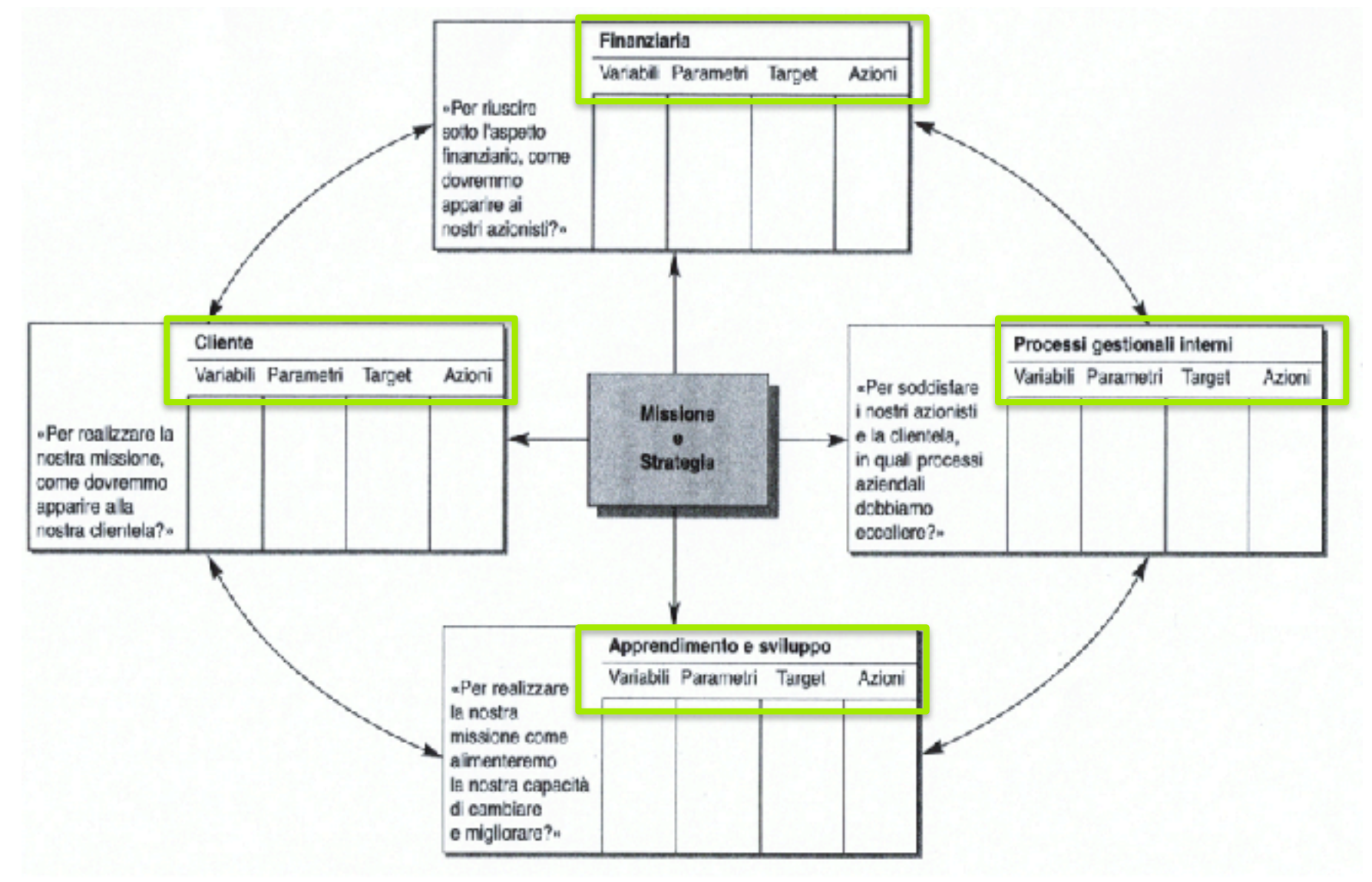

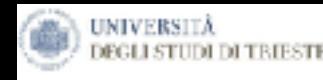

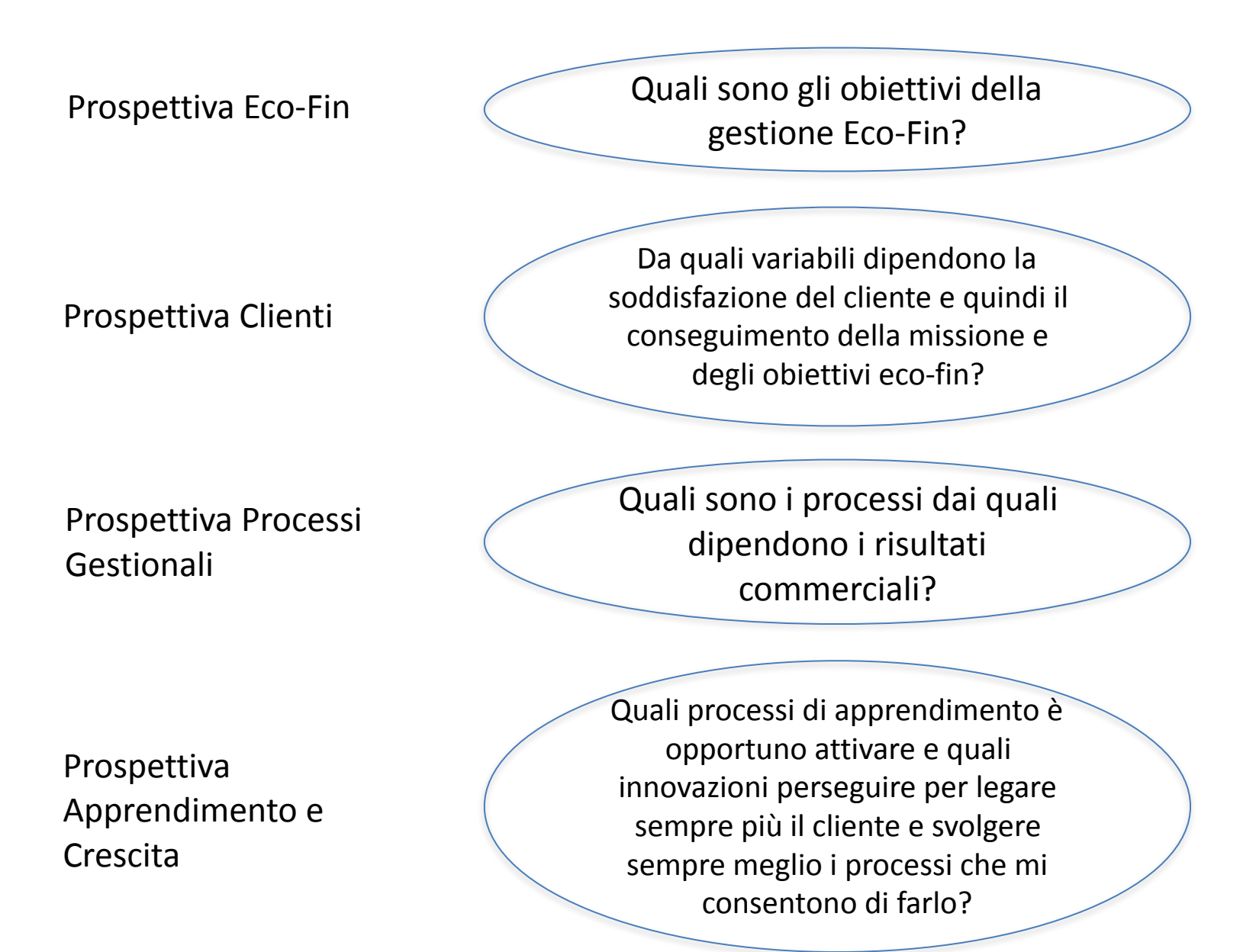

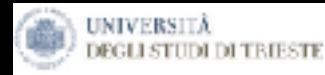

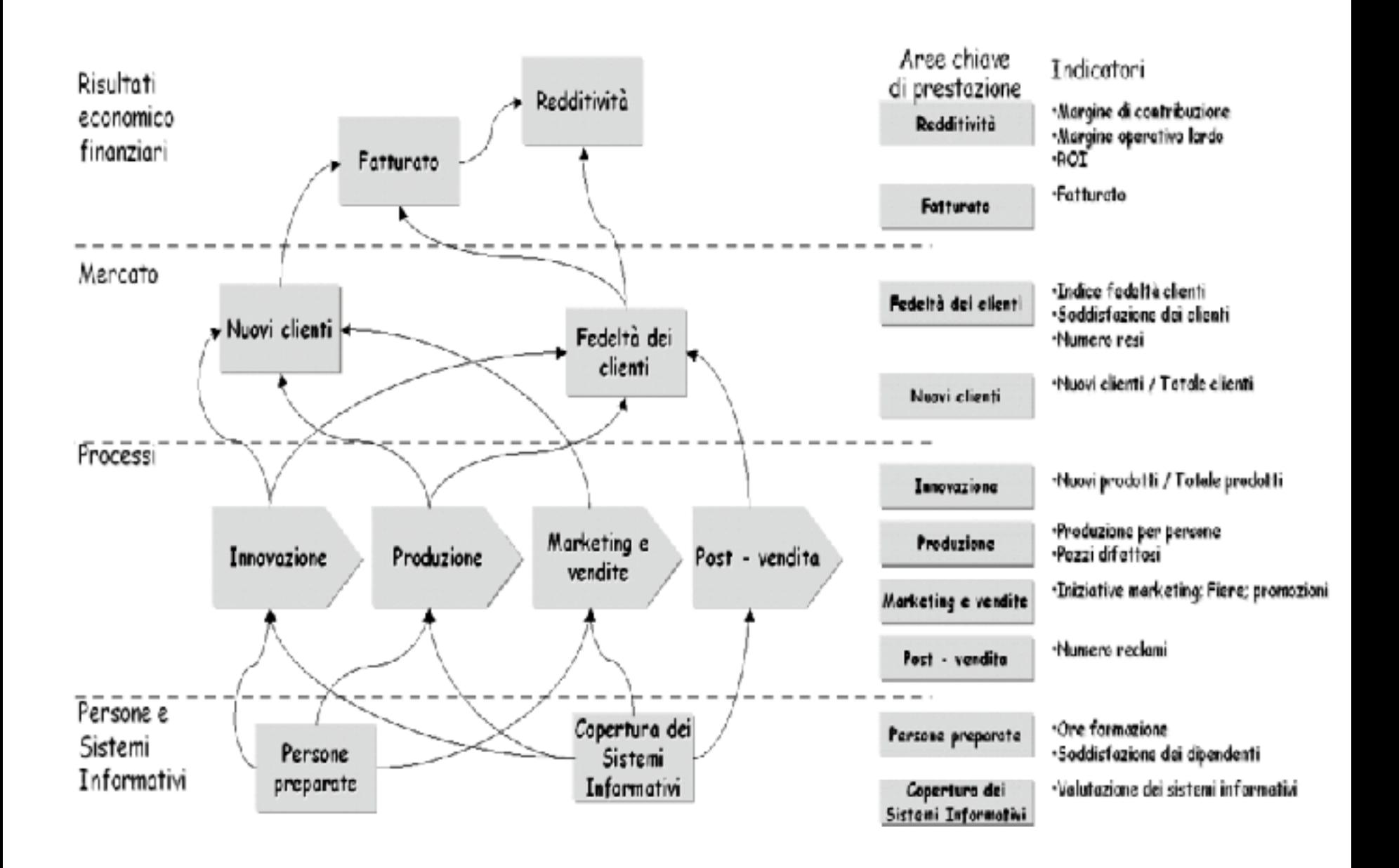

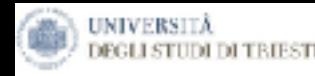

## **DEGLISTUM DITEIESTE Albero degli obiettivi strategici e delle azioni tattico-operative attuabili**

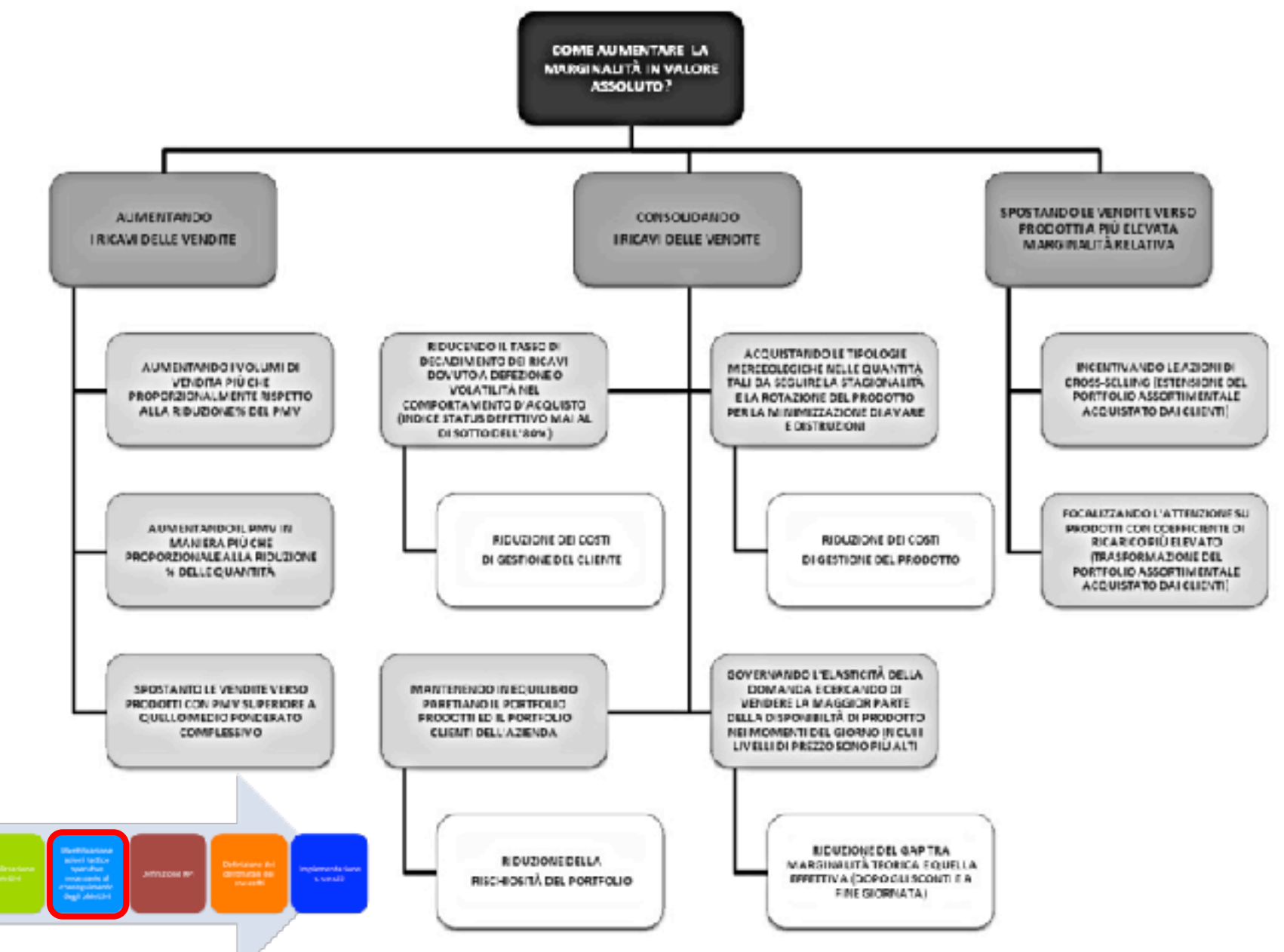

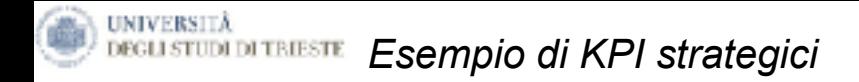

In particolare per interpretare al meglio << dove siamo >> devono essere sistematicamente presentati alcuni indicatori; ad esempio

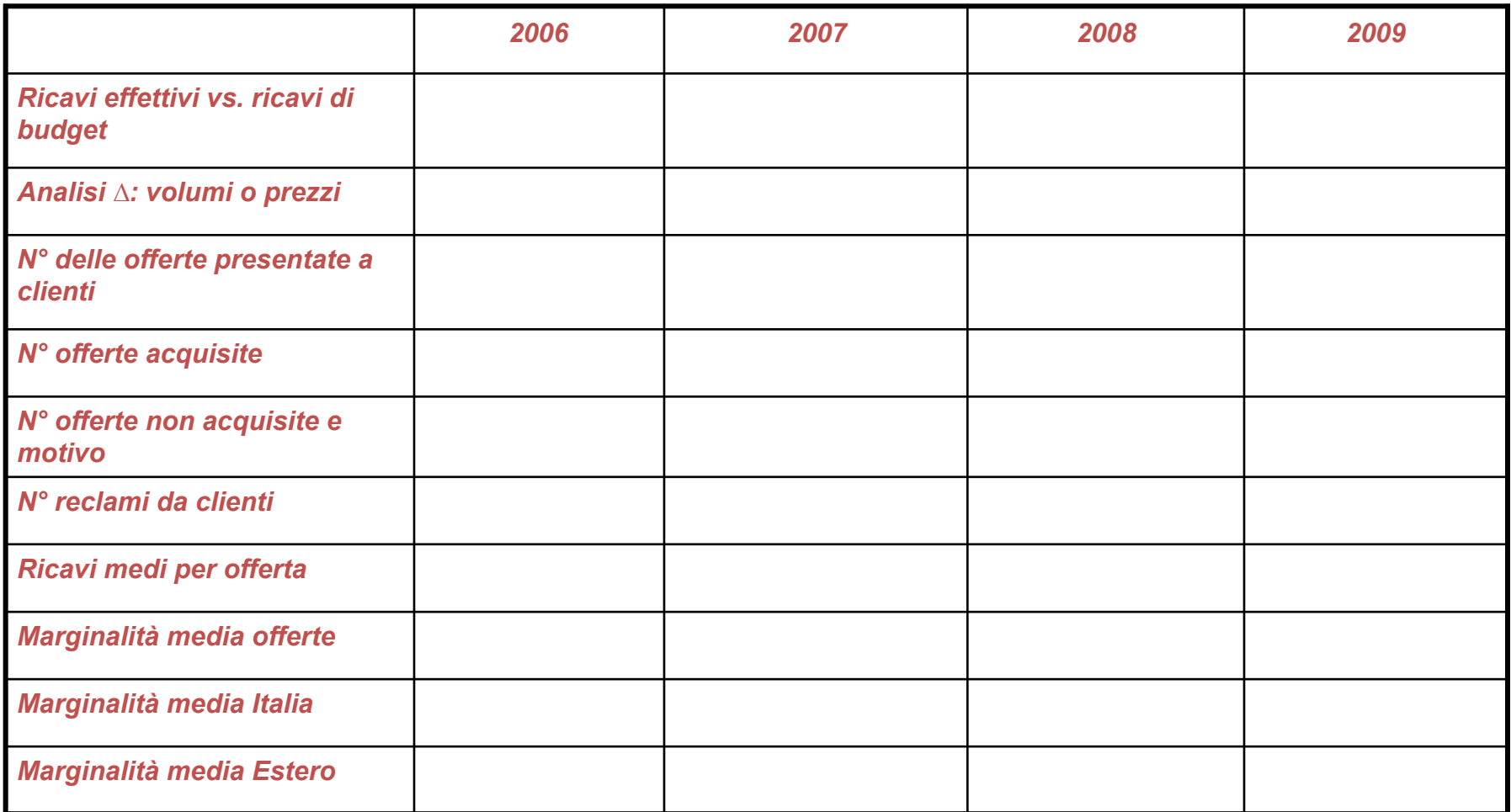

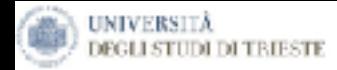

# **Appendice: Activity Based Costing**

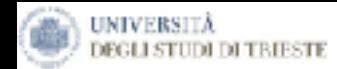

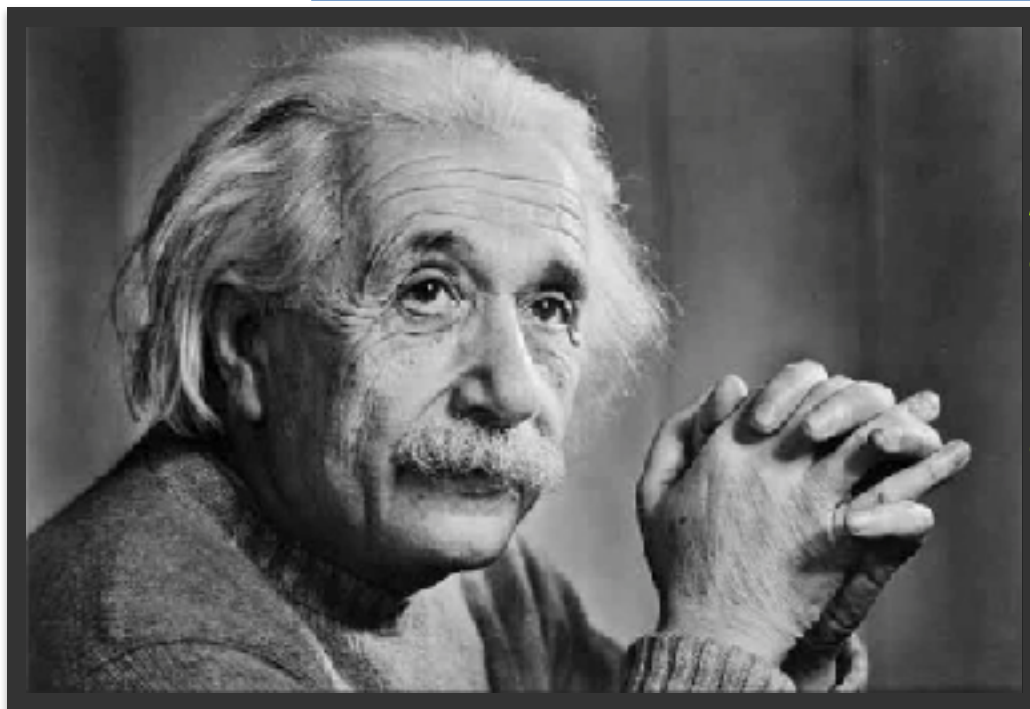

*Non tutto quello che conta può essere contato …*

*… e non tutto quello che viene contato conta.*

 *Albert Einstein*

### Prof. Francesco Lagonigro Tel +39 348 6611057 Mail: lagonigro@strategiaecontrollo.it